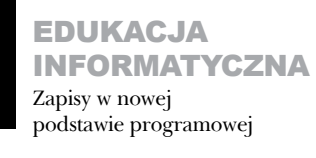

**TECHNOLOGIE INFORMACYJNE** Miejsce TIK w nauczaniu przedmiotowym

ZAJĘCIA **KOMPUTEROWE** Komputer w edukacji wczesnoszkolnej

PRZYGOTOWANIE NAUCZYCIELI Programy i projekty służące doskonaleniu nauczycieli

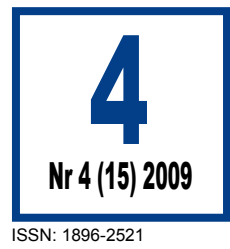

### Meritum Edukacy **KwartaInik** wiecki

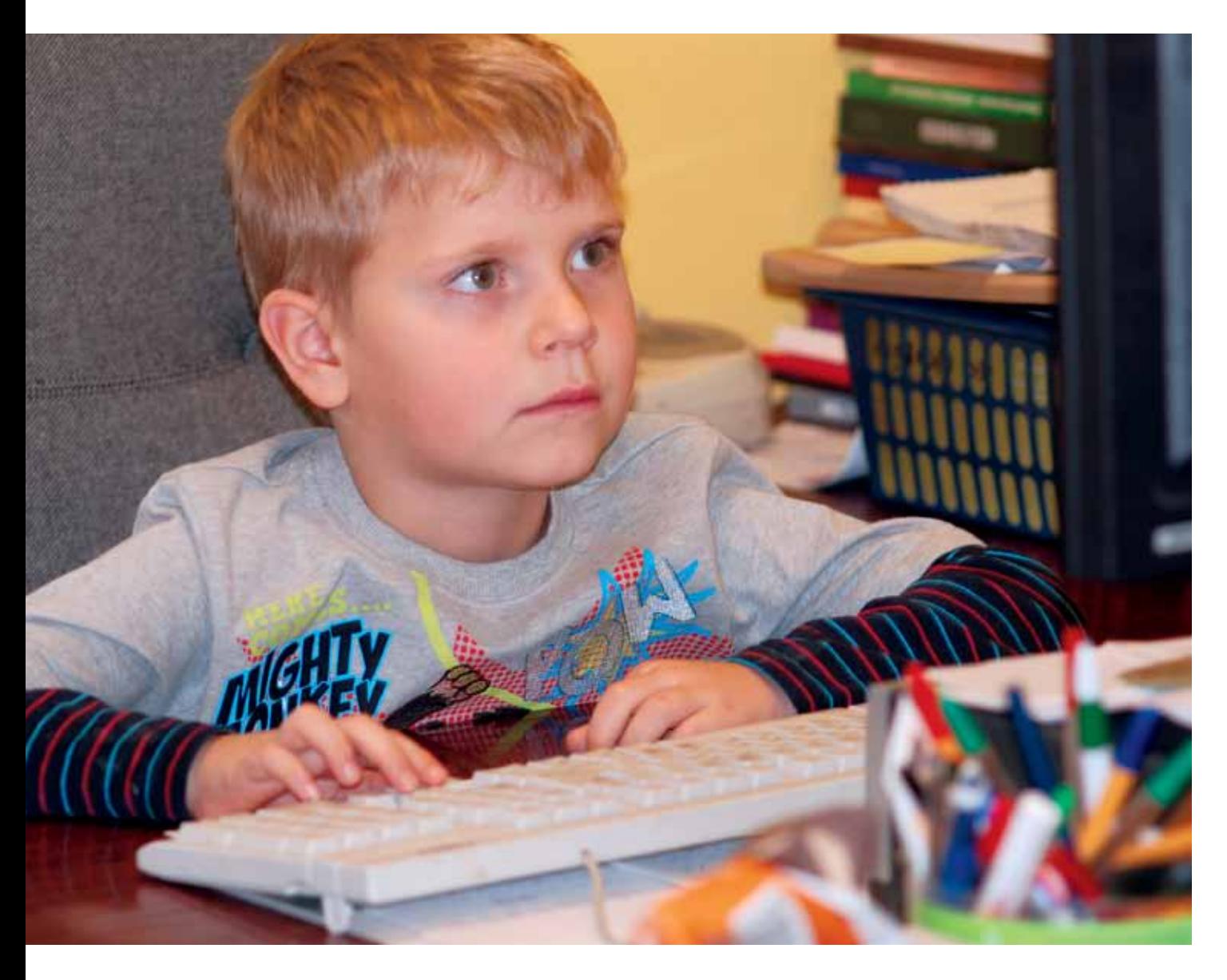

Temat numeru:

<u>Pehnologie informacyjno-komunikacyjne</u> Technologie informacyjno-komunikacyjne w nowej podstawie programowej

#### **Regionalny program wspierania uzdolnionych uczniów i słuchaczy**  - "Mazowieckie Talenty"

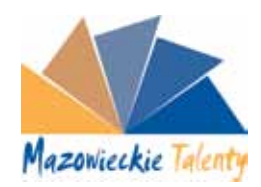

#### Zadanie – "Informatyka specjalnością młodych Polaków"

**Samorząd Województwa Mazowieckiego**, w trosce o rozwój regionu oraz w przekonaniu, że niezbędne dla tego rozwoju jest inwestowanie w kształcenie przyszłych kadr, wprowadził w życie regionalny program wspierania uzdolnionych uczniów i słuchaczy, których miejscem zamieszkania jest województwo mazowieckie. Jest to realizacja zapisanego w zaktualizowanej Strategii Rozwoju Województwa Mazowieckiego zadania, polegającego na opracowaniu programu wspierania uzdolnień wśród uczniów i słuchaczy.

Program jest realizowany poprzez:

- 1) wyszukiwanie szczególnie uzdolnionych uczniów i słuchaczy oraz podejmowanie działań sprzyjających ich dalszemu rozwojowi,
- 2)  nagradzanie i motywowanie do dalszej pracy nad własnym rozwojem tych, którzy już swoją wiedzę i zdolności udokumentowali odniesionymi sukcesami.

Zadanie pierwsze – projekt pod nazwą "Mazowieckie talenty", realizowane jest we współpracy z wojewódzkimi placówkami doskonalenia nauczycieli. Celem tego projektu jest systematyczne wyłanianie grup młodzieży szczególnie uzdolnionej w dziedzinie nauk ścisłych oraz otaczanie ich opieką merytoryczną i psychologiczną.

W ramach programu "Mazowieckie talenty" Ośrodek Edukacji Informatycznej i Zastosowań Komputerów realizuje projekt "Informatyka spe**cjalnością młodych Polaków**".

Celem projektu jest:

- pokazanie, że młodzi Polacy uzyskali wielkie, światowe sukcesy w informatyce,
- •  zaprezentowanie uczniom sposobów rozwijania swoich zdolności oraz korzyści z tego wynikających,
- •  wyszukiwanie zdolnych uczniów na terenie Mazowsza,
- organizacja konferencji "Spotkanie z mistrzem olimpijskim",
- •  organizacja obozu informatycznego dla uczniów gimnazjum,
- •  organizacja kółek olimpijskich dla uczniów,
- •  prowadzenie warsztatów olimpijskich dla nauczycieli informatyki.

Propozycja zadań powstała w wyniku współpracy **Komitetu Głównego Olimpiady Informatycznej**, **Olimpiady Informatycznej dla Gimnazjalistów**, **Instytutu Informatyki Wydziału Matematyki, Informatyki i Mechaniki Uniwersytetu Warszawskiego** oraz **Ośrodka Edukacji Informatycznej i Zastosowań Komputerów w Warszawie**.

Więcej informacji można znaleźć na stronie Ośrodka **http://www.oeiizk.waw.pl** oraz olimpiady informatycznej **http://www.oi.edu.pl**

### Meritum

**Wydawca:** Mazowieckie Samorządowe Centrum Doskonalenia Nauczycieli

**Wydawca nr 4 (15) 2009:** Ośrodek Edukacji Informatycznej i Zastosowań Komputerów ul. Raszyńska 8/10, 02-026 Warszawa

ISSN: 1896-2521

www.meritum.edu.pl

Cena egz. 9 zł

**Redaguje zespół w składzie:** Janina Ziętek – redaktor naczelny

Zdzisław Sawaniewicz – redaktor prowadzący Elżbieta Czarnacka – redaktor techniczny Elżbieta Sikora – sekretarz redakcji oraz zespół nauczycieli konsultantów

**Adres redakcji:**

Mazowieckie Samorządowe Centrum Doskonalenia Nauczycieli Wydział w Radomiu ul. Kościuszki 5a 26-600 Radom tel.: 048 362 15 79 048 362 29 96 fax: 048 362 44 90 e-mail: radom@mscdn.edu.pl

**Redakcja nr 4 (15) 2009:** Grażyna Gregorczyk Małgorzata Rostkowska Ewa Kędracka

**Korekta:**

Zespół, Justyna Domagała Zespół nauczycieli OEIiZK w Warszawie

#### **Mazowieckie Samorządowe Centrum**

**Doskonalenia Nauczyciel**i 00-236 Warszawa ul. Świętojerska 9 tel.: 022 635 32 89 fax: 022 887 78 28 e-mail: mscdn@mscdn.edu.pl

#### **Wydział w Ciechanowie**

06-400 Ciechanów ul. Wyzwolenia 10 A tel./fax: 023 672 40 31 tel./fax: 023 673 23 61 tel.: 023 673 49 71 e-mail: ciechanow@mscdn.edu.pl

#### **Wydział w Mińsku Mazowieckim**

05-300 Mińsk Mazowiecki ul. Budowlana 4 tel./fax: 025 758 47 62 e-mail: minsk@mscdn.edu.pl

#### **Wydział w Ostrołęce**

07-410 Ostrołęka ul. Zawadzkiego 1 tel./fax: 029 760 20 59 e-mail: ostroleka@mscdn.edu.pl

#### **Wydział w Płocku**

09-400 Płock ul. Gałczyńskiego 26 tel. 024 366 53 66 do 68 fax: 024 366 53 69 e-mail; plock@mscdn.edu.pl

#### **Wydział w Radomiu**

26-600 Radom ul. Kościuszki 5a tel.: 048 362 15 79 fax: 048 362 44 90 e-mail: radom@mscdn.edu.pl

#### **Wydział w Siedlcach**

08-110 Siedlce ul.Langego 6 tel./fax: 025 632 67 47 tel./fax: 025 633 93 20 tel./fax: 025 633 29 35 e-mail: siedlce@mscdn.edu.pl

#### **Wydział w Warszawie**

00-424 Warszawa ul. Solec 57 tel.: 022 629 60 21 do 23 tel./fax: 022 628 55 91 e-mail: warszawa@mscdn.edu.pl

#### **Pracownia Metod i Szkoleń**

**Psychospołecznych** 02-697 Warszawa ul. Rzymowskiego 36 tel./fax: 022 847 96 92 e-mail: omisp@mscdn.edu.pl

#### **Numer konta:**

Mazowieckie Samorządowe Centrum Doskonalenia Nauczycieli ul. Swiętojerska 9, 00-236 Warszawa 25 1020 1097 0000 7102 0110 8687

Redakcja nie zwraca materiałów niezamówionych i zastrzega sobie prawo dokonywania skrótów w nadesłanych tekstach. Za treść ogłoszeń redakcja nie odpowiada.

**Projekt, przygotowanie do druku i druk:**

Agencja Reklamowo-Wydawnicza Arkadiusz Grzegorczyk www.grzeg.com.pl

#### **Drodzy Czytelnicy,**

Od września, wraz z rokiem szkolnym 2009/2010, w naszych szkołach obowiązuje nowa podstawa programowa, na początek tylko w szkołach podstawowych i gimnazjach.

Jednym z ważnych argumentów, uzasadniających wdrożenie tej reformy programowej, jest "dostosowanie celów oraz treści kształcenia w zakresie poszczególnych przedmiotów nauczania do zmieniającej się rzeczywistości". Ta zmieniająca się rzeczywistość, to przede wszystkim wszechobecne w naszym codziennym życiu technologie informacyjno-komunikacyjne (TIK).

Czy nowa podstawa programowa je uwzględnia?

Wydaje się, po wnikliwej analizie zaproponowanych zmian, że odpowiedź na to pytanie może być twierdząca. Wśród najważniejszych umiejętności zdobywanych przez ucznia w trakcie kształcenia ogólnego w szkole podstawowej została wymieniona "umiejętność posługiwania się nowoczesnymi technologiami informacyjno-komunikacyjnymi, w tym także dla wyszukiwania i korzystania z informacji" oraz w trakcie kształcenia ogólnego na III i IV etapie edukacyjnym, umiejętności: "sprawnego posługiwania się nowoczesnymi technologiami informacyjno-komunikacyjnymi" i "wyszukiwania, selekcjonowania i krytycznej analizy informacji".

Jest interesujące, w jaki sposób my, nauczyciele, odniesiemy się do tych zapisów, jak będziemy je realizować. Ten numer MERITUM może nam pomóc w efektywnym wdrażaniu zmian.

Zapewne warto wczytać się w słowa nowej podstawy programowej, ponieważ zgodnie z oczekiwaniami ustawodawcy, każdy nauczyciel powinien znać treść podstawy programowej swego przedmiotu dla wszystkich etapów edukacyjnych.

W numerze, który Państwu przedstawiamy, można zapoznać się z zapisami nowej podstawy programowej, wraz z komentarzami, do przedmiotów: zajęcia komputerowe i informatyka. Naszym zdaniem lektura powinna przynieść korzyści nauczycielom wszystkim przedmiotów, gdyż w myśl obowiązujących standardów każdy nauczyciel jest w takim samym stopniu nauczycielem technologii informacyjnej, w jakim jest nauczycielem czytania, pisania i rachowania.

Przy okazji można zauważyć, że od czasu, kiedy zaczęto wprowadzać komputery do szkół, wielokrotnie zmieniała się nazwa przedmiotu - informatyki. O tym, dlaczego trudno jest nazwać ten przedmiot właściwie, dowiedzą się Państwo z komentarza, którego autorem jest dr Andrzej Walat.

W innych artykułach autorzy przeprowadzili analizę roli i miejsca technologii informacyjno-komunikacyjnych w nauczaniu różnych przedmiotów w świetle zapisów nowej podstawy programowej. Nie w każdym przedmiocie ta rola jest doceniona tak, jak oczekiwaliby tego doświadczeni praktycy.

Możemy zatem przestudiować nową podstawę programową pod kątem stosowania TIK w nauczaniu przedmiotów przyrodniczych, a w szczególności fizyki, w nauczaniu geografii, na lekcjach matematyki, języków obcych, języka polskiego i bibliotece szkolnej.

Autorki artykułów zwracają uwagę na te cele lub treści, czyli wymagania ogólne i szczegółowe nauczania w tych przedmiotach, gdzie warto lub powinno się stosować środki i narzędzia technologii informacyjno-komunikacyjnych.

Na szczególną uwagę zasługuje fakt wprowadzenia TIK do edukacji wczesnoszkolnej, jako przedmiotu pod nazwą zajęcia komputerowe. Zachęcamy do przeczytania artykułu o specyfice pracy przy komputerze z dzieckiem najmłodszym i o elementarzu z komputerem.

Wszystkie te artykuły stanowią jednocześnie przykłady dobrej praktyki szkolnej w wykorzystywaniu TIK na lekcjach z uczniami.

Wszyscy zdajemy sobie sprawę, że nauczyciele muszą stale uczyć się i doskonalić swój warsztat pracy. Dlatego tak ważna wydaje się rola i znaczenie edukatora TIK, który – w pewnym sensie – zniknął z polskiego systemu oświaty.

Będą się mogli Państwo także zapoznać, w jaki sposób Ośrodek Edukacji Informatycznej i Zastosowań Komputerów stawia czoło wyzwaniu, które niesie powszechna informatyzacja szkół, a szczególnie doskonalenie w tej dziedzinie nauczycieli kształcenia wczesnoszkolnego.

Gdy nowa podstawa programowa dotrze do wszystkich klas i szkół, zmianie ulegną także egzaminy zewnętrzne. Przedstawiamy zatem plany i założenia związane z maturą, która będzie obowiązywać po wprowadzeniu nowej podstawy programowej do szkół ponadgimnazjalnych.

I jak w każdym numerze przeczytają Państwo o najnowszych zmianach w prawie oświatowym.

Chętnie zapoznany się z wszystkimi Państwa uwagami i przemyśleniami na temat tego numeru, które można przesłać na adres: **ggregor@oeiizk.waw.pl**.

W imieniu własnym i wszystkich autorów zapraszam do lektury.

Dyrektor

Ośrodka Edukacji Informatycznej i Zastosowań Komputerów

Grażyna Gregorczyk

#### SPIS TREŚCI

#### **Podstawa programowa-opinie i komentarze**

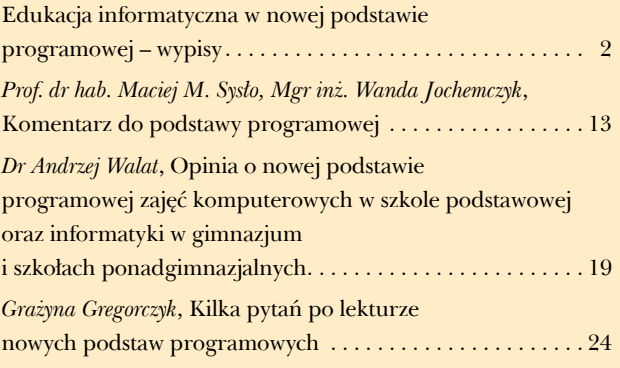

#### **Badania i analizy**

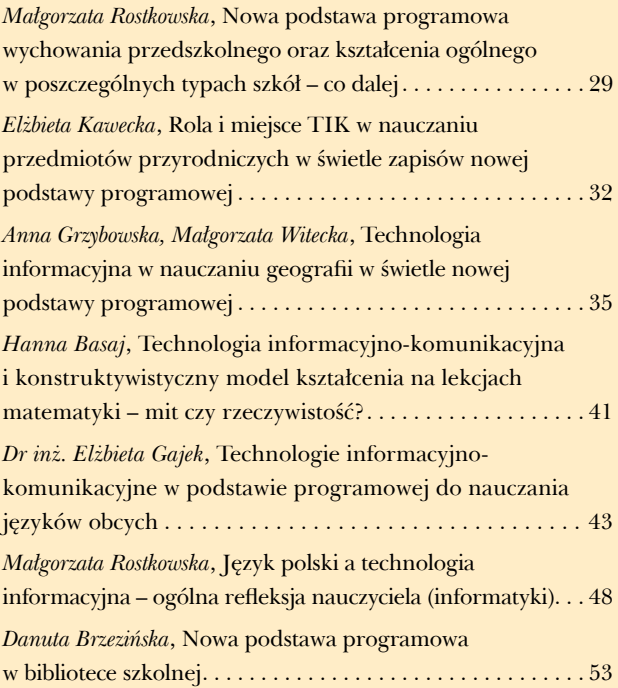

#### **Dobra praktyka**

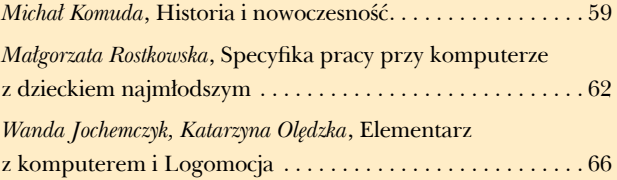

#### **Doskonalenie nauczycieli**

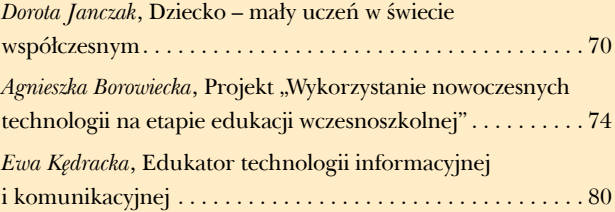

#### **Prawo oświatowe**

*Bogusław Tundzios*, Nowości w prawie oświatowym . . . . . . . . 85

# Edukacja informatyczna w nowej podstawie programowej – wypisy

Podstawa programowa kształcenia ogólnego dla szkół podstawowych

#### **Załącznik nr 2**

Kształcenie ogólne w szkole podstawowej tworzy fundament wykształcenia – szkoła łagodnie wprowadza uczniów w świat wiedzy, dbając o ich harmonijny rozwój intelektualny, etyczny, emocjonalny, społeczny i fizyczny. Kształcenie to dzieli się na dwa etapy edukacyjne:

- 1)  I etap edukacyjny, obejmujący klasy I-III szkoły podstawowej – edukacja wczesnoszkolna;
- 2)  II etap edukacyjny, obejmujący klasy IV-VI szkoły podstawowej.

Celem kształcenia ogólnego w szkole podstawowej jest:

- 1) przyswojenie przez uczniów podstawowego zasobu wiadomości na temat faktów, zasad, teorii i praktyki, dotyczących przede wszystkim tematów i zjawisk bliskich doświadczeniom uczniów;
- 2)  zdobycie przez uczniów umiejętności wykorzystywania posiadanych wiadomości podczas wykonywania zadań i rozwiązywania problemów;
- 3)  kształtowanie u uczniów postaw warunkujących sprawne i odpowiedzialne funkcjonowanie we współczesnym świecie.

Do najważniejszych umiejętności zdobywanych przez ucznia w trakcie kształcenia ogólnego w szkole podstawowej należą:

1) czytanie – rozumiane zarówno jako prosta czynność oraz jako umiejętność rozumienia, wykorzystywania i przetwarzania tekstów w zakresie umożliwiającym zdobywanie wiedzy, rozwój emocjonalny, intelektualny i moralny oraz uczestnictwo w życiu społeczeństwa;

- 2)  myślenie matematyczne umiejętność korzystania z podstawowych narzędzi matematyki w życiu codziennym oraz prowadzenia elementarnych rozumowań matematycznych;
- 3)  myślenie naukowe umiejętność formułowania wniosków opartych na obserwacjach empirycznych dotyczących przyrody i społeczeństwa;
- 4)  umiejętność komunikowania się w języku ojczystym i w języku obcym, zarówno w mowie, jak i w piśmie;
- 5)  umiejętność posługiwania się nowoczesnymi technologiami informacyjno-komunikacyjnymi, w tym także dla wyszukiwania i korzystania z informacji;
- 6)  umiejętność uczenia się, jako sposobu zaspokajania naturalnej ciekawości świata, odkrywania swoich zainteresowań i przygotowania do dalszej edukacji;
- 7)  umiejętność pracy zespołowej.

#### **I etap edukacyjny: klasy I-III edukacja wczesnoszkolna**

Edukacja wczesnoszkolna ma stopniowo i możliwie łagodnie przeprowadzić dziecko z kształcenia zintegrowanego do nauczania przedmiotowego w klasach IV-VI szkoły podstawowej. Edukacja wczesnoszkolna opisana jest poprzez:

- 1)  zestaw celów kształcenia i wynikających z nich ogólnych zadań szkoły;
- 2)  wykaz wiadomości i umiejętności ucznia kończącego klasę I i ucznia kończącego klasę III szkoły podstawowej;
- 3)  opis szczegółowych zadań szkoły związanych z realizacją poszczególnych obszarów treści nauczania.

#### **Cele kształcenia – wymagania ogólne**

Celem edukacji wczesnoszkolnej jest wspomaganie dziecka w rozwoju intelektualnym, emocjonalnym, społecznym, etycznym, fizycznym i estetycznym. Ważne jest również takie wychowanie, aby dziecko w miarę swoich możliwości było przygotowane do życia w zgodzie z samym sobą, ludźmi i przyrodą. Należy zadbać o to, aby dziecko odróżniało dobro od zła, było świadome przynależności społecznej (do rodziny, grupy rówieśniczej i wspólnoty narodowej) oraz rozumiało konieczność dbania o przyrodę. Jednocześnie dąży się do ukształtowania systemu wiadomości i umiejętności potrzebnych dziecku do poznawania i rozumienia świata, radzenia sobie w codziennych sytuacjach oraz do kontynuowania nauki w klasach IV-VI szkoły podstawowej.

#### **Zadaniem szkoły jest:**

- 1) realizowanie programu nauczania skoncentrowanego na dziecku, na jego indywidualnym tempie rozwoju i możliwościach uczenia się;
- 2)  respektowanie trójpodmiotowości oddziaływań wychowawczych i kształcących: uczeńszkoła-dom rodzinny;
- 3)  rozwijanie predyspozycji i zdolności poznawczych dziecka;
- 4)  kształtowanie u dziecka pozytywnego stosunku do nauki oraz rozwijanie ciekawości w poznawaniu otaczającego świata i w dążeniu do prawdy;
- 5)  poszanowanie godności dziecka; zapewnienie dziecku przyjaznych, bezpiecznych i zdrowych warunków do nauki i zabawy, działania indywidualnego i zespołowego, rozwijania samodzielności oraz odpowiedzialności za siebie i najbliższe otoczenie, ekspresji plastycznej, muzycznej i ruchowej, aktywności badawczej, a także działalności twórczej;
- 6)  wyposażenie dziecka w umiejętność czytania i pisania, w wiadomości i sprawności matematyczne potrzebne w sytuacjach życiowych i szkolnych oraz przy rozwiązywaniu problemów;
- 7) dbałość o to, aby dziecko mogło nabywać wiedzę i umiejętności potrzebne do rozumienia świata, w tym zagwarantowanie mu dostępu do różnych źródeł informacji i możliwości korzystania z nich;

8)  sprzyjanie rozwojowi cech osobowości dziecka koniecznych do aktywnego i etycznego uczestnictwa w życiu społecznym.

#### **I. Treści nauczania – klasa I szkoły podstawowej**

- $\left( \ldots \right)$
- 8. Zajęcia komputerowe. Uczeń kończący klasę I:
- 1) posługuje się komputerem w podstawowym zakresie: uruchamia program, korzystając z myszy i klawiatury;
- 2)  wie, jak trzeba korzystać z komputera, żeby nie narażać własnego zdrowia;
- 3)  stosuje się do ograniczeń dotyczących korzystania z komputera.

#### **II. Treści nauczania – wymagania szczegółowe na koniec klasy III szkoły podstawowej**

#### $\left( \ldots \right)$

- 8. Zajęcia komputerowe. Uczeń kończący klasę III:
- 1)  umie obsługiwać komputer:
	- a)  posługuje się myszą i klawiaturą,
	- b) poprawnie nazywa główne elementy zestawu komputerowego;
- 2)  posługuje się wybranymi programami i grami edukacyjnymi, rozwijając swoje zainteresowania; korzysta z opcji w programach;
- 3)  wyszukuje i korzysta z informacji:
	- a) przegląda wybrane przez nauczyciela strony internetowe (np. stronę swojej szkoły),
	- b) dostrzega elementy aktywne na stronie internetowej, nawiguje po stronach w określonym zakresie,
	- c) odtwarza animacje i prezentacje multimedialne;
- 4)  tworzy teksty i rysunki:
	- a) wpisuje za pomocą klawiatury litery, cyfry i inne znaki, wyrazy i zdania,
	- b)  wykonuje rysunki za pomocą wybranego edytora grafiki, np. z gotowych figur;
- 5)  zna zagrożenia wynikające z korzystania z komputera, Internetu i multimediów:
	- a)  wie, że praca przy komputerze męczy wzrok, nadwyręża kręgosłup, ogranicza kontakty społeczne,
	- b) ma świadomość niebezpieczeństw wynikających z anonimowości kontaktów i podawania swojego adresu,
	- c) stosuje się do ograniczeń dotyczących korzystania z komputera, Internetu i multimediów.

#### **Zadania szkoły na I etapie edukacyjnym. Uwagi o realizacji.**

(...)

3.  Sale lekcyjne powinny składać się z dwóch części: edukacyjnej (wyposażonej w tablicę, sto3

liki itp.) i rekreacyjnej (odpowiednio do tego przystosowanej). Zalecane jest wyposażenie sal w pomoce dydaktyczne i przedmioty potrzebne do zajęć (np. liczmany), sprzęt audiowizualny, komputery z dostępem do Internetu, gry i zabawki dydaktyczne, kąciki tematyczne (np. przyrody), biblioteczkę itp. Uczeń powinien mieć możliwość pozostawienia w szkole części swoich podręczników i przyborów szkolnych.

- 4.  Edukacja w klasach I-III szkoły podstawowej realizowana jest w formie kształcenia zintegrowanego. Ze względu na prawidłowości rozwoju umysłowego dzieci, treści nauczania powinny narastać i rozszerzać się w układzie spiralnym, tzn. że w każdym następnym roku edukacji wiadomości i umiejętności nabyte przez ucznia mają być powtarzane i pogłębiane, a potem rozszerzane.
- 5.  W klasach I-III szkoły podstawowej edukację dzieci powierza się jednemu nauczycielowi. Prowadzenie zajęć z zakresu edukacji muzycznej, plastycznej, wychowania fizycznego, zajęć komputerowych i języka obcego nowożytnego można powierzyć nauczycielom posiadającym odpowiednie kwalifikacje w tym zakresie. Prowadzenie zajęć z zakresu edukacji zdrowotnej można powierzyć specjaliście z zakresu zdrowia publicznego lub dietetyki, pielęgniarce lub higienistce szkolnej.
- (...)
- 11.  Zajęcia komputerowe należy rozumieć dosłownie jako zajęcia z komputerami, prowadzone w korelacji z pozostałymi obszarami edukacji. Należy zadbać o to, aby w sali lekcyjnej było kilka kompletnych zestawów komputerowych z oprogramowaniem odpowiednim do wieku, możliwości i potrzeb uczniów. Komputery w klasach I-III szkoły podstawowej są wykorzystywane jako urządzenia, które wzbogacają proces nauczania i uczenia się o teksty, rysunki i animacje tworzone przez uczniów, kształtują ich aktywność (gry i zabawy), utrwalają umiejętności (programy edukacyjne na płytach i w sieci), rozwijają zainteresowania itp. Uczniom klas I-III należy umożliwić korzystanie ze szkolnej pracowni komputerowej. Zaleca się, aby podczas zajęć uczeń miał do swojej dyspozycji osobny komputer z dostępem do Internetu.

#### **II Etap edukacyjny: klasy IV-VI**

Poniżej przedstawiono cele kształcenia w formie wymagań ogólnych oraz treści nauczania i oczekiwane umiejętności – w formie wymagań szczegółowych dla przedmiotu zajęcia komputerowe. Następnie sformułowano zadania szkoły na II etapie edukacyjnym, w kontekście realizacji tak sformułowanych wymagań.

#### **Zajęcia komputerowe**

#### **Cele kształcenia – wymagania ogólne**

- I. Bezpieczne posługiwanie się komputerem i jego oprogramowaniem; świadomość zagrożeń i ograniczeń związanych z korzystaniem z komputera i Internetu.
- II. Komunikowanie się za pomocą komputera i technologii informacyjno-komunikacyjnych.
- III. Wyszukiwanie i wykorzystywanie informacji z różnych źródeł; opracowywanie za pomocą komputera rysunków, motywów, tekstów, animacji, prezentacji multimedialnych i danych liczbowych.
- IV. Rozwiązywanie problemów i podejmowanie decyzji z wykorzystaniem komputera.
- V. Wykorzystywanie komputera do poszerzania wiedzy i umiejętności z różnych dziedzin, a także do rozwijania zainteresowań.

#### **Treści nauczania – wymagania szczegółowe**

- 1.  Bezpieczne posługiwanie się komputerem i jego oprogramowaniem. Uczeń:
	- 1) komunikuje się z komputerem za pomocą ikon, przycisków, menu i okien dialogowych;
	- 2)  odczytuje i prawidłowo interpretuje znaczenie komunikatów wysyłanych przez programy;
	- 3)  prawidłowo zapisuje i przechowuje wyniki swojej pracy w komputerze i na nośnikach elektronicznych, a następnie korzysta z nich;
	- 4)  korzysta z pomocy dostępnej w programach;
	- 5)  posługuje się podstawowym słownictwem informatycznym;
	- 6)  przestrzega podstawowych zasad bezpiecznej i higienicznej pracy przy komputerze, wyjaśnia zagrożenia wynikające z niewłaściwego korzystania z komputera.

5

- 2.  Komunikowanie się za pomocą komputera i technologii informacyjno-komunikacyjnych. Uczeń:
	- 1) komunikuje się za pomocą poczty elektronicznej, stosując podstawowe zasady netykiety;
	- 2)  korzysta z poczty elektronicznej przy realizacji projektów (klasowych, szkolnych lub międzyszkolnych) z różnych dziedzin, np. związanych z ekologią, środowiskiem geograficznym, historią lub zagadnieniami dotyczącymi spraw lokalnych.
- 3.  Wyszukiwanie i wykorzystywanie informacji z różnych źródeł. Uczeń:
	- 1)  wyszukuje informacje w różnych źródłach elektronicznych (słowniki, encyklopedie, zbiory biblioteczne, dokumentacje techniczne i zasoby Internetu);
	- 2)  selekcjonuje, porządkuje i gromadzi znalezione informacje;
	- 3)  wykorzystuje, stosownie do potrzeb, informacje w różnych formatach;
	- 4)  opisuje cechy różnych postaci informacji: tekstowej, graficznej, dźwiękowej, audiowizualnej, multimedialnej.
- 4.  Opracowywanie za pomocą komputera rysunków, motywów, tekstów, animacji, prezentacji multimedialnych i danych liczbowych. Uczeń:
	- 1)  tworzy rysunki i motywy przy użyciu edytora grafiki (posługuje się kształtami, barwami, przekształcaniem obrazu, fragmentami innych obrazów);
	- 2)  opracowuje i redaguje teksty (listy, ogłoszenia, zaproszenia, ulotki, wypracowania), stosując podstawowe możliwości edytora tekstu w zakresie formatowania akapitu i strony, łączy grafikę z tekstem;
	- 3)  wykonuje w arkuszu kalkulacyjnym proste obliczenia, przedstawia je graficznie i interpretuje;
	- 4)  przygotowuje proste animacje i prezentacje multimedialne.
- 5.  Rozwiązywanie problemów i podejmowanie decyzji z wykorzystaniem komputera. Uczeń:
	- 1) za pomocą ciągu poleceń tworzy proste motywy lub steruje obiektem na ekranie;
- 2)  uczestniczy w pracy zespołowej, porozumiewa się z innymi osobami podczas realizacji wspólnego projektu, podejmuje decyzje w zakresie swoich zadań i uprawnień.
- 6.  Wykorzystywanie komputera oraz programów i gier edukacyjnych do poszerzania wiedzy z różnych dziedzin.

Uczeń:

- 1)  korzysta z komputera, jego oprogramowania i zasobów elektronicznych (lokalnych i w sieci) do wspomagania i wzbogacania realizacji zagadnień z wybranych przedmiotów;
- 2)  korzysta z zasobów (słowników, encyklopedii, sieci Internet) i programów multimedialnych (w tym programów edukacyjnych) z różnych przedmiotów i dziedzin wiedzy.
- 7.  Wykorzystywanie komputera i technologii informacyjno-komunikacyjnych do rozwijania swoich zainteresowań, zastosowanie komputera w życiu codziennym, opisywanie zagrożeń i ograniczeń związanych z korzystaniem z komputera i Internetu.
	- Uczeń:
	- 1) opisuje przykłady wykorzystania komputera i sieci Internet w życiu codziennym;
	- 2) szanuje prywatność i pracę innych osób;
	- 3)  przestrzega zasad etycznych i prawnych związanych z korzystaniem z komputera i Internetu, ocenia możliwe zagrożenia.

#### **Zadania szkoły na II etapie edukacyjnym. Uwagi o realizacji.**

#### **Zajęcia komputerowe**

Zaleca się, aby podczas zajęć uczeń miał do swojej dyspozycji osobny komputer z dostępem do Internetu.

Podczas prac nad projektami – indywidualnymi lub zespołowymi – a także w czasie zajęć z innych przedmiotów, uczniowie powinni mieć również możliwość korzystania z komputerów, w zależności od potrzeb wynikających z charakteru zajęć, realizowanych celów i tematów.

## Podstawa programowa kształcenia ogólnego dla gimnazjów i szkół ponadgimnazjalnych, których ukończenie umożliwia przystąpienie do egzaminu maturalnego

#### **Załącznik nr 4**

Po ukończeniu szkoły podstawowej, uczeń kontynuuje kształcenie ogólne na III i IV etapie edukacyjnym. III etap edukacyjny realizowany jest w gimnazjum, zaś IV etap edukacyjny realizowany jest w szkole ponadgimnazjalnej.

Kształcenie ogólne na III i IV etapie edukacyjnym, choć realizowane w dwóch różnych szkołach, tworzy programowo spójną całość i stanowi fundament wykształcenia, umożliwiający zdobycie zróżnicowanych kwalifikacji zawodowych, a następnie ich późniejsze doskonalenie lub modyfikowanie, otwierając proces kształcenia się przez całe życie.

#### **Cele kształcenia**

Celem kształcenia ogólnego na III i IV etapie edukacyjnym jest:

- 1)  przyswojenie przez uczniów określonego zasobu wiadomości na temat faktów, zasad, teorii i praktyk;
- 2)  zdobycie przez uczniów umiejętności wykorzystania posiadanych wiadomości podczas wykonywania zadań i rozwiązywania problemów;
- 3)  kształtowanie u uczniów postaw warunkujących sprawne i odpowiedzialne funkcjonowanie we współczesnym świecie.

Do najważniejszych umiejętności zdobywanych przez ucznia w trakcie kształcenia ogólnego na III i IV etapie edukacyjnym należą:

- 1)  czytanie umiejętność rozumienia, wykorzystywania i refleksyjnego przetwarzania tekstów, w tym tekstów kultury, prowadząca do osiągnięcia własnych celów, rozwoju osobowego oraz aktywnego uczestnictwa w życiu społeczeństwa;
- 2)  myślenie matematyczne umiejętność wykorzystania narzędzi matematyki w życiu co-

dziennym oraz formułowania sądów opartych na rozumowaniu matematycznym;

- 3)  myślenie naukowe umiejętność wykorzystania wiedzy o charakterze naukowym do identyfikowania i rozwiązywania problemów, a także formułowania wniosków opartych na obserwacjach empirycznych dotyczących przyrody i społeczeństwa;
- 4)  umiejętność komunikowania się w języku ojczystym i w językach obcych, zarówno w mowie, jak i w piśmie;
- 5)  umiejętność sprawnego posługiwania się nowoczesnymi technologiami informacyjno-komunikacyjnymi;
- 6)  umiejętność wyszukiwania, selekcjonowania i krytycznej analizy informacji;
- 7)  umiejętność rozpoznawania własnych potrzeb edukacyjnych oraz uczenia się;
- 8)  umiejętność pracy zespołowej.

#### **INFORMATYKA III etap edukacyjny**

#### **Cele kształcenia – wymagania ogólne**

- I.  Bezpieczne posługiwanie się komputerem i jego oprogramowaniem, wykorzystanie sieci komputerowej; komunikowanie się za pomocą komputera i technologii informacyjno-komunikacyjnych.
- II.  Wyszukiwanie, gromadzenie i przetwarzanie informacji z różnych źródeł; opracowywanie za pomocą komputera rysunków, tekstów, danych liczbowych, motywów, animacji, prezentacji multimedialnych.
- III.  Rozwiązywanie problemów i podejmowanie decyzji z wykorzystaniem komputera, z zastosowaniem podejścia algorytmicznego.
- IV.  Wykorzystanie komputera oraz programów i gier edukacyjnych do poszerzania wiedzy i umiejętności z różnych dziedzin oraz do rozwijania zainteresowań.
- V. Ocena zagrożeń i ograniczeń, docenianie społecznych aspektów rozwoju i zastosowań informatyki.

#### **Treści nauczania – wymagania szczegółowe**

- 1.  Bezpieczne posługiwanie się komputerem i jego oprogramowaniem, korzystanie z sieci komputerowej.
	- Uczeń:
	- 1) opisuje modułową budowę komputera, jego podstawowe elementy i ich funkcje, jak również budowę i działanie urządzeń zewnętrznych;
	- 2)  posługuje się urządzeniami multimedialnymi, na przykład do nagrywania/odtwarzania obrazu i dźwięku;
	- 3)  stosuje podstawowe usługi systemu operacyjnego i programów narzędziowych do zarządzania zasobami (plikami) i instalowania oprogramowania;
	- 4)  wyszukuje i uruchamia programy, porządkuje i archiwizuje dane i programy; stosuje profilaktykę antywirusową;
	- 5)  samodzielnie i bezpiecznie pracuje w sieci lokalnej i globalnej;
	- 6)  korzysta z pomocy komputerowej oraz z dokumentacji urządzeń komputerowych i oprogramowania.
- 2.  Wyszukiwanie i wykorzystywanie (gromadzenie, selekcjonowanie, przetwarzanie) informacji z różnych źródeł; współtworzenie zasobów w sieci.

Uczeń:

- 1) przedstawia typowe sposoby reprezentowania i przetwarzania informacji przez człowieka i komputer;
- 2)  posługując się odpowiednimi systemami wyszukiwania, znajduje informacje w internetowych zasobach danych, katalogach, bazach danych;
- 3)  pobiera informacje i dokumenty z różnych źródeł, w tym internetowych, ocenia pod względem treści i formy ich przydatność do wykorzystania w realizowanych zadaniach i projektach;
- 4)  umieszcza informacje w odpowiednich serwisach internetowych.

3.  Komunikowanie się za pomocą komputera i technologii informacyjno-komunikacyjnych. Uczeń:

7

- 1) zakłada konto pocztowe w portalu internetowym i konfiguruje je zgodnie ze swoimi potrzebami;
- 2) bierze udział w dyskusjach na forum;
- 3)  komunikuje się za pomocą technologii informacyjno-komunikacyjnych z członkami grupy, współpracującej nad projektem;
- 4)  stosuje zasady netykiety w komunikacji w sieci.
- 4.  Opracowywanie, za pomocą komputera rysunków, tekstów, danych liczbowych, motywów, animacji, prezentacji multimedialnych. Uczeń:
	- 1) przy użyciu edytora grafiki tworzy kompozycje z figur, fragmentów rysunków i zdjęć, umieszcza napisy na rysunkach, tworzy animacje, przekształca formaty plików graficznych;
	- 2)  przy użyciu edytora tekstu tworzy kilkunastostronicowe publikacje, z nagłówkiem i stopką, przypisami, grafiką, tabelami, itp., formatuje tekst w kolumnach, opracowuje dokumenty tekstowe o różnym przeznaczeniu;
	- 3)  wykorzystuje arkusz kalkulacyjny do rozwiązywania zadań rachunkowych z programu nauczania gimnazjum (na przykład z matematyki lub fizyki) i z codziennego życia (na przykład planowanie wydatków), posługuje się przy tym adresami bezwzględnymi, względnymi i mieszanymi;
	- 4)  stosuje arkusz kalkulacyjny do gromadzenia danych i przedstawiania ich w postaci graficznej, z wykorzystaniem odpowiednich typów wykresów;
	- 5) tworzy prostą bazę danych w postaci jednej tabeli i wykonuje na niej podstawowe operacje bazodanowe;
	- 6)  tworzy dokumenty, zawierające różne obiekty (na przykład tekst, grafikę, tabele, wykresy i tym podobne) pobrane z różnych programów i źródeł;
	- 7)  tworzy i przedstawia prezentację z wykorzystaniem różnych elementów multimedialnych, graficznych, tekstowych, filmowych i dźwiękowych własnych lub pobranych z innych źródeł;
	- 8) tworzy prostą stronę internetową, zawierającą tekst, grafikę, elementy aktywne, linki, korzystając ewentualnie z odpowiedniego edytora stron, wyjaśnia znaczenie podstawowych poleceń języka HTML.
- 5.  Rozwiązywanie problemów i podejmowanie decyzji z wykorzystaniem komputera, stosowanie podejścia algorytmicznego.

#### Uczeń:

- 1) wyjaśnia pojęcie algorytmu, podaje odpowiednie przykłady algorytmów rozwiązywania różnych problemów;
- 2)  formułuje ścisły opis prostej sytuacji problemowej, analizuje ją i przedstawia rozwiązanie w postaci algorytmicznej;
- 3)  stosuje arkusz kalkulacyjny do rozwiązywania prostych problemów algorytmicznych;
- 4)  opisuje sposób znajdowania wybranego elementu w zbiorze nieuporządkowanym i uporządkowanym, opisuje algorytm porządkowania zbioru elementów;
- 5)  wykonuje wybrane algorytmy za pomocą komputera.
- 6.  Wykorzystywanie komputera oraz programów i gier edukacyjnych do poszerzania wiedzy i umiejętności z różnych dziedzin.
	- Uczeń;
	- 1) wykorzystuje programy komputerowe, w tym edukacyjne, wspomagające i wzbogacające naukę różnych przedmiotów;
	- 2)  wykorzystuje programy komputerowe, np. arkusz kalkulacyjny, do analizy wyników eksperymentów, programy specjalnego przeznaczenia, programy edukacyjne;
	- 3)  posługuje się programami komputerowymi, służącymi do tworzenia modeli zjawisk i ich symulacji, takich jak zjawiska fizyczne, chemiczne, biologiczne, korzysta z internetowych map;
	- 4)  przygotowuje za pomocą odpowiednich programów zestawienia danych i sprawozdania na lekcje różnych przedmiotów.
- 7.  Wykorzystywanie komputera i technologii informacyjno-komunikacyjnych do rozwijania zainteresowań; opisywanie innych zastosowań informatyki; ocena zagrożeń i ograniczeń, aspekty społeczne rozwoju i zastosowań informatyki. Uczeń:
	- 1) opisuje wybrane zastosowania technologii informacyjno-komunikacyjnej, z uwzględnieniem swoich zainteresowań, oraz ich wpływ na osobisty rozwój, rynek pracy i rozwój ekonomiczny;
	- 2) opisuje korzyści i niebezpieczeństwa wynikające z rozwoju informatyki i powszechnego dostępu do informacji, wyjaśnia zagrożenia związane z uzależnieniem się od komputera;
	- 3)  wymienia zagadnienia etyczne i prawne, związane z ochroną własności intelektualnej i ochroną danych oraz przejawy przestępczości komputerowej.

#### **INFORMATYKA IV etap edukacyjny – zakres podstawowy**

#### **Cele kształcenia – wymagania ogólne**

- I. Bezpieczne posługiwanie się komputerem i jego oprogramowaniem, wykorzystanie sieci komputerowej; komunikowanie się za pomocą komputera i technologii informacyjnokomunikacyjnych.
- II. Wyszukiwanie, gromadzenie i przetwarzanie informacji z różnych źródeł; opracowywanie za pomocą komputera rysunków, tekstów, danych liczbowych, motywów, animacji, prezentacji multimedialnych.
- III.Rozwiązywanie problemów i podejmowanie decyzji z wykorzystaniem komputera, z zastosowaniem podejścia algorytmicznego.
- IV. Wykorzystanie komputera oraz programów i gier edukacyjnych do poszerzania wiedzy i umiejętności z różnych dziedzin oraz do rozwijania zainteresowań.
- V. Ocena zagrożeń i ograniczeń, docenianie społecznych aspektów rozwoju i zastosowań informatyki.

#### **Treści nauczania – wymagania szczegółowe**

- 1. Bezpieczne posługiwanie się komputerem, jego oprogramowaniem i korzystanie z sieci komputerowej.
	- Uczeń:
	- 1) opisuje podstawowe elementy komputera, jego urządzenia zewnętrzne i towarzyszące (np. aparat cyfrowy) i ich działanie w zależności od wartości ich podstawowych parametrów, wyjaśnia współdziałanie tych elementów;
	- 2)  projektuje zestaw komputera sieciowego, dobierając parametry jego elementów, odpowiednio do swoich potrzeb;
	- 3)  korzysta z podstawowych usług w sieci komputerowej, lokalnej i rozległej, związanych z dostępem do informacji, wymianą informacji i komunikacją, przestrzega przy tym zasad netykiety i norm prawnych, dotyczących bezpiecznego korzystania i ochrony informacji oraz danych w komputerach w sieciach komputerowych.
- 2.  Wyszukiwanie, gromadzenie, selekcjonowanie, przetwarzanie i wykorzystywanie informacji, współtworzenie zasobów w sieci, korzystanie z różnych źródeł i sposobów zdobywania informacji.

Meritum nr 4 (15) / 2009

Uczeń:

- 1) znajduje dokumenty i informacje w udostępnianych w Internecie bazach danych (np. bibliotecznych, statystycznych, w sklepach internetowych), ocenia ich przydatność i wiarygodność i gromadzi je na potrzeby realizowanych projektów z różnych dziedzin;
- 2)  tworzy zasoby sieciowe związane ze swoim kształceniem i zainteresowaniami;
- 3)  dobiera odpowiednie formaty plików do rodzaju i przeznaczenia zapisanych w nich informacji.
- 3.  Uczeń wykorzystuje technologie komunikacyjno-informacyjne do komunikacji i współpracy z nauczycielami i innymi uczniami, a także z innymi osobami, jak również w swoich działaniach kreatywnych.
- 4.  Opracowywanie informacji za pomocą komputera, w tym rysunków, tekstów, danych liczbowych, animacji, prezentacji multimedialnych i filmów.
	- Uczeń:
	- 1) edytuje obrazy w grafice rastrowej i wektorowej, dostrzega i wykorzystuje różnice między tymi typami obrazów;
	- 2)  przekształca pliki graficzne z uwzględnieniem wielkości plików i ewentualnej utraty jakości obrazów;
	- 3)  opracowuje obrazy i filmy pochodzące z różnych źródeł, tworzy albumy zdjęć;
	- 4) opracowuje wielostronicowe dokumenty o rozbudowanej strukturze, stosuje style i szablony, tworzy spis treści;
	- 5)  gromadzi w tabeli arkusza kalkulacyjnego dane, pochodzące np. z Internetu, stosuje zaawansowane formatowanie tabeli arkusza, dobiera odpowiednie wykresy do zaprezentowania danych;
	- 6)  tworzy bazę danych, posługuje się formularzami, porządkuje dane, wyszukuje informacje stosując filtrowanie;
	- 7)  wykonuje podstawowe operacje modyfikowania, i wyszukiwania informacji na relacyjnej bazie danych;
	- 8) tworzy rozbudowaną prezentację multimedialną na podstawie konspektu i przygotowuje ją do pokazu, przenosi prezentację do dokumentu i na stronę internetową, prowadzi wystąpienie wspomagane prezentacją;
	- 9)  projektuje i tworzy stronę internetową, posługując się stylami, szablonami i elementami programowania.
- 5.  Rozwiązywanie problemów i podejmowanie decyzji z wykorzystaniem komputera, stosowanie podejścia algorytmicznego.

Uczeń:

1) prowadzi dyskusje nad sytuacjami problemowymi;

9

- 2)  formułuje specyfikacje dla wybranych sytuacji problemowych;
- 3)  projektuje rozwiązanie: wybiera metodę rozwiązania, odpowiednio dobiera narzędzia komputerowe, tworzy projekt rozwiązania;
- 4)  realizuje rozwiązanie na komputerze za pomocą oprogramowania aplikacyjnego lub języka programowania;
- 5) testuje otrzymane rozwiązanie, ocenia jego własności, w tym efektywność działania oraz zgodność ze specyfikacją;
- 6)  przeprowadza prezentację i omawia zastosowania rozwiązania.
- 6.  Wykorzystywanie komputera oraz programów edukacyjnych do poszerzania wiedzy i umiejętności z różnych dziedzin. Uczeń:

- 1) wykorzystuje oprogramowanie dydaktyczne i technologie informacyjno-komunikacyjne w pracy twórczej i przy rozwiązywaniu zadań i problemów szkolnych;
- 2)  korzysta, odpowiednio do swoich zainteresowań i potrzeb, z zasobów edukacyjnych udostępnianych na portalach przeznaczonych do kształcenia na odległość.
- 7.  Wykorzystywanie komputera i technologii informacyjno-komunikacyjnych do rozwijania zainteresowań, opisywanie zastosowań informatyki, ocena zagrożeń i ograniczeń, aspekty społeczne rozwoju i zastosowań informatyki.
	- Uczeń:
	- 1)  opisuje szanse i zagrożenia dla rozwoju społeczeństwa, wynikające z rozwoju technologii informacyjno-komunikacyjnych;
	- 2)  omawia normy prawne odnoszące się do stosowania technologii informacyjno-komunikacyjnych, dotyczące m.in. rozpowszechniania programów komputerowych, przestępczości komputerowej, poufności, bezpieczeństwa i ochrony danych oraz informacji w komputerze i w sieciach komputerowych;
	- 3)  zapoznaje się z możliwościami nowych urządzeń i programów związanych z technologiami informacyjno-komuniakcyjnymi, zgodnie ze swoimi zainteresowaniami i potrzebami edukacyjnymi.

#### **INFORMATYKA IV etap edukacyjny – zakres rozszerzony**

#### **Cele kształcenia – wymagania ogólne**

- I. Bezpieczne posługiwanie się komputerem i jego oprogramowaniem, wykorzystanie sieci komputerowej; komunikowanie się za pomocą komputera i technologii informacyjnokomunikacyjnych.
- II. Wyszukiwanie, gromadzenie i przetwarzanie informacji z różnych źródeł; opracowywanie za pomocą komputera rysunków, tekstów, danych liczbowych, motywów, animacji, prezentacji multimedialnych.
- III.Rozwiązywanie problemów i podejmowanie decyzji z wykorzystaniem komputera, z zastosowaniem podejścia algorytmicznego.
- IV. Wykorzystanie komputera oraz programów i gier edukacyjnych do poszerzania wiedzy i umiejętności z różnych dziedzin oraz do rozwijania zainteresowań.
- V. Ocena zagrożeń i ograniczeń, docenianie społecznych aspektów rozwoju i zastosowań informatyki.

#### **Treści nauczania – wymagania szczegółowe**

- 1. Posługiwanie się komputerem i jego oprogramowaniem, korzystanie z sieci komputerowej. Uczeń:
	- 1) przedstawia sposoby reprezentowania różnych form informacji w komputerze: liczb, znaków, obrazów, animacji, dźwięków;
	- 2)  wyjaśnia funkcje systemu operacyjnego i korzysta z nich; opisuje różne systemy operacyjne;
	- 3)  przedstawia warstwowy model sieci komputerowych, określa ustawienia sieciowe danego komputera i jego lokalizacji w sieci, opisuje zasady administrowania siecią komputerową w architekturze klient-serwer, prawidłowo posługuje się terminologią sieciową, korzysta z usług w sieci komputerowej, lokalnej i globalnej, związanych z dostępem do informacji, wymianą informacji i komunikacją;
	- 4)  zapoznaje się z możliwościami nowych urządzeń związanych z technologiami informacyjno-komunikacyjnymi, poznaje nowe programy i systemy oprogramowania.
- 2.  Wyszukiwanie, gromadzenie, selekcjonowanie, przetwarzanie i wykorzystywanie informacji, współtworzenie zasobów w sieci, korzystanie

z różnych źródeł i sposobów zdobywania informacji.

#### Uczeń:

- 1) projektuje relacyjną bazę danych z zapewnieniem integralności danych;
- 2) stosuje metody wyszukiwania i przetwarzania informacji w relacyjnej bazie danych (język SQL);
- 3)  tworzy aplikację bazodanową, w tym sieciową, wykorzystującą język zapytań, kwerendy, raporty; zapewnia integralność danych na poziomie pól, tabel, relacji;
- 4)  znajduje odpowiednie informacje niezbędne do realizacji projektów z różnych dziedzin;
- 5)  opisuje mechanizmy związane z bezpieczeństwem danych: szyfrowanie, klucz, certyfikat, zapora ogniowa.
- 3.  Komunikowanie się za pomocą komputera i technologii informacyjno-komunikacyjnych. Uczeń:
	- 1) wykorzystuje zasoby i usługi sieci komputerowych w komunikacji z innymi użytkownikami, w tym do przesyłania i udostępniania danych;
	- 2)  bierze udział w dyskusjach w sieci (forum internetowe, czat).
- 4.  Opracowywanie informacji za pomocą komputera, w tym rysunków, tekstów, danych liczbowych, animacji, prezentacji multimedialnych i filmów. Uczeń:
	- 1) opisuje podstawowe modele barw i ich zastosowanie;
	- 2)  określa własności grafiki rastrowej i wektorowej oraz charakteryzuje podstawowe formaty plików graficznych, tworzy i edytuje obrazy rastrowe i wektorowe z uwzględnieniem warstw i przekształceń;
	- 3) przetwarza obrazy i filmy, np.: zmienia rozdzielczość, rozmiar, model barw, stosuje filtry;
	- 4)  wykorzystuje arkusz kalkulacyjny do obrazowania zależności funkcyjnych i do zapisywania algorytmów.
- 5.  Rozwiązywanie problemów i podejmowanie decyzji z wykorzystaniem komputera, stosowanie podejścia algorytmicznego. Uczeń:
	- 1) analizuje, modeluje i rozwiązuje sytuacje problemowe z różnych dziedzin;
	- 2)  stosuje podejście algorytmiczne do rozwiązywania problemu;
	- 3)  formułuje przykłady sytuacji problemowych, których rozwiązanie wymaga podejścia algorytmicznego i użycia komputera;

Meritum nr 4 (15) / 2009

- 4)  dobiera efektywny algorytm do rozwiązania sytuacji problemowej i zapisuje go w wybranej notacji;
- 5)  posługuje się podstawowymi technikami algorytmicznymi;
- 6)  ocenia własności rozwiązania algorytmicznego (komputerowego), np. zgodność ze specyfikacją, efektywność działania;
- 7)  opracowuje i przeprowadza wszystkie etapy prowadzące do otrzymania poprawnego rozwiązania problemu: od sformułowania specyfikacji problemu po testowanie rozwiązania;
- 8) posługuje się metodą "dziel i zwyciężaj" w rozwiązywaniu problemów;
- 9)  stosuje rekurencję w prostych sytuacjach problemowych;
- 10)  stosuje podejście zachłanne w rozwiązywaniu problemów;
- 11) opisuje podstawowe algorytmy i stosuje:
	- a) algorytmy na liczbach całkowitych, np.:
	- –  reprezentacja liczb w dowolnym systemie pozycyjnym, w tym, w dwójkowym i szesnastkowym,
	- –  sprawdzanie, czy liczba jest liczbą pierwszą, doskonałą,
	- –  rozkładanie liczby na czynniki pierwsze,
	- –  iteracyjna i rekurencyjna realizacja algorytmu Euklidesa,
	- –  iteracyjne i rekurencyjne obliczanie wartości liczb Fibonacciego,
	- –  wydawanie reszty metodą zachłanną,
	- b) algorytmy wyszukiwania i porządkowania (sortowania), np.:
	- –  jednoczesne znajdowanie największego i najmniejszego elementu w zbiorze: algorytm naiwny i optymalny,
	- –  algorytmy sortowania ciągu liczb: bąbelkowy, przez wybór, przez wstawianie liniowe lub binarne, przez scalanie, szybki, kubełkowy,
	- c) algorytmy numeryczne, np.:
	- obliczanie wartości pierwiastka kwadratowego,
	- –  obliczanie wartości wielomianu za pomocą schematu Hornera,
	- –  zastosowania schematu Hornera: reprezentacja liczb w różnych systemach liczbowych, szybkie podnoszenie do potęgi,
	- –  wyznaczanie miejsc zerowych funkcji metodą połowienia,
	- –  obliczanie pola obszarów zamkniętych,
	- d) algorytmy na tekstach, np.:
	- –  sprawdzanie, czy dany ciąg znaków tworzy palindrom, anagram,
	- –  porządkowanie alfabetyczne,
	- –  wyszukiwanie wzorca w tekście,
	- –  obliczanie wartości wyrażenia podanego w postaci ONP,
- e) algorytmy kompresji i szyfrowania, np.:
- –  kody znaków o zmiennej długości, np. alfabet Morse'a, kod Huffmana,

11

- –  szyfr Cezara,
- szyfr przestawieniowy,
- –  szyfr z kluczem jawnym (RSA),
- –  wykorzystanie algorytmów szyfrowania, np. w podpisie elektronicznym,
- f) algorytmy badające własności geometryczne, np.:
- –  sprawdzanie warunku trójkąta,
- badanie położenia punktów względem prostej,
- badanie przynależności punktu do odcinka,
- –  przecinanie się odcinków,
- –  przynależność punktu do obszaru,
- –  konstrukcje rekurencyjne: drzewo binarne, dywan Sierpińskiego, płatek Kocha;
- 12)  projektuje rozwiązanie problemu (realizację algorytmu) i dobiera odpowiednią strukturę danych;
- 13)  stosuje metodę zstępującą i wstępującą przy rozwiązywaniu problemu;
- 14)  dobiera odpowiednie struktury danych do realizacji algorytmu, w tym struktury dynamiczne;
- 15)  stosuje zasady programowania strukturalnego i modularnego do rozwiązywania problemu;
- 16)  opisuje własności algorytmów na podstawie ich analizy;
- 17)  ocenia zgodność algorytmu ze specyfikacją problemu;
- 18) oblicza liczbę operacji wykonywanych przez algorytm;
- 19)  szacuje wielkość pamięci potrzebnej do komputerowej realizacji algorytmu;
- 20)  bada efektywność komputerowych rozwiązań problemów;
- 21)  przeprowadza komputerową realizację algorytmu i rozwiązania problemu;
- 22)  sprawnie posługuje się zintegrowanym środowiskiem programistycznym przy pisaniu i uruchamianiu programów;
- 23)  stosuje podstawowe konstrukcje programistyczne w wybranym języku programowania, instrukcje iteracyjne i warunkowe, rekurencję, funkcje i procedury, instrukcje wejścia i wyjścia, poprawnie tworzy strukturę programu;
- 24)  dobiera najlepszy algorytm, odpowiednie struktury danych i oprogramowanie do rozwiązania postawionego problemu;
- 25)  dobiera właściwy program użytkowy lub samodzielnie napisany program do rozwiązywanego zadania;
- 26)  ocenia poprawność komputerowego rozwiązania problemu na podstawie jego testowania;
- 27)  wyjaśnia źródło błędów w obliczeniach komputerowych (błąd względny, błąd bezwzględny);

- 28)  realizuje indywidualnie lub zespołowo projekt programistyczny z wydzieleniem jego modułów, w ramach pracy zespołowej, dokumentuje pracę zespołu.
- 6.  Uczeń wykorzystuje komputer oraz programy i gry edukacyjne do poszerzania wiedzy i umiejętności z różnych dziedzin:
	- 1) opracowuje indywidualne i zespołowe projekty przedmiotowe i międzyprzedmiotowe z wykorzystaniem metod i narzędzi informatyki;
	- 2) korzysta z zasobów edukacyjnych udostępnianych na portalach przeznaczonych do kształcenia na odległość.
- 7.  Uczeń wykorzystuje komputer i technologie informacyjno-komunikacyjne do rozwijania swoich zainteresowań, opisuje zastosowania informatyki, ocenia zagrożenia i ograniczenia, docenia aspekty społeczne rozwoju i zastosowań informatyki:
	- 1) opisuje najważniejsze elementy procesu rozwoju informatyki i technologii informacyjno-komunikacyjnych;
	- 2)  wyjaśnia szanse i zagrożenia dla rozwoju społecznego i gospodarczego oraz dla obywateli, związane z rozwojem informatyki i technologii informacyjno-komunikacyjnych;
	- 3)  stosuje normy etyczne i prawne związane z rozpowszechnianiem programów komputerowych, bezpieczeństwem i ochroną danych oraz informacji w komputerze i w sieciach komputerowych;
- 4)  omawia zagadnienia przestępczości komputerowej, w tym piractwo komputerowe, nielegalne transakcje w sieci;
- 5)  przygotowuje się do świadomego wyboru kierunku i zakresu dalszego kształcenia informatycznego.

#### **Zadania szkoły na III i IV etapie edukacyjnym. Uwagi o realizacji. Informatyka**

Na III etapie edukacyjnym dopuszcza się wprowadzenie języka programowania, takiego jak Logo lub Pascal, które mają duże walory edukacyjne i mogą służyć kształceniu pojęć informatycznych.

Podczas prac nad projektami (indywidualnymi lub zespołowymi) lub w czasie zajęć z innych przedmiotów uczniowie powinni mieć możliwość korzystania z komputerów w zależności od potrzeb wynikających z charakteru zajęć i realizowanych tematów i celów.

Zaleca się, aby podczas zajęć z informatyki, uczeń miał do swojej dyspozycji osobny komputer z dostępem do Internetu.

*Powyższy tekst został opracowany na podstawie Rozporządzenia Ministra Edukacji Narodowej z dnia 23 grudnia 2008 roku w sprawie podstawy programowej wychowania przedszkolnego oraz kształcenia ogólnego w poszczególnych typach szkół (Dz. U. Nr 4, poz. 17 z dnia 15 stycznia 2009 roku).*

### *Czy wiesz, że…*

*W 2004 roku Sekretarz Edukacji USA Richard Riley powiedział, że 10 najbardziej poszukiwanych zawodów w 2010 roku po prostu jeszcze nie istnieje. Przygotowujemy uczniów do pracy w zawodach, których nie potrafimy nazwać, wykorzystujących technologie, które dopiero zostaną wynalezione, żeby rozwiązywać problemy, o których nawet nie wiemy, że istnieją.*

# Komentarz do podstawy programowej

Zajęcia komputerowe – I i II etap edukacyjny Informatyka – III i IV etap edukacyjny

> Prof. dr hab. Maciej M. Sysło syslo@ii.uni.wroc.pl

13

Mgr inż. Wanda Jochemczyk wanda@oeiizk.waw.pl

#### **1. Charakterystyka Podstawy programowej**

Dla całej podstawy programowej przyjęto założenia, które odcisnęły się także na podstawie programowej przedmiotów informatycznych:

- 1. **Nowe podejście**. Podstawa została sformułowana w terminach osiągnięć uczniów, które zastąpiły dotychczasowy wykaz tematów. Ma to wiele konsekwencji. W szczególności:
	- •  takie podejście ułatwia ewaluację;
	- •  wymusza także inny styl nauczania i uczenia się, ukierunkowany na osiągnięcia, w przeciwieństwie do realizacji wyszczególnionych tematów;
	- •  zbędne jest formułowanie standardów wymagań egzaminacyjnych, ich rolę przejęły wykazy osiągnięć uczniów, zawarte w podstawie.
- 2.  Termin technologia informacyjna (TI) został w całej podstawie zastąpiony przez **technologie informacyjne i komunikacyjne** (**TIK**), zarówno w zapisach dotyczących zajęć informatycznych, jak i zwłaszcza w podstawach innych przedmiotów. Jednym z powodów tej zamiany jest rosnące znaczenie litery **K** w TIK, która odpowiada **Komunikacji**, ale także **Kooperacji** (czyli współpracy) i **Kreatywności** (twórczość).
- 3.  Przyjęto, że **osiągnięcia uczniów** w szkole **rozwijają się w sposób spiralny**, dlatego m.in. w zapisach podstawy starano się, by na danym poziomie nie powtarzały się zapisy z poprzed-

niego poziomu edukacyjnego. Stanowiło to pewną trudność przy opracowywaniu podstawy, a od nauczycieli wymagać będzie konsekwencji w realizacji podstawy na kolejnych etapach edukacyjnych.

#### **2. Edukacja informatyczna w Podstawie programowej**

Wydzielone zajęcia informatyczne w szkole noszą teraz jednolitą nazwę:

- •  **zajęcia komputerowe** w szkole podstawowej;
- •  **informatyka** w gimnazjum i w szkole ponadgimnazjalnej.

**Nie ma już przedmiotu technologia informacyjna** w szkole ponadgimnazjalnej – ta technologia w całej podstawie nosi teraz nazwę **technologie informacyjne i komunikacyjne** (dalej w tym komentarzu używamy czasem krótkiego określenia **technologia**) i występuje w celach kształcenia odnoszących się do całej podstawy, a zatem umiejętności posługiwania się tymi technologiami powinny być kształcone na wszystkich przedmiotach szkolnych i na wszystkich etapach edukacyjnych. W nowej podstawie programowej występują następujące przedmioty informatyczne:

•  zajęcia komputerowe w klasach 1-3 – przewidziano na te zajęcia pewną liczbę godzin (praktycznie będzie to 1 godzina tygodniowo przez 3 lata); zajęcia te powinny być zintegrowane z innymi działaniami uczniów na I etapie edukacyjnym;

- zajęcia komputerowe w klasach 4-6 3 godz. w cyklu kształcenia;
- •  informatyka w gimnazjum 2 godz. w cyklu kształcenia;
- szkoła ponadgimnazjalna kończąca się egzaminem maturalnym:
	- informatyka na poziomie podstawowym – 1 godz. w pierwszej klasie dla wszystkich uczniów;
	- informatyka na poziomie rozszerzonym – 6 godz. w dwóch ostatnich latach, zajęcia do wyboru.

Wydaje się, że kształcenie w zakresie rozszerzonym zaczyna się zbyt późno w szkole ponadgimnazjalnej. Dlatego sugeruje się, by dobrze wykorzystać zajęcia na informatyce w gimnazjum i w liceum (w zakresie podstawowym). W szczególności, zajęcia z informatyki w zakresie podstawowym w liceum z uczniami, którzy decydują się na kontynuowanie zajęć w zakresie rozszerzonym, powinny uwzględniać tę kontynuację.

#### **2.1. Informatyka a technologie informacyjnokomunikacyjne**

Edukacja informatyczna w szkołach, podobnie jak dotychczas, przebiega zarówno na wydzielonych zajęciach informatycznych, jak i podczas wykorzystywania technologii informacyjno-komunikacyjnych na zajęciach innych przedmiotów. Przypomnijmy nieformalne określenia tych dwóch dziedzin. **Informatyka** jest dziedziną wiedzy zajmującą się różnymi aspektami komputerów i ich zastosowań, natomiast **technologie informacyjne i komunikacyjne** są związane z wykorzystywaniem różnych technologii, w tym technologii informatycznej (zastosowań informatyki) oraz technologii telekomunikacyjnej, do pracy z informacją (obróbki i dzielenia się informacją) w różnych formach (tekstowej, graficznej, dźwiękowej, filmowej).

Dla celów edukacyjnych można przyjąć, że przedmiot **informatyka** jest związany z kształceniem umiejętności tworzenia nowych "produktów" informatycznych, takich jak programy, algorytmy, teorie informatyczne, nowe koncepcje komputerów – zajęcia z informatyki w szkole mają na celu wykształcenie podstawowych umiejętności tworzenia rozwiązań informatycznych dla prostych problemów. Natomiast umiejętności związane z **technologiami informacyjnymi i komunikacyjnymi** odnoszą się do posługiwania się gotowymi produktami informatycznymi w pracy z informacją, różnorodną i w różnej formie. To posługiwanie się TIK może i powinno mieć charakter działań oryginalnych i twórczych. Ponieważ w tym przypadku, rozwiązanie jest także komputerowe, stosować należy ogólne zasady tworzenia rozwiązań informatycznych (piszemy o nich poniżej).

#### **Rozwój technologii a rozwój kształcenia w zakresie TIK**

Umiejętności posługiwania się technologią poszerzają swój zakres w związku z rozwojem technologii.

Można wyróżnić następujące etapy rozwoju technologii w edukacji:

- •  alfabetyzacja komputerowa,
- •  biegłość w posługiwaniu się technologią,
- myślenie komputacyjne.

W początkowym okresie komputeryzacji szkół celem zajęć komputerowych była **alfabetyzacja komputerowa** (ang. *computer literacy*), która obejmowała podstawową wiedzę i umiejętności związane z posługiwaniem się komputerem, takim, jaki on był. To podstawowe przygotowanie uczniów do posługiwania się technologią okazało się w pewnym momencie niewystarczające, gdyż:

- •  nie dawało pełnego zrozumienia możliwości narzędzi rozwijającej się technologii;
- nie gwarantowało uczniom pełnego zaufania do swoich kompetencji i do technologii w jej rozwoju;
- •  łatwo rodziły się obawy przed potencjalnymi zagrożeniami, powodowanymi przez technologie.

Stwierdzono wtedy, że alfabetyzacja komputerowa nie jest wystarczająca i należy ją poszerzyć o umiejętności ponadczasowe, ułatwiające dostosowywanie się do zmieniającej się technologii – ogół tych umiejętności nazwano **biegłością w posługiwaniu się technologią** (ang. *fluency with IT*) i poza alfabetyzacją komputerową, zmienną w czasie, zaliczono do biegłości umiejętności ponadczasowe:

- •  znajomość podstawowych pojęć i idei informatycznych – podstawy technologii, jak działa technologia (np. sieci), elementy algorytmiki, reprezentację informacji, historię i trendy w rozwoju technologii i informatyki, możliwe ograniczenia;
- •  wyższego stopnia zdolności intelektualne w kontekście technologii – myślenie abstrakcyjne, analiza sytuacji, uczenie przez analogię, podejście problemowe, działania projektowe, prace zespołowe.

W ostatnich latach analiza wyzwań stawianych przed obywatelami rozwijających się społeczeństw, w których gospodarka bazuje na wiedzy, doprowadziła do dalszego rozszerzenia niezbędnego zakresu kompetencji informatycznych na **myślenie komputacyjne** (ang. *computational thinking*), które obejmuje szeroki zakres intelektualnych narzędzi, reprezentujących spektrum informatycznych metod modelowania i rozwiązywania problemów, znacznie szerszy niż tradycyjnie rozumiane myślenie algorytmiczne, takich na przykład jak:

- •  redukcja i dekompozycja złożonego problemu, aby móc go rozwiązać efektywnie;
- •  aproksymacja, gdy dokładne rozwiązanie jest poza zasięgiem nawet komputerów;
- •  rekurencja jako metoda indukcyjnego myślenia i zwięzłej, komputerowej implementacji rozwiązań;
- •  modelowanie wybranych aspektów złożonych problemów;
- znajdowanie rozwiązań metodami heurystycznymi.

Myślenie komputacyjne można przybliżyć wszystkim uczniom gimnazjów i szkół średnich na zajęciach informatycznych i z innych przedmiotów, posługując się przy tym metodologią stosowaną przy rozwiązywaniu problemów za pomocą komputerów (patrz następny podpunkt).

Powtórzmy jeszcze, że termin technologia informacyjna (TI) został w całej podstawie zastąpiony przez **technologie informacyjne i komunikacyjne** (**TIK**). Jednym z powodów tej zamiany jest rosnące w edukacji znaczenie **K** w TIK – **K**omunikacja, współpraca (**K**ooperacja), **K**reatywność, **K**olektywne uczenie się, **K**olektywna inteligencja.

Ponadto, Internet (w zakresie zasobów) w coraz większym stopniu jest kreowany przez uczących się (**Web 2.0**).

Wszystkie te trendy w rozwoju technologii informacyjno-komunikacyjnych i ich zastosowań zostały uwzględnione w nowej podstawie programowej przedmiotów informatycznych.

#### **Rozwiązywanie problemów z pomocą komputera**

Komputer jest stosowany do rozwiązywania problemów zarówno przez profesjonalnych informatyków, którzy projektują i tworzą oprogramowanie, jak i przez tych, którzy tylko stosują technologie informacyjno-komunikacyjne, czyli poprzestają na posługiwaniu się gotowymi narzędziami informatycznymi.

Rozwiązywanie problemów za pomocą komputera, określane zamiennie mianem informatycznego rozwiązywania problemu, charakteryzuje się przestrzeganiem wyróżnionych etapów, składających się na cały proces projektowania i otrzymania rozwiązania. Celem nadrzędnym tej metodologii jest otrzymanie **dobrego rozwiązania**, czyli takiego, które jest:

15

- •  zrozumiałe dla każdego, kto zna dziedzinę rozwiązywanego problemu i użyte narzędzia komputerowe,
- poprawne, czyli spełnia specyfikację problemu,
- •  efektywne, czyli nie marnuje zasobów komputerowych, czasu i pamięci.

Metoda rozwiązywania problemów z pomocą komputera składa się z następujących sześciu etapów:

- **1.  Opis i analiza sytuacji problemowej**. Składa się na to analiza i pełne zrozumienie sformułowania problemu, danych, wyników i ograniczeń. Przykładem sytuacji problemowej może być "zadanie z treścią" lub rzeczywisty problem spoza programu szkolnego.
- **2.  Sporządzenie specyfikacji problemu**. **Specyfikacja problemu** jest tworzona na podstawie wyników etapu 1 i składają się na nią:
	- opis danych,
	- •  opis wyników,
	- •  opis relacji między danymi i wynikami.

Specyfikacja jest wykorzystana w następnym etapie jako specyfikacja tworzonego rozwiązania.

- **3.  Zaprojektowanie rozwiązania**. Projekt rozwiązania komputerowego zawiera m.in. wybór narzędzi informatycznych, ewentualnie odpowiedniego algorytmu i struktur danych oraz środowiska komputerowego do realizacji rozwiązania. W zależności od typu problemu, możemy tutaj mieć, np.: projekt dokumentu, rozplanowaną tabelę w arkuszu kalkulacyjnym, projekt bazy danych, projekt prezentacji, czy projekt strony WWW.
- **4.  Komputerowa realizacja rozwiązania**. Na tym etapie jest tworzone kompletne rozwiązanie według projektu przedstawionego w poprzednim etapie i odbywa się testowanie poprawności i efektywności otrzymanego rozwiązania. Przykłady komputerowych realizacji rozwiązań: złożony dokument multimedialny, arkusz kalkulacyjny, baza danych z interfejsem, prezentacja, strona WWW, program w języku programowania.
- 5. Testowanie rozwiązania. Następuje tutaj systematyczna weryfikacja i testowanie rozwiązania, w tym sprawdzenie zgodności rozwiązania ze specyfikacją. Można także porównać otrzymane rozwiązanie z innymi rozwiązaniami tego samego problemu.

**6.  Prezentacja rozwiązania**. Rozwiązanie zostaje wzbogacone o dokumentację, w tym dokumentację użytkownika. Na zakończenie następuje prezentacja rozwiązania oraz całego procesu jego otrzymania.

Chociaż powyższa metoda jest najczęściej stosowana do otrzymywania komputerowych rozwiązań, które mają postać programów napisanych w wybranym języku (środowisku) programowania, powinna być stosowana również do otrzymywania rozwiązań komputerowych większości problemów z obszaru zastosowania technologii informacyjno-komunikacyjnych, które nie są programami komputerowymi w tradycyjnym sensie, czyli w postaci np. dokumentów, arkuszy, konfiguracji programów edukacyjnych, baz danych, stron internetowych, prezentacji multimedialnych.

Zastosowanie powyższej metodologii do problemów technologii informacyjno-komunikacyjnych jest szansą na przybliżenie uczniom metod informatycznego rozwiązywania problemów i myślenia komputacyjnego.

W tym celu przyjmuje się poszerzone znaczenie dwóch podstawowych pojęć informatycznych: problem i programowanie, by ujrzeć je w szerszym kontekście komputerowego rozwiązywania zadań i problemów, które niekoniecznie mają charakter algorytmiczny.

Istotą informatyki jest **rozwiązywanie problemów z pomocą komputera**. Z drugiej strony, uczniowie zmagają się z problemami i zadaniami pochodzącymi z różnych dziedzin (przedmiotów). Przyjmujemy, że **problem** jest zadaniem, które uczeń ma rozwiązać, bez otrzymania informacji, jak to ma zrobić. Problem na ogół zawiera pewną trudność, nie jest rutynowym zadaniem. Komputer może okazać się odpowiednim narzędziem do rozwiązania problemu. W takim przypadku znajduje zastosowanie opisana wyżej metodologia otrzymania komputerowego rozwiązania.

Jeśli chodzi o programowanie, to powszechnie wiadomo, że komputery wykonują tylko programy. Użytkownik komputera może korzystać z istniejących programów, a może także posłużyć się własnymi programami, napisanymi w języku programowania, który "rozumieją" komputery. W szkole nie ma zbyt wiele czasu, by uczyć programowania poza rozszerzonymi zajęciami informatycznymi, uczniowie też nie są odpowiednio przygotowani do

programowania komputerów (np. w gimnazjum). Istnieje jednak wiele sposobności, by kształcić u uczniów zdolność komunikowania się z komputerem za pomocą programów, które powstają w inny sposób niż za pomocą programowania w wybranym języku. Następujące "obiekty komputerowe" są przecież programami: arkusz, baza danych, interaktywna i dynamiczna prezentacja, strona WWW, a także dokumenty i grafiki, powstające w aplikacjach biurowych.

Można więc zastosować opisaną powyżej metodologię w kształceniu umiejętności otrzymywania tych "obiektów", co jest przedmiotem wielu zajęć w szkole, na których komputer jest jednym z narzędzi, którym należy lub można się posłużyć. Prowadzi to do rozszerzenia pojęcia **programowanie**, bez stosowania języka programowania, na wiele innych aktywności posługiwania się komputerem w rozwiązywaniu problemów.

#### **2.2. Nowe zapisy w Podstawie programowej**

Omówione w poprzednim punkcie kierunki rozwoju technologii i rosnące jej znaczenie w edukacji oraz metodologia systematycznego rozwiązywania problemów z pomocą komputera zostały uwzględnione w nowej podstawie programowej. Poniżej wymieniamy i komentujemy tylko istotnie nowe zapisy. Pozostałe zapisy zostały wzięte z poprzedniej podstawy i sformułowano je w języku osiągnięć uczniów.

Największe zmiany zaszły w podstawie programowej zajęć informatycznych w szkole podstawowej na I i na II etapie edukacyjnym. Dotychczas w podstawie dla **I etapu edukacyjnego** nie przewidziano żadnego przedmiotu lub zajęć związanych z komputerami. Jest jednak wiele szkół, szczególnie w dużych miastach, w których z inicjatywy szkoły lub rodziców są prowadzone zajęcia komputerowe w klasach 1-3. W nowej podstawie zostało to usankcjonowane. Należy pamiętać jednak, że zajęcia komputerowe w klasach 1-3 powinny służyć wykorzystaniu technologii informacyjno-komunikacyjnych do wspomagania nauczania zintegrowanego, natomiast należy unikać czynienia z tych zajęć wyodrębnionego przedmiotu informatycznego, poświęconego posługiwaniu się komputerem i jego oprogramowaniem w oderwaniu od innych zajęć.

Przyjąć należy, że każde dziecko jest uzdolnione na swój sposób, nauczyciel powinien dostrzec te uzdolnienia i rozwijać je.

Na **II etapie edukacyjnym**, wydzielony przedmiot informatyczny ma w nowej podstawie nazwę zajęcia komputerowe i przewidziano na te zajęcia 3 godziny w cyklu kształcenia. **Cele kształcenia – wymagania ogólne** i **Treści nauczania – wymagania szczegółowe** sformułowano niemal jednolicie w podstawach dla zajęć komputerowych na II etapie edukacyjnym i dla przedmiotu informatyka na **III i IV etapie edukacyjnym**.

Podajemy tutaj **Cele kształcenia – wymagania ogólne** w sformułowaniu wziętym z podstawy dla informatyki na III etapie edukacyjnym:

- I. Bezpieczne posługiwanie się komputerem i jego oprogramowaniem, wykorzystanie sieci komputerowej; komunikowanie się za pomocą komputera i technologii informacyjno-komunikacyjnych.
- II. Wyszukiwanie, gromadzenie i przetwarzanie informacji z różnych źródeł; opracowywanie za pomocą komputera rysunków, tekstów, danych liczbowych, motywów, animacji, prezentacji multimedialnych.
- III.Rozwiązywanie problemów i podejmowanie decyzji z wykorzystaniem komputera, z zastosowaniem podejścia algorytmicznego.
- IV. Wykorzystanie komputera oraz programów i gier edukacyjnych do poszerzania wiedzy i umiejętności z różnych dziedzin oraz do rozwijania zainteresowań.
- V. Ocena zagrożeń i ograniczeń, docenianie społecznych aspektów rozwoju i zastosowań informatyki.

Z kolei **Treści nauczania – wymagania szczegółowe** zgrupowano w siedmiu punktach, które niewiele różnią się między etapami edukacyjnymi i poziomami kształcenia (podajemy tutaj te punkty z podstawy dla informatyki w zakresie podstawowym na IV etapie edukacyjnym):

- 1.  Bezpieczne posługiwanie się komputerem, jego oprogramowaniem i korzystanie z sieci komputerowej.
- 2.  Wyszukiwanie, gromadzenie, selekcjonowanie, przetwarzanie i wykorzystywanie informacji, współtworzenie zasobów w sieci, korzystanie z różnych źródeł i sposobów zdobywania informacji.
- 3.  Komunikowanie się za pomocą komputera i technologii informacyjno-komunikacyjnych.
- 4.  Opracowywanie informacji za pomocą komputera, w tym rysunków, tekstów, danych liczbowych, animacji, prezentacji multimedialnych i filmów.
- 5.  Rozwiązywanie problemów i podejmowanie decyzji z wykorzystaniem komputera, stosowanie podejścia algorytmicznego.
- 6.  Wykorzystywanie komputera oraz programów edukacyjnych do poszerzania wiedzy i umiejętności z różnych dziedzin.

7.  Wykorzystywanie komputera i technologii informacyjno-komunikacyjnych do rozwijania zainteresowań, opisywanie zastosowań informatyki, ocena zagrożeń i ograniczeń, aspekty społeczne rozwoju i zastosowań informatyki.

17

Zwróćmy uwagę na bardzo ważne sformułowania w czterech grupach wymagań szczegółowych:

- •  w grupie 2. występuje …współtworzenie zasobów w sieci… – odnosi się to do aktywności uczniów w sieci Web 2;
- •  grupa 5. odnosi się do przedstawionego podejścia metodycznego do rozwiązywania problemów z pomocą komputera;
- zapisy w grupach 6. i 7. kładą nacisk na wykorzystanie komputera i technologii informacyjno-komunikacyjnych do poszerzania wiedzy z różnych dziedzin kształcenia i zainteresowań uczniów.

Na zakończenie wymieniamy w następnych punktach najważniejsze zmiany w podstawach programowych dla kolejnych etapów edukacyjnych II – IV.

#### **Zajęcia komputerowe. II etap edukacyjny (klasy 4-6 w szkole podstawowej)**

Zwrócić uwagę na następujące zapisy:

#### **Cele kształcenia – wymagania ogólne:**

IV.  Rozwiązywanie problemów i podejmowanie decyzji z wykorzystaniem komputera. *Komentarz: Ten zapis dotyczy metodycznego podejścia do rozwiązywania problemów z pomocą komputera.*

#### **Treści nauczania – wymagania szczegółowe:**  5...

- 1) za pomocą ciągu poleceń tworzy proste motywy lub steruje obiektem na ekranie; *Komentarz: Ten zapis dotyczy wykorzystania Logo.*
- 2)  uczestniczy w pracy zespołowej, porozumiewa się z innymi osobami podczas realizacji wspólnego projektu, podejmuje decyzje w zakresie swoich zadań i uprawnień. *Komentarz: Ten zapis dotyczy realizacji projektów interdyscyplinarnych.*

#### **Informatyka. III etap edukacyjny (gimnazjum)**

Zwrócić uwagę na następujące zapisy:

#### **Cele kształcenia – wymagania ogólne:**

III.  Rozwiązywanie problemów i podejmowanie decyzji z wykorzystaniem komputera, z zastosowaniem podejścia algorytmicznego. *Komentarz: Ten zapis dotyczy metodycznego podejścia do rozwiązywania problemów z pomocą komputera.*

#### **Treści nauczania – wymagania szczegółowe:**

- 2.  … współtworzenie zasobów w sieci …
	- 4)  umieszcza informacje w odpowiednich serwisach internetowych *– Komentarz: Ten zapis dotyczy Web 2.0*
- 3.
	- 3)  bierze udział w dyskusjach na forum, w której uczestniczy wiele osób – *Komentarz: Ten zapis dotyczy Web 2.0 oraz serwisów społecznościowych.*
- 5.  Rozwiązywanie problemów i podejmowanie decyzji z wykorzystaniem komputera, stosowanie podejścia algorytmicznego. *Komentarz: Cały ten punkt dotyczy metodyki rozwiązywania problemów z pomocą komputera.* 
	- Uczeń:
	- 1) wyjaśnia pojęcie algorytmu, podaje odpowiednie przykłady algorytmów rozwiązywania różnych problemów;
	- 2)  formułuje ścisły opis prostej sytuacji problemowej, analizuje ją i przedstawia rozwiązanie w postaci algorytmicznej;
	- 3)  stosuje arkusz kalkulacyjny do rozwiązywania prostych problemów algorytmicznych;
	- 4)  opisuje sposób znajdowania wybranego elementu w zbiorze nieuporządkowanym i uporządkowanym, opisuje algorytm porządkowania zbioru elementów – jedyne wymienione algorytmy, odnoszą się do porządkowania informacji;
	- 5)  wykonuje wybrane algorytmy za pomocą komputera – mogą być w arkuszu, języku programowania (np. Logo) lub w programach edukacyjnych.

#### **Informatyka. IV etap edukacyjny – zakres podstawowy**

Zwrócić uwagę na następujące zapisy:

#### **Cele kształcenia – wymagania ogólne:**

III.  Rozwiązywanie problemów i podejmowanie decyzji z wykorzystaniem komputera, z zastosowaniem podejścia algorytmicznego. *Komentarz: Ten zapis dotyczy metodycznego podejścia do rozwiązywania problemów z pomocą komputera.*

#### **Treści nauczania – wymagania szczegółowe:**

2.  … współtworzenie zasobów w sieci … 2) tworzy zasoby sieciowe związane ze swoim kształceniem i zainteresowaniami *– Komentarz: Ten zapis dotyczy Web 2.0*

6.

2) korzysta, odpowiednio do swoich zainteresowań i potrzeb, z zasobów edukacyjnych udostępnianych na portalach przeznaczonych do kształcenia na odległość – *Komentarz: Ten zapis dotyczy elementów elearningu, czyli pracy w środowisku platformy edukacyjnej.* 

- 5.  Rozwiązywanie problemów i podejmowanie decyzji z wykorzystaniem komputera, stosowanie podejścia algorytmicznego. *Komentarz: Cały ten punkt dotyczy metodyki rozwiązywania problemów z pomocą komputera.*  Uczeń:
	- 1)  prowadzi dyskusje nad sytuacjami problemowymi;
	- 2)  formułuje specyfikacje dla wybranych sytuacji problemowych;
	- 3)  projektuje rozwiązanie: wybiera metodę rozwiązania, odpowiednio dobiera narzędzia komputerowe, tworzy projekt rozwiązania;
	- 4)  realizuje rozwiązanie na komputerze za pomocą oprogramowania aplikacyjnego lub języka programowania;
	- 5) testuje otrzymane rozwiązanie, ocenia jego własności, w tym efektywność działania oraz zgodność ze specyfikacją;
	- 6)  przeprowadza prezentację i omawia zastosowania rozwiązania.

#### **Informatyka. IV etap edukacyjny – zakres rozszerzony**

Zwrócić uwagę na następujące zapisy:

#### **Cele kształcenia – wymagania ogólne:**

III.   Rozwiązywanie problemów i podejmowanie decyzji z wykorzystaniem komputera, z zastosowaniem podejścia algorytmicznego. *Komentarz: Ten zapis dotyczy metodycznego podejścia do rozwiązywania problemów z pomocą komputera. W przypadku tego etapu i tego zakresu odnosi się to głównie do algorytmiki i programowania.* 

#### **Treści nauczania – wymagania szczegółowe:**  Główny nacisk położono na III punkt wymagań ogólnych, zapisanych jako wymagania szczegółowe w punkcie 5.

*Maciej M. Sysło – profesor Instytutu Informatyki Uniwersytetu Wrocławskiego, matematyk, nauczyciel akademicki kierunków związanych z informatyką. Autor ponad 150 publikacji związanych z matematyką, informatyką i dydaktyką informatyki. Twórca nowej podstawy programowej dla przedmiotów: informatyka i zajęcia komputerowe.*

*Wanda Jochemczyk – nauczyciel konsultant OEIiZK, z wykształcenia inżynier mechanik, ukończyła studia podyplomowe z informatyki, pedagogiki i kształcenia ustawicznego na odległość. Współautorka podręczników z cyklu Lekcje z komputerem dla uczniów gimnazjów, szkół podstawowych i w nauczaniu zintegrowanym oraz poradników dla nauczycieli. Współautorka nowej podstawy programowej dla przedmiotów: informatyka i zajęcia komputerowe.*

## Opinia o nowej podstawie programowej zajęć komputerowych w szkole podstawowej oraz informatyki w gimnazjum i szkołach ponadgimnazjalnych

Dr Andrzej Walat

19

#### **1. Uwagi ogólne**

Podstawa programowa zajęć komputerowych i informatyki obejmuje faktycznie dwa zakresy kształcenia *informatykę* oraz *technologię informacyjną (i komunikacyjną)*. Jeszcze do niedawna, w dyskusjach oświatowych, bardzo często mylono te dwa zakresy i dlatego uważam za osiągnięcie, że już się ich nie myli. Widać to zarówno w nowej podstawie, jak i szczególnie w komentarzu (do nowej podstawy programowej) profesora Sysły. Jednak nadal dyskusyjne są kryteria rozróżnienia, ścisłe definicje tych dwóch dyscyplin i zakresów kształcenia oraz do pewnego stopnia ich polskie nazwy. Rozróżnienie w komentarzu profesora Sysły wydaje mi się może trochę uproszczone, chociaż bardzo doceniam zwrócenie uwagi na fakt, że "w informatyce liczy się produkt", bo to bardzo istotna cecha informatyki i będę do tego jeszcze wracał w tej opinii.

Bardziej odpowiadają mi definicje sformułowane krótko i dobitnie przez zespół ekspertów ACM w raporcie [1], które lepiej charakteryzują obie dyscypliny i różnice między nimi. Zwracają oni uwagę na dwie podstawowe cechy różnicujące. Po pierwsze, informatyka jest nauką podstawową, a technologia informacyjna stosowaną (co oczywiście nie wyklucza tego, że informatyka ma liczne i ważne zastosowania praktyczne). Po drugie, te dwie dyscypliny mają różny przedmiot zainteresowań. Informatyka zajmuje się złożonymi procesami algorytmicznymi i komputerowymi. Technologia informacyjna tym, w jaki sposób ludzie skutecznie posługują się i dzielą informacją reprezentowaną w różnej formie: tekstowej, dźwiękowej, wizualnej, wideo, itd. To rozróżnienie wydaje mi się kluczowe.

Jeśli chodzi o nazwy, to decyzja, by dwuwyrazową nazwę *technologia informacyjna* zastąpić bardziej precyzyjną i odpowiadającą aktualnej rzeczywistości dłuższą nazwą *technologia informacyjna i komunikacyjna*, wydaje mi się zasadniczo słuszna, ale może trochę niepraktyczna. Konsekwencją przyjęcia takiej nazwy jest zwykle to, że w wielu publikacjach, w tym także w komentarzu profesora Sysły, po zasadniczo ideowo słusznym uzasadnieniu pełniejszej nazwy, następuje zapowiedź: "dalej w tym komentarzu używamy czasem krótkiego określenia technologia".

Tę walkę racji z wygodą (IT – *information technology* z ICT – *information and communication technology*) obserwuję w literaturze światowej już od wielu lat i nie przewiduję, by się szybko i ostatecznie rozstrzygnęła. Zwykle każde zwycięstwo jest lokalne i krótkoterminowe.

Jeśli chodzi o informatykę, to bardzo ważne wydaje mi się zwrócenie przez profesora Sysłę uwagi na fakt, że wraz z rozwojem informatyki zwiększają się oczekiwania wobec edukacji. Do niedawna przyjmowaliśmy, że jednym z najważniejszych celów edukacji informatycznej jest rozwijanie *myślenia algorytmicznego*, dzisiaj to już nie wystarcza i chodzi o coś więcej – rozwijanie *myślenia komputacyjnego* (ang. *computational thinking* ). Do tej ważnej uwagi będę jeszcze wracał. W tym miejscu nie mogę nie przypomnieć, że wiele lat temu zaproponowałem, bez wielkich szans na powodzenie, by polską nazwę dyscypliny i przedmiotu nauczania *informatyka* zmienić na bardziej moim zdaniem odpowiednią – *komputyka*. Gdyby taka propozycja została przyjęta, to zwolnione słowo (tylko jedno) – *informatyka* mogłoby zastąpić wielowyrazowe nazwy *technologia informacyjna (i komunikacyjna).* Warto zwrócić uwagę na fakt, że definicja technologii informacyjnej w raporcie ACM jest bardzo podobna (wręcz taka sama) do definicji informatyki w bardzo wielu tradycyjnych podręcznikach.

Oceniam jako postęp odejście – mam nadzieję, że ostateczne – od obowiązujących jeszcze niedawno błędnych koncepcji, że informatyka w szkołach ponadgimnazjalnych jest programowym rozszerzeniem technologii informacyjnej, oraz że wiedza i umiejętności informatyczne są potrzebne tylko nielicznym, a większości wykształconych ludzi wystarczy znajomość technologii informacyjnej.

Dobrze, że w szkołach ponadgimnazjalnych informatyka, przynajmniej na poziomie podstawowym, jest ostatecznie przedmiotem dla wszystkich, oraz że zajęcia komputerowe zaczynają się w szkole podstawowej już od pierwszej klasy.

Generalnie oceniam nową podstawę programową edukacji informatycznej raczej dobrze, zwłaszcza w porównaniu z dotychczas obowiązującą i poprzednią, ale nie bez (nawet dość poważnych) zastrzeżeń. Odnoszą się one w różnym stopniu do różnych etapów nauczania i scharakteryzuję je etapami.

#### **2. Zajęcia komputerowe w szkole podstawowej**

Nowa podstawa programowa zajęć komputerowych w szkole podstawowej wydaje mi się bardzo dobra. Nie mam do niej żadnych zastrzeżeń. Podzielam entuzjazm profesora Sysły dla decyzji oficjalnego uznania potrzeby zajęć komputerowych już na pierwszym etapie nauczania (w klasach 1-3). Bardzo podoba mi się zapis (zawarty w podstawie zajęć komputerowych dla drugiego etapu nauczania): "uczeń ... za pomocą ciągu poleceń tworzy proste motywy lub steruje obiektem na ekranie".

Ten zapis według komentarza prof. M. Sysły "do*tyczy wykorzystania Logo",* ale jego główną zaletą jest to, że daje podstawę do propedeutycznego kształcenia myślenia algorytmicznego na odpowiednio wczesnym etapie nauczania. Jestem przekonany, że dzięki rozsądnie prowadzonym zajęciom w szkole podstawowej z zakresu *tworzenia prostych motywów za pomocą ciągu poleceń* (co, jak pokazują doświadczenia szkolne bardzo wielu nauczycieli, jest atrakcyjne i kształcące), elementarne programowanie na następnym etapie – gimnazjum, w odpowiednio przyjaznym i dostosowanym do wieku środowisku programowania, nie będzie za trudne.

#### **3. Informatyka w gimnazjum**

Do nowej podstawy programowej informatyki w gimnazjum mam już kilka zastrzeżeń, a oto moje uwagi.

#### **3.1. Czy nie za mało informatyki w podstawie programowej przedmiotu informatyka?**

Całkowicie zgadzam się z następującą opinią i sugestią profesora Sysły:

"Wydaje się, że kształcenie w zakresie rozszerzonym zaczyna się zbyt późno w szkole ponadgimnazjalnej. Dlatego sugeruje się, by dobrze wykorzystać zajęcia na informatyce w gimnazjum i w liceum (w zakresie podstawowym).

Ale jeśli powyższą sugestię mamy potraktować poważnie, to w podstawie programowej informatyki w gimnazjum i szkołach ponadgimnazjalnych (na poziomie podstawowym) powinno być choć trochę więcej informatyki. Aktualnie jest jej znikomo mało – jest prawie wyłącznie technologia informacyjna.

W szczególności, powinny wystąpić w rozsądnym zakresie elementy programowania w odpowiednim, dostosowanym do wieku języku i środowisku. Zapisy w ustępie 5 wymagań szczegółowych *Rozwiązywanie problemów i podejmowanie decyzji z wykorzystaniem komputera*, *stosowanie podejścia algorytmicznego*, jedynym dziale, w którym byłoby miejsce na elementy programowania, uważam za niewystarczające. Moim zdaniem podpunkt 2, który obecnie ma treść:

(*uczeń*) *formułuje ścisły opis prostej sytuacji problemowej, analizuje ją i przedstawia rozwiązanie w postaci algorytmicznej*;

lepiej brzmiałby w formie rozszerzonej:

(*uczeń*) *formułuje ścisły opis prostej sytuacji problemowej, analizuje ją i przedstawia rozwiązanie w postaci algorytmu, zapisuje algorytm w postaci programu (procedury) wykonywalnego przez komputer, ocenia i weryfikuje praktycznie swoje rozwiązanie uruchamiając program dla wybranych danych testowych*.

W związku z tą zmianą można byłoby usunąć podpunkt 5 o treści:

(*uczeń*) ... *wykonuje wybrane algorytmy za pomocą komputera* (bo przecież algorytmy ma wykonywać komputer, a uczeń je zapisać w postaci w odpowiednim języku i uruchomić).

To rozszerzenie, jak dowodzą tego bardzo bogate doświadczenia nauczycieli pracujących z młodzieżą gimnazjalną, a nawet szkół podstawowych, w żadnym wypadku nie będzie wymaganiem wygórowanym. Natomiast ma ono bardzo ważne uzasadnienia.

Po pierwsze, chociaż informatyka to nie tylko programowanie, jest ono niewątpliwie podstawową aktywnością informatyczną. Trudno poczuć smak informatyki bez choćby liźnięcia programowania.

Jak słusznie podkreśla profesor Sysło, istotną cechą informatyki jest to, że informatycy tworzą produkty, a te produkty to głównie programy. Warto uczyć od małego, że w informatyce nie wystarczy opowiedzieć "jak to można zrobić", ale trzeba zrobić i w praktyce sprawdzić. Praktyczna implementacja rozwiązania algorytmicznego jest równie ważna, jak wymyślenie/dobranie odpowiedniego algorytmu.

Po drugie, obawiam się, że pozbawienie uczniów możliwości praktycznej realizacji i weryfikacji ich idei algorytmicznych, bardzo osłabi atrakcyjność zajęć z informatyki. Każdy nauczyciel, który widział uczniów wyskakujących z uniesionymi rękami do góry i okrzykiem JEEST!, w reakcji na pomyślne uruchomienie programu, wie dobrze o co mi chodzi. Nie chciałbym pozbawiać uczniów takich przeżyć.

Po trzecie, programowanie jest nie tylko zajęciem dla informatyków, ale może być także ważną aktywnością poznawczą, istnieje ogromna literatura pokazująca, jak bardzo skuteczne może być uczenie się przez programowanie.

#### **3.2. Wybór odpowiednich przykładów klasycznych algorytmów, jakie powinien poznać uczeń gimnazjum**

Uczeń na lekcjach informatyki powinien niewątpliwie poznać wybrane klasyczne algorytmy i jest to zapisane w podstawie programowej. Bardzo dobrze, że lista klasycznych algorytmów wymienionych w wymaganiach szczegółowych jest krótka, a przykłady dobrane są trafnie. Są to rzeczywiście problemy i algorytmy najbardziej reprezentatywne dla dyscypliny, mające duże znaczenie praktyczne, a jednocześnie zrozumiałe dla gimnazjalisty.

Jednak, choć bardzo doceniam wykazany w tym wypadku umiar, do listy klasycznych algorytmów, które powinien poznać uczeń gimnazjum dopisałbym jeszcze: algorytm Euklidesa, algorytm Herona obliczania pierwiastka kwadratowego oraz algorytmy zamiany dziesiętnych zapisów liczb na dwójkowe i odwrotnie, a to z kilku bardzo istotnych powodów.

Po pierwsze, te przykłady pokazują, że ważne i mające do dziś znaczenie algorytmy, tworzono już w starożytności. To pozwala lepiej poznać i zrozumieć historię informatyki (komputyki) – to nie jest tylko historia komputerów i maszyn liczących.

21

Po drugie, wskazane przeze mnie przykłady pozwalają lepiej zrozumieć związki informatyki z innymi dyscyplinami, w tym wypadku z matematyką. Informatyka ma nie tylko (jak każda dyscyplina) swoje specyficzne problemy, ale pomaga też w rozwiązywaniu problemów i w lepszym zrozumieniu ważnych zagadnień (jak np. system pozycyjny) z innych dziedzin. To jest powód, dla którego wszyscy powinni się uczyć informatyki, a nie tylko kandydaci na przyszłych informatyków.

Po trzecie, takie przykłady inspirują do bardziej interdyscyplinarnego nauczania, zachęcają do współpracy nauczycieli różnych przedmiotów. Algorytmy Euklidesa i Herona były kiedyś (dwadzieścia lat temu) w szkolnych podręcznikach do matematyki dla klasy 5 szkoły podstawowej. Obecnie algorytm Euklidesa można spotka w niektórych podręcznikach do 3 klasy gimnazjum. Ale zwykle kończy się tylko na opisie słownym, czasem niepoprawnym. Zapisanie algorytmu w języku "zrozumiałym dla komputera" i wykonanie go dla wybranych danych testowych, stwarza zupełnie nową sytuację dydaktyczną. Jeśli uczeń nieprecyzyjnie rozumie algorytm, to źle go zapisze i praktyczne doświadczenie – uruchomienie programu – wykaże błąd. Uczeń może sam zauważyć i poprawić błąd. Uczenie się na błędach jest bardzo skuteczne.

W związku z algorytmami Euklidesa i Herona, a także algorytmami sortowania i wyszukiwania nie sposób nie wspomnieć o rekurencji. Wiele lat temu hasło *rekurencja* występowało w podstawie programowej informatyki dawnej ośmioletniej szkoły podstawowej. Teraz pojawia się po raz pierwszy w podstawie programowej informatyki dla szkół ponadgimnazjalnych, dopiero na poziomie rozszerzonym. Uważam, że to duży krok wstecz. W ciągu ostatnich lat zrozumienie znaczenia rekurencji jako podstawowej techniki rozwiązywania złożonych problemów bardzo znacznie wzrosło. Jest to hasło ponadprzedmiotowe, występujące nie tylko w programach nauczania informatyki, ale również w bardzo wielu nowoczesnych programach edukacji matematycznej i to już na niskich etapach nauczania. Uważam, że uczeń gimnazjum powinien rozumieć rekurencję i umieć z niej korzystać w rozwiązywaniu umiarkowanie złożonych problemów.

#### **3.3. Niewystarczająca liczba godzin**

Liczba godzin na informatykę w gimnazjum nie powinna być mniejsza niż na zajęcia komputerowe na drugim etapie nauczania, bo zakres i poziom wymagań jest znacznie większy.

#### **4. Informatyka w szkołach ponadgimnazjalnych na poziomie podstawowym**

Na wstępie w tej opinii wyraziłem zadowolenie, że w szkołach ponadgimnazjalnych jest informatyka na poziomie podstawowym dla wszystkich, zamiast, jak to było jeszcze niedawno, technologii informacyjnej. Wykształconemu człowiekowi niewątpliwie potrzebna jest wiedza i umiejętności z obu tych dziedzin: zarówno z technologii informacyjnej, jak i informatyki, ale opracowywania tekstów, przygotowywania prezentacji, tworzenia dzieł plastycznych, modelowania zjawisk przyrodniczych z wykorzystaniem technologii informacyjnych itd. może uczyć odpowiednio przygotowany polonista, plastyk, fizyk lub biolog na lekcjach swojego przedmiotu, natomiast podstaw informatyki musi uczyć specjalista informatyk na lekcjach informatyki.

Niestety bliższa lektura nowej podstawy wskazuje, że zmiana w porównaniu z poprzednią sytuacją polega tylko na zmianie nazwy przedmiotu. W nowej podstawie faktycznie prawie nie ma informatyki; jest to klasyczny program przedmiotu technologia informacyjna. Tej oceny nie mogą zmienić nieliczne zapisy o wykorzystaniu podejścia algorytmicznego w rozwiązywaniu problemów. Według raportu ACM [1] biegłość w posługiwaniu się technologią (co jest celem kształcenia w zakresie technologii informacyjnej) oznacza w szczególności korzystanie z myślenia algorytmicznego, w tym także umiejętność programowania.

#### **5. Informatyka w szkołach ponadgimnazjalnych na poziomie rozszerzonym**

W podstawie programowej nauczania informatyki w szkołach ponadgimnazjalnych jest bardzo dużo szczegółowych wymagań z różnych obszarów informatyki. Wymagana jest znajomość bardzo dużej liczby klasycznych algorytmów, umiejętność projektowania i praktycznej realizacji relacyjnych baz danych, do tego dochodzi bardzo długa lista wymagań z zakresu posługiwania się TI. Chociaż wszystkie wymienione w wymaganiach algorytmy i umiejętności są ważne, obawiam się, że w ograniczonej liczbie godzin na informatykę nie da się tego w rozsądnym stopniu opanować. Nie będzie też czasu na samodzielne poszukiwania uczniów i uczenia się na przykładach różnych metod rozwiązywania problemów (nie tylko informatycznych).

Pomimo tego natłoku szczegółowych haseł, w nowej podstawie brak ważnych zapisów, które moim zdaniem, koniecznie powinny się tam znaleźć.

W komentarzu profesora Sysły do nowej podstawy programowej znajduję następujące ważne wyjaśnienie, co to jest myślenie komputacyjne.

W ostatnich latach analiza wyzwań stawianych przed obywatelami rozwijających się społeczeństw, w których gospodarka bazuje na wiedzy, doprowadziła do dalszego rozszerzenia niezbędnego zakresu kompetencji informatycznych na **myślenie komputacyjne** (ang. *computational thinking*), które obejmuje szeroki zakres intelektualnych narzędzi, reprezentujących spektrum informatycznych metod modelowania i rozwiązywania problemów, znacznie szerszy niż tradycyjnie rozumiane myślenie algorytmiczne, takich na przykład, jak:

- –  redukcja i dekompozycja złożonego problemu, aby móc go rozwiązać efektywnie;
- –  aproksymacja, gdy dokładne rozwiązanie jest poza zasięgiem nawet komputerów;
- rekurencja jako metoda indukcyjnego myślenia i zwięzłej, komputerowej implementacji rozwiązań;
- –  modelowanie wybranych aspektów złożonych problemów;
- –  znajdowanie rozwiązań metodami heurystycznymi.

Ale w nowej podstawie programowej, nie znajduję zapisów, które by takie komputacyjne myślenie (szersze i bardziej otwarte niż tradycyjnie rozumiane myślenie algorytmiczne) kształtowały.

W przeszłości, w informatyce przez wiele lat dominowały problemy obliczeniowe. Głównym zadaniem informatyków było pisanie programów, które dla określonych danych dawały odpowiednie poprawne wyniki. To te doświadczenia doprowadziły do powstania metodologii rozwiązywania problemów informatycznych, której istotnym elementem jest specyfikacja problemu składająca się z: opisu danych, opisu wyników oraz opisu relacji między danymi i wynikami.

Powstała również metodologia programowania nazywana *programowaniem imperatywnym*. Z czasem pojawiły się i zaczęły nabierać znaczenia nowe rodzaje zadań programistycznych, a w związku z tym powstały nowe podejścia do problemów informatycznych – nowe metodologie i języki programowania. Rozwój badań nad sztuczną inteligencją był

impulsem do powstania metod i języków *programowania funkcyjnego*. Wzrost znaczenia zadań sterowania, w których nie chodzi o obliczanie określonych wyników dla określonych danych, ale o gładkie sterowanie współdziałaniem wielu obiektów, doprowadził do powstania *programowania zorientowanego obiektowo*. Niestety, o tym nie dowie się uczeń na lekcjach informatyki według nowej podstawy programowej. Obraz informatyki w nowej podstawie, jest moim zdaniem, trochę zbyt statyczny, a jest to przecież dyscyplina, która się dynamicznie rozwija, nieustannie rodzą się nowe wielkie idee (paradygmaty), nie tylko nowe technologie.

W większości znanych mi współczesnych programów nauczania informatyki dla ambitnych licealistów, absolutnie dominujący jest paradygmat programowania zorientowanego obiektowo. Istnieją języki i zintegrowane środowiska programowania dostępne bezpłatnie, przyjazne i przystępne, umożliwiające gładkie wejście w zagadnienia programowania obiektowego już uzdolnionym gimnazjalistom. Istnieje również bardzo wiele materiałów dydaktycznych i publikacji pokazujących, jak można tego skutecznie uczyć na elementarnym poziomie. Wprowadzenie elementów programowania obiektowego do programu nauczania informatyki istotnie zwiększy możliwości kształtowanie myślenia komputacyjnego, elastycznego, otwartego stosunku do rozwiązywania problemów, w którym jest miejsce zarówno na tradycyjną metodologię (analiza problemu, specyfikacja, zaprojektowanie rozwiązania, itd. ), jak i na inne podejścia tworzenie hierarchii klas jako modelu wybranego fragmentu rzeczywistości, heurystykę, itd.

Oczywiście, nie można ominąć pytania: czy jest na to czas, czy jest możliwa realizacja takich ambitnych zamierzeń. Istnieje kilka możliwych rozwiązań problemu braku wystarczającej liczby godzin na naukę informatyki.

Po pierwsze, można w podstawie programowej informatyki ograniczyć liczbę wymagań dotyczących umiejętności posługiwania się technologiami informacyjnymi (i komunikacyjnymi). Informatyka i technologia informacyjna wyróżniają się spośród innych dyscyplin – przedmiotów szkolnych – tym, że uczniowie znaczną część wiedzy i umiejętności zdobywają samodzielnie w czasie pozalekcyjnym. Dotyczy to zwłaszcza uczniów szczególnie zainteresowanych informatyką, którzy wybierają informatykę na poziomie rozszerzonym. Proponuję, by okazać im więcej zaufania i założyć, że posługiwania się technologią informacyjną potrafią nauczyć się sami. Często już w momencie, gdy rozpoczynają naukę w liceum, potrafią w tym zakresie więcej niż wymaga tego podstawa programowa informatyki na poziomie rozszerzonym. Skreślenie znacznej liczby haseł z podstawy dałoby więcej czasu nauczycielom, którzy są zobowiązani do tego, by każdy zapisany w podstawie temat skrupulatnie realizować.

To nie oznacza, że uczniowie na lekcjach informatyki, w ramach realizacji różnych projektów informatycznych, nie będą redagowali tekstów, tworzyli rysunków, itd., ale nie będzie to już tematem lekcji, lecz wykorzystywaniem (przy okazji) i doskonaleniem umiejętności zdobytych wcześniej lub samodzielnie w czasie pozalekcyjnym.

Po drugie, warto spróbować tak ukształtować podstawę programową, by nie wszyscy musieli się uczyć "równym frontem" tych samych umiejętności w tym samym zakresie, ale by każdy uczeń miał możliwość pogłębiania wiedzy w wybranym obszarze, odpowiednio do osobistych ambicji i zainteresowań. Wyobrażam sobie, że pewna część licealistów może być szczególnie zainteresowana rozwiązywaniem problemów algorytmicznych zbliżonych charakterem do zadań olimpijskich. Wystarczy im solidna klasyczna algorytmika. Inna grupa może być bardziej zainteresowana projektowaniem relacyjnych baz danych z wykorzystaniem języka SQL, a inna realizacją interaktywnych projektów dydaktycznych, gier, programów symulacyjnych, itp. z wykorzystaniem metod i środowisk programowania obiektowego i nie warto ich gnębić nadmiernymi wymaganiami w zakresie tradycyjnej algorytmiki.

Odpowiedź na pytanie, czy przyjęcie zaproponowanych wyżej rozwiązań jest możliwe i pożądane, jest silnie uzależnione od naszych wyobrażeń o tym, jaka powinna być oświata i szkoła. Czy ma być jak słynny walec, który "przyjdzie i wyrówna", czy też ma dawać każdemu uczniowi rzeczywiste szanse rozwoju jego osobistych zainteresowań i realizacji jego aspiracji. W teorii często opowiadamy się za drugą opcją, ale w praktyce częściej wybieramy pierwszą. Osobiście jestem za konsekwentnym wyborem drugiej opcji.

#### **Cytowana literatura**

[1] *A Model Curriculum for K-12 Computer Science: Final Report of the ACM K-12 Education Task Force Curriculum Committee, October 22, 2003*

*Andrzej Walat – wieloletni kierownik ds. nauki w OEIiZK, uznany w kraju dydaktyk informatyki z wieloletnim dorobkiem pedagogicznym w szkołach różnego typu, twórca kolejnych polskich wersji Logo dla Windows, twórca programów doskonalenia nauczycieli w zakresie edukacji informatycznej. Autor ponad 100 publikacji, w tym wielu książek i podręczników do matematyki i informatyki. Autor programów nauczania i podręczników do informatyki i technologii informacyjnej.*

# Kilka pytań po lekturze nowych podstaw programowych

Grażyna Gregorczyk ggregor@oeiizk.waw.pl

*Artykuł zawiera opis stanu społeczeństwa polskiego w momencie dokonywania zmian w systemie oświaty oraz zmian programowych, ze szczególnym uwzględnieniem roli technologii informacyjno-komunikacyjnych w tych zmianach.*

W 2008 roku świętowaliśmy 10-lecie "Programu Interkl@sa", który znacząco przyczynił się do komputeryzacji i internetyzacji polskich szkół. Dzięki Programowi, koordynowanemu przez Grażynę Staniszewską, wówczas Posła na Sejm RP, od 1998 roku w szkołach znalazło się wiele tysięcy komputerów, towarzyszyło temu także intensywne szkolenie nauczycieli na temat ich wykorzystania w uczeniu się i nauczaniu różnych przedmiotów.

Zdaniem wielu nauczycieli uczestniczących w tym programie, te centralne działania pozwoliły naszym szkołom wejść w XXI wiek.

"Pokolenie Interkl@sy", przyzwyczajone na co dzień do korzystania ze środków komunikacji elektronicznej, serwisów społecznościowych i sieciowych usług interaktywnych, wkracza obecnie do gospodarki i życia obywatelskiego.

Jest to hipermedialne pokolenie, które nie zna świata bez komputerów, telefonów komórkowych i dostępu do Internetu 24 godziny na dobę, które dorastało w otoczeniu elektroniki, wideo, gier komputerowych, czy telewizyjnych, odtwarzaczy muzyki i innych urządzeń multimedialnych.

Mark Prensky, badacz mediów cyfrowych i ich wykorzystania w edukacji, nazywa generację, której udziałem są opisane powyżej doświadczenia "*digital natives*", czyli **cyfrowi tubylcy**.

I właśnie to pokolenie, o nowych potrzebach i nawykach, będzie przyśpieszać zmiany prowadzące do budowy społeczeństwa informacyjnego.

#### **Pytanie tylko czy nasze Państwo za nimi nadąży, aby nie powiększała się przepaść między tym, jak uczniowie dzisiaj żyją, a jak się uczą?**

Według Europejskiego Urzędu Statystycznego (Eurostat), w dziedzinie innowacyjności i kreatywności, a także dostępu do usług oferowanych poprzez Internet, w Unii Europejskiej można wyróżnić cztery grupy państw:

- –  "Leading Countries" (kraje-liderzy),
- –  "Average Performance Countries" (kraje osiągające średnie wyniki),
- –  "Catching-up Countries" (kraje, które nadrabiają dystans) i wreszcie
- "Loosing ground countries" (kraje "tracące grunt").

Polska jest w ostatniej – czwartej – grupie państw. Jak szacuje Eurostat, Polska, aby zbliżyć się do obecnej średniej europejskiej, potrzebuje ponad 20 lat – pod warunkiem, że bez zwłoki podejmie odpowiednie inicjatywy w tym zakresie.

#### **Od czego zacząć, aby nadrobić powiększający się dystans w stosunku do innych krajów Unii Europejskiej?**

Komisarz UE ds. edukacji, kształcenia, kultury i młodzieży, Ján Figel', podczas konferencji edukacyjnej w Warszawie 9 stycznia 2009 roku, wygłosił wykład "Społeczeństwo wiedzy – przyszłość Europy?". Komisarz przypomniał, że w grudniu 2008 roku Komisja Europejska zgłosiła inicja-

Meritum nr 4 (15) / 2009

tywę, która ma pomóc nam przewidzieć, jakie umiejętności zawodowe będą się liczyć w nadchodzących latach. *Oczywiście trudno jest przepowiadać przyszłość* – podkreślał komisarz *– nie da się precyzyjnie określić, jak będzie wyglądać społeczeństwo za 10 lub 20 lat*.

Jednak mimo to – jak zauważył – trzeba dać ludziom szansę kształcenia zawodowego, tak by mogli przystosować się do wyzwań, które przyniesie przyszłość. To oznacza także pogłębienie umiejętności rozwiązywania problemów, dokonywania analizy, zdolności komunikacyjnych, innowacji i kreatywności. Właśnie na to – jak podkreślał Figel' – Komisja Europejska kładzie nacisk rozwijając program "Uczenie się przez całe życie" w latach 2007-2013.

Jego zdaniem, mimo, że Europa wciąż pozostaje jednym z najlepszych miejsc na świecie pod względem warunków do nauki i rozwijania badań naukowych, to jest jeszcze dużo do zrobienia. Przede wszystkim szkoły muszą zdać sobie sprawę z tego, że przygotowują młodzież do wyzwań XXI wieku, po drugie musi się także zmienić system kształcenia nauczycieli, którzy powinni zostać wyposażeni w wiedzę dotyczącą najnowszych technologii.

#### **Czy nasz system edukacji i szkoleń jest gotowy na wyzwanie przyszłości?**

**Czy propozycje zmian w oświacie, zmiany w podstawie programowej, będą także sprzyjały tym wyzwaniom?**

W dzisiejszych czasach **poprawa warunków życia obywateli** jest możliwa poprzez **szybki i zrównoważony wzrost gospodarczy i społeczny**. Natomiast ważnym czynnikiem stymulującym wzrost gospodarczy jest umiejętność pozyskiwania, gromadzenia i wykorzystywania **informacji**, dzięki **dynamicznemu rozwojowi technologii informacyjnych i komunikacyjnych.** 

Znaczenie tego rozwoju dla wzrostu gospodarczego wskazują wyniki badań, według których w ostatnich latach w Unii Europejskiej od technologii informacyjnych i komunikacyjnych pochodzi około jedna czwarta wzrostu PKB oraz 40% wzrostu produktywności.

Gwałtowny wzrost znaczenia informacji oraz usług świadczonych drogą elektroniczną i tym samym wykorzystania technologii informacyjnych i komunikacyjnych w gospodarce, administracji publicznej (rządowej i samorządowej), a także w życiu codziennym obywateli potwierdza, że nasza cywilizacja wyraźnie zmierza w stronę **"społeczeństwa informacyjnego"**.

Wychodząc jakby naprzeciw tym potrzebom, Ministerstwo Spraw Wewnętrznych i Administracji przygotowało propozycję "Strategii rozwoju społeczeństwa informacyjnego w Polsce do 2013 roku".

Przygotowana Strategia w swoich treściach powołuje się także na inne, podstawowe dokumenty, takie jak:

- –  Strategia Rozwoju Kraju 2007-2015,
- Narodowe Strategiczne Ramy Odniesienia 2007-2013,
- –  Strategiczny Plan Rządzenia.

Strategia uwzględnia również priorytety europejskiej polityki w dziedzinie społeczeństwa informacyjnego, wynikające z założeń *Strategii Lizbońskiej*  oraz inicjatywy "*eEurope – społeczeństwo informacyjne dla wszystkich*" oraz jej kontynuacji – "*i2010 – Europejskie społeczeństwo informacyjne na rzecz wzrostu i zatrudnienia".*

Warto przyjrzeć się opisanym w strategii celom i zastanowić się, w jaki sposób je osiągnąć.

Omawiany dokument definiuje wizję społeczeństwa informacyjnego w Polsce w roku 2013, która brzmi:

#### **Aktywne społeczeństwo osiągające wysoką jakość życia w perspektywie osobistej i społecznej**

Na podstawie tak określonej wizji, przyjęta została misja:

**Umożliwienie społeczeństwu powszechnego i efektywnego wykorzystania wiedzy i informacji do harmonijnego rozwoju w wymiarze społecznym, ekonomicznym i osobistym**

Jednocześnie przyjęto, że budowie społeczeństwa informacyjnego w Polsce powinny towarzyszyć:

- **Dostępność, bezpieczeństwo i zaufanie**  możliwość uzyskania dostępu do rzetelnej, wiarygodnej informacji lub bezpiecznej usługi niezbędnej obywatelowi oraz przedsiębiorcy,
- **Otwartość i różnorodność**  brak ograniczeń i dyskryminacji w dostępie do informacji, zwłaszcza publicznej,
- **Powszechność i akceptowalność**  dążenie, aby udział obywateli w zasobach społeczeństwa informacyjnego był oczywisty i jak najszerszy, a także by oferta produktów i usług społeczeństwa informacyjnego była bogata,
- **Komunikacyjność i interoperacyjność**  zapewnienie dotarcia do pożądanej informacji w sposób bezpieczny, szybki, prosty i niezależny od zastosowanej technologii.

Na podstawie przyjętych wizji i misji społeczeństwa informacyjnego zostały wyznaczone następujące kierunki działań dla trzech głównych obszarów:

#### •  **CZŁOWIEK:**

Przyspieszenie rozwoju kapitału intelektualnego i społecznego Polaków dzięki wykorzystaniu technologii informacyjnych i komunikacyjnych.

#### •  **GOSPODARKA:**

Wzrost efektywności, innowacyjności i konkurencyjności firm, a tym samym wzrost znaczenia polskiej gospodarki na globalnym rynku oraz ułatwienie komunikacji i współpracy między firmami dzięki wykorzystaniu technologii informacyjnych i komunikacyjnych.

#### •  **PAŃSTWO:**

Wzrost dostępności i efektywności usług administracji publicznej przez wykorzystanie technologii informacyjnych i komunikacyjnych do przebudowy procesów wewnętrznych administracji i sposobu świadczenia usług.

W ramach obszaru **CZŁOWIEK**, który nas – nauczycieli – najbardziej interesuje, wyszczególnione zostały następujące cele:

•  **Cel 1:** Podniesienie poziomu motywacji, świadomości, wiedzy oraz umiejętności w zakresie wykorzystywania technologii informacyjnych i komunikacyjnych.

*Miarą osiągnięcia celu jest wzrost umiejętności korzystania z narzędzi teleinformatycznych (mierzony umiejętnością wykonania 5-6 podstawowych czynności wymienianych przez Eurostat).*

Poziom ten jest określany liczbą operacji, jakie użytkownik potrafi samodzielnie wykonać spośród następujących:

- –  Rozwiązywanie problemów związanych z pracą komputera,
- –  Podłączanie komputera do sieci lokalnej (LAN),
- –  Kopiowanie/przenoszenie pliku lub folderu,
- –  Korzystanie z narzędzi do kopiowania lub wycinania i wklejania,
- –  Używanie funkcji matematycznych w arkuszu kalkulacyjnym,
- –  Kompresowanie plików,
- –  Programowanie w specjalistycznym języku,
- –  Proste instalowanie nowych urządzeń (drukarek, skanerów, kamerek itp.).

Poniższy wykres przedstawia miejsce Polski, na podstawie badań wykonanych w 2007 roku.

Poziom umiejętności informatycznych znacząco uzależniony jest od wieku użytkowników.

Odsetek młodych osób (w przedziale 16-24 lat), które w 2007 roku potrafiły wykonać 5-6 czynności spośród 8 badanych czynności był jedenastokrotnie wyższy niż odsetek osób starszych, jak przedstawia poniższy wykres.

•  **Cel 2:** Podniesienie poziomu i dostępności edukacji (od przedszkola do uczelni wyższej) oraz

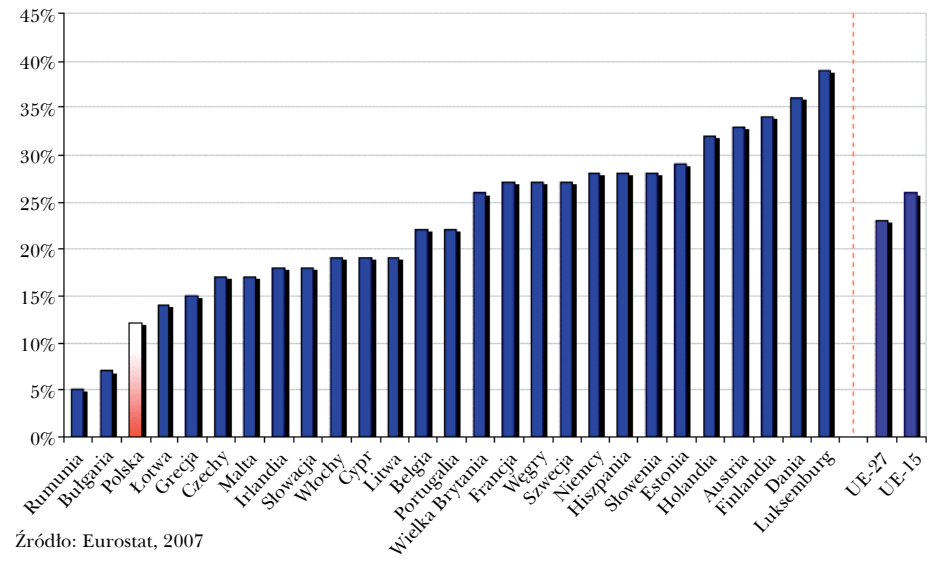

Umiejętności informatyczne (5-6 czynności) w 2007 r.

Meritum nr 4 (15) / 2009

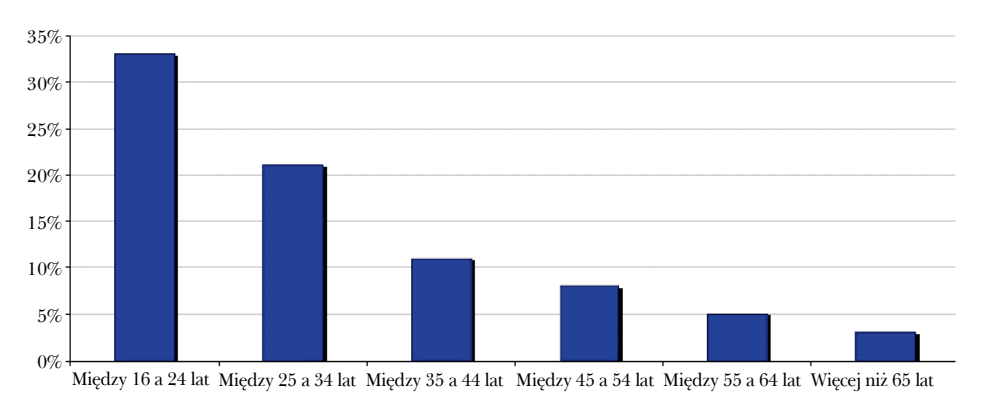

Źródło: Eurostat, 2007 \* Procent ludności, która wykonała 5 lub 6 czynności związanych z codzienną pracą przy komputerze

Umiejętności informatyczne (5-6 czynności) Polaków według grup wiekowych (2007)

upowszechnienie zasady nauki przez całe życie poprzez wykorzystanie technologii informacyjnych i komunikacyjnych.

*Miarą osiągnięcia celu jest wzrost procentowego udziału osób w przedziale wiekowym 25-64, uczących się i dokształcających w ogólnej liczbie ludności w tym wieku.*

Każdy z nas – i uczeń i osoba dorosła – zobowiązana jest w dzisiejszych czasach do podejmowania edukacji przez całe życie, ponieważ każdy musi być świadom tego, że bez niej nie będzie możliwe zarabianie przez całe życie ("Without lifelong learning, there is no *lifelong earning*" – Ján Figel, komisarz UE ds. edukacji, kształcenia, kultury i młodzieży).

Osoba ucząca się w dużej mierze decyduje o tym co, w jaki sposób i jakimi metodami będzie się uczyć *Whatever Whenever Whereever*

Uczmy się robiąc cokolwiek, w każdej chwili, gdziekolwiek jesteśmy.

Do uczenia się przez całe życie powinna przygotować nas współczesna szkoła. Taki cel stawiał też przed sobą rządowy program "Komputer dla ucznia", realizowany pod koniec 2008 roku w każdym województwie dla określonej liczby szkół i nauczycieli.

Program ten oparty był na Mobilnym Modelu Edukacyjnym, który wyraża się poprzez:

- Przeniesienie nacisku z nauczania (*teaching*) na **uczenie się** (*learning*).
- Realizację idei "*learning anytime*" i "*anywhere*", czyli uczenia się w dowolnym czasie i w dowolnym miejscu, co wymaga świadomego **zaangażowania ucznia**.
- Proces kształcenia, który ma charakter **asynchroniczny** (nie wszyscy uczą się jednocześnie i tego samego) i **rozproszony** (przebiega w różnych miejscach i w różnym czasie).
- Istnienie daleko zaawansowanych możliwości personalizacji, tworzenia **indywidualnych ścieżek kształcenia**.
- Przejście od modelu "*teacher centered*" do "*learner centered*", czyli uczeń staje się głównym podmiotem edukacji.

– System kształcenia oparty na ideach konstruktywistycznych, czyli budowania i rozwoju wiedzy przez uczniów w rzeczywistym środowisku ich przebywania i rozwoju.

27

Moim zdaniem model ten znajduje odzwierciedlenie w podstawach programowych zajęć komputerowych i informatyki.

#### **A co z pozostałymi przedmiotami? Dlaczego w nowej podstawie programowej są przedmioty, w których treściach pominięto stosowanie technologii informacyjnych w ich uczeniu się i nauczaniu?**

•  **Cel 3:** Dopasowanie oferty edukacyjnej do wymagań rynku pracy, którego istotnym elementem są technologie informacyjne i komunikacyjne.

*Miarą osiągnięcia celu jest wzrost poziomu dopasowania polskiego systemu edukacji do potrzeb globalnie konkurencyjnej gospodarki.*

Dopasowanie oferty edukacyjnej do wymagań rynku pracy jest trudne do realizacji, ponieważ zmierzamy do czasów, w których wiedza zawodowa nabyta w procesie kształcenie będzie dezaktualizowała się prawie natychmiast po skończeniu nauki.

Większość zawodów będzie wymagała stałego wysiłku kształcenia i uzupełniania na bieżąco wiedzy. Edukacja w trakcie pracy będzie dotyczyła praktycznie każdego pracownika – zawsze duża część zatrudnionych będzie znajdowała się na etapie przekwalifikowania i/lub uzupełniania wiedzy i umiejętności.

Obecnie, zdaniem wielu pracodawców, umiejętności, które potrzebne są uczniom wchodzącym na rynek pracy i te kształtowane w polskich szkołach, to dwa oddzielne zestawy kompetencji.

Jak ważne jest to zagadnienie niech świadczy chociażby opinia Tony Wagnera wykładowcy na Harvardzie, według którego zmiana ekonomiczna, tak bardzo potrzebna w czasach kryzysu, zależy od zmian w systemie kształcenia, w tym od konstrukcji samych programów nauczania.

#### **Czy nasza reforma oświaty to uwzględnia?**

•  **Cel 4:** Podniesienie poczucia bezpieczeństwa w społeczeństwie przez wykorzystanie technologii informacyjnych i komunikacyjnych.

*Miarą osiągnięcia celu jest podniesienie poczucia bezpieczeństwa wśród Polaków (wzrost odsetka odpowiedzi "tak" na pytanie "Czy, Pana(i) zdaniem, Polska jest krajem, w którym żyje się bezpiecznie?").*

•  **Cel 5:** Zwiększenie aktywności społecznej, kulturalnej i politycznej Polaków poprzez wykorzystanie technologii informacyjnych i komunikacyjnych.

*Miarą osiągnięcia celu jest wzrost odsetka osób wykorzystujących Internet do komunikowania się.*

•  **Cel 6:** Zapewnienie efektywnej ekonomicznie, bezpiecznej i zorientowanej na przyszłe potrzeby Polaków infrastruktury technologii informacyjnych i komunikacyjnych, niezbędnej do rozwoju polskiego społeczeństwa informacyjnego. *Miarą osiągnięcia celu jest zwiększenie odsetka gospodarstw domowych posiadających dostęp do Internetu.*

Poszukując rozwiązań do realizacji tych celów może warto zwrócić uwagę na postulaty amerykańskiego stowarzyszenia stanowych dyrektorów ds. technologii SETDA (*State Educational Technology Directors Association*), które zaproponowało długofalową strategię działań na rzecz podniesienia poziomu edukacji.

Aby zastosowanie nowoczesnych technologii przynosiło oczekiwane korzyści, należy według nich:

**1.  Upewnić się, że narzędzia technologii informacyjnych i komunikacyjnych i źródła danych są używane stale i na równi z innymi pomocami naukowymi.** 

**Stosowane powinny być zarówno do nauczania, wspierania współpracy uczniów, jak i do oceniania.** 

- **2.  Zaznajomić wszystkich uczniów, niezależnie od typu szkoły, z wiedzą w obszarze STEM (ang.** *Science, Technology, Engineering, and Mathematics* **– Fizyka, Technologia, Inżynieria, Matematyka).**
- **3.  Umożliwić nauczycielom trwały i ciągły rozwój zawodowy.**
- **4.  Wykorzystać wirtualne przestrzenie służące rozwojowi zawodowemu nauczycieli, np. społeczności lub portale edukacyjne.**
- **5.  Regularnie włączać do codziennych zajęć innowacyjne, sprawdzone i przeprowadzane w odpowiednim czasie zadania oceniające postępy uczniów.**
- **6.  Wspierać związek pomiędzy domem a szkołą poprzez użycie technologii, żeby informować rodziców o postępach uczniów.**
- **7.  Dostarczyć odpowiednich środków tak, żeby społeczność szkolna miała infrastrukturę wspierającą naukę opartą na technologii, włącznie z systemem oceniania oraz e-learningiem.**
- **8.  Walczyć o wsparcie społeczne dla nowoczesnej edukacji ze strony różnych podmiotów – uczniów, nauczycieli, rodziców, administratorów szkół i lokalnych władz.**
- **9.  Zapewnić poparcie władz państwowych dla reformy systemu kształcenia poprzez wprowadzenie nowych technologii.**
- **10.  Zwiększyć środki finansowe na zakup przez szkoły potrzebnego sprzętu oraz podłączenie szybkiego Internetu. Pokryć koszty obsługi zakupionych urządzeń.**

Czy wiedza i umiejętności, w jakie wyposaży uczniów zreformowana szkoła zapewnią uczniom sukces na globalnym rynku pracy i przyczynią się do ich życiowego powodzenia?

Czy nasze szkoły uczą nowych umiejętności, potrzebnych do przetrwania w erze cyfrowej, jakimi są:

- 1.  Rozwiązywanie problemów i myślenie krytyczne
- 2.  Współpraca w różnych grupach i przywództwo poprzez wywieranie wpływu
- 3.  Mobilność i umiejętność adaptacji do nowych warunków
- 4.  Inicjatywa i przedsiębiorczość
- 5.  Efektywna komunikacja, pisemna i ustna
- 6.  Ocena i analiza informacji
- 7.  Ciekawość świata i wyobraźnia

Zachęcam Czytelników, aby zapoznając się z tekstami zawartymi w tym opracowaniu, zwrócili uwagę, na ile proponowane zmiany w podstawie programowej przedmiotów informatycznych, a także związane z wykorzystywaniem technologii informatycznych w nauczaniu innych przedmiotów, wpisują się w strategię społeczeństwa informacyjnego i dają odpowiedź na postawione w tekście pytania.

*Autorka jest absolwentką Wydziału Elektroniki Politechniki Warszawskiej, Podyplomowego Studium Pedagogiki Szkolnictwa Zawodowego oraz Podyplomowego Studium Informatyki dla Nauczycieli.* 

*Obecnie pracuje w Ośrodku Edukacji Informatycznej i Zastosowań Komputerów w Warszawie na stanowisku dyrektora.* 

*Jest autorką wielu artykułów i opracowań, dotyczących wykorzystania TI w edukacji. Prowadzi zajęcia na Studium Podyplomowym Informatyki dla Nauczycieli.*

## 29 Nowa podstawa programowa wychowania przedszkolnego oraz kształcenia ogólnego w poszczególnych typach szkół – co dalej?

Małgorzata Rostkowska mrostkow@oeiizk.waw.pl

Od września 2009 roku rozpoczęto wdrażanie nowej podstawy programowej w polskiej oświacie, od pierwszych klas szkół podstawowych oraz pierwszych klas gimnazjów.

Ministerstwo Edukacji Narodowej zadbało, aby wszyscy nauczyciele obowiązkowo zapoznali się z założeniami reformy. W tym celu w maju tego roku przeprowadzono akcję informacyjną. Do każdej szkoły podstawowej i gimnazjum dotarła osoba z prezentacją multimedialną, opracowaną przez MEN i przedstawiła radom pedagogicznym podstawowe założenia, cele i sposoby realizacji związane z wprowadzaniem nowej podstawy programowej.

Akcja informacyjna w szkołach była pierwszym komponentem, składającym się na projekt systemowy, realizowany przez Centralny Ośrodek Doskonalenia Nauczycieli wraz z Ministerstwem Edukacji Narodowej. Projekt pod nazwą **"Wdrażanie podstawy programowej wychowania przedszkolnego oraz kształcenia ogólnego w poszczególnych typach szkół"**, finansowany jest z Europejskiego Funduszu Społecznego w ramach Programu Operacyjnego Kapitał Ludzki, w ramach Działania 3.3.

CODN jest odpowiedzialny za realizację czterech komponentów projektu:

1. Komponent **Zmiana Programowa** - Infor**macja**, został zrealizowany w formie kaskady CODN/ODN/Rady Pedagogiczne, w maju tego roku.

- 2.  Komponent **Zmiana Programowa Szkolenia metodyczne dla nauczycieli** (około 600 wojewódzkich ekspertów przedmiotowych) – jest w trakcie realizacji i skierowany jest do ośrodków doskonalenia nauczycieli, doradców metodycznych – osób mogących służyć wsparciem nauczycielom w rozwiązywaniu różnych problemów związanych ze zrozumieniem zmian w nowej podstawie programowej.
- 3.  Komponent **Platforma Informacyjno-Komunikacyjna**, na temat nowej podstawy programowej dla poszczególnych przedmiotów. Została przygotowana strona internetowa, opublikowana pod adresem http://www.reformaprogramowa.men.gov.pl/ Oprócz publikacji wszystkich materiałów związanych z reformą, ważnym elementem wsparcia dla nauczycieli jest na tej stronie możliwość zadawania pytań i uzyskiwania odpowiedzi od autorów podstawy programowej z danego przedmiotu i etapu edukacyjnego.
- 4.  Komponent **Zmiana programowa rzeczoznawcy MEN, pracownicy systemu egzaminacyjnego**. Działania związane z tym komponentem wdrażania reformy programowej rozpoczęto w listopadzie 2009 roku, organizując cykle seminariów, podczas których jest czas na dialog wybitnych specjalistów oświaty, dotyczący realizacji nowej podstawy programowej. Dialog ten ma **służyć poprawie jakości podręczników oraz lepszemu skorelowaniu ich zawartości z oczekiwaniami systemu egzaminacyjnego**.

*Badania i analizy*

## **Badania i analizy**

W nowej podstawie programowej znika nazwa technologia informacyjna, pojawia się TIK – Technologie Informacyjno-Komunikacyjne, przy czym K dotyczy nie tylko komunikacji, ale też kooperacji i kreatywności.

TIK pojawia się we wszystkich przedmiotach – może z wyjątkiem matematyki i fizyki. Zapewne autorzy podstawy programowej tych przedmiotów uznali fakt stosowania narzędzi i środków TIK w nauczaniu matematyki i fizyki za coś tak oczywistego, że nie warto było o tym nawet wspominać?

Wszystkie kluczowe założenia reformy opierają się jednak na tym, **jak z nimi poradzą sobie nauczyciele**. Osoby odpowiedzialne za reformę zdają sobie sprawę z tego, że nauczyciele otrzymali sporą autonomię, np. odstąpiono od zatwierdzania przez MEN programów nauczania – nauczyciel sam wybiera, zmienia lub pisze program dostosowany do możliwości swoich uczniów. Nauczyciel wybiera też podręcznik dla swoich uczniów. Jego jakość jest bardzo istotna w jakości kształcenia całej szkoły.

Nauczyciele podczas swojej pracy z uczniami biorą też pod uwagę egzaminy końcowe.

Egzamin zewnętrzny jest nie tylko ważny dla ucznia, ale także świadczy o pracy nauczyciela i całej szkoły. W nowej podstawie programowej kategorycznie przedstawiono, czego nauczyciel musi nauczyć swoich uczniów, albo inaczej, czego uczniowie powinni się nauczyć.

Dobrej jakości podręczniki oraz właściwie skorelowany z nową podstawą programową system egzaminów zewnętrznych, może pomóc i nauczycielowi i w efekcie całemu systemowi edukacji.

Seminaria, które zaczął organizować CODN dla rzeczoznawców podręczników zmierzają do wypracowania propozycji warunków niezbędnych do tego, by podręcznik mógł uzyskać pozytywną opinię rzeczoznawców MEN i aby rzeczoznawcy wydawali swoją opinię w oparciu o pewne spójne kryteria oceny.

Ważną sprawą okazuje się także stwierdzenie w gronie rzeczoznawców podręczników, które obszary treści programowych, dotychczas tradycyjnie występujące na poszczególnych etapach kształcenia, mogą być bezpiecznie pominięte bez ryzyka utraty akceptacji podręcznika lub zaskoczenia uczniów tymi treściami na egzaminie zewnętrznym.

Rzeczoznawcy opiniujący podręczniki do informatyki i zajęć komputerowych sformułują dopiero swoje postulaty w sposób szczegółowy. Jako uczestnik dyskusji podczas seminarium z ich udziałem mogę jedynie przedstawić, na co zwracano szczególną uwagę.

Podręcznik nie powinien być zbyt obszerny, nie więcej niż 150 stron w formacie B5 – najlepiej jeśli będzie to tzw. zeszyt ćwiczeń. Ze względu na szybko zmieniający się sprzęt i oprogramowanie powinien zawierać tylko rzeczy ważne dla ucznia, rozwijające go i pomagające mu rozwiązywać problemy, z którymi ma do czynienia podczas nauki szkolnej i z którymi spotyka się poza szkołą.

Narzędzia informatyczne powinny być w tle. Podczas dyskusji padło nawet stwierdzenie, że dokładny opis, np. poleceń edytora tekstu Word może dyskwalifikować podręcznik. Podkreślano znaczenie dla nauczyciela poradnika metodycznego powiązanego z podręcznikiem. Zwracano uwagę na to, że do podręcznika powinien być dołączony program, na którym może oprzeć się nauczyciel korzystający z tego podręcznika, że podręcznik powinien wyszczególniać umiejętności, które kształtuje u ucznia oraz wyraźnie wskazywać treści ponadprogramowe, które nauczyciel może pominąć.

Należy mieć nadzieję, że efektem tych ustaleń będą w nadchodzącej przyszłości dobre i bardzo dobre podręczniki.

Jeśli chodzi o **egzaminy zewnętrzne** w chwili obecnej nie ma jednoznacznych rozstrzygnięć, ani innych decyzji z nimi związanych. Wiadomo, że też muszą ulec zmianie, tak jak zmieniła się podstawa programowa.

Na szczegóły musimy poczekać. Na szczęście do egzaminu gimnazjalnego opartego na nowej podstawie programowej zostało jeszcze 2,5 roku; do matury i sprawdzianu po szkole podstawowej – 5,5 roku.

Jeśli chodzi o obecną maturę z informatyki: w dyskusji w gronie rzeczoznawców i osób związanych z systemem egzaminacyjnym, powołano się na raport z matury 2009 – Algorytmika jest "piętą Achillesową" uczniów piszących maturę z informatyki.

To jest cytat z raportu. Przyczyną tego stanu wg profesora Krzysztofa Diksa, współtwórcy sukcesów polskich olimpijczyków z informatyki, może być fakt, że w żadnym dokumencie nie określono precyzyjnie, co ma być celem początkowej fazy nauki programowania.

Według profesora Diksa celem wstępnej fazy nauki programowania nie powinno być:

- –  szczegółowe poznanie składni wybranego języka programowania,
- –  kształcenie technicznych umiejętności pisania byle jakich programów.

Według profesora nie kształtuje się u uczniów prawidłowego rozumienia algorytmiki. Naukę programowania oddziela się od algorytmiki. Na zajęciach wykorzystywane są nieciekawe zadania i techniczne przykłady, dominuje używanie schematów blokowych i listy kroków.

Analizując średni wynik dotychczasowych matur:

- $-$  rok 2005  $-$  29,3
- rok 2006 23,9
- rok 2007 37,0
- $-$  rok 2008  $-$  36,0
- rok 2009 35,2

zauważono, że w trzech ostatnich latach, w których obserwujemy wyrównane wyniki, zdarzają się też oceny maksymalne lub bliskie maksymalnym.

Zadania z programowania generalnie są dla uczniów trudne. Ta trudność polega przede wszystkim na tym, że jest to egzamin praktyczny i ograniczony czasowo.

Jakie można wyciągnąć wnioski na przyszłość słuchając dyskusji w gronie osób mających wpływ, np. na egzamin maturalny z informatyki? Jakie mają propozycje i czy nowe rozwiązania mają szanse być wprowadzone w życie?

Do takich należy pomysł, aby w nowej maturze z informatyki był jeden arkusz pisany dłużej, np. 4 godziny, z zadaniami teoretycznymi i praktycznymi. Chodzi o to, żeby uczniowie mieli więcej czasu na rozwiązywanie problemów.

Podkreślano, że jest to przedmiot praktyczny i wymaga pewnej biegłości w posługiwaniu się sprzętem i oprogramowaniem, którą młodzież powinna mieć wcześniej opanowaną.

Albo postulat, aby był powszechny dla wszystkich egzamin maturalny z technologii informacyjnej (nie informatyki!), tak jak jest z polskiego i matematyki – czy to marzenie?

Poruszono również kwestię związaną z uznawaniem kwalifikacji nauczycieli, którzy otrzymali je do istniejącego wcześniej przedmiotu technologia informacyjna. Obecnie przedmiot ten nie istnieje – są natomiast zajęcia z komputerem i informatyka.

Nie wyprzedzajmy jednak czasu, który mamy przed sobą. Postarajmy się natomiast jak najlepiej wykorzystać go do przygotowania naszych uczniów do skutecznego funkcjonowania w ciągle zmieniającym się wokół nas świecie.

*Autorka jest nauczycielem informatyki w XIV LO im. S. Staszica w Warszawie oraz doradcą metodycznym w zakresie informatyki m. st. Warszawy. Jest także nauczycielem konsultantem w OEIiZK, posiada tytuł edukatora technologii informacyjnej i egzaminatora maturalnego z informatyki.*

*Czy wiesz, że… Codziennie wysyłamy więcej informacji cyfrowych, niż żyje ludzi na świecie. Szacuje się, że w 2010 roku ilość wiedzy technicznej będzie się podwajać co 72 godziny.*

31

*Badania i analizy*

## Rola i miejsce TIK w nauczaniu przedmiotów przyrodniczych w świetle zapisów nowej podstawy programowej

Elżbieta Kawecka elka@oeiizk.waw.pl

*Artykuł zawiera analizę nowej podstawy programowej dla szkół ponadpodstawowych pod kątem stosowania TIK w nauczaniu przedmiotów przyrodniczych, a w szczególności fizyki. Zwrócono uwagę na fakt umieszczenia niektórych treści nauczania (np. modelowanie i symulacja zjawisk fizycznych, chemicznych, biologicznych, pomiary komputerowe, analiza wyników pomiaru) w podstawie programowej informatyki i przyrody (nowego przedmiotu uzupełniającego na IV etapie edukacyjnym).*

W lipcu 2006 roku europejska sieć Eurydice opublikowała raport "Nauczanie przedmiotów ścisłych i przyrodniczych w szkołach w Europie. Polityka i badania". Publikacja jest dostępna w języku angielskim i francuskim na stronie internetowej http://www.eurydice.org (*Science Teaching in Schools in Europe. Policies and Research*). Opracowanie zawiera przegląd uregulowań i wyniki badań dotyczących nauczania przedmiotów ścisłych i przyrodniczych na poziomie szkoły podstawowej i gimnazjum, przeprowadzonych w latach 2004- 2005 w 31 krajach europejskich.

Można tam znaleźć m.in. wyniki analizy programów nauczania pod kątem zaleceń stosowania technologii informacyjnych i komunikacyjnych (TIK) w następujących obszarach:

- 1. Nabór i prezentacja wyników i danych eksperymentalnych
- 2.  Symulacje
- 3.  Wyszukiwanie informacji w internecie
- 4.  Komunikacja między uczniami
- 5.  Możliwość stosowania TIK (np. do zapisu danych).

Przedstawia to wykres na rysunku 1, pochodzący z tej publikacji.

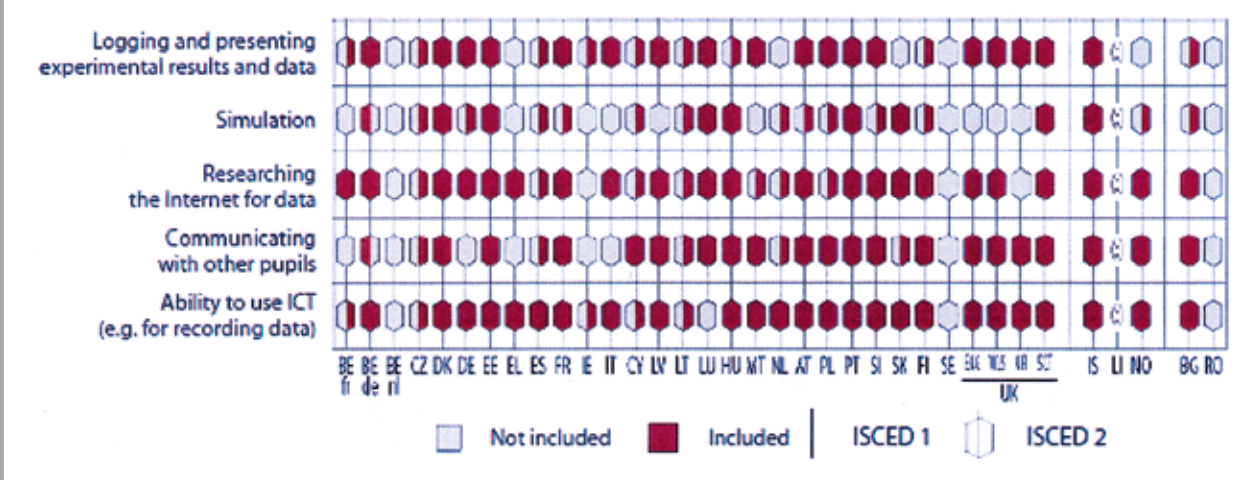

Rys.1. Zalecenia stosowania TIK w programach nauczania na poziomie szkoły podstawowej (ISCED 1) i gimnazjum (ISCED 2) w roku szk. 2004/05.

#### Meritum nr 4 (15) / 2009

Zastanowienie budzi fakt, że Polska wypadła tu dobrze w porównaniu z innymi krajami. W programach nauczania gimnazjum występują zapisy dotyczące stosowania TIK we wszystkich pięciu kategoriach!

Dwie pierwsze kategorie są specyficzne dla przedmiotów przyrodniczych, ale są rzadziej zalecane niż stosowanie TIK w celu wyszukiwania informacji i komunikacji.

Wydaje się to dość dziwne zwłaszcza, że badania edukacyjne wykazały, że stosowanie aplikacji komputerowych wzbogaca nauczanie przedmiotów przyrodniczych. Symulacje komputerowe oferują uczniom wizualizację modeli teoretycznych, łączenie teorii z praktyką, poprawiają kognitywne rozumienie (zwłaszcza w fazie budowy modeli).

Niektórzy badacze byli szczególnie zainteresowani rolą, jaką mogą pełnić wykresy w łączeniu eksperymentów fizycznych z teorią. Prowadzili badania procesów kognitywnych (procesów myślowych odnoszących się do wiadomości, uczenia się i rozumienia zjawisk) podczas stosowania sekwencji ćwiczeń uczniowskich zawierających przewidywanie kształtu wykresu, przygotowanie i wykonanie pomiarów oraz przeprowadzenie symulacji i porównywanie wykresów zawierających wyniki doświadczeń i symulacji.

W publikacji tej podkreślono, jak dużym wyzwaniem dla edukacji w dobie rozwoju zaawansowanych technologii jest podniesienie poziomu efektywności i atrakcyjności nauczania przedmiotów ścisłych i przyrodniczych. Zwrócono uwagę na zachodzące lub projektowane zmiany programów nauczania. Dotyczy to również Polski.

Niestety, nowa podstawa programowa, określona rozporządzeniem Ministra Oświaty z dnia 23 grudnia 2008 zawiera tylko ogólne zalecenia dotyczące stosowania technologii informacyjnych i komunikacyjnych (TIK) w nauczaniu przedmiotowym. Wśród najważniejszych umiejętności kształcenia ogólnego zdobywanych przez uczniów na wszystkich etapach edukacyjnych jest wymieniona umiejętność sprawnego posługiwania się nowoczesnymi technologiami informacyjnokomunikacyjnymi: *Ważnym zadaniem szkoły (…) jest przygotowanie uczniów do życia w społeczeństwie informacyjnym. Nauczyciele powinni stwarzać uczniom warunki do nabywania umiejętności wyszukiwania, porządkowania i wykorzystywania informacji z różnych źródeł, z zastosowaniem technologii informacyjno-komunikacyjnych, na zajęciach z różnych przedmiotów.*

Podkreślono fakt, że na III i IV poziomie edukacyjnym: *Szkoła powinna też poświęcić dużo uwagi*  *efektywności kształcenia w zakresie nauk przyrodniczych i ścisłych – zgodnie z priorytetami Strategii Lizbońskiej. Kształcenie w tym zakresie jest kluczowe dla rozwoju cywilizacyjnego Polski oraz Europy.*

Analiza podstawy programowej pod kątem stosowania TIK dla poszczególnych przedmiotów przyrodniczych nie wypada niestety najlepiej. Szczególnie źle wypada tu fizyka. Nauczyciel analizujący zapisy podstawy programowej z fizyki nie znajdzie szczegółowych zapisów zalecających stosowanie TIK na zajęciach edukacyjnych z tego przedmiotu. W przypadku innych przedmiotów przyrodniczych (biologii, chemii i geografii) jest troszkę lepiej. W celach kształcenia i wymaganiach ogólnych znajduje się zapis zalecający stosowanie TIK do pozyskiwania i przetwarzania informacji z różnych źródeł. Ale to też za mało.

Ważne zapisy mobilizujące nauczycieli do stosowania TIK w nauczaniu różnych przedmiotów przyrodniczych znajdują się w treściach nauczania informatyki na III etapie edukacyjnym. Zaleca się:

- −  wykorzystanie arkusza kalkulacyjnego do gromadzenia danych i przedstawiania ich w postaci graficznej oraz do rozwiązywania zadań rachunkowych (na przykład z matematyki lub fizyki),
- −  stosowanie komputera oraz programów i gier edukacyjnych do poszerzania wiedzy i umiejętności z różnych dziedzin.

W szczególności, w zapisie efektów kształcenia, oznacza to, że uczeń:

- −  wykorzystuje programy komputerowe do analizy wyników eksperymentu,
- −  posługuje się programami komputerowymi, służącymi do tworzenia modeli zjawisk i ich symulacji, takich jak zjawiska: fizyczne, chemiczne, biologiczne.

Zapis ten obliguje nauczycieli informatyki do stosowania odpowiednich programów komputerowych, ale nie motywuje nauczyciela fizyki, chemii, czy biologii. Stosowanie takich narzędzi TIK powinno być wprost wymienione w celach i treściach kształcenia przedmiotów przyrodniczych na przykład jako wspomaganie eksperymentów.

Na IV etapie edukacyjnym pojawił się nowy przedmiot przyroda, który ma być przedmiotem uzupełniającym dla uczniów "humanistów", którzy kończą naukę biologii, chemii i fizyki w I klasie szkoły ponadgimnazjalnej.

W treściach nauczania przyrody występuje wątek tematyczny "Nauka w komputerze". Według au-

## 33

## *Badania i analizy* 34

torów podstawy tu jest miejsce na pomiary komputerowe i modelowanie zjawisk przyrodniczych. Dotyczy to jednak tylko małego grona uczniów, którzy nie wybrali przedmiotów przyrodniczych na poziomie rozszerzonym, i to pod warunkiem, że ich nauczyciele wybiorą ten wątek tematyczny.

Miejmy nadzieję, że nowoczesny nauczyciel fizyki (chemii, biologii, czy geografii) i tak będzie stosował TIK na swoich lekcjach, bo już zna korzyści, które może osiągnąć.

W podstawie programowej fizyki położono duży nacisk na przeprowadzanie doświadczeń i wyciąganie wniosków z otrzymanych wyników oraz stosowanie podejścia badawczego. A przecież trudno znaleźć obecnie przykłady badań naukowych, które są prowadzone bez udziału komputerów. Nauczyciel powinien mieć możliwość przeprowadzenia niektórych eksperymentów z wykorzystaniem interfejsów pomiarowych i odpowiednich czujników. Komputerowa analiza wyników przedstawionych w formie wykresu i przetwarzanie danych ułatwia uczniom wyciąganie wniosków i oszczędza czas. Na przykład łatwiej jest odczytać z wykresu amplitudę i okres drgań, gdy wykonujemy komputerową rejestrację położenia w czasie drgań ciężarka zawieszonego na sprężynie niż gdy wykonujemy tradycyjne doświadczenie.

Dodatkowo możemy szybko otrzymać wykresy zmian prędkości i przyspieszenia, a także analizować przemiany energii. Powinien to robić nauczyciel fizyki, a nie informatyk. Budowa i analiza modeli i symulacji zjawisk fizycznych, chemicznych, czy biologicznych powinna się też znaleźć w treściach nauczania tych przedmiotów, a nie w treściach informatyki.

Wydawało się, że obecność komputerów w szkołach polskich, uczestnictwo nauczycieli i uczniów w wielu międzynarodowych projektach edukacyjnych oraz liczne badania wskazujące korzyści edukacyjne, jakie przynosi stosowanie TIK w nauczaniu przedmiotów przyrodniczych, wpłyną na jasne zapisy w nowej podstawie programowej.

Niestety, zapisy dotyczące wykorzystania TIK są tak ogólne, że pozostawiają nauczycielom dużo swobody i nie zmuszają ich do stosowania komputera na lekcjach przedmiotowych. Po raz kolejny mogą to przerzucić na barki nauczyciela informatyki.

*Autorka jest wieloletnim nauczycielem fizyki w liceum, od 1998 roku pracuje w OEIiZK, obecnie jako kierownik Centrum Technologii Nauczania. Zajmuje się wykorzystaniem TIK w nauczaniu fizyki i innych przedmiotów przyrodniczych.* 

*Najlepszym sposobem przyspieszenia pracy komputerów jest obarczanie ich mniejszą liczbą działań.*

Ralph E. Gomory

*Największe przyspieszenie osiąga się nie pedałem gazu, a głową.*

Senior Ferrari
# Technologia informacyjna w nauczaniu geografii w świetle nowej podstawy programowej

Anna Grzybowska annak@oeiizk.waw.pl 35

Małgorzata Witecka wgoska@oeiizk.waw.pl

*Artykuł jest próbą odpowiedzi na pytanie, czy w podstawie programowej geografii dla gimnazjum i szkoły ponadgimnazjalnej znajdują się zapisy o wykorzystywaniu technologii informacyjnej. Podstawą analizy jest porównanie z zapisem obecnie obowiązującej podstawy programowej. Ponadto w tekście znajdują się przykłady aplikacji, które mogą posłużyć do realizacji wybranych treści zapisanych w podstawie programowej.* 

Geografii w polskiej szkole nadal uczy się tradycyjnymi metodami. Nowa podstawa programowa zmusza nas, nauczycieli geografii, do wykorzystania technologii informacyjnej (TI) na lekcjach geografii. Aby jednak zobaczyć zmiany w podstawie, należy przeanalizować tę obowiązującą. Znajdują się w niej odniesienia do stosowania technologii informacyjnej na lekcjach geografii, przede wszystkim na poziomie szkoły ponadgimnazjalnej, ale również treści nauczania w gimnazjum mogą być realizowane z zastosowaniem TI.

Oczywiście technologię informacyjną należy stosować w nauczaniu nie tylko dlatego, że tak w dzisiejszych czasach wypada. Używanie jej jest zasadne, szczególnie wtedy, gdy uczniowie z jej pomocą sami mogą zdobywać wiedzę, budować ją, łączyć fakty w związki przyczynowo – skutkowe oraz pozyskiwać informacje.

W obowiązującej podstawie programowej na poziomie gimnazjum nie jest wprost napisane o konieczności stosowania TI. Dla liceum ogólnokształcącego na poziomie podstawowym zapis jest już bardziej szczegółowy. W obu przypadkach szkoła powinna tworzyć uczniom sprzyjające warunki do korzystania z możliwie różnorodnych źródeł wiedzy geograficznej<sup>1</sup>.

W treściach nauczania wspomina się również o technologii informacyjnej w zakresie liceum ogólnokształcącego na poziomie podstawowym jako konieczności "korzystania z możliwie różnych źródeł informacji."

Natomiast największy nacisk położono na zastosowanie technologii informacyjnej w osiągnięciach uczniów. Na poziomie gimnazjum znajdują się dwa zapisy:

- "korzystania z możliwie różnych źródeł informacji,
- •  gromadzenia, interpretowania i prezentowania wiedzy geograficznej".

 Na poziomie szkoły ponadgimnazjalnej w osiągnięciach ten zapis jest uszczegółowiony:

- •  korzystanie z różnorodnych źródeł informacji geograficznej: map, planów, roczników statystycznych, zdjęć, profili, przekrojów, rysunków, czasopism, przewodników, literatury popularnonaukowej, Internetu, GIS-u i innych,
- •  selekcjonowanie, porządkowanie, analizowanie i interpretowanie informacji o stanie i zmianach środowiska geograficznego oraz sytuacji społecznej, politycznej i ekonomicznej,
- prezentowanie wyników analiz geograficznych różnymi metodami graficznymi (w tym kartograficznymi) i statystycznymi.

W podstawie programowej geografii dla liceum ogólnokształcącego w zakresie rozszerzonym znajdujemy:

<sup>1</sup> http://www.scholaris.edu.pl

- •  aktywne poszukiwanie informacji i sprawne korzystanie z różnych źródeł informacji geograficznej,
- •  opracowywanie i przetwarzanie zebranego materiału z badań i pomiarów geograficznych,
- •  prezentowanie wyników pracy badawczej.

W tym miejscu należy zadać sobie pytanie, czym te zapisy skutkowały i skutkują? Zastosowanie TI w nauczaniu geografii w większości przypadków ogranicza się do pracy własnej uczniów, wyszukiwaniu informacji w Internecie i ewentualnie wykorzystywaniu ich w "referatach". Nauczyciele geografii ciągle w niewielkim stopniu korzystają z możliwości, jakie daje nam technologia informacyjna w badaniu i rozumieniu zjawisk geograficznych.

Jakie zmiany przynosi nowa podstawa programowa geografii? Dla obu etapów edukacyjnych – III i IV (gimnazjum i szkoła ponadgimnazjalna) pojawiają się następujące zapisy dotyczące najważniejszych umiejętności zdobywanych przez ucznia w trakcie kształcenia ogólnego:

- •  umiejętność sprawnego posługiwania się nowoczesnymi technologiami informacyjnokomunikacyjnymi,
- •  umiejętność wyszukiwania, selekcjonowania i krytycznej analizy informacji.

Położono również duży nacisk na zadania szkoły, która ma umożliwiać uczniom przygotowanie do życia w społeczeństwie informacyjnym. Zapis ten mówi, że uczniowie powinni wyszukiwać, porządkować i wykorzystywać informacje z zastawaniem technologii informacyjno – komunikacyjnych na zajęciach różnych przedmiotów, czyli również geografii. Przechodząc do szczegółów podstawy programowej gimnazjum należy podkreślić pierwszy cel kształcenia:

• "Korzystanie z różnych źródeł informacji: uczeń potrafi korzystać z […] technologii informacyjno-komunikacyjnych w celu gromadzenia, przetwarzania i prezentowania informacji geograficznych."

W treściach nauczania nigdzie wprost nie została zapisana konieczność stosowania TI, ale np. identyfikacja i charakteryzacja obiektów geograficznych na fotografiach, zdjęciach lotniczych i satelitarnych (pkt.1.4) jest zdecydowanie ułatwiona, gdy zastosujemy dostępne w sieci programy. Również w celach kształcenia w IV etapie edukacyjnym dla zakresu podstawowego znajduje się zapis o konieczności stosowania różnych źródeł informacji.

Zdecydowanie największe zastosowanie ma technologia informacyjna w realizacji podstawy programowej w szkole ponadgimnazjalnej w zakresie rozszerzonym. W celach kształcenia znajduje się zapis o: pozyskiwaniu, przetwarzaniu oraz prezentowaniu informacji na podstawie różnych źródeł informacji geograficznej, w tym również technologii informacyjno-komunikacyjnych oraz Geograficznych Systemów Informacyjnych (GIS).

Również w treściach nauczania pojawia się zastosowanie dla technologii informacyjnej. Uczeń ma "korzystać z technologii informacyjno-komunikacyjnych w celu pozyskiwania, przechowywania, przetwarzania i prezentacji informacji geograficznych" (pkt. 1.8.). Te zapisy dają nam, nauczycielom, dużą motywację do stosowania TI nie tylko do przygotowywania prac klasowych.

Każdy nauczyciel geografii powinien zdawać sobie sprawę, że stosowanie TI w realizacji różnych tematów geografii, pozwoli uczniom szybciej zrozumieć i zapamiętać pewne zjawiska przyrodnicze. Nie bez znaczenia jest również fakt, że lekcje geografii, na których wykorzystywany jest komputer, są zwykle bardziej atrakcyjne dla uczniów.

Zdecydowanie łatwiej uczeń zauważy różnicę w stosowaniu różnych metod kartograficznych (pkt.1.2. podstawy programowej), gdy sam przedstawi jakieś zjawisko geograficzne za pomocą rożnych metod kartograficznych (rys.1), np. liczbę ludności w Polsce – metodą kartogramu i kartodiagramu i sam oceni, która jest bardziej czytelna. Jest przynajmniej kilka programów, które pozwalają na zmianę zastosowanych metod prezentacji kartograficznej, jak również siatek kartograficznych (*Amiglobe, ArcView*).

Również analiza wykresów, tabel, schematów i modeli (pkt.1.4. podstawy programowej liceum w zakresie rozszerzonym) przedstawiających zjawiska geograficzne, np. klimatyczne, będzie dla ucznia łatwiejsza, gdy sam wykona taki wykres. Programy do tworzenia wykresów są ogólnie dostępne w każdej szkole. Stworzenie wykresu, np. w programie Microsoft Office Excel, z pewnością pozostanie na dłużej w głowie ucznia, niż gdyby tylko taki wykres obejrzał.

Można również stworzyć wykresy w arkuszu kalkulacyjnym na podstawie danych dostępnych w Internecie. Przykładem takiej strony jest portal wydawnictw edukacyjnych Wiking. W zakładce edukacja on-line można znaleźć dane statystyczne,

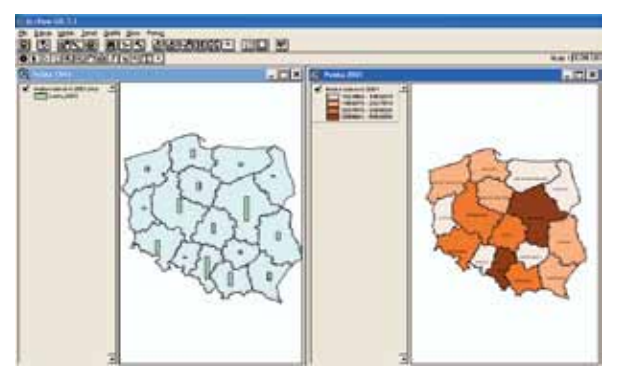

Rys. 1. Liczba ludności Polski wg województw przedstawiona za pomocą kartodiagramu i kartogramu.

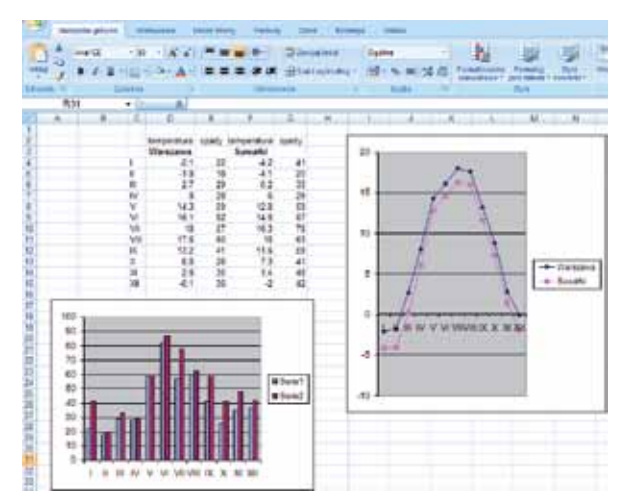

37

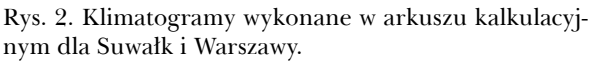

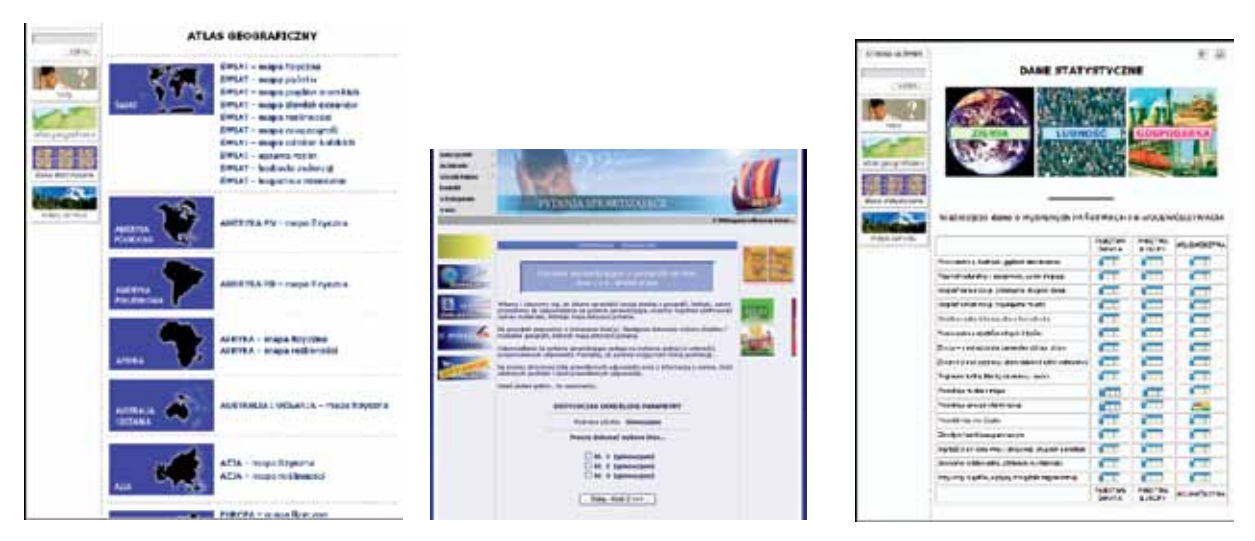

Rys. 3. Strony internetowe wydawnictwa Wiking – zakładka Edukacja on-line

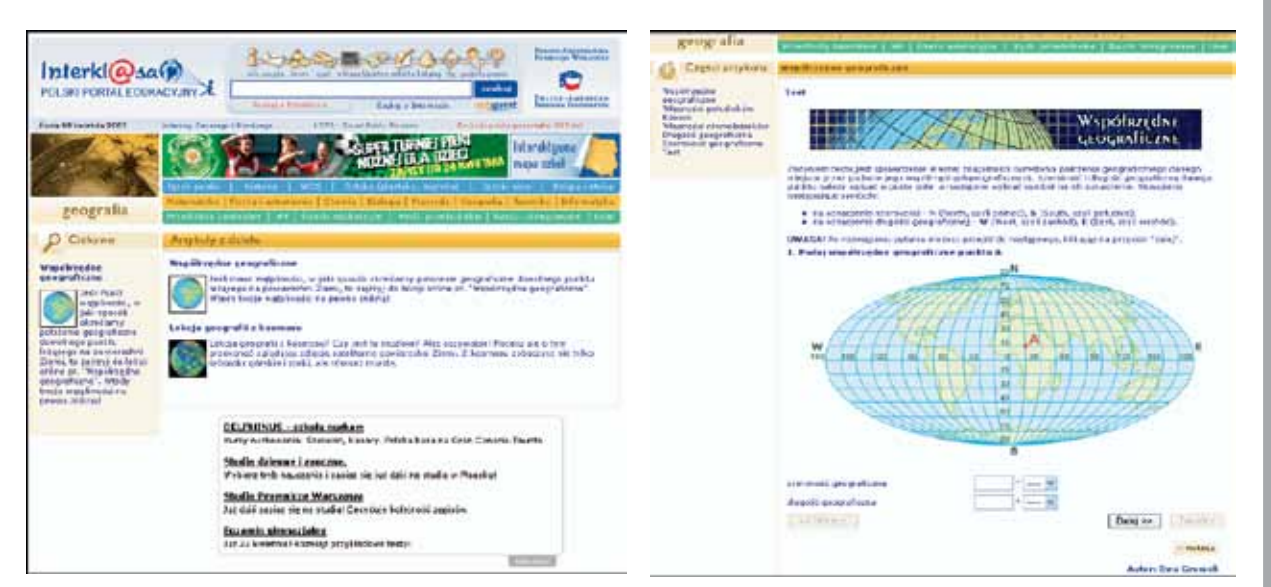

Rys. 4. Strony internetowe portalu Interklasa – testy i lekcje on-line

*Badania i analizy*

### *Badania i analizy* 38

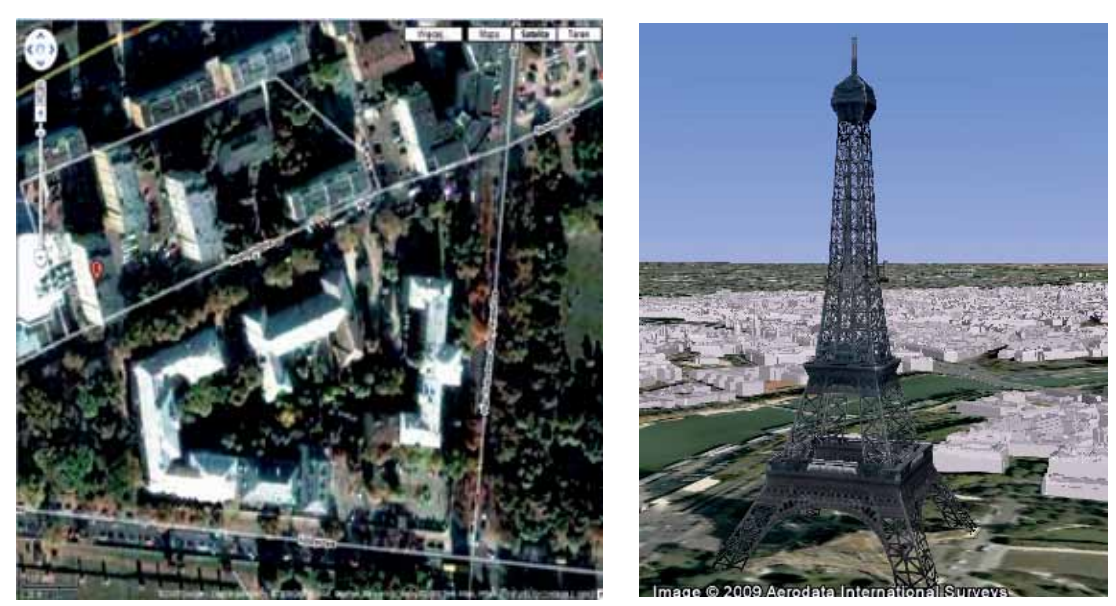

Rys. 5. Fragment Warszawy na zdjęciu satelitarnym ze strony www.maps.google.com, wieża Eiffla w Paryżu z Google Earth w technologii 3D

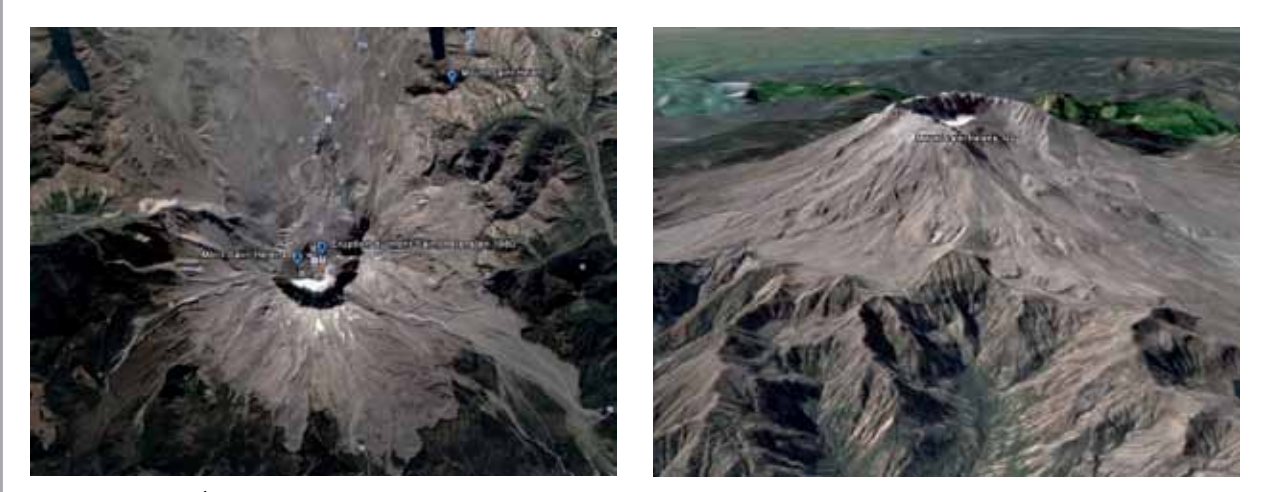

Rys. 6. Wulkan Św. Heleny w programie Google Earth na zdjęciu satelitarnym i na obrazie trójwymiarowym.

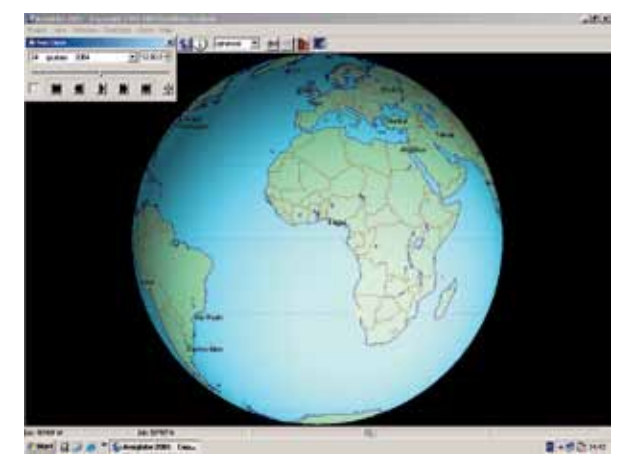

Rys. 7. Oświetlenie kuli ziemskiej 24.12.2004 roku.

które po przeniesieniu do arkusza kalkulacyjnego mogą posłużyć za podstawę pracy z tworzeniem wykresów różnego typu. W wyżej wymienionym portalu edukacyjnym znajdują się również mapy poszczególnych kontynentów i świata z aktywną legendą, które mogą pomóc zarówno w pracy nauczyciela na lekcji jak również uczniom w indywidualnej nauce.

Dzięki portalom edukacyjnym uczeń może sam rozwijać i utrwalać swoją wiedzę korzystając, np. z testów. Dla uczniów jest to przyjazny, bo zupełnie bezstresowy sposób sprawdzania swoich umiejętności i poziomu przyswojenia materiału z geografii.

Meritum nr 4 (15) / 2009

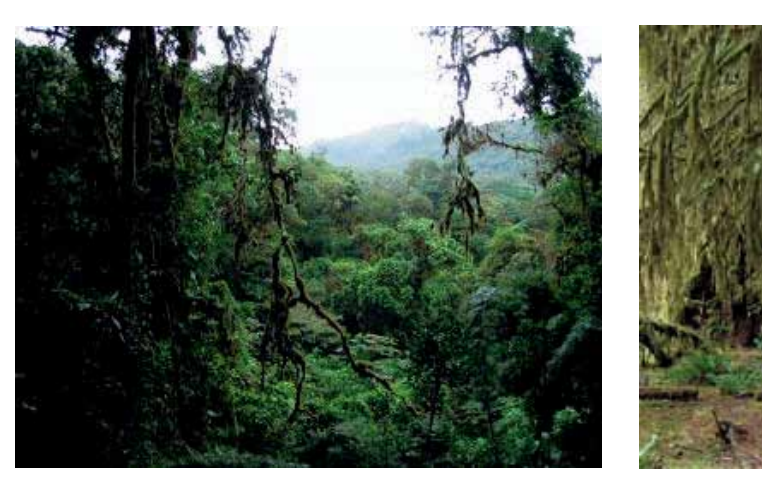

Rys. 8. Zdjęcia lasu równikowego pochodzące z Internetu<sup>2</sup>

W dzisiejszej edukacji często mówi się o tym, że szkoła nie ma już na nic czasu, gdyż zajmuje się skutecznym przygotowaniem uczniów do egzaminów zewnętrznych. Szkoła powinna raczej pomóc młodemu człowiekowi w rozumieniu zjawisk występujących w otaczającym świecie i przygotować go do działania w nowoczesnym społeczeństwie.

Skuteczne pisanie testów nie zapewni tych umiejętności. Może to właśnie możliwość kontrolowania przez samego ucznia postępów w nauce pozwoli nauczycielowi w szkole w większym stopniu skupić się na kształtowaniu aktywności, samodzielności, kreatywności oraz umiejętności współpracy.

Praca nauczyciela jest również wspomagana przez dostępne w Internecie zdjęcia satelitarne powierzchni Ziemi. Na szczególną uwagę zasługują darmowe serwisy, takie jak: *Google Maps* dla całego świata, czy *Zumi* dla obszaru Polski. Możemy w pracy z uczniami korzystać również z darmowych aplikacji, takich jak *Google Earth* czy *Virtual Earth*, które można pobrać z Internetu.

Większość tematów z zakresu geografii można wzbogacić oglądaniem omawianych miejsc na zdjęciach satelitarnych. Aplikacje wymienione wcześniej zawierają bogactwo zdjęć, filmów oraz informacji encyklopedycznych o konkretnych miejscach na Ziemi. W Google Earth możemy obserwować zmiany oświetlenia powierzchni Ziemi, oglądać świat podwodny, oraz od niedawna, oglądać zdjęcia historyczne Ziemi, co pozwala dostrzegać zmiany zachodzące w przestrzeni geograficznej w ciągu lat.

Możliwe jest również oglądanie rzeźby terenu oraz wielu znanych budowli na świecie wykonanych w technice trójwymiarowej. Fascynujące ślady kultury materialnej są atrakcyjne dla każdego internauty. Przeniesienie się w ciągu kilku chwil pod piramidy w Gizie, spacer po Paryżu robią wrażenie nie tylko na uczniach.

Inny temat, z działu Kształt, ruchy Ziemi i ich następstwa, który dla uczniów jest często abstrakcyjny, można łatwo przedstawić wykorzystując animacje dostępne w Internecie, np. w portalu *Interklasa* lub w programie *Amiglobe* (do pobrania ze strony http://programy.pcworld.pl), w którym możemy analizować w prosty sposób, kąt padania promieni słonecznych na kulę ziemską (rys. 7).

Poza tym komputer stwarza nam możliwość pokazania uczniom miejsc, których nie jesteśmy w stanie pokazać im w rzeczywistości. Tutaj niezastąpiony staje się Internet, który jest bogatym źródłem informacji i zdjęć. Z tych zdjęć w dość prosty sposób możemy przygotować prezentację multimedialną i zdecydowanie łatwiej, milej i skuteczniej będzie nam opowiadać o wilgotnym lesie równikowym, gdy uczniowie będą ten las "widzieć" (rys. 8).

Całym ogromnym tematem jest zastosowanie technologii GIS, czyli Geograficznych Systemów Informacyjnych. Ta technologia umożliwia nam realizację niemal dowolnego tematu z zakresu nauczania geografii. Jej cechą charakterystyczną jest powiązanie geograficznej bazy danych z mapą. Uczeń może analizować zjawiska geograficzne jednocześnie lokalizując je na mapie. Niestety programy oparte na tej technologii są płatne, w sieci możemy znaleźć jedynie przeglądarki gotowych projektów (*ArcExplorer*).

W Ośrodku od kilku lat, z dużym powodzeniem, realizujemy lekcje otwarte dla uczniów i ich nauczycieli, na których m.in. uczniowie pracują z technologią GIS (w oparciu o program *ArcView*).

<sup>2</sup> http://naszewiadomosci.blox.pl/2009/03/Dobrodziejstwa-lasow-deszczowych.html http://www.encyklopedia.servis.pl/wiki/ Wilgotny\_las\_równikowy

### **Badania i analizy**

Badają m.in. zmiany klimatyczne wzdłuż 52 równoleżnika, analizują zanieczyszczenie  $\mathrm{SO}_2$  w Polsce w wybranych latach. O dużej atrakcyjności tych zajęć może świadczyć fakt, że już we wrześniu zarezerwowane są terminy na cały rok szkolny.

Takich przykładów zastosowań technologii informacyjnej w nauczaniu geografii na wszystkich etapach edukacji można mnożyć.

Jednak same zapisy w podstawie programowej nie zmienią stanu rzeczy, z jakim mamy teraz do czynienia. Najważniejsze jest, by nauczyciele dostrzegli potrzebę, wręcz konieczność stosowania tych narzędzi. Zdecydowanie łatwiej i efektywniej jest uczyć, gdy informacje możemy wizualizować, co TI w ogromnym stopniu nam ułatwia. Bardzo często zastosowanie technologii informacyjnej jest jedyną możliwością realizacji pewnych tematów, gdy zjawiska są trudne lub niemożliwe do zaobserwowania w rzeczywistości.

#### **LITERATURA**

- 1.  Dunin-Borkowski J. i in., *Czy TI jest dla nas? Czyli rzecz o wartości dodanej,* XX Konferencja "Informatyka w Szkole", Wrocław 2004.
- 2.  Kajak A., Witecka M., *Europa daleka czy bliska? GIS na lekcjach geografii, XIX Konferencja "In*formatyka w Szkole", Szczecin 2003.
- 3.  Kajak A., Witecka M., *Geografia z komputerem*, Biuletyn Polskiego Stowarzyszenia Nauczycieli przedmiotów Przyrodniczych.
- 4.  Kajak A., Witecka M., *GIS w nauczaniu przedmiotów przyrodniczych*, Biuletyn Polskiego Stowarzyszenia Nauczycieli przedmiotów Przyrodniczych.
- 5.  Kuraś B., 2002, *Systemy Informacji Geograficznej jako nowoczesny multimedialny środek dydaktyczny nauczania geografii w szkole średniej*, Materiały Konferencji "Informatyka w Szkole, XVIII", Toruń 2002.
- 6.  Myrda G., *GIS czyli mapa w komputerze*, Wydawnictwo Helion, Gliwice 1997.

*Anna Grzybowska – nauczyciel geografii w liceum, od 2002 roku pracownik OEIiZK, zajmuje się wykorzystaniem technologii informacyjnej w nauczaniu geografii i przyrody oraz Geograficznymi Systemami Informacyjnymi.*

*Małgorzata Witecka – nauczyciel geografii i przyrody, od 2003 roku pracownik OEIiZK, zajmuje się wykorzystaniem technologii informacyjnej w nauczaniu geografii i przyrody oraz Geograficznymi Systemami Informacyjnymi.*

*"Children don't get ideas they make ideas" (Dzieci nie dostają idei, one je tworzą), ale "uczące się dzieci tworzą nowe idee szczególnie skutecznie wtedy, gdy są aktywnie zaangażowane w konstruowanie różnego rodzaju artefaktów – może to być robot, poemat, zamek z piasku, program komputerowy lub cokolwiek innego, czym można się podzielić z innymi i co może być przedmiotem wspólnej analizy i refleksji".*

Seymour Papert

### Technologia informacyjnokomunikacyjna i konstruktywistyczny model kształcenia na lekcjach matematyki – mit czy rzeczywistość?

Hanna Basaj hbasaj@oeiizk.waw.pl 41

*Artykuł zawiera analizę nowej podstawy programowej pod kątem stosowania TIK w nauczaniu matematyki na różnych poziomach kształcenia.* 

Mamy nową podstawę programową, której celem ma być poprawa efektów kształcenia na wszystkich etapach edukacyjnych. W części *O potrzebie reformy programowej kształcenia ogólnego* autorstwa Zbigniewa Marciniaka możemy przeczytać, że "matematyka jest *jednym z przedmiotów, na które przeznacza się najwięcej godzin w cyklu nauczania*" oraz, że "*wskazane jest umożliwianie uczniom rozwijania swoich uzdolnień i zainteresowań tym przedmiotem, nie tylko na etapie liceum*".

Nauczyciele matematyki zdają się mieć odmienne zdanie na temat liczby godzin przeznaczonych na realizację tego przedmiotu. Uważają, że tych godzin jest za mało.

Posłużę się przykładem: na II etapie edukacyjnym, czyli w gimnazjum, na realizację przedmiotu matematyka przeznaczono 4 godziny tygodniowo dla klasy na poziomach klas od I do III. Nie liczę tych godzin, które na podstawie znowelizowanej Karty Nauczyciela każdy nauczyciel będzie musiał przepracować z uczniami dodatkowo (czyli za darmo), poza swoim pensum. Lekcje te (od września 2009 roku – 1 godzina, w następnym roku już 2 godziny) będą realizowane w grupach dla uczniów z różnych klas, uzdolnionych lub mających problemy z nauką. Cztery godziny tygodniowo dla całej klasy wymuszają styl nauczania metodą "podającą", bardzo wygodną dla nauczyciela, ale nierozwijającą ucznia.

Nauczycielowi brakuje czasu na stosowanie aktywnych metod nauczania, nauczania poprzez odkrywanie związków i zależności, nie ma czasu na: realizowanie odpowiedniej liczby ćwiczeń utrwalających, prezentowanie uczniom różnych, często nietypowych rozwiązań tego samego zadania metodami tradycyjnymi "na papierze", jak również z wykorzy-

staniem komputera i wybranego oprogramowania. Konstruktywistyczny model kształcenia bardzo ciekawy dla ucznia, rozwijający jego kreatywność, zdolność logicznego myślenia wymaga więcej godzin na realizację przedmiotu, np. 6 tygodniowo dla klasy na każdym poziomie. Nauczyciele chętnie zrealizują te godziny, jeśli im się za nie dodatkowo zapłaci.

Innowacyjne metody nauczania wymagają używania odpowiednich pomocy dydaktycznych, komputera, projektora multimedialnego, tablicy interaktywnej, stałego łącza internetowego i właściwego oprogramowania. Wyposażenie pracowni przedmiotowych w takie pomoce jest niestety kosztowne. Zapewne z tego powodu w nowej podstawie programowej na żadnym etapie edukacyjnym w części *Zalecane warunki i sposób realizacji* nie przewidziano komputera, jako narzędzia wspomagającego proces nauczania na lekcjach matematyki, czy fizyki.

Realizację celów kształcenia ma wspomagać dobrze wyposażona biblioteka szkolna. Problem w tym, że nie w każdej szkole biblioteka jest dobrze wyposażona, nie można też prowadzić w niej regularnie lekcji matematyki, czy fizyki z wykorzystaniem komputerów – od tego są pracownie przedmiotowe. Lekcje matematyki odbywają się bez podziału na grupy. Przeprowadzenie takiej lekcji w pracowni informatycznej również jest nierealne. Przy jednym stanowisku komputerowym musielibyśmy posadzić po 3-4 uczniów, co jest dobre podczas pracy grupowej, ale uniemożliwia pracę indywidualną każdego ucznia. Nie zawsze też pracownia informatyczna jest dostępna dla nauczyciela matematyki, w tym samym czasie odbywają się planowe lekcje informatyki.

Ideałem byłaby pracownia matematyczna wyposażona w komputer przenośny dla nauczyciela, rzutnik multimedialny, na stałe umocowany ekran, a jeszcze lepiej w tablicę interaktywną zamiast ekranu.

*Badania i analizy*

## *Badania i analizy* 42

Potrzebne jest również odpowiednie oprogramowanie. Z tym jest najmniejszy problem, ponieważ w Internecie znajdziemy oprogramowanie bezpłatne z licencją GNU, które możemy w szkolnej pracowni zainstalować. Z oprogramowania powinniśmy zainstalować:

- pakiet biurowy Microsoft Office lub jego bezpłatny odpowiednik OpenOffice – najczęściej będziemy korzystać z arkusza kalkulacyjnego i programu prezentacyjnego PowerPoint;
- •  program wspomagający nauczanie geometrii np. Cabri lub jego bezpłatny odpowiednik C.a.R.Metal;
- •  programy do sporządzania wykresów (oprócz arkusza kalkulacyjnego i C.a.R.Metal), np. Wykresy v.3.1 autorstwa Rafała Piechockiego lub Winplot autorstwa Richarda Parrisa – programy bezpłatne;
- •  kalkulator HEXelon MAX 6 zaawansowany kalkulator matematyczny autorstwa Jerzego Znamirowskiego – program bezpłatny;
- •  Logomocję, polską edycję programu Imagine.

Powinniśmy mieć stałe łącze internetowe i dostęp do platformy edukacyjnej.

W takiej pracowni powinien pracować odpowiednio przygotowany nauczyciel, który potrafi korzystać z komputera i technologii informacyjno-komunikacyjnej i umie zastosować je na lekcjach matematyki.

Tu mamy kolejny problem. Wielu nauczycieli, zwłaszcza tych z długim stażem zawodowym nie widzi potrzeby stosowania komputera na lekcjach matematyki. Brak im odpowiednich umiejętności, co więcej nie przejawiają chęci, aby nauczyć się posługiwać komputerem i oprogramowaniem dydaktycznym. Osoby takie nie są zainteresowane szkoleniami, wprowadzaniem innowacji do swojego warsztatu zawodowego, odpowiada im. XIX – wieczny model kształcenia.

Do realizacji, jakich celów nauczyciel może wykorzystać komputer na lekcjach matematyki? Wymienię kilka zastosowań, są one wpisane do celów kształcenia – wymagań ogólnych w nowej podstawie programowej:

- wykorzystanie i tworzenie informacji,
- –  modelowanie matematyczne,
- użycie i tworzenie strategii rozwiązania problemu,
- rozumowanie i argumentacja.

Komputer może też służyć nauczycielowi matematyki, jako narzędzie do przygotowywania pomocy dydaktycznych: różnego rodzaju modeli, ilustracji do zadań, testów, zestawów zadań, jako narzędzie do zbierania i gromadzenia informacji, jako narzędzie do komunikowania się z uczniami i ich rodzicami.

Ciągłe doskonalenie warsztatu pracy, stosowanie nowoczesnych technologii edukacyjnych wymaga od nauczyciela poświęcenia dużo więcej czasu na przygotowanie się do zajęć, na poznanie możliwości nowego oprogramowania.

Należy przyznać, że tego czasu nauczyciel nie ma zbyt wiele. Wydawać by się mogło, że 18 godzinne pensum, a za 2 lata 20 godzinne, to bardzo krótki czas pracy. Nic bardziej mylnego. Tyle minimum pracuje nauczyciel prowadząc lekcje, do tego dochodzą różne zajęcia dodatkowe: wyrównawcze, kółka zainteresowań, uczestnictwo w Radach Pedagogicznych, zebraniach, dniach otwartych, w pracy zespołów przedmiotowych. Do tego nauczyciel, jako wychowawca klasy, wypełnia setki rozmaitych dokumentów, bez których obecny system oświaty wprost nie może się obejść. Nie dziwię się zatem, że na doskonalenie brakuje nauczycielowi czasu i ochoty. Doskonalenie warsztatu pracy wymaga również pieniędzy – różnego rodzaju szkolenia kosztują i często nauczyciele opłacają je z własnej kieszeni. Spore kwoty pochłania zakup literatury fachowej i sprzętu komputerowego do domu.

Podsumowując uważam, że w obecnej sytuacji zastosowanie technologii informacyjno-komunikacyjnej i konstruktywistycznego modelu kształcenia na lekcjach matematyki, to bardziej mit niż rzeczywistość.

Słabe wyposażenie szkół w odpowiedni sprzęt, brak motywacji nauczycieli matematyki posługujących się TI w procesie dydaktycznym i przede wszystkim brak przygotowania i potrzeby do stosowania komputerów na swoich lekcjach – zapisy w nowej podstawie programowej nie obligują ich do stosowania nowoczesnych technologii w procesie dydaktycznym, zbyt mała liczba godzin na realizację programu matematyki powodują, że nauczyciele uczą "pod egzamin", stosując metodę "podającą", wygodną dla siebie, bo wymagającą dużo mniej czasu na przygotowanie się do zajęć.

Czy w tej sytuacji będziemy skansenem edukacyjnym? Czas pokaże?

*Autorka jest nauczycielem dyplomowanym o specjalności matematyka i informatyka, od 2006 roku nauczyciel konsultant w OEIiZK. Prowadzi szkolenia dla nauczycieli w dziedzinie kształcenia informatycznego i edukacyjnych zastosowań technologii informacyjnej oraz zajęcia na Studium Podyplomowym Informatyki dla Nauczycieli – zastosowanie technologii informacyjnej w nauczaniu matematyki.* 

Meritum nr 4 (15) / 2009

## Technologie informacyjno- -komunikacyjne w podstawie programowej do nauczania języków obcych

Dr inż. Elżbieta Gajek e.gajek@uw.edu.pl 43

*Wprowadzona obecnie podstawa programowa do nauki języka obcego nowożytnego w wielu punktach wskazuje na możliwość i potrzebę wykorzystania Technologii Informacyjnych i Komunikacyjnych (TIK) w edukacji językowej. W artykule autorka przedstawia zapisy podstawy programowej odnoszące się do cyfrowych pomocy dydaktycznych oraz opisuje przykłady zastosowania techniki w projektach integrujących język, TIK i treści innych przedmiotów.* 

#### **Wstęp**

Podejście do edukacji komputerowej w Europie dzieli ją na dwa prawie równe obszary – w jednym technologie informacyjne i komunikacyjne są uczone jako osobny przedmiot, a w drugim są używane w nauczaniu wszystkich przedmiotów. Polska należy do pierwszego obszaru, jednak idea wprowadzania TIK do edukacji przedmiotowej upowszechnia się. W nauczaniu języków dostęp do edukacyjnych i autentycznych zasobów internetowych w nauczanym języku staje się koniecznością. Ponadto możliwości komunikacyjne sieci tworzą warunki do używania języka do porozumiewania się z rówieśnikami podczas nauki, w sytuacji, gdy nie ma innych sposobów porozumienia. Technika i język obcy stają się narzędziami do komunikacji – tworzą nowe środowisku edukacyjne. W obowiązującej od końca stycznia 2009 roku podstawie programowej (*Rozporządzenie Ministra*) podjęto próby włączenia techniki do edukacji językowej.

W poniższym artykule nie będę dokładnie cytowała zapisów podstawy programowej dla języka obcego nowożytnego – pełny tekst rozporządzenia jest dostępny na stronie internetowej Ministerstwa Edukacji, skoncentruję się na zawartych tam wskazaniach ogólnych oraz tych, które dotyczą korzystania z techniki cyfrowej na lekcjach języków obcych i możliwościach wykorzystania techniki w pracach projektowych.

#### **Pierwszy etap edukacyjny**

Na pierwszym etapie wprowadzono nowy przedmiot zajęcia komputerowe. W zakresie wiedzy i sprawności zajęć komputerowych dziecko powinno umieć uruchomić program komputerowy. Jednak na tym etapie edukacyjnym podstawa programowa nie przewiduje korzystania z narzędzi technologii informacyjnych komunikacyjnych w nauce języków obcych. Określa, że po pierwszej klasie dziecko powinno próbować porozumieć się osobami mówiącymi innym językiem, np. reagować na proste polecenia w języku obcym nazywać przedmioty w najbliższym otoczeniu i recytować rymowanki dziecięce. Ponadto powinno rozumieć sens krótkich historyjek opowiedzianych ze wsparciem obrazkami i gestami (*Rozporządzenie Ministra, Załącznik nr 2:6*). Nie ma jednak żadnych przeszkód, aby dziecko korzystało ze słowników obrazkowych w sieci, bajeczek interaktywnych animowanych rymowanek i krótkich historyjek dostępnych w Internecie.

W podstawie programowej dla języka nowożytnego uczeń kończący trzecią klasę ma opanować znacznie więcej wiedzy i umiejętności językowych. Uczeń:

- *1)  wie, że ludzie posługują się różnymi językami i aby się z nimi porozumieć, trzeba nauczyć się ich języka (motywacja do nauki języka obcego);*
- *2)  reaguje werbalnie i niewerbalnie na proste polecenia nauczyciela;*
- *3)  rozumie wypowiedzi ze słuchu:*
	- *a)  rozróżnia znaczenie wyrazów o podobnym brzmieniu,*

### *Badania i analizy* 44

- *b)  rozpoznaje zwroty stosowane na co dzień i potrafi się nimi posługiwać,*
- *c)  rozumie ogólny sens krótkich opowiadań i baśni przedstawianych także za pomocą obrazów, gestów,*
- *d)  rozumie sens prostych dialogów w historyjkach obrazkowych (także w nagraniach audio i video);*
- *4)  czyta ze zrozumieniem wyrazy i proste zdania;*
- *5)  zadaje pytania i udziela odpowiedzi w ramach wyuczonych zwrotów, recytuje wiersze, rymowanki i śpiewa piosenki, nazywa obiekty z otoczenia i opisuje je, bierze udział w miniprzedstawieniach teatralnych;*
- *6)  przepisuje wyrazy i zdania;*
- *7)  w nauce języka obcego nowożytnego potrafi korzystać ze słowników obrazkowych, książeczek, środków multimedialnych*
- *8)  współpracuje z rówieśnikami w trakcie nauki* (Rozporządzenie Ministra Załącznik nr 2:11).

Do klasy trzeciej włącznie nauka odbywa się w systemie zintegrowanym, nie ma więc żadnych przeszkód, aby łączyć język obcy z zajęciami z komputerem. Nauczyciel integrując zadania z obu ścieżek edukacyjnych może więc wykorzystywać liczne strony do nauki języków dla małych dzieci oraz podejmować proste projekty językowe – *webquesty* lub zadania w ramach akcji *eTwinning,* opisane w dalszej części artykułu. Edukacja polska ma wspaniałe osiągnięcia w tworzeniu przykładów dobrej praktyki w projektach eTwinning, podejmowanych w przedszkolach i w młodszych klasach szkoły podstawowej.

#### **Drugi etap edukacyjny**

Na drugim etapie edukacji w klasach IV-VI według podstawy programowej uczeń podnosi znajomość słownictwa, gramatyki w podanym zakresie, opanowuje sprawności językowe: czytanie, pisanie, mówienie i słuchanie, oraz elementy mediacji wewnątrzjęzykowej, tj zamienia tekst pisany na mówiony. Przykładowo niżej podane są zapisy podstawy programowej dla języka nowożytnego, ponieważ w następnych poziomach III.0 i IV.) są one tylko nieznacznie rozszerzone, odpowiednio do wieku i możliwości poznawczych ucznia.

#### **Cele kształcenia – wymagania ogólne**

- *I. Znajomość środków językowych.*
	- *Uczeń posługuje się bardzo podstawowym zasobem środków językowych (leksykalnych, gramatycznych, ortograficznych oraz fonetycznych), umożliwiającym*

*realizację pozostałych wymagań ogólnych w zakresie tematów wskazanych w wymaganiach szczegółowych.*

#### *II. Rozumienie wypowiedzi.*

*Uczeń rozumie bardzo proste i krótkie wypowiedzi ustne artykułowane wyraźnie i powoli, w standardowej odmianie języka, a także krótkie i proste wypowiedzi pisemne w zakresie opisanym w wymaganiach szczegółowych.*

#### *III.Tworzenie wypowiedzi.*

*Uczeń samodzielnie formułuje bardzo krótkie, proste i zrozumiałe wypowiedzi ustne i pisemne w zakresie opisanym w wymaganiach szczegółowych.*

#### *IV. Reagowanie na wypowiedzi.*

*Uczeń uczestniczy w prostej rozmowie i w typowych sytuacjach reaguje w sposób zrozumiały, adekwatnie do sytuacji komunikacyjnej, ustnie lub pisemnie, w zakresie opisanym w wymaganiach szczegółowych.*

#### *V. Przetwarzanie wypowiedzi.*

*Uczeń zmienia formę przekazu ustnego lub pisemnego w zakresie opisanym w wymaganiach szczegółowych.*

#### **Treści nauczania – wymagania szczegółowe**

- *1.  Uczeń posługuje się bardzo podstawowym zasobem środków językowych: leksykalnych, gramatycznych, ortograficznych oraz fonetycznych, umożliwiającym realizację pozostałych wymagań ogólnych w zakresie następujących tematów:*
	- *1)  człowiek (dane personalne, wygląd zewnętrzny, uczucia i emocje, zainteresowania);*
	- *2)  dom (miejsce zamieszkania, opis domu, pomieszczeń domu i ich wyposażenia);*
	- *3)  szkoła (przedmioty nauczania, przybory szkolne);*
	- *4)  praca (popularne zawody);*
	- *5)  życie rodzinne i towarzyskie (członkowie rodziny, koledzy, przyjaciele, czynności życia codziennego, formy spędzania czasu wolnego);*
	- *6)  żywienie (artykuły spożywcze, posiłki);*
	- *7)  zakupy i usługi (rodzaje sklepów, towary, sprzedawanie i kupowanie);*
	- *8)  podróżowanie i turystyka (środki transportu, kierunki świata);*
	- *9)  kultura (święta, obrzędy);*
	- 10) sport (popularne dyscypliny sportu, sprzęt spor*towy);*
	- *11)  zdrowie (samopoczucie, higiena codzienna);*
	- *12)  świat przyrody (pogoda, rośliny i zwierzęta, krajobraz).*
- *2.  Uczeń rozumie wypowiedzi ze słuchu:*
	- *1)  reaguje na polecenia;*
	- *2)  rozumie znaczenie zwrotów dnia codziennego adresowanych do ucznia;*
	- *3)  rozumie ogólny sens prostego tekstu;*
	- *4)  wyszukuje proste informacje szczegółowe w tekście słuchanym;*
	- *5)  rozumie intencje rozmówców (np. podawanie informacji, wyrażanie prośby, zgody lub braku zgody, żartowanie);*
	- *6)  rozpoznaje rodzaje sytuacji komunikacyjnych (np. u lekarza, w sklepie, na dworcu, w szkole).*
- *3.  Uczeń rozumie krótkie, proste, kilkuzdaniowe wypowiedzi pisemne:*
	- *1)  rozumie ogólny sens tekstu;*
	- *2)  wyszukuje proste informacje szczegółowe w tekście;*
	- *3)  rozpoznaje różne rodzaje tekstów, np. list prywatny, e-mail, SMS, opowiadanie, zaproszenie, kartka pocztowa.*
- *4.  Uczeń tworzy kilkuzdaniowe wypowiedzi ustne według wzoru:*
	- *1)  opisuje ludzi, przedmioty i miejsca;*
	- *2)  opowiada o czynnościach życia codziennego;*
	- *3)  przedstawia swoje upodobania i uczucia.*
- *5.  Uczeń tworzy kilkuzdaniowe wypowiedzi pisemne według wzoru:*
	- *1)  opisuje ludzi, przedmioty i miejsca;*
	- *2)  opisuje czynności dnia codziennego;*
	- *3)  przedstawia swoje upodobania i uczucia.*
- *6.  Uczeń reaguje ustnie w prostych sytuacjach dnia codziennego:*
	- *1)  przedstawia siebie i członków swojej rodziny;*
	- *2)  podaje swój wiek i miejsce zamieszkania;*
	- *3)  podaje swoje upodobania;*
	- *4)  mówi, co posiada i co potrafi robić;*
	- *5)  prosi o informacje;*
	- *6)  wyraża swoje emocje;*
	- *7)  wyraża prośby i podziękowania.*
- *7.  Uczeń reaguje w formie prostego tekstu pisanego w prostych sytuacjach życia codziennego:*
	- *1)  udziela podstawowych informacji na swój temat;*
	- *2)  wyraża podziękowania.*
- *8.  Uczeń przetwarza tekst:*
	- *1)  przekazuje ustnie informacje uzyskane z tekstu słuchanego lub czytanego;*
	- *2)  zapisuje informacje uzyskane z tekstu słuchanego lub czytanego.*
- *9.  Uczeń dokonuje samooceny (np. przy użyciu portfolio językowego) i wykorzystuje techniki samodzielnej pracy nad językiem (np. korzystanie ze słownika, poprawianie błędów, zapamiętywanie nowych wyrazów).*
- *10.  Uczeń współdziała w grupie, np. w lekcyjnych i pozalekcyjnych językowych pracach projektowych.*
- *11.  Uczeń korzysta ze źródeł informacji w języku obcym (np. z encyklopedii, mediów) również za pomocą technologii informacyjno-komunikacyjnych.*
- *12.  Uczeń stosuje strategie komunikacyjne (np. domyślanie się znaczenia wyrazów z kontekstu, rozumienie tekstu zawierającego nieznane słowa i zwroty).*
- *13.  Uczeń posiada świadomość językową (np. podobieństw i różnic między językami)* (Rozporządzenie Ministra Załącznik nr 2:24-26).

Wyraźnie wskazana jest więc potrzeba korzystania z mediów, technologii informacyjnej i komunikacyjnej. Podkreśla się znaczenie prac projektowych – bez szczegółowego precyzowania ich treści oraz potrzebę współpracy w lekcyjnych i pozalekcyjnych pracach projektowych.

#### **Trzeci etap edukacyjny**

Języki obce są nauczane na dwóch poziomach podstawowym – III.0, tj. uczeń rozpoczyna naukę języka, oraz zaawansowanym – III.1, tj. uczeń kontynuuje naukę języka, który rozpoczął na drugim etapie edukacji. Na trzecim etapie edukacyjnym podstaw programowa na obu poziomach III.0 i III.1. wyraźnie zaleca wykorzystywanie technologii informacyjnych i komunikacyjnych w nauczaniu języków obcych.

- *10. Uczeń współdziała w grupie, np. w lekcyjnych i pozalekcyjnych językowych pracach projektowych.*
- *11. Uczeń korzysta ze źródeł informacji w języku obcym (np. z encyklopedii, mediów, instrukcji obsługi) również za pomocą technologii informacyjno-komunikacyjnych* (Rozporządzenie Ministra Załącznik nr 4:21, 24).

#### **Czwarty etap edukacyjny**

Na czwartym etapie edukacyjnym przewidziane są następujące poziomy nauki: dla początkujących IV.0 oraz dla kontynuujących naukę IV.1 w zakresie podstawowym na podbudowie poziomu III.0 i w zakresie rozszerzonym na podbudowie poziomu III.1.

Poziom IV.2 przewidziany jest dla oddziałów dwujęzycznych. Zaleca się korzystanie z technologii informacyjnych i komunikacyjnych i mediów oraz podejmowanie prac projektowych we współpracy

### *Badania i analizy* 46

z rówieśnikami w ramach lekcji i działań pozalekcyjnych.

*10. Uczeń współdziała w grupie, np. w lekcyjnych i pozalekcyjnych językowych pracach projektowych.*

*11. Uczeń korzysta ze źródeł informacji w języku obcym (np. z encyklopedii, mediów, instrukcji obsługi) również za pomocą technologii informacyjno-komunikacyjnych*  (Rozporządzenie Ministra Załącznik nr 4:34).

#### **Uzupełnienie braków w podstawie programowej**

Od trzeciego etapu edukacyjnego dzieci uczą się dwóch języków obcych na dwóch osobnych przedmiotach, czyli stają się wielojęzyczni.

Jednak system przedmiotowy w polskiej edukacji uniemożliwia kształcenie kompetencji różnojęzycznej. Nauczyciele, poza absolwentami wydziałów lingwistyki stosowanej, rzadko posiadają uprawnienia do nauczania dwóch języków. Uczniowie nie mają więc możliwości rozwijania kompetencji różnojęzycznej. W podstawie programowej nie ma tez żadnych odniesień do kształcenia różnojęzyczności.

Korzystanie z technologii informacyjnej uzupełnia te braki. Odwiedzanie wielojęzycznych stron internetowych oraz współpraca w projekcie np. z Niemcami lub Francuzami w języku angielskim, stwarza uczniom możliwości porozumiewania się w obu językach. Warto też podejmować współpracę z Brytyjczykami w języku innym niż angielski. Nauczyciele brytyjscy często skarżą się, że mają bardzo mało propozycji współpracy w innych językach – przecież ich uczniowie także chcą się uczyć języków obcych.

Uczniowie mają też niewiele okazji do kształcenie kompetencji międzykulturowej, gdyż w polskiej szkole w większości klas są uczniowie jednej narodowości i jednego języka ojczystego.

W podstawie wskazuje się raczej na stosowanie technologii informacyjnej i komunikacyjnej w obszarze zasobów tekstów pisanych, dźwiękowych i audiowizualnych. niż na możliwości komunikacyjne sieci. Jednak uczniowie, a zwłaszcza uczennice, już w szkole podstawowej z zapałem korzystają z możliwości Web 2.0 w języku ojczystym, np. otwierają własne blogi, korzystają z komunikatorów, skype. Warto więc umiejętności i zapał wykorzystać w komunikacji z uczniami w szkołach zagranicznych.

#### **Nośniki materiałów elektronicznych**

Tendencje rozwoju techniki cyfrowej wskazują raczej na zwiększanie się znaczenia mobilności dostępu do Internetu, niż na potrzebę tworzenia oprogramowania stacjonarnego.

Można więc zakupić dla szkoły oprogramowanie stacjonarne na płytach laserowych (CD, DVD), jeśli starszy sprzęt umożliwia jego uruchomienie. Trzeba pamiętać jednak, że jest ono kosztowne, cena rośnie wraz z liczbą licencji wielostanowiskowych. Ponadto wraz z postępem techniki dość szybko przestanie ono być użyteczne: stare oprogramowanie zwykle nie działa na nowym sprzęcie.

W Polsce wielokrotnie podejmowano próby wyposażania pracowni komputerowych w programy do nauki języków w wersji na płytach i sieciowej – za każdym razem, albo płyty gubiły się, zanim dotarły do odbiorcy – czyli ucznia i nauczyciela, albo oprogramowanie sieciowe nie było dostosowane do sprzętu szkolnego. Wydaje się, że lepszym rozwiązaniem jest korzystanie przez szkoły z materiałów internetowych, np. z możliwością pobrania ich w plikach i uruchomienia *offline*. Metodę tę stosuje, np. *The British Council* publikując materiały edukacyjne do nauki angielskiego, do korzystania zarówno *online*, jak *offline*.

#### **Projekty**

Nawet jeżeli w podstawie programowej nie ma bezpośrednich wskazań potrzeby lub wręcz konieczności podjęcia komunikacji międzynarodowej za pośrednictwem sieci, to zapisy dotyczące prac projektowych i współpracy umożliwiają nauczycielowi realizację projektów poprzez korzystanie z zasobów sieci i kontakty internetowe. Prace projektowe nad językiem z wykorzystaniem technologii informacyjnych i komunikacyjnych można podzielić na dwie grupy: webquesty, czyli przeszukiwanie sieci i projekty polegające na współpracy uczniów.

We b q u e s t jest wieloetapowym projektem, w którym uczniowie przeszukują sieć w celu wykonania zadania problemowego, które otrzymują od nauczyciela. Powinno być sformułowane w sposób przyjazny i atrakcyjny, aby podnieść motywację do jego realizacji. Następnie wykonują zadanie korzystając ze wskazówek określających strategie i wynik końcowy. Nauczyciel zwykle wskazuje też strony internetowe, z których warto korzystać. Potem przygotowują prezentację wyników. Kolejny

Meritum nr 4 (15) / 2009

etap polega na ewaluacji wykonanej pracy przez uczniów i nauczyciela i wyciągnięciu wniosków.

Projekt programu eTwinning, podjęty w ramach akcji *eTwinning* programu *Lifelong Learning,* umożliwia współpracę pomiędzy uczniami i nauczycielami z różnych szkół europejskich. Szkołę należy zarejestrować w portalu, znaleźć partnera korzystając z dostępnych narzędzi, ustalić treść i harmonogram projektu, zarejestrować go i wykonać zadania. Uczestnictwo w projekcie wpływa na rozwój kompetencji technicznych, językowych uczniów i nauczycieli.

W projektach eTwinning wskazana jest współpraca nauczycieli informatyki, języków i innych przedmiotów, aby stworzyć uczniom warunki do wykorzystania wiedzy z różnych dziedzin, umożliwić samodzielne rozwiązywanie problemów międzykulturowych. Przykład współpracy nauczycieli może być doskonałym wzorem wpływającym na rozwój umiejętności budowania zaufania społecznego. Okazuje się bowiem, że dobrobyt społeczeństwa zależy najsilniej od poziomu zaufania społecznego, opisywanego jako stopień, w jakim społeczność podziela wspólne normy i wartości.

Ludzie chętnie podejmują współpracę, jeśli są przekonani, że innych członków społeczności charakteryzuje uczciwe i koperatywne zachowanie oparte właśnie na przestrzeganiu wspólnych zasad moralnych. Społeczności o wysokim stopniu zaufania społecznego, dzięki spontanicznym zachowaniom społecznym, potrafią lepiej urządzić wspólne środowisko życia i pracy – bardziej korzystnie i elastycznie, niż społeczności o niskim stopniu zaufania (Fukuyama 1997). Polska zajmuje ostatnie miejsce w skali zaufania społecznego wśród krajów objętych badaniem ESS *(European Social Survey)* w 2004 roku (Czapiński, Panek 2007:265).

#### **Podsumowanie**

W aktualnej podstawie programowej są wyraźne wskazania dotyczące korzystania z możliwości technologii informacyjnych i komunikacyjnych w nauce języków obcych nowożytnych – głównie jako źródeł materiałów w języku obcym.

Zalecenia dotyczące prac projektowych prowadzonych podczas lekcji i pozalekcyjnych także wskazują na możliwości uwzględnienia w nich techniki. Od nauczycieli zależy w jakim stopniu wykorzystają te wskazania w pracy z uczniami poszerzając je o wzorce współpracy wewnątrzszkolnej i międzynarodowej, która jak się okazuje ma ścisły związek z dobrobytem społecznym. Rola władz edukacyjnych odpowiedzialnych za organizację pracy w szkole i zasoby finansowe polega na zapewnieniu nauczycielom wszystkich przedmiotów warunków i wsparcia niezbędnych do wypełnienia zadań zapisanych podstawie programowej.

47

#### **Bibliografia**

- 1.  Czapiński, J., Panek, T. 2007. *Diagnoza społeczna. Warunki i jakość życia Polaków.* Warszawa: Vizja Press&IT Sp. z o.o. Także [online] Wyższa Szkoła Finansów i Zarządzania. Rada Monitoringu Społecznego [dostęp 01.02.2009] < http://www.diagnoza.com/>.
- 2.  eTwinning [online] [dostęp 07.03.2009] <http://www.e-learning.org.pl/> <http://www. etwinning.net/>
- 3.  Fukuyama, F. 1997. *Zaufanie, kapitał społeczny, a droga do dobrobytu*. Przeł. Anna i Leszek Śliwa. Warszawa: PWN.
- 4.  Gajek, E. 2007. *eTwinning Europejska współpraca szkół Polska 2007 /European Partnerships of Schools Poland 2007* Warszawa: Fundacja Rozwoju Systemu Edukacji. Także [online] [dostęp 03.01.2009] <http://www.etwinning.pl/files/ broszura\_eTwinning2007.pdf>.
- 5.  Gajek, E. 2008. *Edukacja językowa w społeczeństwie informacyjnym*. Warszawa: Instytut Lingwistyki Stosowanej.
- 6.  *Rozporządzenie Ministra Edukacji Narodowej z dnia 23 grudnia 2008 r*. w sprawie podstawy programowej wychowania przedszkolnego oraz kształcenia ogólnego w poszczególnych typach szkół. Z załącznikami. Także [online] [dostęp 03.01.2009] <http://bip.men.gov.pl/ akty\_prawne/akty\_prawne.php>

*Autorka jest elektronikiem i filologiem, nauczycielką języka angielskiego i edukatorką. Pracuje w Instytucie Lingwistyki Stosowanej Uniwersytetu Warszawskiego i w Ośrodku Edukacji Informatycznej i Zastosowań Komputerów. Zajmuje się stosowaniem technologii informacyjnej i komunikacyjnej w nauczaniu języków obcych. Jest autorką książek i artykułów na temat wykorzystania komputerów w edukacji językowej zarówno w klasie, jak i na odległość oraz programu komputerowego dla dzieci Klik uczy angielskiego.*

*Badania i analizy* 48

### Język polski a technologia informacyjna – ogólna refleksja nauczyciela (informatyki)

Małgorzata Rostkowska mrostkow@oeiizk.waw.pl

#### **Wstęp**

Cóż może powiedzieć nauczyciel informatyki o używaniu technologii informacyjnej (TI) w nauczaniu języka polskiego? Czy ma do tego jakieś prawo?

W zasadzie takie, jakie ma każdy obywatel, w tym także inny nauczyciel i rodzic, zatroskany o jak najlepsze uczenie języka ojczystego w polskiej szkole. Każdy patrzy na tę sprawę ze swojego punktu widzenia, zaś nauczyciel języka polskiego mający własne doświadczenia, przemyślenia może wsłuchawszy się w różne opinie czerpać z nich takie korzyści, jakie wydadzą mu się sensowne. I tak najważniejsze jest to, co nauczyciel każdego przedmiotu w efekcie stworzy w relacji z konkretnym uczniem.

Wszystkich nauczycieli w polskiej szkole obowiązują standardy przygotowania nauczycieli w zakresie technologii informacyjnej i informatyki ogłoszone w 2004 roku.

Napisano w nich także, że "wszyscy nauczyciele powinni być nauczycielami technologii informacyjnej i komunikacyjnej w takim samym sensie, w jakim są nauczycielami czytania, pisania i rachowania". Wynika z tych słów wzajemne dbanie o właściwe korzystanie z osiągnięć uczniów w tych dwóch dziedzinach **– nauczyciel technologii jest też nauczycielem czytania i pisania, zaś nauczyciel języka polskiego jest nauczycielem technologii informacyjnej i komunikacyjnej**.

Zresztą od początku istnienia technologii informacyjnej w polskiej szkole zadawano sobie różne pytania, np., kto ma uczniów uczyć redagowania tekstu komputerowego – nauczyciel języka polskiego, czy nauczyciel TI? W obecnie wprowadzanej podstawie programowej widać wyraźnie, że na pewno nauczyciel języka polskiego ma uczyć

Meritum nr 4 (15) / 2009

i zwracać uczniom uwagę na zasady redagowania wypowiedzi na komputerze.

Cóż się takiego stało, że pojawiły się podobne pytania?

Zawsze jednym z niekwestionowanych zadań szkoły było wszechstronne przygotowanie dzieci i młodzieży do życia w rzeczywistym, otaczającym ich świecie. Nauczyciele tyle lat doskonale tę młodzież uczyli, a badania pokazują, że coraz gorsze uzyskują realne efekty – bardzo słabe wyniki w badaniach PISA, wtórny analfabetyzm, spadająca liczba osób czytających książki i różne związane z tym następstwa. Zmienił się po prostu otaczający nas świat i żaden nauczyciel nie może przejść nad tym faktem do porządku dziennego.

#### **Zmiany**

Jakie zadania zostały postawione przed przedmiotem język polski i na jakie efekty pracy nauczycieli języka polskiego liczy społeczeństwo, to jest ogólnie znane. Natomiast powoli staje się też powszechnie wiadome, że technologia informacyjna jest dyscypliną zajmującą się tym, w jaki sposób ludzie skutecznie posługują się i dzielą informacjami reprezentowanymi w różnych formach, także w formie tekstowej, ale i graficznej, dźwiękowej, wideo.

Dzieci i młodzież wiele ze swej aktywności, ciekawości świata, kontaktów, znajomości przenieśli w wirtualny, ale rzeczywisty świat komputerów i sieci. Zaczęto posługiwać się innymi symbolami, często zmieniając znaczenie słów, albo w ogólne nie posługując się słowami tylko znakami, które mogą symbolizować uczucia bądź emocje. Czy świat nie zatoczył jakiegoś koła od czasów, gdy ludzie nie potrafili czytać pisma, ale rozumieli symbolikę malowideł i rzeźb w kościołach i na fasadach budowli? Być może do tego jeszcze nie doszło, ale świat się zmienił i zmienia nadal.

Od zawsze dla ludzi była ważna umiejętność skutecznego komunikowania, ta umiejętność też była głównie – choć nie wyłącznie – zadaniem lekcji języka ojczystego. "To przede wszystkim na lekcjach języka polskiego uczniowie uczyli się formułowania, odczytywania i oceniania wypowiedzi językowych, uczyli się również korzystania ze źródeł informacji: słowników, leksykonów, poradników, bibliotek. Obecnie zakres dostępnych środków komunikowania się znacznie się poszerzył. Zamiast opisywać ważne wydarzenie, można je sfilmować kamerą cyfrową, wysłać pocztą elektroniczną albo udostępnić na swojej stronie WWW. Źródła informacji to także w coraz większym stopniu encyklopedie elektroniczne i biblioteki dostępne w Internecie"<sup>1</sup> .

Czy uczenie umiejętności komunikowania się za pomocą tych nowych mediów i korzystania z nowych źródeł informacji nie jest jednym z celów przedmiotów technologii informacyjnej i języka polskiego?

Przytoczę jeszcze inne słowa wspomnianego już autora – Andrzeja Walata, który wprawdzie napisał je, aby uzasadnić konieczność powszechnej nauki programowania w polskiej szkole i nową rolę szkolnej matematyki, ale te słowa są też ważne do pokazania, na jakim etapie zmian się znajdujemy i dlaczego nie można w żadnym przedmiocie pominąć faktu, że technologia informacyjna stała się czymś powszechnym, dostępnym i używanym przez każde dziecko, na co dzień. Jeśli tak, to dlaczego nie stosować jej w edukacji, a jeśli w edukacji, to koniecznie w najważniejszym jej fragmencie – języku polskim.

"Czytanie i pisanie aż do późnego średniowiecza było zajęciem bardzo nielicznej grupy profesjonalistów: mnichów, kronikarzy, kancelistów królewskich. Uczenie ogółu pospólstwa umiejętności czytania i pisania byłoby bezużyteczne. Gdyby nawet było to możliwe, żeby wszystkich nauczyć czytać i pisać, to co ci wszyscy ludzie by czytali i na czym by pisali? Księgi pisane ręcznie na pergaminie były rzadkie i bardzo drogie. Jedna księga kosztowała tyle, co cała wieś. Dopiero wynalezienie druku i opanowanie taniej produkcji papieru spowodowało rewolucję. Nagle okazało się, że umiejętność pisania i czytania stała się potrzebna każdemu. Początkowo tylko umiejętność podpisania się i przeczytania prostego tekstu, np. modlitwy z książeczki do nabożeństwa, z czasem umiejętność budowania coraz bardziej złożonych wypowiedzi językowych i czytania ze zrozumieniem coraz bardziej różnorodnych tekstów. Można umieć czytać i pisać ze zrozumieniem mowy prawnicze i kompletnie nie rozumieć współczesnej poezji i prozy, albo właśnie świętych ksiąg. Nie każdy wybitny poeta byłby dobrym dziennikarzem i na odwrót. Umiejętność czytania i pisania znacznie wykracza poza umiejętność rozpoznawania liter alfabetu. Można być wybitnym specjalistą w pewnych zakresach słowa pisanego i analfabetą w innych."

**Wyszukanie dosłownych zapisów motywujących do stosowania środków i narzędzi technologii informacyjnej w zapisach rozporządzenia nowej podstawy programowej**

Zaleca się nauczycielom, aby **podstawę programową do języka polskiego czytali w całości, dla wszystkich etapów edukacyjnych, ze świadomością osiągnięć ucznia z poprzednich etapów i wymagań, jakie będą stawiane na etapach wyższych.**

#### *Zapisy w części wstępnej podstawy programowej*

Szukając zapisów w rozporządzeniu prezentującym nową podstawę programową i odnoszących się do języka polskiego i jego związku ze stosowaniem technologii informacyjnej, należy przede wszystkim spojrzeć **na części wstępne podstawy** dla poszczególnych poziomów edukacyjnych.

Zapisy w nich umieszczone mogą wystarczyć do tego, aby zobowiązać nauczycieli języka polskiego i każdego przedmiotu do "... kształtowania u uczniów postaw warunkujących sprawne i odpowiedzialne funkcjonowanie we współczesnym świecie".

Zaś "Do najważniejszych umiejętności zdobywanych przez ucznia w trakcie kształcenia ogólnego w **szkole podstawowej** należą:

1)  czytanie – rozumiane zarówno jako prosta czynność, jako umiejętność rozumienia, wykorzystywania i przetwarzania tekstów w **zakresie umożliwiającym zdobywanie wiedzy, rozwój emocjonalny, intelektualny i moralny oraz uczestnictwo w życiu społeczeństwa**;"

a także:

"5**) umiejętność posługiwania się nowoczesnymi technologiami informacyjno-komunikacyjnymi, w tym także dla wyszukiwania i korzystania z informacji**;"

Zaraz po wymienieniu najważniejszych umiejętności, pojawia się zapis:

"Jednym z **najważniejszych zadań szkoły podstawowej** jest kształcenie umiejętności posługiwania

# 49

<sup>1</sup> Andrzej Walat – Zarys dydaktyki informatyki – OEIiZK, wydanie 1, Warszawa 2007.

### *Badania i analizy* 50

się językiem polskim, w tym dbałość o wzbogacanie zasobu słownictwa uczniów.

Wypełnianie tego zadania należy do obowiązków każdego nauczyciela.

Ważnym **zadaniem szkoły podstawowej** jest przygotowanie uczniów do życia w społeczeństwie informacyjnym. **Nauczyciele powinni stwarzać uczniom warunki do nabywania umiejętności wyszukiwania, porządkowania i wykorzystywania informacji z różnych źródeł, z zastosowaniem technologii informacyjno-komunikacyjnych, na zajęciach z różnych przedmiotów.**"

W kolejnych etapach edukacyjnych te **zapisy są**  wzmocnione, poprzez "sprawne i odpowiedzialne funkcjonowanie we współczesnym świecie."

I następnie: "Do najważniejszych umiejętności zdobywanych przez ucznia w trakcie kształcenia ogólnego **na III i IV etapie edukacyjnym należą**:

- **5) umiejętność sprawnego posługiwania się nowoczesnymi technologiami informacyjnokomunikacyjnymi**;
- **6) umiejętność wyszukiwania, selekcjonowania i krytycznej analizy informacji;…."**

I dalej……..

"Ważnym zadaniem szkoły na III i IV etapie edu**kacyjnym** jest **przygotowanie uczniów do życia w społeczeństwie informacyjnym.** Nauczyciele powinni stwarzać uczniom warunki do nabywania umiejętności wyszukiwania, porządkowania i wykorzystywania informacji z różnych źródeł, **z zastosowaniem technologii informacyjno-komunikacyjnych**, na zajęciach z różnych przedmiotów"

To mogłoby właściwie wystarczyć. Teraz tylko nauczyciel stojący przed uczniami wie, co to znaczy i jak przygotować ucznia do życia w społeczeństwie informacyjnym XXI wieku.

Ale spójrzmy na zapis treści i szczegółowych wymagań:

*Zapisy w treściach i szczegółowych wymaganiach podstawy programowej*

#### **"Uczeń kończący klasę III:**

3) tworzy wypowiedzi:

b)  **dobiera właściwe formy komunikowania się w różnych sytuacjach społecznych**,.."

#### **II etap edukacyjny: klasy IV-VI**

W **treściach szczegółowych** jest następujący zapis:

"2. Samokształcenie i docieranie do informacji. Uczeń korzysta z informacji zawartych w encyklopedii, słowniku ortograficznym, słowniku języka polskiego (małym lub podręcznym), słowniku wyrazów bliskoznacznych."

Pytanie do każdego z nauczycieli – **gdzie współczesny uczeń będzie szukał tych słowników?**

W zalecanych na tym etapie warunkach i sposobach realizacji jest następujący zapis:

"Uczeniu się istnienia w kulturze towarzyszą w tym czasie pierwsze próby refleksyjnego spojrzenia na język jako narzędzie komunikacji i poznawania."

Pytanie do każdego z nauczycieli **– jaki jest najczęstszy sposób komunikowania się uczniów?**

#### **III etap edukacyjny: gimnazjum**

W **celach kształcenia – wymaganiach** ogólnych zapisano:

"I. Odbiór wypowiedzi i wykorzystanie zawartych w nich informacji.

**Uczeń samodzielnie dociera do informacji**; rozumie komunikaty o coraz bardziej skomplikowanej organizacji – werbalne i niewerbalne; podejmuje refleksję nad znaczeniami słów i dąży do ich dokładnego rozumienia; krytycznie ocenia zawartość komunikatów".

W **treściach nauczania – wymaganiach szczegółowych** zaś wprost napisano:

"I. Odbiór wypowiedzi i wykorzystanie zawartych w nich informacji.

- 1.  Czytanie i słuchanie. Uczeń:
- 1)  odbiera komunikaty pisane, mówione, w **tym nadawane za pomocą środków audiowizualnych – rozróżnia informacje przekazane werbalnie oraz zawarte w dźwięku i obrazie;**

(...)

- 2.  Samokształcenie i docieranie do informacji. Uczeń:
- 1)  **samodzielnie dociera do informacji** w książkach, prasie, mediach elektronicznych oraz w wypowiedziach ustnych;
- 2)  stosuje zasady korzystania z zasobów bibliotecznych, wyszukuje w bibliotece źródła potrzebnych mu informacji;
- 3)  korzysta ze słownika: języka polskiego, poprawnej polszczyzny, frazeologicznego, wyrazów obcych, synonimów i antonimów oraz szkolnego słownika terminów literackich – w formie książkowej i **elektronicznej**.
- (...)
- III. Tworzenie wypowiedzi.

Uczeń:

- 4)  **dokonuje starannej redakcji tekstu napisanego ręcznie i na komputerze** (umiejętnie formatuje tekst, dobiera rodzaj czcionki według rozmiaru i kształtu, stosuje właściwe odstępy, wyznacza marginesy i justuje tekst, dokonuje jego korekty, jednocześnie kontrolując autokorektę), poprawia ewentualne błędy językowe, ortograficzne oraz interpunkcyjne;
- 6)  przestrzega zasad etyki mowy w różnych sytuacjach komunikacyjnych**, m.in. zna konsekwencje stosowania form charakterystycznych dla elektronicznych środków przekazywania informacji, takich jak: SMS, e-mail, czat, blog**  (**ma świadomość niebezpieczeństwa oszustwa i manipulacji** powodowanych anonimowością uczestników komunikacji w sieci, łatwego obrażania obcych, ośmieszania i zawstydzania innych wskutek rozpowszechniania obrazów przedstawiających ich w sytuacjach kłopotliwych, zna skutki kłamstwa, manipulacji, ironii);
- 8)  **świadomie, odpowiedzialnie, selektywnie korzysta (jako odbiorca i nadawca) z elektronicznych środków przekazywania informacji, w tym z Internetu**."

W **zalecanych warunkach i sposobach realizacji** dla tego etapu edukacyjnego znajduje się ponowny zapis:

"7) kształtowanie samodzielności w docieraniu do informacji, krytycznego podejścia do nich, umiejętności ich selekcjonowania."

#### **IV etap edukacyjny: liceum**

#### **"Cele kształcenia – wymagania ogólne**

- 2.  Samokształcenie i docieranie do informacji. Uczeń:
- 1) szuka literatury przydatnej do opracowania różnych zagadnień; selekcjonuje ją według

wskazanych kryteriów (w zasobach bibliotecznych korzysta zarówno z tradycyjnego księgozbioru, jak i z zapisów multimedialnych i elektronicznych, **w tym Internetu);**

51

- 2)  **korzysta ze słowników i leksykonów**, w tym słowników etymologicznych i symboli;
- 3)  **tworzy przedmiotowe bazy danych** zawierające informacje zdobywane w toku nauki;
- 4)  **sporządza opis bibliograficzny książki i artykułu, zapisów elektronicznych**, bibliografię wybranego tematu.

Zadania nauczyciela języka polskiego na IV etapie edukacyjnym, to przede wszystkim:

- "8) stymulowanie umiejętności samokształcenia ucznia;
- a także
- 2)  inspirowanie ucznia do samodzielnego poszukiwania źródeł wiedzy;"

#### **Wybrane cytaty z dołączonych do podstawy programowej z języka polskiego uzasadnień jej wprowadzenia<sup>2</sup>**

Autorzy koncepcji podstawy programowej z języka polskiego, opisując **przyczyny powstania nowej podstawy programowej piszą:** 

"Jej (podstawy programowej – dopisek MR) głównym zadaniem było bowiem uporządkowanie programowe oświatowego systemu prawnego, tak by polska szkoła mogła sprawnie nadążać za szybko zmieniającą się rzeczywistością cywilizacyjną, kulturową (digitalizacji oraz informatyzacji), a także prawną. Po pierwsze, **uczeń u progu XXI w. znalazł się w zupełnie nowej sytuacji medialne**j – **oto po epoce Gutenberga przyszło mu żyć w erze ekranów medialnych".**

Dalej w odniesieniu do tekstów kultury zapisano: "Należy przy tym wziąć pod uwagę szereg czynników, m.in. możliwości recepcyjne wyznaczone przez rozwój psychologiczny ucznia czy kontekst kulturowy naszej epoki, który **wyznaczają media audiowizualne**. **We współczesnym świecie czytanie książek nie jest już jedyną i prymarną formą docierania do informacji, jak również – co bardzo ważne – coraz rzadziej jest ono źródłem przeżyć estetycznych**."

Dalej pisząc o r**ównowadze między wiedzą o języku, a umiejętnościami językowo-komunikacyjny**mi autorzy piszą, że "uwzględniono w podstawie programowej problem tekstu werbalnego i teks-

<sup>2</sup> Komentarze do podstawy programowej przedmiotu *język polski*: napisali następujący autorzy: Sławomir Jacek Żurek, Jerzy Bartmiński, Witold Babiński, Krzysztof Biedrzycki, Ewa Jaskółowa.

tów kultury, tekstów medialnych i hipertekstów (nie tylko internetowych) oraz różnego typu działania na tekstach."

Odnoszę wrażenie, że twórcy podstawy programowej, nie zapomnieli o różnorodnych źródłach informacji i zachęcają, aby uczeń rozwijał umiejętność samodzielnego docierania do informacji, zarówno w książkach, jak w prasie, Internecie i innych elektronicznych środkach przekazu.

Aby go wprowadzić w tajniki poszukiwania informacji w różnych źródłach, konieczna wydaje się twórcom PP współpraca nauczyciela polonisty z nauczycielem bibliotekarzem, gdyż biblioteka szkolna – współcześnie coraz częściej przybierająca postać centrum multimedialnego – powinna być miejscem, gdzie uczeń skutecznie poszukuje potrzebnych mu wiadomości. Dodają też, że "pomimo rozwoju technik informacyjnych bezcennym źródłem wiadomości zawsze pozostaje drugi człowiek."

Ja dodałabym, że głównie w sferze wartości i przykładu, nie jako źródło informacji.

Ważna myśl pada w artykule jednego z autorów komentujących PP: "Przygotowany przez ucznia tekst ma zostać poddany starannej redakcji. Dotyczy to zarówno tekstu napisanego ręcznie, jak i **napisanego na komputerze**! Dopowiedzmy: nie chodzi o ćwiczenia umiejętności posługiwania się programami komputerowymi, lecz o ich wykorzystanie w nadawaniu tekstowi poprawnej postaci. **Polonista w tej sprawie ma sojuszników w osobach innych nauczycieli, jednak to on musi pilnować, by przygotowywany przez ucznia tekst był pod każdym względem jasnym komunikatem**".

Ten sam autor porusza kolejną ważną społecznie sprawę: "Uczeń powinien zyskać wrażliwość etyczną dotyczącą komunikacji. Jest to szczególnie ważne w sytuacji, gdy **powszechne są nadużycia w posługiwaniu się środkami elektronicznymi**. Uczeń musi uświadomić sobie niebezpieczeństwa oszukiwania i manipulacji powodowanych anonimowością uczestników komunikacji w sieci.

Nie może zapominać, że za pośrednictwem elektronicznych mediów spotyka się z żywym człowiekiem, którego nie może traktować jako bytu fikcyjnego i którego sam w każdej chwili może stać się ofiarą. Dlatego musi znać skutki obrażania i ośmieszania innych przez rozpowszechnianie obrazów przedstawiających ich w kłopotliwych sytuacjach oraz niemądrych i złośliwych opinii o nich. Trzeba mu uświadomić niebezpieczeństwa związane z tym, że komunikacja elektroniczna odbywająca się za pośrednictwem mediów jest specyficzna, gdyż znika kontekst i zostają same słowa (i ewentualnie, emotikony), które mogą podlegać rozmaitej interpretacji. Dlatego tak łatwo o nieporozumienia i manipulację. Niebezpieczeństwo jest wzmocnione przez to, że często wypowiedź taka jest skrótowa i niestaranna, więc z natury niepełna. Trzeba uczniowi uświadomić, że forma wypowiedzi nie jest obojętna dla jej znaczenia i skutku, jaki wywołuje."

Takie komentarze do podstawy programowej świadczą o zrozumieniu wagi nowych technologii zarówno z pozytywnego punktu kształcenia językowego, a również z punktu nowych zagrożeń i nowych sytuacji wychowawczych, z którymi spotyka się każdy nauczyciel we współczesnej szkole.

*Autorka jest nauczycielem informatyki w XIV LO im. S. Staszica w Warszawie oraz doradcą metodycznym w zakresie informatyki m. st. Warszawy. Jest także nauczycielem konsultantem w OEIiZK, posiada tytuł edukatora technologii informacyjnej i egzaminatora maturalnego z informatyki.*

*Kula u nogi – Ziemia*

Hugo Steinhaus "Słownik racjonalny"

## Nowa podstawa programowa w bibliotece szkolnej

#### Danuta Brzezińska

53

*W artykule przedstawiona jest aktualna sytuacja bibliotek szkolnych. Zwrócono szczególną uwagę na możliwości wykorzystania zgromadzonych zbiorów, różnorodnych źródeł informacji i kompetencji nauczycieli bibliotekarzy. Zapisana w nowej podstawie programowej zachęta do współpracy wszystkich nauczycieli w procesie kształtowania świadomego uczestnictwa w społeczeństwie informacyjnym odwołuje się wprawdzie do zasobów biblioteki szkolnej. Jednak w niewielkim stopniu eksponuje ewentualne szanse zastosowania tej współpracy w praktyce. Zatem zasadne zdaje się przedstawienie oferty współczesnej biblioteki szkolnej skierowanej do wszystkich czytelników, zarówno uczniów, jak i nauczycieli.*

> *Cały rozwój ludzkości na tym polega, że tworzą się nowe potrzeby i nowe sposoby ich zaspokajania.* Leszek Kołakowski *Mini-wykłady o maxi-sprawach*

#### **Miejsce biblioteki w szkole**

W procesie reformowania szkolnictwa biblioteka powinna odgrywać szczególną rolę. Musi być nowoczesna, jeśli nowoczesna ma być dydaktyka. Nauczycielom bibliotekarzom należałoby stworzyć warunki, by mogli skutecznie przygotować ucznia do efektywnego poszukiwania informacji w różnego rodzaju zbiorach, mediach i rozumienia tekstów kultury, wyposażyć go w umiejętności samokształcenia i edukacji permanentnej. "Wzrastanie i rozwój *ucznia" to cele, pod którymi podpisują się obiema rękami wszyscy nauczyciele i wszystkie szkoły.1* To w szkole uczeń powinien zapoznać się z celami realizowanymi przez biblioteki, sposobem organizacji i dostępności zbiorów, rodzajami usług, sposobami wyszukiwania, selekcjonowania i oceny informacji. To model biblioteki w szkole może go zmotywować lub nie do korzystania z usług bibliotek przez resztę życia.

W ostatnich latach biblioteki szkolne przekształcają się w nowoczesne placówki oferujące, oprócz tradycyjnych zbiorów, również nowoczesne media i technologie. Mogą skutecznie przygotować swoich czytelników do funkcjonowania w społeczeństwie informacyjnym. Opracowano i wdrożono wiele projektów (m.in. Internetowe Centra Informacji Multimedialnej), przeszkolono nauczycieli bibliotekarzy, dając gwarancję prawidłowego wykorzystania stworzonych warunków. Nie można tej szansy dla rozwoju edukacji zmarnować.

Biblioteka w szkole służy nie tylko uczniom – również nauczycielom, rodzicom i całemu środowisku. Dla uczniów jest miejscem: uczenia się, realizacji zainteresowań, kompensacji potrzeb, poszerzania horyzontów myślowych, odpoczynku, odreagowania stresów, wymiany poglądów i dyskusji, pożytecznego spędzania czasu, bezpiecznego korzystania z Internetu, tworzenia warsztatu pracy samokształceniowej.

Nauczycielom pomaga w realizacji zamierzonych celów, wspiera też proces doskonalenia się w zawodzie, tworząc bazy danych o dokumentach pracy szkoły, katalogi pomocy naukowych i zbiorów multimedialnych, czy zestawienia bibliograficzne na różne tematy. Do korzystania ze zbiorów, udziału w spotkaniach i pogadankach zapraszani są rodzice. Kulturę czytelniczą i informacyjną propaguje się również w środowisku pozaszkolnym.

Współpraca z bibliotekarzami innych sieci nie ogranicza się już tylko do wypożyczeń międzybibliotecznych. Nowoczesne technologie dostępne w większości szkół pozwalają na poszukiwania w bazach bibliotek cyfrowych, zdigitalizowane zbiory dostępne są w sieci Internet. Jesteśmy w stanie skrócić drogę czytelnika do interesujących go informacji. Programy komputerowe wykorzystywane w bibliotekach szkolnych stwarzają możliwość przejmowania opisów katalogowych. Współczesne poradnictwo czytelnicze zwiększa potencjał edukacyjny szkoły, umiejętnie propagowane promuje ją w oczach uczniów, nauczycieli i społeczności lokalnej.

Biblioteki szkolne tworzą najliczniejszą w Polsce sieć. Możliwości oddziaływania kompetentnych

<sup>1</sup>   Thomas Gordon, *Wychowanie bez porażek w szkole*, Warszawa 1995, s.19-20

nauczycieli bibliotekarzy i dobrze wyposażonych bibliotek nie sposób przecenić. W zasadzie nikt nie kwestionuje sensu ich istnienia w systemie edukacji. Może z wyjątkiem Ministerstwa Edukacji ...

#### **Szkoła bez biblioteki?**

Powołany przez Ministerstwo Edukacji Narodowej ponad 100 osobowy zespół ekspertów, *przedstawicieli polskiego świata nauki oraz doświadczonych nauczycieli, metodyków i pracowników systemu egzaminacyjnego*<sup>2</sup> , opracował projekt reformy podstawy programowej wychowania przedszkolnego oraz kształcenia ogólnego w poszczególnych typach szkół. Propozycja ta zawierała opis wymagań, stawianych przeciętnie uzdolnionemu uczniowi na koniec każdego etapu kształcenia. Wymieniono tam treści, cele i sposoby ich osiągania. 10 kwietnia 2008 roku Ministerstwo Edukacji Narodowej opublikowało główne założenia reformy w Internecie i zaprosiło do udziału w publicznej debacie.

W dokumencie tym nie wspomniano wcale o istnieniu bibliotek w szkole i udziale nauczycieli bibliotekarzy w procesie dydaktycznym! W sytuacji, gdy powszechne jest nawoływanie do podnoszenia poziomu czytelnictwa, inicjuje się społeczne akcje zapobiegające analfabetyzmowi funkcjonalnemu, media przyciągają odbiorców specjalnym "językiem", uczniowie nie radzą sobie z nadmiarem informacji – twórcy projektu reformy nie dostrzegają problemu! Zrezygnowano z edukacji czytelniczej i medialnej (w projekcie pominięto wszystkie dotychczasowe ścieżki międzyprzedmiotowe), ale też nie zaproponowano nic w zamian. Pojedyncze treści przekazywane dotąd w bibliotece znalazły się rozproszone po całym projekcie, a odpowiedzialni za ich realizację zostali wszyscy nauczyciele.

Zakłada się, że można utworzyć biblioteczki w klasach, że w szkołach są pracownie komputerowe i każdy ma już komputer w domu. Nauczyciele poszczególnych przedmiotów będą mieli warunki, czas i środki by przygotować uczniów do czytania, korzystania z wszystkich źródeł informacji, samokształcenia, tworzenia projektów (choć czasem przyjdzie im wybierać: czy realizować założony program, czy wyćwiczyć przydatne uczniom umiejętności?).

W efekcie przestają być ważne nowatorskie ustalenia międzynarodowych organizacji bibliotekarskich, manifesty kierowane do rządów, standardy, próby wprowadzania nowoczesnych technologii do bibliotek szkół i uczelni, wspólne bazy danych, tworzenie kolekcji i digitalizacja zbiorów, zwielokrotniająca możliwości dotarcia do źródeł!

Cały ten świat trzeba pokazać i wprowadzić do niego naszych uczniów! Czy każdy nauczyciel jest do tego przygotowany? Biblioteka w szkole powinna być nie tylko miejscem usług, ale również, a raczej przede wszystkim pracownią dla rozwijania indywidualnych umiejętności poznawczych i kreatywnych uczniów. Biblioteka w szkole nie może być tylko mechanizmem uruchamianym przez pilota. *Rola bibliotekarzy we wdrażaniu nowych użytkowników do poruszania się w cyberprzestrzeni jest trudna do zastąpienia przez najbardziej nawet wymyślne systemy zautomatyzowane.*<sup>3</sup>

Wydawało się, że brak zadań dla nauczyciela bibliotekarza i określenia roli biblioteki szkolnej w nowej podstawie programowej jest oczywistym niedopatrzeniem. Tym bardziej, że po zdecydowanej inwazji internautów, zaproszono przedstawiciela naszej społeczności do rozmów w siedzibie MEN-u. Miałam przyjemność być owym przedstawicielem. Przekazałam zebrane wśród nauczycieli bibliotekarzy opinie, uwagi, zastrzeżenia i propozycje udziału w przyszłości polskiej edukacji. Sugerowałam, że "szkoła przyjaźnie wymagająca", dająca wszystkim dzieciom równe szanse dostępu do edukacji nie może się obejść bez dobrze wyposażonej biblioteki. I to nie sprowadzonej do roli magazynu książek, w którym osoba dyżurująca wypożycza lektury. Podkreślałam, że przekształcanie bibliotek szkolnych w pracownie interdyscyplinarne jest popularną tendencją w szkołach krajów wysokorozwiniętych. Koncepcja Media Centre – biblioteka jako centrum środków przekazu informacji i uczenia się, już w 1979 roku została zaakceptowana i rekomendowana do wdrażania przez władze oświatowe państw skupionych w UNESCO. Przekonywałam, że największą słabością powszechnego kształcenia jest słabe rozwijanie umiejętności samodzielnego myślenia uczniów. Tymczasem w projekcie reformy programowej pozbawia się ich możliwości zbudowania solidnej bazy samokształceniowej w ramach jednego cyklu zajęć. Główną zaletą realizacji cyklu zajęć przez nauczyciela bibliotekarza jest odejście od encyklopedycznego przekazu wiadomości

<sup>2</sup> *Projekt Rozporządzenia Ministra Edukacji Narodowej z dnia 16 września 2008 roku w sprawie podstawy programowej wychowania przedszkolnego oraz kształcenia ogólnego w poszczególnych typach szkół, Uzasadnienie* [online], dostęp 25 września 2008 r., dostępny na stronie www.reformaprogramowa.men.gov.pl

<sup>3</sup>   Aleksander Radwański, *Komputery, biblioteki, systemy*, Warszawa 1996, s. 104.

na rzecz integracji wiedzy i umiejętności oraz ich praktycznego wykorzystania w oparciu o bazę biblioteki szkolnej. Rozbicie tych działań na poszczególne przedmioty realizowane (w ramach czasu i możliwości) przez różnych nauczycieli zdecydowanie osłabia ich skuteczność.

#### **Działania naprawcze**

Efektem spotkania w ministerstwie było zaproszenie mnie do udziału w pracach zespołu ekspertów. Moim atutem była znajomość realiów szkolnych i warunków pracy nauczycieli bibliotekarzy. To było ważne w zestawieniu z teoretyczną wiedzą i wizją twórców podstawy programowej. Pewnie osiągnęlibyśmy zdecydowanie więcej, gdyby pomyślano o bibliotekoznawcach na początku prac nad projektem (listopad 2007 r.). Przyjęto mnie do zespołu dopiero na czwartym spotkaniu, kiedy cały trzon projektu był już opracowany. Jednak następne miesiące wypełnione były ożywionymi kontaktami, konsultacjami, wymianą poglądów, akceptowaniem i negowaniem zgłoszonych uwag.

Dla mnie najistotniejsze było zapisanie możliwości kreowania świadomego czytelnika przez nauczyciela bibliotekarza, najlepiej w formie zaplanowanych zajęć. Wprowadzona w 1999 roku ścieżka edukacji czytelniczej i medialnej nie daje takiej gwarancji. Koordynatorami tej ścieżki są głównie nauczyciele bibliotekarze. Jednak sposób jej realizacji zależy od dyrektora szkoły. Niestety, najczęściej forma organizacji tych zajęć w szkole (np. na lekcjach zastępczych) nie zapewnia systematyczności i ciągłości kształcenia. Marzeniem pozostają cykle lekcji (moduły, fakultety) dające szansę modelowania czytelnika swobodnie poruszającego się w świecie informacji, rozumiejącego język mediów i przygotowanego do samokształcenia – człowieka myślącego. Zgodnie z definicją Edwarda de Bono: *Człowiek myślący to ktoś, kto ma zaufanie do własnej umiejętności myślenia.4* Byłoby to rozwiązanie bardzo korzystne z punktu widzenia potrzeb ucznia. Kompetentny nauczyciel bibliotekarz, mający szansę pracować z całymi klasami, przygotowałby uczniów do celowego i efektywnego poszukiwania informacji, jej wartościowania i wykorzystania, przybliżyłby techniki pracy umysłowej, skutecznego czytania, zapamiętywania i notowania. Byłby w stanie wypełnić lukę istniejącą we współczesnym systemie szkolnictwa – brak zainteresowania psychologią uczenia się.

Uczeń świadomy swoich cech psychicznych, dostosowujący metody uczenia się do swojej struktury umysłowej (wzrokowiec, słuchowiec, kinetyk) byłby wdzięcznym materiałem dla nauczycieli przedmiotów. Z grupą tak przygotowanych uczniów każdy nauczyciel mógłby realizować tzw. wyższe cele, np. wprowadzać działania z wykorzystaniem metody projektu (tak bardzo przez MEN zachwalanej). Dla mnie to właśnie można nazwać wyrównywaniem szans, a nie tylko pracę z indywidualnym czytelnikiem, który być może zostanie przysłany do biblioteki lub sam do niej trafi.

55

Najistotniejsze zadania biblioteki szkolnej, które powinny znaleźć odbicie w działaniach reformatorskich MEN, to zapewnienie solidnej, często aktualizowanej i urozmaiconej bazy, stworzenie warunków do realizowania przez nauczyciela bibliotekarza edukacji czytelniczej, medialnej i wprowadzenie do samokształcenia.

#### **Nowa podstawa programowa**

Nowa podstawa programowa daje bibliotekom szkolnym nowe możliwości. Chociaż zrezygnowano z edukacji czytelniczej i medialnej, jako osobnego zagadnienia, to wszystkie jej treści znalazły się w nowym dokumencie. Zostały rozpisane jako oczekiwane efekty kształcenia na wszystkich poziomach edukacji. Uznając wagę przygotowania uczniów do życia w społeczeństwie informacyjnym zapisano: *Realizację powyższych celów powinna wspomagać dobrze wyposażona biblioteka szkolna, dysponująca aktualnymi zbiorami, zarówno w postaci księgozbioru, jak i w postaci zasobów multimedialnych. Nauczyciele wszystkich przedmiotów powinni odwoływać się do zasobów biblioteki szkolnej i współpracować z nauczycielami bibliotekarzami w celu wszechstronnego przygotowania uczniów do samokształcenia i świadomego wyszukiwania, selekcjonowania i wykorzystania informacji.5*

Takie działania bibliotek szkolnych wyrównują szanse edukacyjne młodzieży, stwarzają dodatkowe możliwości zaistnienia w społeczności szkolnej. Relacje między nauczycielem bibliotekarzem a uczniem pozbawione są stresu związanego z ocenianiem, stąd przekaz może być bardziej płynny. Nauczyciel jawi się jako przewodnik po literaturze, kulturze, świecie mediów i technologicznych wyzwań współczesności. Zarówno w kontaktach z indywidualnym czytelnikiem, jak i w pracy z grupą może zdiagnozować i skompensować potrzeby. Tak modna obecnie biblioterapia daje wymierne efekty. Również uczniowie zdolni – biorący udział

<sup>4</sup> Edward de Bono, *Naucz się myśleć kreatywnie,* wyd. 2, Warszawa 1998, s. 13.

<sup>5</sup> *Rozporządzenie Ministra Edukacji Narodowej z dnia 23 grudnia 2008 r. w sprawie podstawy programowej wychowania przedszkolnego oraz kształcenia ogólnego w poszczególnych typach szkół.*    Rozporządzenie zostało opublikowane w Dzienniku Ustaw z dnia 15 stycznia 2009 r. Nr 4, poz. 17.

w olimpiadach i konkursach przedmiotowych kierują się do biblioteki po porady bibliograficzne i tekstowe.

#### **Czytelnictwo**

W nowej podstawie programowej niewiele uwagi poświęcono rozbudzaniu zainteresowań czytelniczych. Sama umiejętność czytania budowana na etapie wczesnoszkolnym nie jest dostatecznie rozwijana w dalszych etapach edukacji. Doskonalenie umiejętności czytania i rozumienia czytanego tekstu powinno być zdecydowanie bardziej wyeksponowanym elementem programu szkolnego. Nikt nie podważa wpływu czytania na rozwój emocjonalny i intelektualny, szczególnie dziecka. Ale też mało kto zauważa związek między czytelnictwem a istnieniem dobrze wyposażonej biblioteki szkolnej i kompetentnym nauczycielem bibliotekarzem.

Szczególnie w szkole podstawowej, gdzie biblioteka szkolna jest na ogół jedyną znaną dziecku książnicą, należy zadbać o ciągłe uzupełnianie i aktualizację zbiorów. Zbyt małe środki finansowe wydzielone z budżetu szkoły na zakup nowych pozycji do biblioteki nie mogą być tłumaczone brakiem zapotrzebowania wśród uczniów. Oni chcą czytać! Ale muszą mieć ciekawą ofertę, muszą mieć co czytać – nie znaczy to byle co!

Wychowawca lub polonista nie ma czasu, by przybliżać w czasie lekcji liczne perły literatury dla dzieci i młodzieży, realizując swój napięty program. Natomiast nauczyciel bibliotekarz, który mógłby wprowadzić młodego czytelnika w świat głębokich wartości drzemiących na starych stronicach, nie ma takich możliwości. Nie przewidziano jego udziału w kształtowaniu potrzeb czytelniczych i zapobieganiu analfabetyzmowi wtórnemu. Pojedyncze osoby, które samodzielnie trafią do biblioteki nie podniosą statystyki czytelnictwa do satysfakcjonującego nas poziomu. Żadne, nawet liczne i ciekawe propozycje imprez czytelniczych, czy konkursów przygotowywanych przez nauczycieli bibliotekarzy, ani społeczne akcje, np. "Cała Polska czyta dzieciom", nie zwolnią polskiej edukacji od obowiązku stworzenia warunków do rozwijania tradycyjnego czytelnictwa.

Współczesne dzieci są ofiarami cywilizacji obrazkowej. Wyrastają w cieniu telewizji, filmów na video, gier komputerowych. Badania nad pracą mózgu wykazują różnice w rozwoju półkul mózgowych odpowiedzialnych za czytanie i rozumienie oraz oglądanie obrazów. Postrzegane obrazy powinny mieć odniesienie do wiedzy już nabytej i zakodowanej w mózgu (rozszerzamy te zasoby również przez czytanie). Kiedy nie ma takiego odniesienia dziecko nie przyswoi sobie widzianych treści. Traci czas, a skutki takiego zagubienia często są nieodwracalne.

#### **Samokształcenie**

To istotny element przygotowania ucznia do samodzielności. Poszczególne treści realizowane i wytrenowane w bibliotece szkolnej mogłyby być zastosowane w innych przedmiotach i polach działalności ucznia. Zwracam uwagę, że nie wszystkie biblioteki są skomputeryzowane. Uczeń, którego przeszkolono wyłącznie do korzystania z Internetu i innych źródeł elektronicznych, nie radzi sobie z poszukiwaniami informacji w tradycyjnych encyklopediach, książkach popularnonaukowych i czasopismach oraz ze sporządzaniem notatek. Czytelników należy nauczyć korzystania z katalogów kartkowych, księgozbioru podręcznego, bibliografii ogólnych i dziedzinowych, przybliżyć strukturę i klasyfikację zbiorów, zasady tworzenia powołań i przypisów bibliograficznych.

Dokumentowanie informacji jest bardzo ważną umiejętnością, świadczy o rzetelności autora i poszanowaniu przez niego własności intelektualnej. Chodziłoby tu o poprawne opisywanie różnego rodzaju źródeł, nie tylko pisemnych, ale i audiowizualnych, filmów, dokumentów elektronicznych, map, nut, czy dzieł sztuki. Uczyć tego powinni nauczyciele bibliotekarze. Janusz Morbitzer zauważa, że …*coraz wyraźniej rysuje się konieczność wspierania młodych ludzi nie tylko w nabywaniu sprawności instrumentalnych – gdyż z tym sobie dobrze radzą – ale przede wszystkim w przygotowaniu do refleksyjnego życia.6*

#### **Edukacja medialna**

Biblioteka szkolna powinna być, a nie tylko nazywać się interdyscyplinarną pracownią szkolną, a nauczyciele w trakcie swoich lekcji utrwalaliby umiejętności, które uczniowie zdobyli na zajęciach prowadzonych przez bibliotekarza.

 Już na pierwszym etapie kontakt uczniów z biblioteką szkolną powinien być ścisły, bowiem wtedy kształtują się potrzeby i nawyki rzutujące na

<sup>6</sup>   Janusz Morbitzer, *Edukacja informatyczna i medialna – razem czy osobno, czyli o ewentualnej integracji tych edukacji,* "Edukacja Medialna" nr 4/2003, s. 24.

57

dalsze lata nauki. Na drugim etapie edukacyjnym nauczyciel bibliotekarz powinien mieć możliwość przygotowania uczniów do samodzielnego poszukiwania wiadomości i materiałów, oceny informacji rozpowszechnianej przez media i odpowiedzialnego korzystania ze środków komunikacji masowej (telewizja, komputery, prasa, itp.).

Ucznia gimnazjum należy nauczyć dobierania źródeł ze względu na rodzaj informacji, której poszukuje. Dane te powinny być umiejętnie selekcjonowane i oceniane. Na tym etapie kształcenia istotne jest przygotowanie do pracy samokształceniowej i wykorzystywania mediów, jako narzędzi pracy intelektualnej.

Młodzież na etapie ponadgimnazjalnym powinna umieć zastosować zdobyte wcześniej umiejętności w tworzeniu indywidualnego warsztatu pracy. Nauczyciel bibliotekarz jest tu niezbędny do przedstawienia możliwości wykorzystania technologii informacyjnej w opracowywaniu zestawień bibliograficznych, prezentacji multimedialnych i innych programów w oparciu o różnorodne źródła informacji. *Technologia informacyjna w rozumieniu misji edukacyjnej, a nie osiągnięć technologicznych stanowi ważną część edukacji medialnej.7*

Wprowadzenie ICIM do bibliotek szkolnych zdecydowanie predysponuje je do kompleksowej edukacji medialnej w szkole. Stwarza uczniom dostęp do różnego rodzaju publikacji pozwalających im na poszerzanie nie tylko wiedzy, ale i horyzontów myślowych. Mogą oni też publikować swoje osiągnięcia, prowadzić korespondencję, twórczo rozwiązywać problemy. Nauczyciel bibliotekarz, opiekun Centrum, służy czytelnikom kompetentną poradą nie tylko w sposobach poszukiwań informacji przy użyciu nowoczesnych narzędzi, ale też z ich oceną i rozsądnym wykorzystaniem. Szczególnej wagi nabiera tu bezpieczne korzystanie z zasobów Internetu. Jego niekontrolowane użycie prowadzi do uzależnienia. Ofiary to młodzi ludzie doświadczający cyfrowego wykluczenia społecznego. Tzw. *social divide* bywa powodem alarmów w wysoko rozwiniętych społeczeństwach. W polskiej szkole to nauczyciele bibliotekarze mogliby prowadzić cykle zajęć na temat bezpieczeństwa w kontakcie z mediami. Pojedyncze rozmowy nie rozwiążą tego problemu.

**Kompetencje informacyjne**

Jest jeszcze jedno pole działalności, gdzie nauczyciel bibliotekarz może okazać się niezastąpiony Z jednej strony Internet, to wspaniała biblioteka czynna całą dobę; z drugiej zaś, to nadmiar źródeł informacji o bardzo różnej wartości. Często połączenie nieznajomości zasad poszukiwań w Internecie z brakiem krytycyzmu owocuje dezinformacją. Problem ten dotyczy szczególnie dzieci i młodzieży.

 Badania przeprowadzone przez dr Bożenę Sowińską w 2005 roku dowodzą, że szkoła nie przygotowuje swoich wychowanków do poszukiwania informacji w Sieci. Większość uczniów (79,2%) posiadła te umiejętności samodzielnie, prawie 14% badanych wskazało pomoc znajomych i rodziny, a 6,7% wymieniło nauczyciela informatyki. Nikt z uczniów nie wspomniał o bibliotece szkolnej! <sup>8</sup>

Marzeniem byłoby wprowadzenie standardów w zakresie kompetencji informacyjnych – od szkoły podstawowej po wyższą uczelnię! Powinny one obejmować zagadnienia związane z rozpoznaniem potrzeb informacyjnych, efektywnymi sposobami dotarcia do potrzebnej informacji, krytyczną oceną informacji i jej źródła, włączeniem informacji do zasobu swojej wiedzy, wykorzystaniem informacji w określonym celu, etycznymi, prawnymi i ekonomicznymi zasadami wykorzystywania informacji.

Zainteresowanie koncepcją *information literacy* w środowisku nauczycieli bibliotekarzy wydaje się być całkiem naturalne. Zdajemy sobie sprawę, że to właśnie biblioteka jest miejscem najodpowiedniejszym do poszukiwania informacji z różnorodnych źródeł. Dysponujemy już w większości odpowiednią bazą, wiedzą, doświadczeniem... Dlaczego więc nikt nie kojarzy możliwości kształtowania kompetencji informacyjnych z biblioteką szkolną? Promocja *information literacy* przez nauczycieli bibliotekarzy jest uzasadniona nie tylko tym, że posiadamy odpowiednią wiedzę o źródłach informacji, ale też jesteśmy przekonani o potrzebie kształcenia uczniów – użytkowników informacji.

Założeniem szkolnego centrum informacji jest łączenie tradycji z nowoczesnością. Zgromadzony księgozbiór, zgodny z ofertą edukacyjną placówki, połączony z nowoczesnymi źródłami wiedzy i doświadczeniem nauczyciela bibliotekarza, daje

<sup>–</sup> to kształtowanie umiejętności informacyjnych. Konieczne na wszystkich etapach kształcenia. Pojawienie się nowych technologii, komputerów i powszechny dostęp do Internetu stawiają przed naszymi uczniami nowe wyzwania. Szkoła powinna ich do takich sytuacji przygotować.

<sup>8</sup> Bożena Sowińska: *Miejsce Internetu w życiu młodzieży ponadgimnazjalnej,.* Rozprawa doktorska, Poznań 2007.

<sup>7</sup> Tamże, s. 22.

gwarancję efektywnego wspierania realizacji założeń dydaktycznych i wychowawczych szkoły.

Uważam, że priorytetem powinna być dbałość o jakość bazy i usług biblioteki szkolnej. Zgodnie z definicją Edwarda Deminga: *Jakość, to coś co zadowala, a nawet zachwyca klienta,* powinniśmy spełniać oczekiwania uczniów, nauczycieli i rodziców kreując w ich oczach wizerunek biblioteki jako niezbędnego ogniwa w realizacji podstawy programowej.

Zakres czynności i oddziaływania biblioteki szkolnej uzależniony jest od potrzeb i możliwości. Nauczyciel bibliotekarz (w szkole to bibliotekarz systemowy, czyli odpowiedzialny za wszystkie elementy funkcjonowania biblioteki) zna te potrzeby, ale zapewnienie możliwości ich zaspokojenia leży w gestii organów odpowiedzialnych za oświatę.

#### **Oferta nowoczesnej biblioteki szkolnej**

Wykorzystanie zasobów bibliotecznych i kompetencji nauczycieli bibliotekarzy do tworzenia sytuacji sprzyjających kreatywności poprzez:

- przygotowanie **uczniów** do samokształcenia (metody i techniki uczenia się i rozwijania twórczego myślenia, indywidualizacja ze względu na cel i strukturę osobowości), jako cykl lekcji prowadzonych przez nauczyciela bibliotekarza w oparciu o bazę biblioteki szkolnej;
- wspomaganie **nauczycieli** podnoszenie efektywności nauczania poprzez dostęp do aktualizowanych zbiorów tradycyjnych i technik multimedialnych; wspomaganie procesu kształcenia kompetencji kluczowych i przedmiotowych; gromadzenie i udostępnianie literatury przedmiotu oraz opracowań zespołów przedmiotowych;
- –  współpraca z **rodzicami** cykl spotkań, pogadanek, prezentacji na temat kultury czytelniczej, informacyjnej i medialnej dzieci i młodzieży. Wykorzystywanie baz danych dotyczących wychowania i kształcenia, z których mogą korzystać rodzice. Zbiory (książki, czasopisma, filmy), które proponują lokalne biblioteki, ew. możliwość sprowadzenia takich zbiorów z innych bibliotek;
- –  upowszechnianie kultury czytelniczej i informacyjnej w **środowisku pozaszkolnym** (organizacje wychowania równoległego, instytucje kultury, itp.). Organizowanie wspólnych imprez, projektów tematycznych oraz szkoleń, np. na temat wyszukiwania informacji, jej selekcji i oceny;
- –  Realizacja **projektów interdyscyplinarnych.**

#### **Zakończenie**

Przed nami nowe wyzwania: gromadzenie, opracowanie i przetwarzanie szeroko pojętej informacji, e-learning, dostęp do usług udostępniania on-line, tworzenie wirtualnych baz danych i kolekcji, tworzenie wspólnych baz danych dla bibliotek szkolnych ...

Ja wiem, że niektórzy jeszcze ciągle marzą o wyodrębnionej czytelni, osobnym pomieszczeniu na magazyn, przyzwoitych meblach i uaktualnionych zbiorach ... To różnice spotykane w naszej szkolnej rzeczywistości. Marzą się nam standardy jakościowe i ilościowe ... Marzy nam się biblioteka na miarę XXI wieku!

Nowa podstawa programowa daje nam pewne możliwości udziału w działalności edukacyjnej szkoły. Powinniśmy potraktować brak konkretnych zadań przypisanych bibliotece w szkole i nauczycielom bibliotekarzom, jako otwarte pole dla naszej inwencji i aktywności! Naszym dziełem jest wizerunek biblioteki w oczach uczniów, nauczycieli, rodziców i … władz oświatowych!

#### **Bibliografia:**

- 1.  Bono Edward de: *Naucz się myśleć kreatywnie.* Wyd. 2. Warszawa 1998
- 2.  Gordon Thomas: *Wychowanie bez porażek w szkole.* Warszawa 1995
- 3.  Morbitzer Janusz: *Edukacja informatyczna i medialna – razem czy osobno, czyli o ewentualnej integracji*  tych edukacji. "Edukacja Medialna" 2003 nr 4
- 4.   Radwański Aleksander: *Komputery, biblioteki, systemy. Podręcznik.* Warszawa 1996
- 5.  *Rozporządzenie Ministra Edukacji Narodowej z dnia 23 grudnia 2008 roku w sprawie podstawy programowej kształcenia ogólnego w poszczególnych typach szkół.*  Dz.U z dnia 15 stycznia 2009 r. Nr 4 poz. 17
- 6.  Sowińska Bożena: *Miejsce Internetu w życiu młodzieży ponadgimnazjalnej. Rozprawa doktorska.*  Poznań 2007

*Autorka od 19 lat kieruje biblioteką II Liceum Ogólnokształcącego w Bydgoszczy. Jest zdecydowaną zwolenniczką aktywnego udziału nauczycieli bibliotekarzy w realizacji zadań dydaktycznych i wychowawczych szkoły. Poprzez działalność w Towarzystwie Nauczycieli Bibliotekarzy Szkół Polskich (wiceprezes Rady Głównej TNBSP oraz prezes oddziału TNBSP w Bydgoszczy) stara się wpływać na kształt współczesnego bibliotekarstwa szkolnego.*

# Historia i nowoczesność

Michał Komuda mkomuda@1944.pl

Poznawanie i nauczanie historii może być pasjonującą przygodą. Uczniowie, dzięki atrakcyjnie przygotowanym zajęciom, zyskują szansę przeniesienia się do omawianych czasów, poczucia radości i smutków doświadczanych przez naszych przodków. Mogą nawet spojrzeć na pola bitewne, przejrzeć tajne niegdyś dokumenty, czy też wejść do gabinetów znanych polityków, genialnych naukowców i pracowni słynnych twórców. Z drugiej strony nauczyciel umożliwiający swoim wychowankom obcowanie z namacalną historią zyskuje najcenniejszą nagrodę, jaką jest satysfakcja. W jaki sposób osiągnąć tak zadawalający efekt? Poniższy tekst jest propozycją lekcji opartą na schemacie zajęć prowadzonych przez pracowników Sekcji Dydaktycznej Muzeum Powstania Warszawskiego. Forma ta została wypracowana podczas wielu spotkań z uczniami przyjeżdżającymi do naszej instytucji z różnych zakątków Polski.

Oczywiście do przeprowadzenia dobrej i ciekawej lekcji wystarczą tradycyjne pomoce, jak kreda, tablica lub flamaster i flipchart oraz skserowane materiały. Jednak doświadczenie w prowadzeniu lekcji historycznych w Muzeum uczy, że znacznie łatwiej nawiązuje się kontakt i przyciąga zainteresowanie uczniów przy użyciu bardziej nowoczesnych form. Współczesna młodzież spędza wolny czas przed telewizorami i monitorami komputerów. To one stały się instrumentami, dzięki którym młodzi poznają świat, kontaktują się ze znajomymi i bawią się. Dlatego warto wplatać w zajęcia właśnie te pomoce, z których na co dzień korzystają sami uczniowie. Próbować komunikować się z młodzieżą przy użyciu jej "języka".

W oparciu o to założenie przygotowujemy zdecydowaną większość lekcji muzealnych dla grup powyżej IV klasy szkoły podstawowej. Zajęcia te realizowane są przy wykorzystaniu laptopa, projektora, prezentera i tablicy multimedialnej oraz sprzętu nagłaśniającego. Takie wyposażenie pozwala uczniom przyswajać wiadomości przy użyciu jednocześnie zmysłu słuchu i wzroku. W przypadku trudności w dostępie do tych wszystkich narzędzi można ograniczyć się do komputera i projektora multimedialnego. Zazwyczaj wbudowane w laptopie głośniki wystarczają, aby materiały dźwiękowe były słyszalne w obrębie salki szkolnej. Natomiast tablicę multimedialną można zastąpić ekranem lub białą ścianą i wskaźnikiem optycznym.

Przygotowując lekcję, najprościej skorzystać z odpowiednich programów służących do tworzenia prezentacji. Nauczyciele i wykładowcy posiadający tablicę multimedialną mogą użyć specjalnie stworzonego do niej oprogramowania. Prezentacje można też przygotować w często znajdującym się na wyposażeniu komputerów osobistych programie Power Point. Skomponowane w ten sposób prezentacje składają się z poszczególnych slajdów. Przy ich tworzeniu sami decydujemy o ich wyglądzie, dobierając odpowiedni motyw tła. Warto dążyć do tego, żeby styl i kolor tła współgrały z tematyką lekcji i wklejanymi na nie materiałami. Dzięki temu wprowadzamy nastrój pomagający wczuć się w zajęcia. Podczas komponowania układu kolejnych slajdów dobrze wystrzegać się monotonii. W tym celu po pierwsze stosujemy różne animacje odpowiedzialne za wizualną oprawę przejścia pomiędzy poszczególnymi slajdami. Po drugie warto przemiennie używać poszczególnych rodzajów materiałów wklejanych do prezentacji. Dlatego też fotografie przeplatamy z mapami, rycinami i tekstami. Elementami zdecydowanie podnoszącymi atrakcyjność każdej prezentacji są krótkie filmy i dodane do poszczególnych slajdów pliki dźwiękowe. Rozwiązanie to pozwala na przerwanie monotonii wykładu lub rozmowy nauczającej. Uczestnicy zajęć odrywają wówczas swoją uwagę od osoby prowadzącej i mogą odpocząć od dźwięku jej głosu.

Gotową prezentację, po podłączeniu komputera do projektora multimedialnego, wyświetlamy w powiększeniu na tablicy multimedialnej, ekranie lub białej ścianie (Rys. 1.). W warunkach klasy szkolnej kolejne slajdy można przełączać przy użyciu klawiatury lub myszki komputera. W większych salach wykładowych najbardziej praktyczny jest prezenter multimedialny, który pozwala na zmianę slajdów bez konieczności stania przy komputerze (Rys. 2.). Nauczyciele dysponujący tablicą multimedialną mogą wykonywać wszystkie opera-

*Dobra praktyka*

### *Dobra praktyka*

cje na prezentacji przy użyciu pisaka multimedialnego (Rys. 3.).

W niniejszym tekście postanowiłem opisać przebieg jednej z lekcji muzealnych pt. "Bić się czy nie bić? – przyczyny i skutki Powstania Warszawskiego". Są to zajęcia problemowe, mające dostarczyć uczniom informacje dotyczące powodów rozpoczęcia walk powstańczych, ich przebiegu oraz krótko- i długofalowych rezultatów. Podsumowaniem spotkania jest dyskusja dotycząca oceny decyzji o wybuchu Powstania Warszawskiego. Zajęcia realizowane są w czasie półtorej godziny zegarowej.

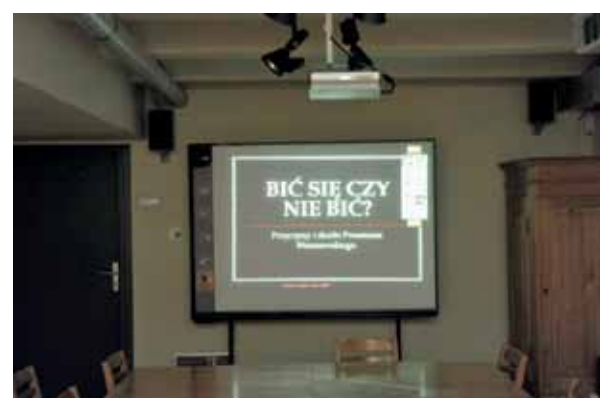

Rys. 1. Prezentacja wyświetlana na ekranie.

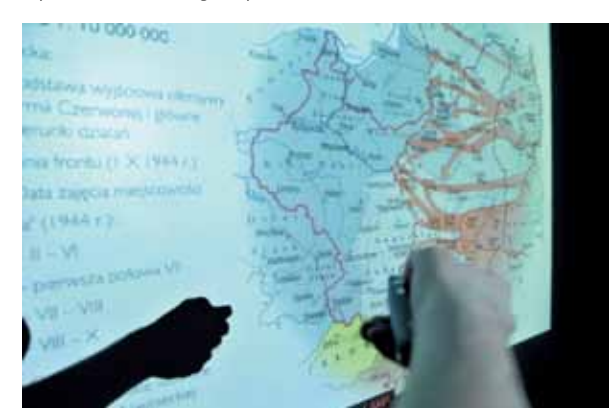

Rys. 2. Prezenter multimedialny.

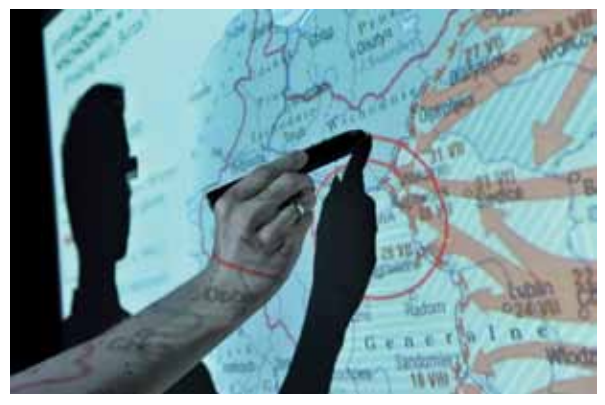

Rys. 3. Pisak multimedialny.

Meritum nr 4 (15) / 2009

Temat przeznaczony jest zarówno dla klas gimnazjalnych, jak i ponadgimnazjalnych. Dlatego też lekcja rozpoczyna się od wstępu, podczas którego staramy się ustalić, jakim poziomem wiedzy o historii II wojny światowej dysponuje dana klasa. Już w początkowej fazie spotkania zaczynamy korzystać z przygotowanej prezentacji. Na pierwszym slajdzie prezentujemy temat lekcji. Informujemy młodzież, jaki przebieg będzie miało spotkanie i co jest jego głównym celem. Następnie rozpoczynamy rozmowę nauczającą, dotyczącą początku wojny. Związany z tym zagadnieniem slajd ukazuje mapę zachodniej części terytorium II Rzeczypospolitej. W przypadku młodszych klas gimnazjalnych pytamy się uczniów, kiedy dokładnie doszło do agresji III Rzeszy na nasz kraj. W momencie uzyskania poprawnej odpowiedzi, w celu zilustrowania tej informacji, ponad mapą wyświetlamy datę *1 września 1939.* Dla podkreślenia tej informacji pojawienie się jej na ekranie sprzężone jest z dźwiękiem łoskotu przemieszczających się czołgów. Następnie prosimy któregoś z uczniów o podejście do tablicy multimedialnej i zaznaczenie przy użyciu dostosowanego do niej pisaka głównych kierunków uderzeń niemieckich na Polskę. Zastanawiamy się z młodzieżą nad tym, jak sojusznicy Polski – Wielka Brytania i Francja – zareagowali na tę agresję.

Kolejny slajd jest konsekwencją pierwszego i przedstawia mapę z atakiem Związku Sowieckiego na nasz kraj. Wyświetlenie daty *17 września* uruchamia krótki plik dźwiękowy z odgłosem maszerującego wojska. Następnie staramy się ustalić, jaki był wynik Kampanii Wrześniowej, który z agresorów zajął większą część Polski oraz w jaki sposób podzielono jej terytorium. W tym celu, przy użyciu prezentacji, wyświetlamy mapę ukazującą podział polskich terenów w latach 1939-1941. Stanowi ona punkt wyjścia do rozważań nad realiami życia pod dwiema okupacjami. Dla ułatwienia dyskusji pokazujemy uczniom kilka archiwalnych fotografii dotyczących germanizacji, warunków bytowych, łapanek, egzekucji i obozów pracy. Prosimy młodzież o zastanowienie się, jaki był główny cel okupacji oraz jakie wywoływała wśród Polaków postawy. Czy jej realia mogły przyczynić się do wybuchu Powstania Warszawskiego? Dlaczego i w jaki sposób starano się sprzeciwiać okupantowi?

Kolejny slajd przedstawiający trzech polskich generałów: Michała Tokarzewskiego-Karaszewicza, Stefana Roweckiego i Tadeusza Komorowskiego jest tłem do zastanowienia się, kiedy powstały zręby polskiego zbrojnego podziemia. Jaki był jego główny cel? Dlaczego, mimo śmiertelnie groźnej okupacji w pierwszych latach wojny, nie rozpoczęto walk powstańczych? Dwa kolejne slajdy to schemat planu Barbarossa, ukazujący kierunki uderzeń niemieckich na Związek Sowiecki w 1941 roku oraz fotografie z frontu wschodniego z 1943 roku. Przy ich pomocy staramy się podczas rozmowy z młodzieżą ustalić, jak zmieniła się w tym okresie sytuacja Polski. W jaki sposób ewaluowały stosunki polsko-sowieckie? Dlaczego, gdy Armia Czerwona w 1944 roku przekroczyła przedwojenne granice Polski, nasze kraje nie utrzymywały stosunków dyplomatycznych? Na podstawie mapy obrazującej postępy sił sowieckich w Polsce w 1944 roku omawiamy przebieg akcji "Burza". Precyzujemy, jakie były najważniejsze jej cele. Przy użyciu pisaka multimedialnego zaznaczamy tereny najintensywniejszych walk na wschodzie naszego kraju. Charakteryzujemy krótko ich przebieg i stosunek NKWD do żołnierzy Armii Krajowej. Prosimy młodzieży o zastanowienie się, czy i w jaki sposób doświadczenia akcji "Burza" mogły wpłynąć na decyzję o wybuchu Powstania w Warszawie.

Na następnym slajdzie, poniżej napisu *przed Powstaniem*, wypunktowujemy po kolei daty i krótkie opisy najważniejszych wydarzeń ostatnich dni lipca 1944. Gromadzimy tu fakty, które w sposób bezpośredni wpłynęły na decyzję o rozpoczęciu powstańczych walk 1 sierpnia. Prosimy młodzież o każdorazowe skomentowanie przedstawianych informacji. Następnie włączamy slajd ukazujący mapę Warszawy z zaznaczonym podziałem na obwody i rejony Armii Krajowej, plakat propagandowy zagrzewający do walki w powstańczych szeregach i datę wybuchu Powstania. W nawiązaniu do nich precyzujemy podstawowe cele, jakie planowano osiągnąć w ramach rozpoczętej walki.

W ramach lekcji prowadzonych w Muzeum Powstania Warszawskiego dalsza część spotkania odbywa się na terenie ekspozycji muzealnej. Omawiamy podczas niej przyczyny entuzjazmu pierwszych dni Powstania, spektakularne powstańcze sukcesy i nadzieje związane z sojusznikami oraz Armią Czerwoną. Powołując się na wspomnienia i pamiętniki, opisujemy zmagania z niedostatkiem broni, żywności i lekarstw. Rozważamy zasięg alianckiej pomocy i stosunek władz sowieckich do Powstańców. Poszczególne części ekspozycji tworzą tło do opisania metod, które posłużyły Niemcom do stłumienia Powstania.

Podczas lekcji realizowanych poza Muzeum, treści omawiane na bazie ekspozycji musimy przekazać, pozostając w sali szkolnej lub wykładowej. W tym celu posługujemy się materiałami zawartymi w "Tekach edukacyjnych Muzeum Powstania Warszawskiego". Przykładowo na płycie CD-ROM załączonej do teki nr 1 "Powstanie Warszawskie – dni Polski niepodległej" zamieszczono powstańczą kronikę filmową, animowane mapy ukazujące przebieg walk w Warszawie, audycje radiowe i relacje Powstańców. Materiały te wystarczają do przygotowania interesującego pokazu obrazującego przebieg Powstania Warszawskiego.

Ostatnimi elementami lekcji są podsumowanie i praca grupowa. Ta część spotkania realizowana jest po powrocie do sali z ekspozycji muzealnej. Wmontowany w prezentację fragment niemieckiej kroniki, dokumentującej kapitulację Powstańczej Warszawy, jest tłem do przekazania informacji o końcu walk w Warszawie.

61

Opisujemy młodzieży główne przyczyny podjęcia takiej decyzji i jej reperkusje. Podkreślamy datę *2 października 1944 roku*, jako symbol klęski militarnych i politycznych planów Powstania. Na przykładzie kolejnego slajdu z fotografiami zniszczonego Zamku Królewskiego w Warszawie i jednego z powstańczych cmentarzy omawiamy rozmiary klęski. Podkreślamy, jak wiele osób zginęło podczas walk powstańczych i w jak dużym stopniu zniszczona była Stolica. Dwa ostatnie slajdy to fotografia ukazująca Powstańców w obozie jenieckim i plakat "Olbrzym i zapluty karzeł reakcji". Materiały te pozwalają na krótkie scharakteryzowanie popowstańczych losów uczestników Powstania. Na tym etapie kończymy pracę przy wykorzystaniu prezentacji.

Dostarczone w ten sposób informacje mają posłużyć uczniom do pracy w grupach. Spośród młodzieży wybieramy dwie lub trzy osoby, które odegrają rolę komisji historycznej. Jej zadaniem będzie próba oceny Powstania Warszawskiego. Pozostałą część klasy dzielimy na dwie grupy. Pierwsza z nich ma za zadanie wynotować argumenty broniące decyzję o rozpoczęciu powstańczych walk. Druga grupa przygotowuje spis racji wskazujących na błędność tej decyzji. Następnie obie grupy przedstawiają swoje argumenty. Uczniowie wytypowani do komisji historycznej przysłuchują się dyskusji. Na jej podstawie podejmują decyzję, które argumenty są bardziej przekonujące. Ostatnim elementem podsumowania jest ustosunkowanie się osoby prowadzącej lekcję do przebiegu dyskusji i podjętej przez młodzież decyzji.

Zaproponowane w powyższym opisie zajęcia są realizowane od kilku lat przez różnych instruktorów lekcji muzealnych. Doświadczenie dowodzi, że przygotowane w ten sposób zajęcia są atrakcyjne dla uczniów. Młodzież, poznając przekazywane w nowoczesny i zróżnicowany sposób informacje, aktywnie śledzi przebieg lekcji i stara się w niej uczestniczyć. Natomiast podsumowanie w formie dyskusji daje możliwość wypowiedzenia się młodym ludziom i skonfrontowania swoich przemyśleń z innymi. Mam nadzieję, że powyższa propozycja okaże się przydatna w przygotowywaniu przez Państwa własnych lekcji historii.

> *Autor jest pracownikiem Sekcji Dydaktycznej Muzeum Powstania Warszawskiego*

> > *Dobra praktyka*

### *Dobra praktyka*

## Specyfika pracy przy komputerze z dzieckiem najmłodszym

Małgorzata Rostkowska mrostkow@oeiizk.waw.pl

#### **Komputer jako narzędzie pracy**

Od początku **dziecko powinno się przyzwyczajać do "służebnej" wobec siebie roli komputera**. To ono jest mądre i ważne, a nie komputer<sup>1</sup>. Komputer wraz ze swoim oprogramowaniem jest środkiem, narzędziem do rozwoju dziecka. Dzieci bardzo szybko przyzwyczajają się do sytuacji, że "pracują" z komputerem. Ustawienie od początku właściwej relacji dziecko – komputer jest ważne i procentuje w przyszłości.

*Zapis w PP: Kształcenie ogólne w szkole podstawowej tworzy fundament wykształcenia – szkoła łagodnie wprowadza uczniów w świat wiedzy, dbając o ich harmonijny rozwój intelektualny, etyczny, emocjonalny, społeczny i fizyczny.*

### **Dziecko uczy się z pomocą komputera rzeczy dla siebie ważnych**

Uczenie z pomocą komputera nie powinno się redukować tylko do obsługi narzędzia, lecz powinno być ważnym składnikiem ogólnego kształcenia umysłowego – nie powinno też być nauczaniem teoretycznym i formalnym. Dziecko zawsze powinno mieć **do wykonania ważne dla siebie zadanie**, przy okazji niejako ucząc się "obsługi" określonego programu. Ale w tym co robi **ważny jest np. tekst,**  który pisze, a nie edytor tekstu (jego "obsługi" uczy się niejako przy okazji); **obrazek, który rysuje, a nie edytor graficzny**, którego do tego używa.

Nauczyciel daje ważne dla dziecka zadania. **Zadanie się liczy**, obsługę programu komputerowego dziecko poznaje tylko w takim zakresie, w jakim

to jest niezbędne do wykonania zadania. **Nie uczy**  się niczego "na zapas".

#### *Zapis w PP: Zadaniem szkoły jest: (np.)*

- *6)  wyposażenie dziecka w umiejętność czytania i pisania, w wiadomości i sprawności matematyczne potrzebne w sytuacjach życiowych i szkolnych oraz przy rozwiązywaniu problemów;*
- *7)  dbałość o to, aby dziecko mogło nabywać wiedzę i umiejętności potrzebne do rozumienia świata, w tym zagwarantowanie mu dostępu do różnych źródeł informacji i możliwości korzystania z nich;*

#### **Przestrzegać zasad BHP**

Małe dzieci powinny zawsze pracować przy prawidłowo przygotowanym stanowisku komputerowym. Nogi i ręce oparte (nogi nie wiszą, ewentualnie oparte są o podpórkę pod nogami), ekran monitora ustawiony na wysokości oczu dziecka. Światło nie odbija się od ekranu. Dziecko siedzi prosto i nauczyciel pilnuje, aby co pół godziny, nie dłużej niż co godzinę lekcyjną, były robione przerwy, oderwanie dziecka od komputera, najlepiej aby to był jakiś ruch na świeżym powietrzu.

#### *Zapis w PP: Treści nauczania – klasa I szkoły podstawowej*

*Uczeń kończący klasę I:* 

*2)  wie, jak trzeba korzystać z komputera, żeby nie narażać własnego zdrowia;* 

*Uczeń kończący klasę III: zna zagrożenia wynikające z korzystania z komputera, Internetu i multimediów;* 

### **Czuwać nad bezpieczeństwem dziecka pracującego przy komputerze**

Praca dziecka przy komputerze powinna być cały czas nadzorowana przez nauczyciela lub rodzica

<sup>&</sup>lt;sup>1</sup> Seymour Papert w pracy *Burze mózgów* pisał: "W mojej wizji to dziecko programuje komputer, a robiąc to, nabywa zarówno poczucia panowania nad fragmentem najnowocześniejszej i najpotężniejszej techniki, jak też nawiązuje zażyły kontakt z niektórymi z najgłębszych idei nauk przyrodniczych, matematyki i sztuki budowania intelektualnych modeli."

dziecka. Ani na chwilę dziecko nie powinno być pozostawione samo sobie przy komputerze, szczególnie, gdy ten jest podłączony do Internetu.

Dziecko pracujące przy komputerze powinno przejść mini szkolenie na temat zagrożeń, jakie na nie czyhają i nauczyć się reagować na niebezpieczne sytuacje. Najlepiej nauczy się tego ze strony http://www.sieciaki.pl/, odnośnik Bezpieczny Internet.

#### *Zapis w PP:*

*Uczeń kończący klasę III: zna zagrożenia wynikające z korzystania z komputera, Internetu i multimediów:*

- *a)  wie, że praca przy komputerze męczy wzrok, nadweręża kręgosłup, ogranicza kontakty społeczne,*
- *b)  ma świadomość niebezpieczeństw wynikających z anonimowości kontaktów i podawania swojego adresu,*
- *c)  stosuje się do ograniczeń dotyczących korzystania z komputera, Internetu i multimediów.*

#### **Używać komputera tylko wówczas, gdy to jest naprawdę niezbędne**

**Nauczycielu, gdy chcesz pokazać gwiazdy w układzie słonecznym – użyj komputera, gdy chcesz nauczyć rozróżniać liście, wyjdź przed szkołę z dziećmi.** Gdy chcesz poprzez zabawę uatrakcyjnić i przyspieszyć proces przyswajania przez dzieci, np. zasad pisowni polskiej, to zaproponuj dzieciom grę edukacyjną, którą najpierw sam sprawdzisz (czy nie ma w niej błędów) i czy jest zgodna z Twoimi metodami. Nie pozwalaj dzieciom grać w gry, których nie znasz, a które być może kształcą ich umiejętności na najniższym poziomie (uczą tylko szybkiego "dudnienia" w klawisze). Natomiast **korzystaj z gier, jako atrakcyjnej dla dzieci formy przekazu, ale zawsze sam sprawdzaj wcześniej, czego mogą nauczyć i jakie umiejętności rozwinąć**.

*Zapis w PP:*

#### *Zadaniem szkoły jest:*

*1)  realizowanie programu nauczania skoncentrowanego na dziecku, na jego indywidualnym tempie rozwoju i możliwościach uczenia się;*

Można przytoczyć tu przykład sprzed wielu lat, tj. przypomnieć lekcję z nauczania początkowego, zaprezentowaną kilkanaście lat temu (jeszcze przed wprowadzeniem Internetu do szkół) podczas konkursu, na temat wykorzystania narzędzi informatycznych wspomagających nauczanie.

**Lekcja dotyczyła legend warszawskich. W załączniku 1** można zapoznać się ze szczegółami lekcji, w którą, w sensowny sposób, zostało wplecione użycie technologii informacyjnej.

Opiszę jeszcze **jedną świetnie poprowadzoną lekcję w trzeciej klasie szkoły podstawowej**, którą obserwowałam. Dzieci pracowały przy komputerze rysując za pomocą programu Logo (wówczas była to stara tekstowa wersja programu) przygotowane przez nauczyciela rysunki (te rysunki były złożone z różnych figur geometrycznych – domki, zwierzątka, ludziki itp.).

Nauczyciel pilnował, aby stopniować trudność tych rysunków. Uczniowie po zrobieniu rysunku, pokazywali go nauczycielowi i gdy wszystko było dobrze wykonane dostawali kolejny, trudniejszy rysunek. Uczniowie pracowali każdy w swoim tempie. Byli bardzo zaangażowani w swoją pracę, uważali, że się bawią. Nauczyciel zaś, jako cel lekcji wyznaczył nauczyć uczniów **posługiwania się kątami**. Cel ten zrealizował perfekcyjnie. Uczniowie podczas 45 minutowej lekcji z komputerem nauczyli się – użyli w praktyce więcej kątów, niż przez całą ówczesną ośmioletnią szkołę podstawową. Nie mówiąc o tym, że naprawdę zrozumieli i przyswoili sobie abstrakcyjny model różnych kątów. W tradycyjnej nauce, bez komputera nie mieliby takiej szansy, chociażby na wykonanie takiej liczby ćwiczeń.

#### **Małe dzieci poznają świat wszystkimi zmysłami**

Im młodsze dzieci przy komputerze tym **namysł nauczyciela/rodzica dotyczący użycia komputera powinien być głębszy**, **komputer dla małych dzieci powinien być najlepszy** – mieć największe możliwości użycia i korzystania z multimediów. I jak zawsze niezbędna jest bliskość i zainteresowanie tym, co robią podopieczni.

*Zapis w PP:*

*Uczeń kończący klasę I:* 

*3) stosuje się do ograniczeń dotyczących korzystania z komputera.*

#### **Załącznik 1 – Legendy warszawskie – opis nauczycielki prowadzącej lekcje**

W kształceniu zintegrowanym duży nacisk kładzie się na lepsze zrozumienie rzeczywistości przez ukazanie związków pomiędzy elementami otaczającego świata. Cel ten można osiągnąć dzięki integracji treści z zakresu kilku przedmiotów nauczania.

Opisana lekcja, która była przeprowadzona z klasą trzecią, uwzględniała ten ważny wymóg. Stanowi63

*Dobra praktyka*

## **1 Dobra praktyka**

ła ona ogniwo całego logicznie powiązanego cyklu lekcji, w którym występowały ściśle skorelowane treści z zakresu środowiska społeczno – przyrodniczego, języka polskiego, plastyki i pracy – techniki.

Aby zrozumieć zasadność przeprowadzenia tej lekcji oraz jej miejsce w całym cyklu, zostaną tu przedstawione propozycje poprzedzających ją jednostek lekcyjnych. Część zajęć cyklu poprzedzających omawiana lekcję obejmowała dwie jednostki lekcyjne o następującej tematyce:

- •  Wycieczka śladami historii i legend warszawskiej Starówki
- •  Nadawanie tytułów fragmentom tekstu w formie równoważników zdań – "Legendy Starego Miasta"

Punktem wyjścia dla zapoznania się z historią i legendami Starego Miasta były obiekty materialne (pomniki, budowle zabytkowe), które uczniowie mieli poznawać w trakcie wycieczki. Na początku lekcji klasa została podzielona na kilkuosobowe grupy. Do każdej grupy nauczyciel przydzielił opiekuna, który otrzymał kartę wycieczki. Zawierała ona:

- •  opis trasy wycieczki,
- nazwy obiektów, które uczeń powinien odszukać,
- informacje historyczne,
- zadania, które należało wykonać po wysłuchaniu legend lub informacji związanych z danym obiektem.

Następnie nauczyciel ogłosił konkurs na najlepszych przewodników Starego Miasta. O zwycięstwie miała zadecydować liczba zdobytych punktów za wykonane zadania. Uczniowie zaopatrzeni w plany Starego Miasta wędrowali uliczkami pokonując trasę opisaną w karcie wycieczki. Po drodze wykonywali zadania, wykorzystując własne obserwacje oraz informacje i legendy przekazywane ustnie przez opiekuna grupy.

Podczas drugiej lekcji zostały wykorzystane wiedza i doświadczenie zdobyte przez uczniów w trakcie wycieczki. Zajęcia rozpoczęły się odczytaniem wyników ogłoszonego podczas wycieczki konkursu. Następnie wszyscy uczniowie otrzymali plany Starego Miasta. W oparciu o informacje odczytywane przez nauczyciela z karty wycieczki dzieci zaznaczały trasę wędrówki oraz obiekty umieszczone w legendzie planu. Najstaranniej i najdokładniej uzupełnione plany zostały zebrane przez nauczyciela. Miały one zostać wykorzystane m.in. do dekoracji klasy, jako dokumentacja do kroniki klasowej oraz jako części później wykonywanych książeczek. Wykorzystując informacje zawarte

Meritum nr 4 (15) / 2009

w opracowanych planach Starego Miasta uczniowie uzupełniali teksty z lukami, mające charakter notatki kronikarskiej. Teksty te stanowiły doskonały materiał ortograficzny do przypomnienia i utrwalenia zasad pisowni wyrazów rozpoczynających się z wielkiej litery (nazwy własne, nazwy ulic, pomników, budowli). Najstaranniej i poprawnie uzupełniony tekst wybrany uczeń miał wpisać do kroniki klasowej.

Kolejnym etapem lekcji była praca w czteroosobowych grupach. Każda grupa otrzymała teksty jednej z legend, które dzieci poznały podczas wycieczki. Zadaniem uczniów było zaznaczenie w tekście fragmentów, w których "coś się dzieje" (wyodrębnianie zdarzeń) i nadawanie im tytułów w formie równoważników zdań.

Tematem trzeciej lekcji było ilustrowanie wydarzeń wybranych legend Starego Miasta, przekształcanie równoważników zdań w zdania oznajmujące oraz wykonanie książeczki pt. "Legendy Starego Miasta". W trakcie zajęć zostały wykorzystane programy komputerowe: Paint i WordPad.

Na wstępie zajęć uczniowie dowiedzieli się, że na lekcji będą wykonywać książeczkę pt. "Legendy Starego Miasta". Następnie wraz z nauczycielem ustalili jakie będzie przeznaczenie tej książeczki; jeden wydrukowany egzemplarz zostanie podarowany pierwszakom, drugi zaś powędruje do klasowej biblioteczki. Po krótkim omówieniu elementów, które składają się na każdą książkę, nauczyciel zaproponował wykonanie na razie tylko tej części książeczki, która będzie zawierała treści legend. Następnie grupy otrzymały swoje kartki ze zredagowanymi równoważnikami zdań. Po wspólnym zastanowieniu się nad najwłaściwszą dla książeczki formą treści uczniowie zdecydowali, iż równoważniki zdań powinno zastąpić się zdaniami oznajmującymi.

Dalsza praca polegała na przekształceniu równoważników zdań w zdania oznajmujące, podkreślenie w nich czasowników jako wykładników zdań oraz związanych z nimi rzeczowników (w funkcji podmiotu). Następnie uczniowie pracowali w grupach nad zilustrowaniem zdań. Dzieci podzieliły się pracą w swoich zespołach: połowę przekształconych zdań miały zilustrować dwie osoby, drugą połowę dwie następne.

Kolejnym etapem lekcji było wykonanie kart książeczki w programach: Paint i WordPad. Zanim uczniowie przystąpili do pracy otrzymali "ściągawki" z planem pracy ujętym w formę rysunków instruktażowych wraz z krótkim opisem. Oto kolejne czynności, jakie mieli wykonywać uczniowie:

- 1. Otworzenie okna programu Paint
- 2.  Wykonanie rysunku z wykorzystaniem palety kolorów oraz obszaru narzędzi i linii.
- 3.  "Wycięcie", czyli zaznaczenie granicy rysunku przy użyciu nożyczek wybranych z obszaru narzędzi i linii.
- 4.  Wybranie menu Edycja, a z niego funkcji Kopiuj.
- 5.  Zmniejszenie Paint do ikony.
- 6.  Otworzenie okna programu WorPad.
- 7.  Otworzenie menu Format i wybór funkcji Czcionki. Określenie kroju liter (Time New Roman), ich grubości (pogrubiony) i rozmiaru (16 ).
- 8.  Otworzenie menu Edycja i wybór funkcji Wklej (w przypadku ilustrowania pierwszych zdań legend przez dane osoby z każdej grupy należy przed wklejeniem rysunku wpisać tytuł legendy).
- 9.  Wpisanie pod rysunkiem opisującego go zdania.
- 10.  Zmniejszenie do ikony okna programu Wor-Pad wraz z utworzonym plikiem (rysunek i podpis pod nim).
- 11. Otworzenie okna programu Paint przez kliknięcie myszką w ikonę znajdującą się w oknie Akcesoria.
- 12. Wykonanie kolejnego rysunku, "wycięcie" i skopiowanie go oraz zmniejszenie okna programu do ikony (jak w punktach: 2, 3, 4, 5).
- 13.  Otworzenie okna programu WordPad, zawierającego wcześniej utworzony plik, przez kliknięcie myszką w ikonę znajdującą się poniżej okna grupy Akcesoria.
- 14. "Wklejenie" drugiego rysunku i podpisanie go (jak w punktach: 7, 9).
- 15.  Otworzenie menu Plik i wybór funkcji: Zachowaj jako ... .
- 16.  Nadanie nazwy swojemu plikowi (zawiera on teraz dwa rysunki z podpisami). Odszukanie właściwego dysku w celu wpisania pliku na dyskietkę.

Po wykonaniu tych czynności, wpisane na dyskietkę pliki zostały wydrukowane. Efektem pracy każdej pary wykonującej swoje zadanie na komputerze była jedna kartka książeczki, na której znajdowało się kilka podpisanych rysunków. Po połączeniu obydwu kartek jednego zespołu powstawała cała legenda. Uporządkowane we właściwej kolejności prace wszystkich par złożyły się na książeczkę pt. "Legendy Starego Miasta".

Do książeczki został dołączony uzupełniony wcześniej plan Starego Miasta, na którym zaznaczone były obiekty związane z legendami. Drugi egzemplarz tej książeczki miał zostać wydrukowany po zajęciach, by zgodnie z wcześniejszymi ustaleniami, można było podarować go pierwszakom.

Lekcja ta nie zamyka całego cyklu zajęć. Ich kontynuację stanowią lekcje pracy-techniki i języka polskiego, podczas których uczniowie wykonają: kartę tytułową, okładkę oraz exlibris. Jak widać możliwości wydłużania tego cyklu są ogromne, zależą jedynie od inwencji nauczyciela i czasu jaki możne on przeznaczyć na realizację tej tematyki. Przygotowanie tak rozbudowanego cyklu lekcji jest jednak czasochłonne. Wymaga starannego opracowania potrzebnych materiałów oraz przygotowania uczniów do pracy w programach: Paint i Write. Dobrze opracowane pierwsze ogniwo cyklu – wycieczka decyduje o dalszych możliwościach wykorzystania materiałów zebranych podczas tych zajęć. Ogromne znaczenie dla realizacji wszystkich tych lekcji ma przygotowanie kart wycieczki, wykonanie powiększonych planów Starego Miasta, przygotowanie tekstów z lukami, zredagowanie treści legend oraz przygotowanie "ściągawek" z planem kolejnych czynności w programach: Paint i Write.

Wykonanie materiałów do realizacji lekcji pochłania tylko część czasu niezbędnego do przygotowania zajęć. Pozostałą część należy przeznaczyć na zapoznanie uczniów z obsługą wykorzystywanych podczas lekcji programów komputerowych. Klasa trzecia opanowała elementarne podstawy ich obsługi w czasie zajęć rozłożonych na trzy dni (w sumie dwie godziny lekcyjne).

Uczniowie bez problemów nauczyli się korzystać z palety kolorów, obszaru narzędzi i linii oraz kopiować wykonane rysunki w Paint.

Również praca w programie Write nie nastręczała większych problemów, gdyż dokładna instrukcja umieszczona na "ściągawkach" określała szczegółowo właściwy wybór kroju, grubości i wysokości czcionki, sposób "wklejania" ilustracji oraz porządek wykonywania kolejnych czynności.

Kłopoty pojawiały się sporadycznie przy "wklejaniu" kolejnych rysunków do jednego pliku programu WordPad. Zdarzało się również, że uczniowie przypadkowo otwierali okna menu. Jednak po zapoznaniu dzieci z zasadą ich zamykania uczniowie samodzielnie radzili sobie z tym problemem.

Szybkie opanowanie umiejętności niezbędnych do elementarnej obsługi programów: Paint i Word-Pad jest możliwe nie tylko dla uczniów klas trzecich, ale i dzieci z klas młodszych. Praca jaką nauczyciel wkłada w przygotowanie uczniów do korzystania z komputerów procentuje, gdyż umiejętności nabyte przez dzieci mogą być wykorzystywane wielokrotnie podczas różnych zajęć. Komputer zaś (podobnie jak pomoce i środki audiowizualne) wykorzystany na lekcji w sposób przemyślany nie tylko zwiększa atrakcyjność zajęć, ale podnosi motywację do pracy i uwzględnia aktywny udział ucznia w przeprowadzanych zajęciach.

*Dobra praktyka*

# 65

# Elementarz z komputerem i Logomocja

Wanda Jochemczyk wanda@oeiizk.waw.pl

Katarzyna Olędzka katarzyna@oeiizk.waw.pl

*Od września 2009 roku do pierwszej klasy szkoły podstawowej, zgodnie z nową podstawą programową, wszedł nowy przedmiot – zajęcia komputerowe. Zajęcia te powinny być zintegrowane z innymi działaniami uczniów na I etapie edukacyjnym.* 

*W artykule przedstawiamy naszą refleksję na temat wykorzystania środowiska Logomocja w nauczaniu.*

W podstawie programowej, która weszła do pierwszej klasy szkoły podstawowej we wrześniu 2009 roku, występuje nowy przedmiot pod nazwą zajęcia komputerowe. W klasach 1-3 przewidziano na te zajęcia pewną liczbę godzin (praktycznie będzie to 1 godzina tygodniowo przez 3 lata, razem 95 godzin). Zajęcia te powinny być zintegrowane z innymi działaniami uczniów na I etapie edukacyjnym.

Dotychczas w podstawie dla I etapu edukacyjnego nie przewidziano żadnego przedmiotu lub zajęć związanych z komputerami. Jest jednak wiele szkół, szczególnie w dużych miastach, w których z inicjatywy szkoły lub rodziców są już prowadzone zajęcia komputerowe w klasach 1-3.

Na początku naszych rozważań nad wykorzystaniem komputera w pracy z małym dzieckiem warto powrócić do elementarza. W Wikipedii znajdziemy następującą definicję:

#### **1. Elementarz**

*Elementarz (łac. elementarius – początkowy) – książka wprowadzająca w najbardziej podstawowe zagadnienia jakiejś dziedziny, zbiór elementarnej wiedzy w danym za-*

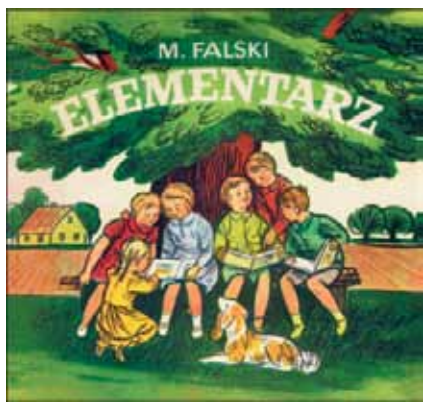

Rysunek 1. Elementarz Mariana Falskiego

*gadnieniu, np.: elementarz języka polskiego, elementarz pierwszoklasisty.* 

Rozpoczynając naukę w szkole wprowadzamy najbardziej podstawowe zagadnienia dostosowując je do możliwości i zainteresowań dzieci.

#### **2. Ogólny cel zajęć komputerowych**

O ile prowadząc zajęcia informatyczne z dziećmi w starszym wieku mamy na uwadze dyscyplinę nauki, jaką jest informatyka oraz technologię informacyjną i komunikacyjną rozumianą jako wykorzystanie komputera i oprogramowania, to w pracy z małymi dziećmi mamy przede wszystkim na celu wspomaganie nauczania zintegrowanego. Należy unikać czynienia z tych zajęć wyodrębnionego przedmiotu informatycznego, poświęconego posługiwaniu się komputerem i jego oprogramowaniem w oderwaniu od innych zajęć.

Do najważniejszych umiejętności zdobywanych przez uczniów na pierwszym etapie edukacyjnym według nowej podstawy programowej (Rozporządzenie Ministra Edukacji Narodowej z dnia 23 grudnia 2008 r. w sprawie podstawy programowej wychowania przedszkolnego oraz kształcenia ogólnego w poszczególnych typach szkół) można zaliczyć:

- 1) umiejętność czytania/pisania, w tym również czytanie ze zrozumieniem,
- 2)  myślenie matematyczne wraz z podstawowymi umiejętnościami związanymi z liczeniem,
- 3)  myślenie naukowe na poziomie dziecka,
- 4) umiejętność komunikowania się,
- 5)  umiejętność posługiwania się nowoczesnymi technologiami informacyjno-komunikacyjnymi,
- 6)  umiejętność uczenia się,
- 7)  umiejętność pracy zespołowej.

Zajęcia komputerowe służą wspieraniu ogólnego procesu dydaktycznego, nie są wydzielonymi lekcjami informatyki.

#### **3. Uzyskiwanie umiejętności posługiwania się technologią informacyjną i komunikacyjną**

Pomimo, że jak wspomniano wyżej, zajęcia komputerowe pełnią rolę służebną wobec całego procesu kształcenia, nie można zapomnieć o umiejętnościach, jakie uczeń kształtuje w sobie podczas pracy przy komputerze.

Jako pierwszą grupę należy wymienić działania o charakterze artystycznym – rysowanie i malowanie, tworzenie kompozycji z gotowych elementów, a także muzykowanie – odtwarzanie i komponowanie melodii. W drugiej kolejności czytanie i pisanie. Wykorzystując możliwości komputera jako maszyny liczącej i postępującej zgodnie z regułami algorytmicznymi, kształtujemy umiejętności związane z liczeniem. Łagodnie wprowadzamy ucznia w świat algorytmów poprzez ćwiczenia związane, np. ze sterowaniem żółwia. Warto również wspomnieć o kształtowaniu umiejętności komunikowania się zarówno w wymiarze człowiek – komputer, jak i w relacji z innymi ludźmi. W ten sposób uczymy się wykorzystywania komputera (alfabetyzacja komputerowa) jako narzędzia wspomagającego proces uczenia się.

#### **4. Przydatność komputera w procesie dydaktycznym**

Wykorzystanie komputera jako środka dydaktycznego ma swoje uzasadnienie związane z jego funkcjonalnością, która wynika z cech szczególnych komputerów. Są nimi, obok powszechnie wymienianej zdolności do przesyłania, przetwarzania i magazynowania informacji, także ich:

- •  **polisensoryczność**, tj. oddziaływanie na wiele zmysłów człowieka;
- •  **multimedialność**, czyli możliwość sprzętowego i programowego łączenia w jednym urządzeniu wielu mediów i ich funkcji;
- •  **interaktywność**, czyli zdolność do dialogu człowiek – komputer, zapewniając uczniowi podmiotowe poczucie sprawstwa;
- •  **symulacyjność**, czyli możliwość imitowania rzeczywistych zjawisk, procesów lub pracy urządzeń;
- •  **komunikacyjność**, czyli zdolność do zapewnienia poprzez sieć wizualnej, głosowej lub symbolicznej łączności z druga osobą;
- •  **wizualizacja**, czyli zdolność do tworzenia fikcyjnej rzeczywistości, zwanej rzeczywistością wirtualną lub cyberprzestrzenią<sup>1</sup>.

Ponadto należy rozszerzyć dydaktyczne aspekty wykorzystania komputera w procesie uczenia się i nauczania o edukacyjne zalety programów i środowisk programistycznych.

#### **5. Logo i Logomocja**

Jednym z narzędzi o niewątpliwych zaletach edukacyjnym jest język Logo, który zostanie omówiony na przykładzie środowiska Logomocja, polskiej edycji Imagine. Język Logo wymyślony przez Seymoura Paperta ma w swoich założeniach wiele cech ułatwiających naukę nie tylko programowania, ale także uczenia się. Zaczynając zabawę z Logo zwykle rozpoczynamy ćwiczenia od kierowania ruchem żółwia wydając mu proste polecenia w "żółwiej mowie": idź naprzód o określoną liczbę kroków, skręć w prawo, podnieś pisak itp. Wydajemy polecenia żółwiowi, a na ekranie obserwujemy bezpośredni efekt w postaci linii. Ćwiczenia bawią i uczą, rozwijamy wyobraźnię, kształcimy umiejętności matematyczne, uczymy rozpoznawania kierunków.

Logomocja jest idealnym środowiskiem dydaktycznym zarówno na lekcje informatyki, jak i do przygotowywania projektów dydaktycznych na lekcje innych przedmiotów. Umożliwia realizację wielu celów z podstawy programowej tych przedmiotów.

W Logomocji mamy wiele żółwi, które mogą być animowanymi obrazkami, dlatego wyjątkowo łatwe jest tworzenie animacji i wykorzystywanie żółwi nie tylko do rysowania, ale także jako ani-

<sup>1</sup> Maciej Tanaś, *Pedagogika @ środki informatyczne i media.*

### *Dobra praktyka*

mowanych elementów projektu. W skład pakietu Logomocji wchodzi także edytor graficzny, który można wykorzystywać zarówno do projektowania postaci żółwi, tworzenia obrazków wykorzystywanych w projektach, jak i zupełnie niezależnie, jako samodzielny program do rysowania lub na przykład do tworzenia gifów animowanych.

#### **6. Zapraszamy do nauki i zabawy w środowisku Logomocja**

Dzięki projektom pozwalamy w bezstresowy sposób zdobywać wiadomości i kształcić umiejętności, rozwinąć zdolności twórcze, przygotować do życia w społeczeństwie informacyjnym. Na platformie edukacyjnej OEIiZK, która znajduje się pod adresem **http://szkolenia.oeiizk.waw.pl**, proponujemy wszystkim nauczycielom szkolenie w kategorii DEMO *Wprowadzenie do języka Logo i środowiska Logomocja-Imagine*. Celem szkolenia jest praktyczne poznanie środowiska i podstaw programowania w języku Logo.

#### **7. Lekcje z komputerem na zajęciach komputerowych**

Przykładem na to, że w Logomocji można tworzyć profesjonalne projekty dydaktyczne jest wiele prac dyplomowych, jakie powstały na zakończenie Podyplomowych Studiów Informatyki dla Nauczycieli prowadzonych przez Uniwersytet Warszawski wspólnie z OEIiZK oraz płyta dla ucznia dołączona do podręcznika "Lekcje z komputerem" w nauczaniu zintegrowanym.

W związku ze zmianami programowymi i pojawieniem się w szkole nowego przedmiotu – zaję-

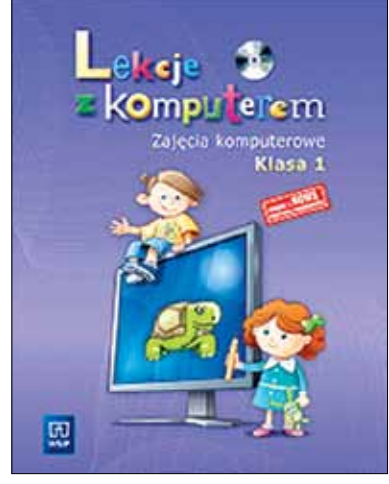

Rysunek 2. Lekcje z komputerem

cia komputerowe – powstała kolejna płyta przeznaczona do prowadzenia tych zajęć. Pomaga ona wykorzystać komputer do wspomagania nauczania zintegrowanego.

Przygotowana propozycja obejmuje podręcznik dla ucznia z płytą zawierającą liczne ćwiczenia. Jest to propozycja rozwijania kluczowych umiejętności w zakresie: mówienia, czytania i pisania; języka i słownictwa; działań i obliczeń; poznawania najbliższego otoczenia, ekspresji plastycznej i muzycznej.

Zaproponowane ćwiczenia prowadzą do uzyskiwania umiejętności posługiwania się technologią informacyjną w zakresie: malowania, obliczania, pisania i czytania, porozumiewania się, grania melodii i ich tworzenia oraz uczenia się.

Poniżej przykład jednej z lekcji zajęć komputerowych, temat lekcji: Kasztanowe ludki.

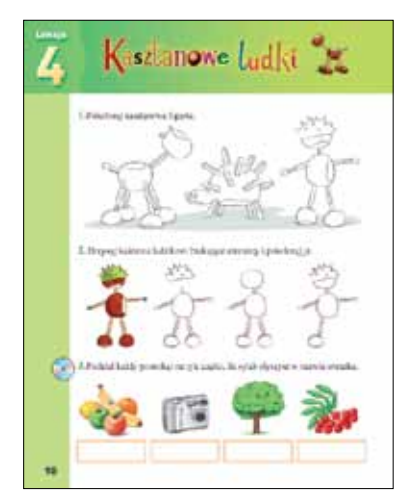

Rysunek 3. Kartka z podręcznika

#### **Cele lekcji:**

- Kształcenie umiejętności tworzenia kompozycji z gotowych elementów (kasztanów, żołędzi i zapałek).
- •  Doskonalenie umiejętności analizy rysunków i ich porządkowania.
- •  Rozbudzanie zainteresowania przyrodą.
- •  Doskonalenie umiejętności rozpoznawania liści i owoców drzew rosnących w parku lub lesie.
- •  Doskonalenie umiejętności podziału wyrazów na sylaby.
- •  Doskonalenie umiejętności posługiwania się myszką, a szczególnie przeciągania obiektów na ekranie, klikania i podwójnego klikania.

Jako wprowadzenie do tematu uczniowie wykonują ćwiczenia w podręczniku. Zapoznają się z wzo-

Meritum nr 4 (15) / 2009

rami, jakie można ułożyć z kasztanów, żołędzi i patyczków, a następnie kolorują je. W kolejnym ćwiczeniu muszą zaobserwować, jakiego elementu brakuje kasztanowemu ludzikowi i dorysować go. Następnie dokonują podziału wyrazów na sylaby.

Na płycie do każdej lekcji przygotowane są cztery ćwiczenia: układanie ludków z kasztanów, żołędzi i zapałek, porządkowanie kasztanowych postaci w kolejności ich powstawania, dobieranie par liść i owoc drzewa oraz liczenie sylab w wyrazie.

Na rysunku poniżej przedstawione są ekrany dwóch ćwiczeń.

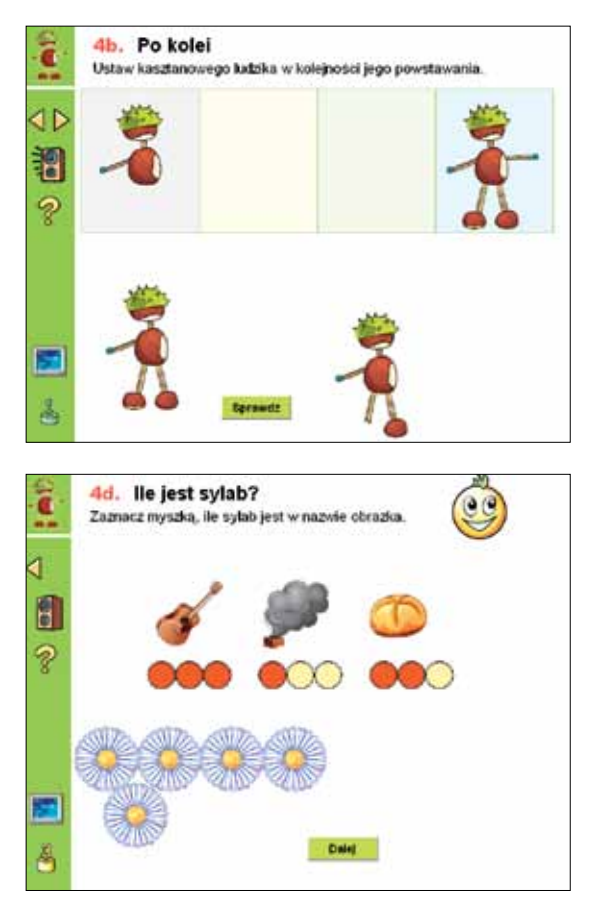

Rysunek 4. Ćwiczenia z płyty

Do komunikacji z komputerem uczeń wykorzystuje myszkę i – w miarę poznawania liter i cyfr – klawiaturę.

Kładziemy nacisk na to, by uczeń wiedział jak korzystać z komputera, by nie narażać własnego zdrowia (właściwa postawa ciała, odległość od ekranu, ćwiczenia fizyczne w trakcie pracy na komputerze, ilość czasu spędzana przy komputerze). Proponujemy przerwy w pracy z komputerem – wykonywanie ćwiczeń ruchowych. Uczniowie przez co najmniej minutę wykonują kilka ćwiczeń pokazanych na rysunku. Powinni tak ćwiczyć podczas każdej lekcji.

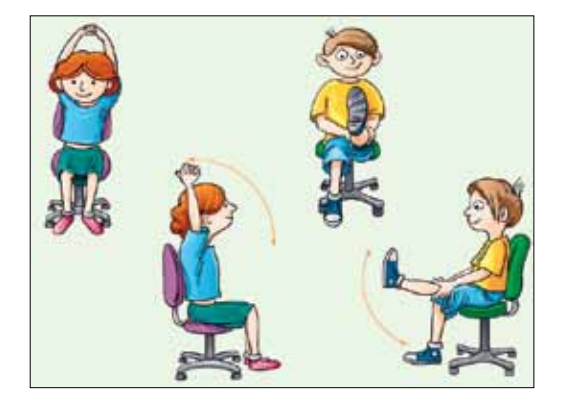

69

Rysunek 5. Ćwiczenia ruchowe podczas zajęć komputerowych

#### **8. Podsumowanie**

Przytoczone przykłady pomysłów na lekcje z małymi dziećmi łącza w sobie wartość dydaktyczną z pierwiastkiem zabawowym. Ponadto prowadząc lekcje z komputerem wpływamy na podniesienie poziomu motywacji uczniów przez uatrakcyjnienie formy nauczania oraz stosujemy różnorodność form przekazywania wiadomości wyrażone przez wielość i różnorodność bodźców. Warto również zwrócić uwagę na pełniejszą aktywizację uczniów z uwagi na interakcyjny charakter ćwiczeń.

Wykorzystanie komputera w nauczaniu stanowi ważne narzędzie, które wspomaga dostrzeganie różnic indywidualnych i indywidualizację nauczania – poprzez właściwy dobór treści, form aktywności, jak i tempa pracy. Warto przy tym jeszcze wspomnieć, że spora liczba ćwiczeń sprawdzana jest automatycznie, wobec czego uczeń otrzymuje natychmiastową informację zwrotną.

Zdając sobie sprawę z różnorodnych korzyści wynikających z wykorzystania komputera w procesie dydaktycznym warto pamiętać, że nauka i zabawa z komputerem nie zastąpią czytania książki ani jazdy na rowerze, czy tworzenia ludków z prawdziwych kasztanów.

*Wanda Jochemczyk – nauczyciel konsultant OEIiZK, z wykształcenia inżynier mechanik, ukończyła studia podyplomowe z informatyki, pedagogiki i kształcenia ustawicznego na odległość. Współautorka podręczników z cyklu Lekcje z komputerem dla uczniów gimnazjów, szkół podstawowych i w nauczaniu zintegrowanym oraz poradników dla nauczycieli.*

*Katarzyna Olędzka – nauczyciel konsultant OEIiZK, ukończyła studia na Wydziale Matematyki, Informatyki i Mechaniki Uniwersytetu Warszawskiego. Współautorka podręczników z cyklu Lekcje z komputerem w nauczaniu zintegrowanym.*

*Dobra praktyka*

### *Doskonalenie nauczycieli* 70

# Dziecko – mały uczeń w świecie współczesnym

Dorota Janczak dorota@oeiizk.waw.pl

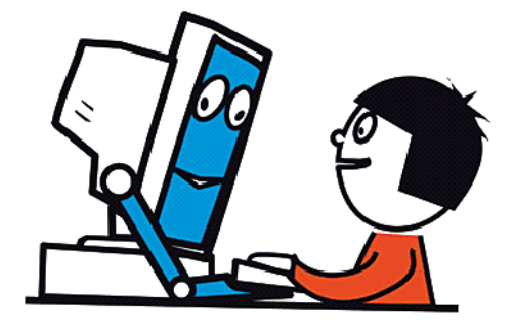

Dzieci już od najmłodszych lat powinny być przygotowywane do właściwego i bezpiecznego wykorzystywania technologii informacyjno-komunikacyjnych (TIK) przy budowaniu swojej wiedzy o świecie społecznym, przyrodniczym i technicznych. Powinny być wspierane w rozwoju umiejętności prezentowania swoich przemyśleń w sposób zrozumiały dla innych, komunikowania się z pomocą słów, obrazów i dźwięków. Narzędzia należące do najnowszych technologii wprowadzane i wykorzystywane w szkole, czy w przedszkolu w umiejętny sposób z pewnością się do tego przydają, wzbogacając zestaw środków dydaktycznych.

Bieżący rok to przełomowy moment wprowadzenia reformy systemu oświaty, która dotyczy między innymi edukacji dzieci najmłodszych, w tym wprowadzenia zajęć z komputerem, obowiązkowych od klasy pierwszej. Dlatego jedną z grup, która staje przed największymi wyzwaniami, stali się nauczyciele pracujący z uczniem najmłodszym – nauczyciele przedszkoli, kształcenia zintegrowanego oraz nauczyciele informatyki, którzy uczą w klasach I-III.

Nabycie przez nauczycieli kompetencji technicznych jest niezbędne do realizacji zadań stawianych przed współczesną szkołą:

#### *Kształtowania umiejętności kluczowych, wśród których znajduje się korzystanie z technologii informacyjno-komunikacyjnych.*

*Dobre opanowanie podstawowych umiejętności językowych, czytania, pisania, liczenia i umiejętności w zakresie technologii informacyjno-komunikacyjnych (TIK) jest*  *niezbędną podstawą uczenia się, a umiejętność uczenia się sprzyja wszelkim innym działaniom kształceniowym.*

#### *Kształtowania postaw dzieci w wieku przedszkolnym i wczesnoszkolnym do wykorzystania komputera w celach edukacyjnych.*

*Psychologia rozwojowa wskazuje, że wizja świata, schematy myślowe nabyte w wieku przedszkolnym i wczesnoszkolnym są bardzo trudne do późniejszej zmiany. Dlatego ważne jest, żeby w tym wieku dziecko poznało komputer jako narzędzie uczenia się, a nie tylko rozrywki.*

#### *Stworzenia strategii poprawy nauczania i kształcenia się.*

*Badania potwierdzają, że korzystanie z technologii informacyjno-komunikacyjnych na większą skalę może poprawić wyniki nauczania i kształcenia się. Technologie ICT można skutecznie wykorzystywać do zwiększania zainteresowania uczniów oraz ich pewności siebie w nauce.* 

*Wykorzystanie komputera w przedszkolu i klasach I-III wpływa na znacząco większy rozwój w sprawnościach pamięci długotrwałej, kompetencji manualnych, werbalnych, rozwiązywania problemów i w myśleniu abstrakcyjnym (Haugland, 1992).*

#### *Tworzenia równowagi pomiędzy bardziej i mniej rozwiniętymi osobami.*

*Nowe technologie są narzędziem wyrównywania szans. Pozwalają nadrobić zaległości edukacyjne w krótszym czasie niż to ma miejsce w tradycyjnym nauczaniu.*
Jednak, jak wynika z badań przeprowadzonych przez ośrodek (ankieta dla dyrektorów i nauczycieli diagnozująca stan przygotowania warszawskich i podwarszawskich szkół do prowadzenia zajęć komputerowych w edukacji wczesnoszkolnej wg nowej podstawy programowej, przeprowadzona w czerwcu 2009 roku'), kadra pedagogiczna nie jest do tego przygotowana i wielu przypadkach wykazuje niechęć do prowadzenia zajęć z użyciem komputera.

Zdając sobie sprawę konieczności przygotowania nauczycieli do zadań, które stawia przed nimi Ministerstwo Edukacji Narodowej i współczesny świat, pracownicy OEIiZK opracowali i wdrożyli w życie projekt "Dziecko – mały uczeń w świe**cie współczesnym"**, skierowany do nauczycieli pracujących z uczniami najmłodszymi. Ma on na celu przygotowanie nauczycieli do wykorzystania technologii informacyjno-komunikacyjnych w swej codziennej pracy tak, aby z ich pomocą wspomagać rozwój dzieci, pomóc im budować wiedzę o otaczającym świecie, nauczyć je sprawnie poruszać się w natłoku informacji, zapewniać im lepsze szanse edukacyjne poprzez wspieranie ich ciekawości, aktywności i samodzielności. Projekt ma również umożliwić nauczycielom nabycie umiejętności niezbędnych do przeprowadzenia wydzielonych zajęć z komputerem (w klasach I-III), do wprowadzania TIK w różne obszary edukacji, do nauczania w oparciu o idee konstruktywizmu.

Realizację projektu rozpoczęto od konferencji metodycznej zorganizowanej w marcu 2009 roku w Warszawie, w której wzięło udział około 350 nauczycieli. W tym samym miesiącu ruszyła seria szkoleń, które są w dalszym ciągu prowadzone w siedzibach ośrodka – do listopada 2009 roku uczestniczyło w nich ponad 410 nauczycieli.

W czerwcu 2009 roku w Warszawie, Ośrodek we współpracy z Kuratorium Oświaty, zorganizował konferencję skierowaną do nauczycieli i kadry kierowniczej szkół podstawowych oraz przedstawicieli organów prowadzących takie placówki pt. "Zajęcia komputerowe w edukacji wczesnoszkolnej według nowej podstawy programowej". We wrześniu odbyły się podobne konferencje na terenie województwa mazowieckiego. Uczestniczyło w nich łącznie 1210 dyrektorów i nauczycieli.

71

Nauczyciel – uczestnik projektu może brać udział w następujących szkoleniach:

#### **"Zaczynamy z dziećmi pracę przy komputerze"**

Szkolenie skierowane jest do nauczycieli, którzy wprowadzają swoich uczniów w tajniki pracy z komputerem. W czasie jego trwania nauczyciele dowiadują się, jak prowadzić tego typu zajęcia z dzieckiem najmłodszym, pamiętając o specyfice pracy w tej grupie wiekowej. Dostają wskazówki dotyczące m.in. takich zagadnień, jak: nauka z TIK przez zabawę, organizacja zajęć (także z małą ilością sprzętu), bezpieczeństwo ucznia przy komputerze. Poznają zasady wprowadzania uczniów do pracy z klawiaturą i myszką oraz innymi urządzeniami współpracującymi z komputerem (skaner, drukarka, aparat cyfrowy, dyktafon itd.), z programami do tworzenia prostej grafiki, pisania, łączenia obrazów z tekstem. Dowiadują się, gdzie szukać wartościowych materiałów przydatnych do edukacji z pomocą TIK.

#### **"Dziecko przy tablicy interaktywnej"**

Szkolenie ma pomóc nauczycielom w stworzeniu bazy materiałów dydaktycznych możliwych do wykorzystania w pracy z tablicą interaktywną. W trakcie zajęć nauczyciele poznają narzędzia tablicy interaktywnej, dzielą się informacjami na temat wykorzystywanych materiałów dydaktycznych dostępnych w Internecie, poznają metody zbierania materiałów z sieci i późniejszej obróbki tych materiałów w celu przystosowania ich do pracy z tablicą interaktywną na lekcjach. W trakcie szkolenia nauczyciele ćwiczą umiejętność pracy z darmowymi aplikacjami oraz opracowują własne materiały (np. karty pracy) pomocne w nauczaniu z wykorzystaniem tablicy interaktywnej.

#### **"Publikowanie w sieci nie tylko dla informatyków"**

Szkolenie skierowane jest do nauczycieli, którzy chcą prowadzić przyjazną w obsłudze stronę internetową: prostą witrynę szkoły/przedszkola, klasy/grupy uczniów, czy też własną stronę edukacyjną. Uczestnicy kursu poznają narzędzia do

<sup>1</sup>   Ankietowani wśród najważniejszych utrudnień, które w ich opinii stoją na przeszkodzie wprowadzeniu zajęć komputerowych w klasach I-III wg nowej podstawy programowej w polskiej oświacie. Oprócz problemów związanych ze sprawami organizacyjnymi oraz budowaniem odpowiedniej infrastruktury szkół wymieniali niskie kwalifikacje nauczycieli.

Nauczyciele biorący udział w ankiecie oceniali także przygotowanie kadry pedagogicznej pracującej ich placówkach do prowadzenia zajęć komputerowych w klasach I-III.

Wg 20% ankietowanych do prowadzenia zajęć komputerowych w klasach I-III są przygotowani wszyscy nauczyciele mający prowadzić takie zajęcia w ich szkole, wg 74% tylko niektórzy nauczyciele są przygotowani, wg 6% ankietowanych w ich szkole nie ma nauczycieli przygotowanych do tego zadania.

publikowania w Internecie różnorodnych materiałów multimedialnych: tekstu, grafiki, prezentacji, filmów i interaktywnych animacji. Dowiadują się, jak efektywnie wykorzystywać Internet do dzielenia się osiągnięciami swoich uczniów i współpracowników oraz własnymi sukcesami ze środowiskiem lokalnym (lub całym światem).

#### **"Narzędzia internetowe w promocji i współpracy"**

Do uczestniczenia w tym szkoleniu zapraszamy nauczycieli zainteresowanych promowaniem własnej placówki, a zarazem i samego siebie. Tych nauczycieli, którzy planują współpracę z innymi wychowawcami, grupami uczniów, szkołami, czy przedszkolami. W czasie szkolenia uczestnicy poznają narzędzia służące do komunikacji (za pomocą tekstu, obrazu i głosu), do dzielenia się plikami, do interakcji z pomocą przygotowanego materiału multimedialnego. Dowiadują się, jak z pomocą Internetu skutecznie promować swoje placówki oraz własne sukcesy. W jaki sposób publikować własne filmy czy audycje internetowe.

#### **"Praca z grafiką, filmem i dźwiękiem, część 1"**

Kurs przeznaczony jest dla nauczycieli uczniów najmłodszych, którzy w swojej pracy chcą wykorzystywać technologię informacyjną do wspierania twórczości dzieci i rozwijania ich kreatywności. Uczestnicy szkolenia dowiadują się, jak efektywnie wyszukiwać interesujące nas materiały w Internecie. Uczą się, w jaki sposób konstruować poprawne prezentacje multimedialne.

Poznają wartość obrazu w przekazie edukacyjnym. Poznają zasady pracy z aparatem cyfrowym, wykonywania dobrych zdjęć, uczą się, jak dokonać ich podstawowej edycji. Dowiadują się, w jaki sposób wykorzystać edukacyjne możliwości pracy nad stworzeniem foto-opowieści. Poznają zasady poprawnej konstrukcji takiej opowieści, zdobywają umiejętności jej stworzenia, jako pokaz slajdów lub film.

#### **"Praca z grafiką, filmem i dźwiękiem, część 2"**

Szkolenie skierowane jest do nauczycieli dzieci najmłodszych, którzy pragną wykorzystywać media do organizowania uczniom warunków do

pracy badawczej oraz do rozwijania ich kreatywności.

Uczestnicząc w szkoleniu nauczyciele będę mogli zdobyć umiejętność tworzenia filmu (ze zdjęć oraz wykorzystującego sekwencje wideo) zaczynając od etapu planowania, poprzez pracę z kamerą (wideo lub internetową) oraz edycję materiału filmowego, po końcowe prace nad filmem. Dowiedzą się, jak przygotować audycję i pracować z dźwiękiem. Przygotowują się do prowadzenia zajęć, w których twórcami filmów i audycji będą sami uczniowie.

#### **"Drukowane pomoce dydaktyczne w kształceniu dzieci najmłodszych"**

Szkolenie kierowane jest do nauczycieli przedszkoli, zwłaszcza pracujących z dziećmi 5, 6 – letnimi oraz nauczycieli kształcenia zintegrowanego. Celem szkolenia jest nauka praktycznego wykorzystania programów z pakietu Ms Office do tworzenia różnego rodzaju drukowanych pomocy dydaktycznych, ułatwiających prowadzenie zajęć edukacyjnych. W trakcie szkolenia, uczestnicy uczą się wykorzystywania tabel, autokształtów, schematu organizacyjnego do: tworzenia gier edukacyjnych, domina obrazkowego, krzyżówek obrazkowych i tekstowych, wypełnianek, skreślanek, rebusów, szlaczków usprawniających grafomotorykę i grafikę pisma, pomocy dydaktycznych usprawniających orientację przestrzenną. Program Ms Publisher stosują do tworzenia ulotek, gazetek, ogłoszeń, plakatów.

#### **"Korespondencja elektroniczna i komunikatory w usprawnieniu pracy nauczyciela"**

Celem szkolenia jest przedstawienie nauczycielom korzyści, jakie płyną z wykorzystania TIK w ich codziennej pracy. Uczestnicy kursu dowiadują się, jak usprawnić swoje działania wykorzystując pocztę elektroniczną, komunikatory tekstowe i głosowe oraz korespondencję seryjną.

#### **"Logo w nauczaniu zintegrowanym, cz. 1 i 2"**

Szkolenie ma na celu zapoznanie nauczycieli z filozofią edukacyjną języka Logo oraz konstruktywistycznej koncepcji uczenia się i nauczania. W trakcie kursu nauczyciele opracowują projekty i materiały pomocnicze przydatne w pracy w szkole.

#### **"Przygotowanie pracowni SBS do pracy z dziećmi najmłodszymi, cz.1 i 2"**

Warsztaty mają na celu powtórzenie i uzupełnienie wiedzy oraz umiejętności opiekuna pracowni działającej pod kontrolą serwera MS SBS w zakresie przygotowania pracowni pod kątem bezpieczeństwa pracy przy komputerze najmłodszych uczniów z klas 1-3.

#### **"Przygotowanie komputerów do pracy z dziećmi najmłodszymi"**

W czasie warsztatów nauczyciele dowiadują się, jak przygotować komputery pod kątem bezpieczeństwa pracy przy komputerze uczniów z klas 1-3. Warsztaty kierowane są do osób korzystających z pojedynczych komputerów lub z pracowni komputerowej bez serwera.

Tworząc tak szeroką ofertę szkoleń staraliśmy się sprostać potrzebom i oczekiwaniom wybranej grupy nauczycieli, pamiętając, że ciągle powstają nowe narzędzia pozwalające ułatwiać i wzbogacać proces nauczania. Czy nauczyciele podzielali nasz entuzjazm, stanęli na wysokości zadania, poczuli potrzebę dokształcania? Niech odpowiedzią bę-

dzie cytat z filmu stworzonego przez uczestników jednego ze szkoleń:

"Taki kurs to świetna sprawa. Jest nauka i zabawa. Dużo uczy, wiedzę daje, Każdy kursant mądrzejszy się staje. Z tego wniosek płynie taki: Chodź na kursy – mądrzejsze będą dzieciaki."

#### **Bibliografia**

- 1.  "*Kompetencje kluczowe w uczeniu się przez całe życie – europejskie ramy odniesienia"*, – załącznik do zalecenia Parlamentu Europejskiego i Rady z dnia 18 grudnia 2006 r. w sprawie kompetencji kluczowych w procesie uczenia się przez całe życie, opublikowanego w Dzienniku Urzędowym Unii Europejskiej z dnia 30 grudnia 2006 r./L394. – http://eur-lex.europa.eu/LexUriSer v/site/pl/
- oj/2006/l\_394/l\_39420061230pl00100018.pdf 2.  Haugland, S. W. (1992). *The effect of computer software on preschool children's developmental gains*. JOURNAL OF COMPUTING IN CHILD-HOOD EDUCATION, 3(1), 15-30. EJ 438 238. Haugland, S. W., & Wright, J. L. (1997). YOUNG CHILDREN AND TECHNOLOGY: A WORLD OF DISCOVERY. New York

*Autorka jest nauczycielem konsultantem w OEIiZK. Z powodzeniem zajmuje się zagadnieniami wykorzystania technologii informacyjnokomunikacyjnych w pracy z małymi dziećmi.*

*Mówi się często, że człowiek dotąd nie zrozumie czegoś, zanim nie nauczy tego – kogoś innego. W rzeczywistości, człowiek nie zrozumie czegoś naprawdę, zanim nie zdoła nauczyć tego – komputera.* Donald E. Knuth

*Doskonalenie nauczycieli*

73

# Projekt "Wykorzystanie nowoczesnych technologii na etapie edukacji wczesnoszkolnej"

Agnieszka Borowiecka agn\_b@oeiizk.waw.pl

W roku szkolnym 2009/2010 w szkole podstawowej, w klasach I-III oraz IV-VI, został wprowadzony przedmiot o nazwie "Zajęcia komputerowe". W podstawie programowej znalazły się następujące zapisy dotyczące umiejętności ucznia kończącego pierwszą klasę:

- *1)  posługuje się komputerem w podstawowym zakresie: uruchamia program, korzystając z myszy i klawiatury;*
- *2)  wie, jak trzeba korzystać z komputera, żeby nie narażać własnego zdrowia;*
- *3)  stosuje się do ograniczeń dotyczących korzystania z komputera.*

Natomiast uczeń kończący klasę trzecią szkoły podstawowej:

- *1)  umie obsługiwać komputer:* 
	- *a)  posługuje się myszą i klawiaturą,*
	- *b)  poprawnie nazywa główne elementy zestawu komputerowego;*
- *2)  posługuje się wybranymi programami i grami edukacyjnymi, rozwijając swoje zainteresowania; korzysta z opcji w programach;*
- *3)  wyszukuje i korzysta z informacji:* 
	- *a)  przegląda wybrane przez nauczyciela strony internetowe (np. stronę swojej szkoły),*
	- *b)  dostrzega elementy aktywne na stronie internetowej, nawiguje po stronach w określonym zakresie,*
	- *c)  odtwarza animacje i prezentacje multimedialne;*
- *4)  tworzy teksty i rysunki:* 
	- *a)  wpisuje za pomocą klawiatury litery, cyfry i inne znaki, wyrazy i zdania,*
	- *b)  wykonuje rysunki za pomocą wybranego edytora grafiki, np. z gotowych figur;*
- *5)  zna zagrożenia wynikające z korzystania z komputera, Internetu i multimediów:*
- *a)  wie, że praca przy komputerze męczy wzrok, nadwyręża kręgosłup, ogranicza kontakty społeczne,*
- *b)  ma świadomość niebezpieczeństw wynikających z anonimowości kontaktów i podawania swojego adresu,*
- *c)  stosuje się do ograniczeń dotyczących korzystania z komputera, Internetu i multimediów.*

Realizacja przedmiotu "Zajęcia komputerowe" stanowi szczególnie trudne zadanie dla nauczycieli nauczania wczesnoszkolnego. Powinni oni wprowadzić do realizowanych przez siebie zajęć nowoczesne technologie w taki sposób, aby nie zaburzyć harmonijnego rozwoju swoich uczniów. Niezbędne staje się zdobycie przez nauczyciela pracującego z dziećmi w klasach I-III szerokiej wiedzy w zakresie wykorzystania komputerów, sieci Internet oraz multimedialnych pomocy dydaktycznych.

Aby ułatwić nauczycielom przygotowanie do prowadzenia zajęć z komputerem, jesienią 2009 roku Centrum Metodyczne Pomocy Psychologiczno-Pedagogicznej (CMPPP) realizowało na zlecenie Ministerstwa Edukacji Narodowej projekt "Wykorzystanie nowoczesnych technologii na etapie edukacji wczesnoszkolnej". Projekt przewidywał przygotowanie pięciu pakietów do bezpośredniego wykorzystania w szkole podczas pracy z dziećmi oraz przeprowadzenie szkoleń kaskadowych przygotowujących do pracy z pakietami – 16 godzinnego szkolenia dla trenerów oraz szkolenia dla nauczycieli klas I-III szkół podstawowych, obejmującego 12 godzin stacjonarnych i 2-3 tygodnie pracy on-line.

Zespół nauczycieli konsultantów i specjalistów merytorycznych Ośrodka Edukacji Informatycznej i Zastosowań Komputerów (OEIiZK) opracował następujące pakiety na potrzeby projektu:

1.  Zaczynamy pracę przy komputerze z małymi dziećmi

Meritum nr 4 (15) / 2009

- 2.  Przygotowywanie pomocy dydaktycznych dla dzieci najmłodszych
- 3.  Logo w nauczaniu zintegrowanym
- 4.  Praca z grafiką, filmem, dźwiękiem
- 5.  Bezpieczeństwo dzieci najmłodszych pracujących z wykorzystaniem komputera

Każdy z pakietów stanowi osobną całość i może być realizowany oddzielnie. Jednak omawiane w nich treści często są ze sobą powiązane, np. te same zdjęcia możemy wykorzystać jako ilustracje w aplikacji "Układanie wyrazów" (pakiet *Logo w nauczaniu zintegrowanym*), czy podczas tworze-

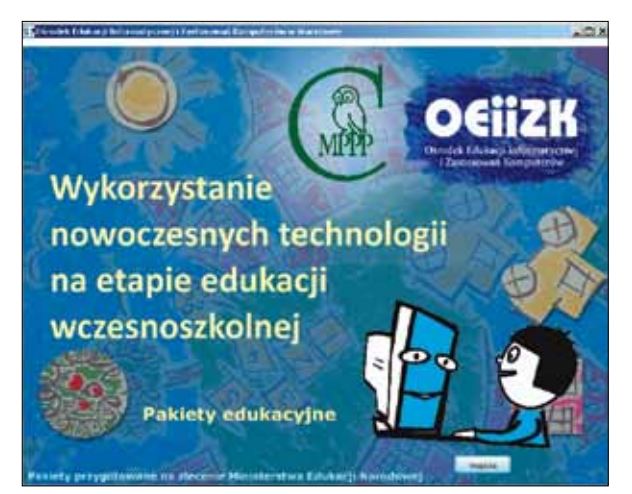

Pakiety edukacyjne – strona startowa aplikacji

nia filmu ze zdjęć (pakiet *Praca z grafiką, filmem, dźwiękiem*). Pliki graficzne, z którymi pracujemy, mogą być pobierane z Internetu. Z wykorzystaniem plików pochodzących z sieci wiąże się kwestia praw autorskich i bezpieczeństwa (pakiet *Bezpieczeństwo dzieci najmłodszych pracujących z wykorzystaniem komputera*). Zatem kolejność realizacji poszczególnych zagadnień powinna być dostosowana do konkretnej sytuacji, a elementy poszczególnych pakietów mogą być wykorzystywane przez nauczyciela zgodnie z potrzebami prowadzonych zajęć.

75

Poza pakietami edukacyjnymi zostały przygotowane programy szkoleń trenerów i nauczycieli, poradnik trenera oraz podręcznik nauczyciela, a także umieszczone na platformie nauczania zdalnego OEIiZK (**http://szkolenia.oeiizk.waw.pl**) kursy wspomagające szkolenie nauczycieli.

W październiku 2009 roku, w siedzibie OEIiZK, zostały przeprowadzone szkolenia trenerów z całej Polski. W szkoleniach tych uczestniczyło 80 trenerów, którzy następnie na terenie swoich województw przeszkolili łącznie 1200 nauczycieli nauczania wczesnoszkolnego. Każdy z przeszkolonych nauczycieli otrzymał podręcznik oraz płytę DVD z pakietami edukacyjnymi.

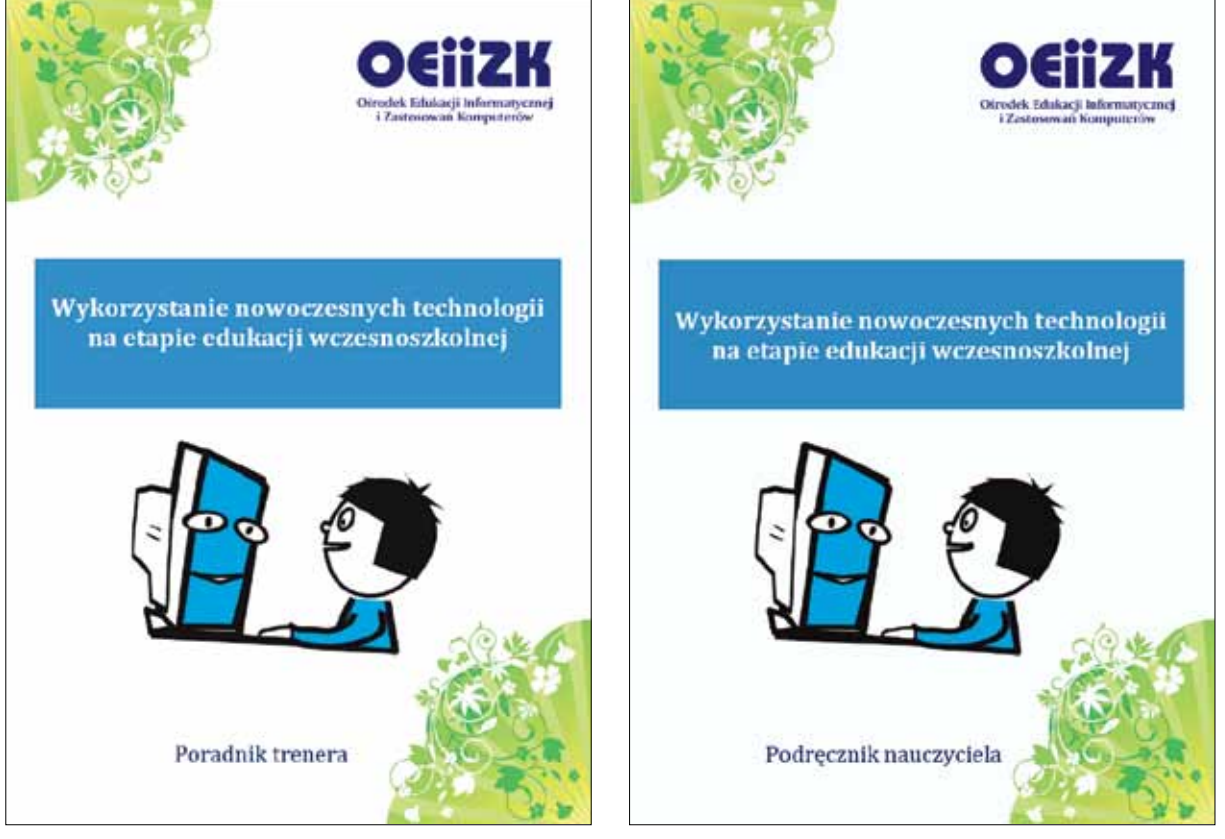

Poradnik trenera i podręcznik nauczyciela

## *Doskonalenie nauczycieli* 76

#### **Pakiet: Zaczynamy pracę przy komputerze z dziećmi**

Pakiet ten przedstawia specyfikę pracy z uczniem w wieku wczesnoszkolnym oraz zasady wykorzystania technologii informacyjno-komunikacyjnych na zajęciach w szkole. Znajdują się w nim opisy oraz przykłady zastosowań wartościowych aplikacji edukacyjnych i ciekawych stron internetowych.

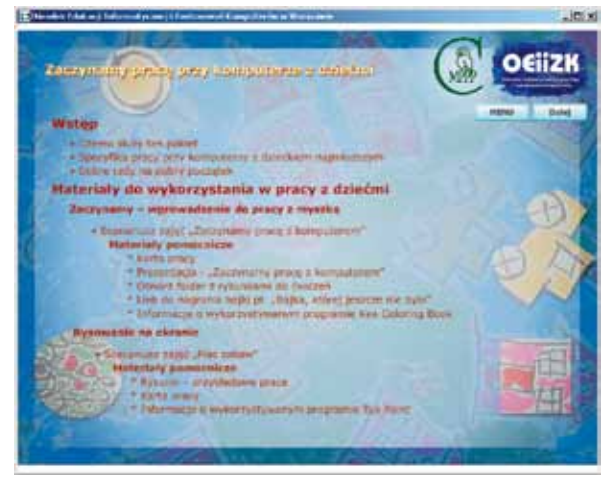

Pakiet Zaczynamy pracę przy komputerze z dziećmi

Integralną część pakietu stanowią szczegółowe scenariusze zajęć wraz z materiałami uzupełniającymi (karty pracy ucznia, prezentacje do wykorzystania przez nauczyciela, rysunki do ćwiczeń itp.). Dostępne są cztery scenariusze: "Zaczynamy pracę z komputerem", "Plac zabaw", "Ładnie piszemy" oraz "Opowiadamy bajkę". Na płycie DVD znajdują się także pliki PDF oraz filmy instruktażowe, ułatwiające zapoznanie się z omawianym oprogramowaniem dydaktycznym.

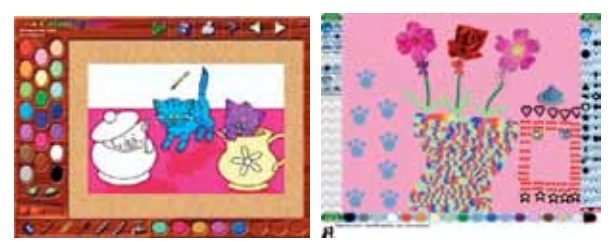

Oprogramowanie dydaktyczne: Kea Colouring Book, Tux Paint

Praca z pakietem **Zaczynamy pracę przy komputerze z małymi dziećmi** umożliwia realizację następujących treści z Podstawy programowej:

•  Posługiwanie się komputerem, myszą i klawiaturą komputerową.

- •  Posługiwanie się wybranymi programami i grami edukacyjnymi, rozwijającymi zainteresowania uczniów.
- •  Poprawne nazywanie elementów zestawu komputerowego.
- Odtwarzanie animacji i prezentacji multimedialnych.
- •  Tworzenie tekstów i rysunków z pomocą komputera.
- Uczenie się jako sposób zaspokajania naturalnej ciekawości świata, odkrywania swoich zainteresowań i przygotowania do dalszej edukacji.

#### **Pakiet: Przygotowywanie pomocy dydaktycznych dla dzieci najmłodszych**

Materiały umieszczone w drugim pakiecie służą wyposażeniu nauczyciela w wiedzę i umiejętności praktyczne do samodzielnego projektowania i wykonywania pomocy dydaktycznych przy użyciu komputera. Zawierają one opisy wykonania prostych pomocy dydaktycznych z wykorzystaniem programów biurowych PowerPoint, Word oraz programu do generowania krzyżówek EclipseCrossword.

Głównym zadaniem pakietu jest pokazanie nauczycielowi możliwości tworzenia wartościowych pomocy dydaktycznych za pomocą ogólnie dostępnych narzędzi (edytor tekstu, program do przygotowywania prezentacji), które nie wymagają od niego specjalistycznej wiedzy, czy umiejętności programowania. Na płycie szkoleniowej znajdują się przykładowe pomoce dydaktyczne, które mają służyć inspiracji do wykonania własnych pomocy, odpowiednich do treści realizowanych przez nauczyciela na zajęciach z uczniami i dostosowanych do ich poziomu intelektualnego.

W pakiecie zostały umieszczone trzy scenariusze zajęć: "Pierwsze wiosenne kwiaty", "Zwierzęta chronione w Polsce" oraz "Ładnie piszemy". Oprócz scenariuszy nauczyciel może wykorzystać materiały uzupełniające w postaci pokazów, ćwiczeń dla ucznia w formie prezentacji, multimedialnych krzyżówek itp.

Większość przygotowanych pomocy nie wymaga pracy z uczniem w pracowni komputerowej. Można, a nawet należy, wykorzystywać je podczas zajęć z uczniami w zwykłej sali wyposażonej w jeden komputer oraz rzutnik lub tablicę interaktywną. Uczniowie powinni wykonywać poszczególne ćwiczenia pod nadzorem nauczyciela, rozwiązując problemy w grupie.

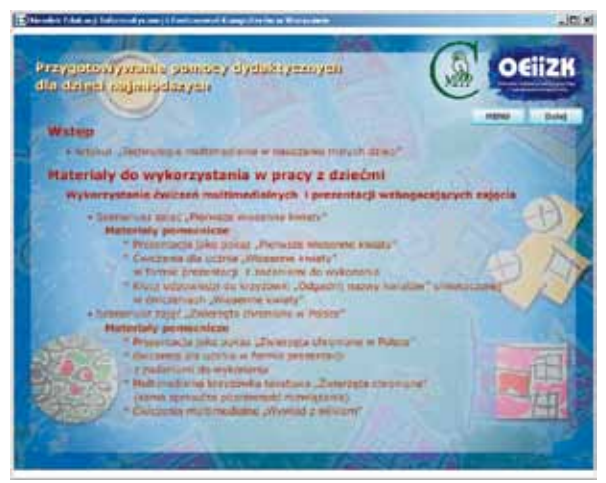

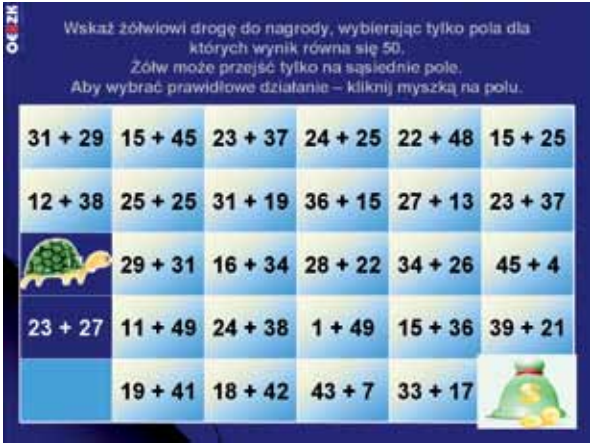

77

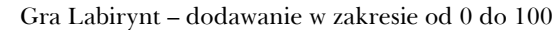

Pakiet Przygotowywanie pomocy dydaktycznych dla dzieci najmłodszych

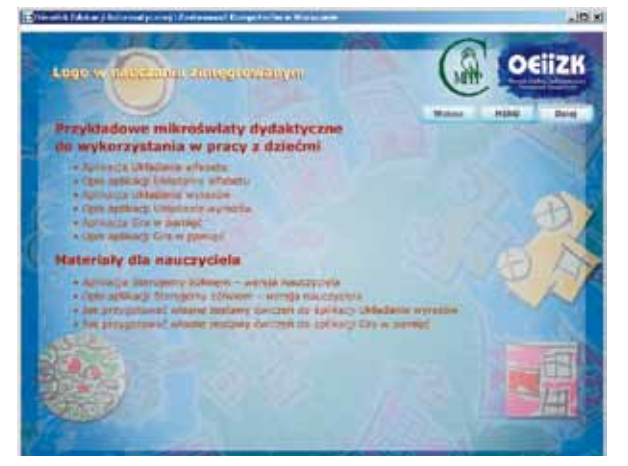

Pakiet Logo w nauczaniu zintegrowanym Aplikacja Sterujemy żółwiem

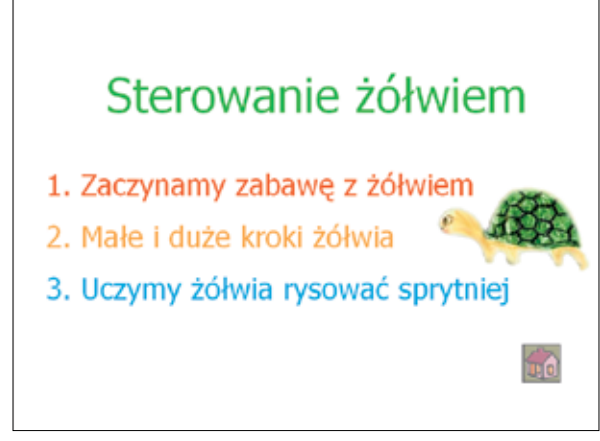

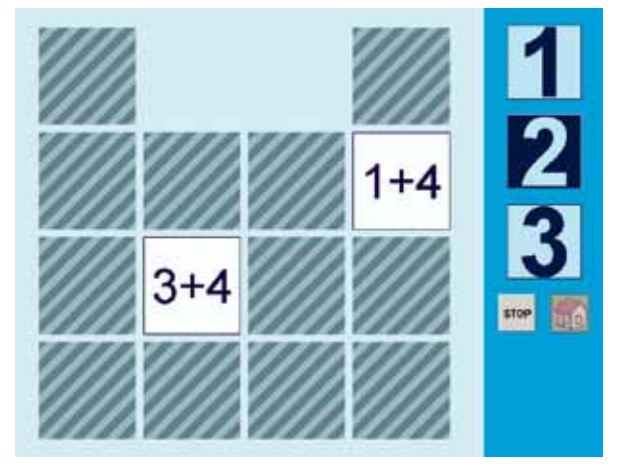

Praca z pakietem **Przygotowywanie pomocy dydaktycznych dla dzieci najmłodszych** umożliwia realizację następujących treści z Podstawy programowej:

- •  Wyszukiwanie i korzystanie z informacji i różnorodnych przekazów medialnych.
- •  Odtwarzanie animacji i prezentacji multimedialnych.

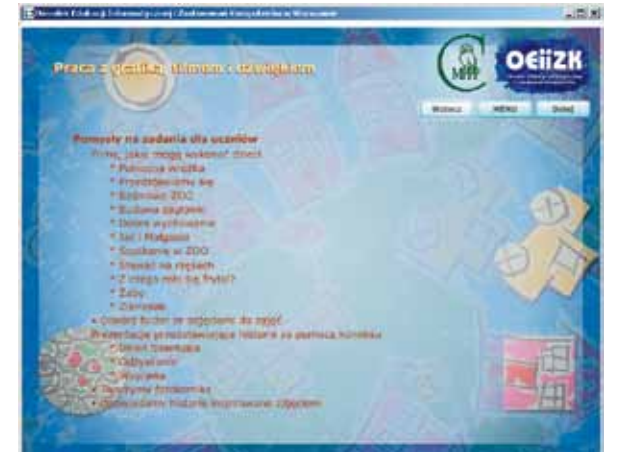

Aplikacja Gra w pamięć Pakiet Praca z grafiką, filmem, dźwiękiem

- •  Korzystanie z pomocy dydaktycznych.
- •  Uważne słuchanie wypowiedzi i korzystanie z przekazywanych informacji.
- •  Kształtowanie różnorodnych wiadomości i umiejętności.

#### **Pakiet: Logo w nauczaniu zintegrowanym**

Pakiet dotyczący Logo nie wymaga od uczniów ani nauczycieli umiejętności programowania w tym języku. W jego skład wchodzą gotowe aplikacje – mikroświaty dydaktyczne – za pomocą których uczniowie rozwijają umiejętności określania kierunków, rozróżnianie obrotów w prawo i w lewo, odwzorowywania kształtów, odnajdywania elementów powtarzających się. Ćwiczą oni także umiejętność dodawania liczb całkowitych oraz kształcą spostrzegawczość i koncentrowanie uwagi.

Podstawowym elementem pakietu jest aplikacja "Sterujemy żółwiem" oraz towarzyszące jej trzy scenariusze zajęć: "Zaczynamy zabawę z żółwiem", "Małe i duże kroki żółwia" oraz "Uczymy żółwia rysować sprytniej". Do aplikacji dołączone są także zestawy ćwiczeń oraz wersja programu dla nauczyciela umożliwiającą przygotowywanie własnych pomocy do zajęć z aplikacją. Do pracy z aplikacjami niezbędne jest zainstalowanie na komputerze pełnej lub demonstracyjnej wersji programu Logomocja, polskiej edycji Imagine.

W skład pakietu wchodzą także trzy inne mikroświaty dydaktyczne do wykorzystania w pracy z dziećmi: "Układanie alfabetu", "Układanie wyrazów" oraz "Gra w pamięć". Nauczyciel może przygotowywać własne zestawy ćwiczeń do tych aplikacji, wykorzystując posiadane zdjęcia i grafiki lub rysunki uczniów.

Praca z pakietem **Logo w nauczaniu zintegrowanym** umożliwia realizację następujących treści z Podstawy programowej:

- •  Posługiwanie się komputerem, myszą i klawiaturą komputerową.
- •  Posługiwanie się wybranymi programami i grami edukacyjnymi, rozwijającymi zainteresowania uczniów.
- •  Tworzenie tekstów i rysunków z pomocą komputera.
- •  Korzystanie z pomocy dydaktycznych.

#### **Pakiet: Praca z grafiką, filmem, dźwiękiem**

W pakiecie **Praca z grafiką, filmem, dźwiękiem** omawiane są metody tworzenia filmów edukacyjnych złożonych z sekwencji zdjęć, zasady wyszukiwania różnych zdjęć oraz metody ich edycji. Opisany jest też szczegółowo proces tworzenia filmu w programie Photo Story.

Nauczyciel może realizować w ramach tego pakietu wybrane spośród następujących scenariuszy: "Opowiadamy bajkę", "Cyfrowe ZOO", "Skąd się bierze miód?", "Cyfrowe legendy". Do scenariuszy dołączone są materiały uzupełniające w postaci kart pracy, przykładowych filmów, scenariuszy filmu oraz zdjęć do wykorzystania przy tworzeniu animacji. Dodatkowo nauczyciel otrzymuje pomysły na zadania dla uczniów oraz materiały instruktażowe.

Praca z pakietem **Praca z grafiką, filmem, dźwiękiem** umożliwia realizację następujących treści z Podstawy programowej:

- •  Korzystanie z przekazów medialnych.
- •  Tworzenie wypowiedzi w formie ustnej i pisemnej.
- •  Kształtowanie znajomości zasad korzystania z cudzej własności.
- •  Wypowiadanie się w wybranych technikach plastycznych.
- •  Współpraca z innymi w zabawie i nauce.
- •  Analiza i interpretacja tekstów kultury.
- Stosowanie przekazów medialnych we własnej działalności twórczej.
- •  Przeglądanie wybranych przez nauczyciela stron internetowych.

#### **Pakiet: Bezpieczeństwo dzieci najmłodszych pracujących z wykorzystaniem komputera**

Ostatni z omawianych pakietów poświęcony jest wprowadzeniu w zagadnienia związane z różnymi zagrożeniami występującymi w czasie pracy z komputerem, a w szczególności podczas korzystania z zasobów sieci Internet. W zwięzły sposób została przedstawiona klasyfikacja najczęściej występujących zagrożeń dla użytkowników komputerów, ze szczególnym uwzględnieniem najmłodszych uczniów. Ponadto omówione zostały sposoby zapobiegania zagrożeniom oraz przykłady materiałów do wykorzystania w pracy z uczniami.

W pakiecie znajdują się scenariusze zajęć "Bezpieczna praca przy komputerze", "Bezpieczne korzystanie z komputera – regulamin pracowni" oraz "Regulamin pracowni – wideo opowieść". Uczeń może się także zapoznać z filmami instruktażowymi przedstawiające poprawne zachowania w pracowni oraz ćwiczenia do wykonywania w przerwach pracy na komputerze. Nauczyciel otrzymuje informacje dotyczące przygotowania pracowni do pracy z uczniem najmłodszym, bezpiecznych zachowań w sieci Internet, blokowania treści niepożądanych, prawa autorskiego itp.;

Praca z pakietem **Bezpieczeństwo dzieci najmłodszych pracujących z wykorzystaniem komputera** umożliwia realizację następujących treści z Podstawy programowej:

- •  Stosowanie się do ograniczeń dotyczących komputera.
- •  Znajomość zagrożeń wynikających z korzystania z komputera, Internetu i multimediów.
- •  Znajomość osób, które mogą udzielać pomocy w razie zagrożenia wynikającego z korzystania z komputera.
- •  Znajomość zasad korzystania z cudzej własności.
- •  Przeglądanie wybranych przez nauczyciela stron internetowych.

#### **Podsumowanie**

Przygotowane w ramach projektu materiały mają na celu głównie zainspirowanie nauczycieli do przemyślanej i wartościowej pracy z uczniem najmłodszym z wykorzystaniem nowoczesnych technologii. Nie są to kolejne programy multimedialne, w których uczeń klika kolejne opcje, nie zastanawiając się głębiej nad celowością swoich działań. Korzystanie z komputera nie jest celem samym w sobie – uczeń przyswaja sobie nową wiedzę w sposób konstruktywistyczny: **uczy się tworząc**.

Przygotowane pakiety spotkały się z dużym zainteresowaniem, trenerzy i nauczyciele uczestniczący w szkoleniach wyrażali pozytywną opinię o ich przydatności.

#### Cytat z forum trenerów:

"Zauważyłam w innych postach, że u Państwa tak samo jak u mnie. Wszyscy uczestnicy szkolenia chwalą sobie przygotowane podręczniki i materiały. Od kilku uczestniczek usłyszałam, że wreszcie dostały podręcznik, materiały i pomoce, które są dostosowana do dziecka uczącego się w klasach I-III."

#### Cytat z forum *Zaczynamy pracę z małymi dziećmi przy komputerze* w kursie on-line nauczycieli:

"Przeanalizowałam scenariusze i mogę stwierdzić, że zrealizowałabym je wszystkie w pracy z dziećmi

w mojej szkole. Każdy z nich bowiem w interesujący sposób (w zależności od realizowanego tematu zajęć) kształci określone umiejętności uczniów oraz poszerza ich wiedzę. Dzieci poznają zasady pracy na komputerze realizując treści programowe w zakresie edukacji wczesnoszkolnej (matematyczne, polonistyczne, plastyczne ....). Treści te są skorelowane, uczniowie mogą się przy tym świetnie pobawić, co jest bardzo istotne w pracy z tą grupą wiekową."

79

Cytaty z forum *Logo w nauczaniu zintegrowanym* w kursie on-line nauczycieli:

"Zgadzam się, że Żółw - to zabawa dla każdego, a nawet zabawa rodzinna, wciągnęłam w to syna (13 lat) i córkę (16 lat). Ubaw niesamowity, więc myślę, że i dzieci z klas I-III miałyby wielką radość z takiego "dyrygowania" żółwiem."

"Zgadzam się z twierdzeniem, że żółw to zabawa dla każdego. Pierwsze koty za płoty. Myślę, że w miarę ćwiczeń będzie szło coraz lepiej. Bardzo podobały mi się zabawy z alfabetem, układanie wyrazów oraz gra w zapamiętywanie. Jestem przekonana, że naszym uczniom te zabawy też się spodobają."

"Proponowane ćwiczenia są bardzo ciekawe dla dzieci. Uczą kierunków w przestrzeni, znajomości alfabetu i szybkiego posługiwania się myszką oraz ćwiczą pamięć wzrokową i logiczne myślenie. Jeżeli chodzi o poruszanie się żółwiem i kodowanie poleceń, jest to dość trudne, ale do wyćwiczenia."

Proponujemy Państwu zapoznanie się z zawartością pakietów przygotowanych w ramach projektu "Wykorzystanie nowoczesnych technologii na etapie edukacji wczesnoszkolnej" i wykorzystanie opracowanych materiałów na prowadzonych zajęciach z dziećmi. Cała zawartość pakietów wraz z podręcznikiem nauczyciela w formie PDF została umieszczona na płycie DVD dołączonej do niniejszego numeru.

*Autorka jest nauczycielem konsultantem w OEIiZK. Specjalizuje się w zakresie programowania w języku Pascal, Logo i Java oraz pracy w arkuszu kalkulacyjnym.*

# EDUKATOR technologii informacyjnej i komunikacyjnej

Ewa Kędracka ewak@oeiizk.waw.pl

Obecnie każdy nauczyciel – niezależnie od przedmiotu i szczebla kształcenia – musi wykorzystywać w swojej pracy technologię informacyjną i komunikacyjną, co więcej – powinien stale doskonalić swoje umiejętności w tym zakresie. Z każdym dniem rośnie potrzeba przygotowania edukatorów TIK – osób profesjonalnie przygotowanych do wspierania nauczycieli w spełnieniu tego wymogu na miarę wyzwań współczesnego świata.

#### Po co nam "edukator"?

Zapewne wszystkie pozostałe artykuły w tym numerze "MERITUM" przekonują Czytelników, że niezależnie od konkretnych zapisów **nowej podstawy programowej** nauczanie każdego przedmiotu i na każdym poziomie wymaga od nauczyciela znajomości technologii informacyjnej i komunikacyjnej (TIK).

Czy nauczyciele znają tę technologię i potrafią się nią posługiwać? Kto może im pomóc w uczeniu się TIK?

Chyba nie ulega wątpliwości, że właśnie teraz, w momencie wdrażania nowej podstawy programowej, wyjątkowo mocno widać, jak bardzo potrzebni są "nauczyciele nauczycieli w zakresie TIK". Kto może pełnić taką funkcję? Czy może to być nauczyciel informatyki?...

To retoryczne pytanie – czy każdy nauczyciel, który potrafi posługiwać się komputerem, może wspierać innych nauczycieli w zdobywaniu wiedzy i umiejętności z zakresu TIK? Niestety, nie każdy.

Wiemy już, że nie każdy, kto biegle zna obcy język, potrafi nauczyć go innych. Wkrótce okaże się, że (mimo przygotowanego przyzwolenia prawnego)

Meritum nr 4 (15) / 2009

nie każdy wybitny specjalista w swojej dziedzinie może być skutecznym nauczycielem kształcenia zawodowego. Czytający te słowa mają z pewnością dostateczne doświadczenia, żeby nie podpisać się pod niezasłużenie powszechnym poglądem, że każdy nauczyciel może nauczać innych nauczycieli. Nie każdy, a zatem kto? EDUKATOR?

Bez wątpienia "nauczyciel nauczycieli" musi być wykwalifikowanym nauczycielem, tzn.: posiadać kompetencje merytoryczne, psychologiczne i dydaktyczne, innymi słowy – być specjalistą w określonej dziedzinie oraz – znać się na nauczaniu dorosłych (a to oznacza psychologiczne i pedagogiczne przygotowanie do pracy z dorosłymi, w naszym przypadku – nauczycielami).

Popatrzmy na załączony rysunek – na każdym z trzech poziomów osoba nauczająca wspiera uczenie się osób uczących się. Nietrudno jednak zauważyć różnice w zadaniach każdego z trzech szczebli tej edukacyjnej kaskady.

Diabeł tkwi w szczegółach! Transfer umiejętności zdobytych, gdy samemu było się osobą uczącą się, na sytuację, gdy wspiera się uczenie innych (naucza) nie polega na prostym powtórzeniu działań!

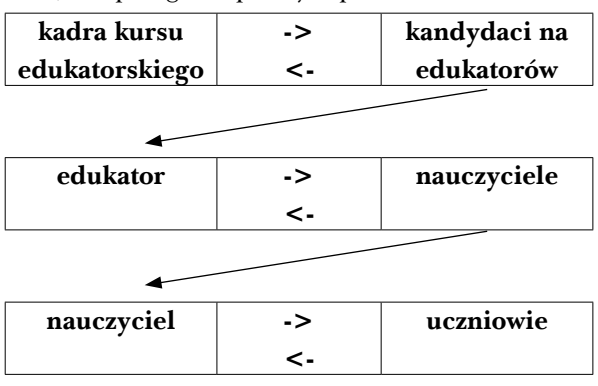

Popyt na "nauczycieli nauczycieli" rośnie. Dynamicznie rozwijający się świat, nowe wyzwania, jakie stawia, a w konsekwencji władze oświatowe reformujące oświatę, czynią doskonalenie zawodowe nauczycieli kluczowym orężem w walce o profesjonalne wykonywanie zawodu. Nie jest to możliwe bez profesjonalnego "nauczyciela nauczycieli" umiejętnie wspierającego nauczycieli w ich permanentnym uczeniu się.

Edukacja nauczycieli – w pewnym uproszczeniu – to kształcenie i doskonalenie zawodowe.

To przekazywanie wiedzy, ale także, a może przede wszystkim kształtowanie umiejętności i postaw. Trudne zadanie... Dlatego edukator to rodzaj oświatowego szlachectwa!

Osoby przekonane już co do słuszności wyodrębnienia nowej funkcji w oświacie, mogą jednak protestować (i często protestują) przeciw nazwie ..edukator".

Nauczyciel nauczycieli nie brzmi zręcznie. Wykładowca? Nie. Szkoleniowiec?... Trener?... Może jednak – "edukator"? Edukator – bo edukacja... Potrafi wspierać uczenie się dorosłych, w tym – NAUCZYCIELI (a to bardzo szczególny uczący się!)

#### **Po co "edukator TIK – technologii informacyjnej i komunikacyjnej"?**

Każdy nauczyciel – sam będąc "cyfrowym imigrantem" (z racji daty urodzenia wyprzedającej epokę cyfrową) – pracuje obecnie z "cyfrowymi tubylcami"<sup>1</sup> .

Nie trzeba być specjalnie wnikliwym obserwatorem rzeczywistości, czy genialnym przepowiadaczem przyszłości, żeby nie wiedzieć, że już dziś nie ma życia bez TIK – cóż mówić za lat x, kiedy nasi podopieczni staną się dorośli!

Którzy nauczyciele MUSZĄ uczyć się TIK permanentnie?

Oczywiście nauczyciele informatyki – bo ich dziedzina wiedzy rozwija się niezwykle szybko. Muszą i uczą się.

Wszyscy nauczyciele – bo w każdym przedmiocie trzeba kształtować *"umiejętność posługiwania się no-* *woczesnymi technologiami informacyjno-komunikacyjnymi, w tym także dla wyszukiwania i korzystania z informacji;"* (co zaleca nowa podstawa programowa kształcenia ogólnego MEN). *Nihil novi sub sole.2*

81

Już kilka lat temu opracowane zostały "Standardy przygotowania nauczycieli w zakresie technologii informacyjnej i informatyki", dostępne np. pod adresem: http://homepage.mac.com/zbl/teksty/ STANDARDY\_PRZYGOTOWANIA.html

Od opublikowania ich ostatniej wersji w rozporządzeniu MEN w 2004 roku sytuacja nie uległa zmianie i niestety, rzeczywiste przygotowanie nauczycieli w zakresie TI ciągle pozostawia wiele do życzenia, bo dalece odbiega od przygotowania pożądanego.

A przecież potrzeba uczenia się TIK przez nauczycieli powinna być nie tylko powszechna, masowa chciałoby się napisać. Wobec gwałtownego rozwoju informatyki i jej zastosowań jest to potrzeba ciągła, wymagająca stałego śledzenia zmian i uczenia się nowych zastosowań.

Co może pomóc nauczycielom świadomym swoich braków w zakresie TIK?

Doskonalenie zawodowe.

Kto może pomóc? Edukator TIK.

W polskiej oświacie potrzebny jest edukator TIK, który wspiera doskonalenie nauczycieli w zakresie TIK – nauczycieli różnych przedmiotów, nauczycieli o bardzo różnym poziomie znajomości TIK.

Oczywiście zawód nauczyciela zawsze wymagał samokształcenia i dość popularne jest ciągle przekonanie, że TIKu, jak wielu innych umiejętności nauczyciel może się uczyć we własnym zakresie. Tak w zasadzie jest – większość z osób stosujących TIK na swoich lekcjach to samoucy. Może już pora na systemowe rozwiązanie problemu?

Podsumowując – edukator to nie jest mnożony ponad potrzeby byt; to bardzo potrzebna funkcja/ rola w SPOŁECZEŃSTWIE WIEDZY, w środowisku najbardziej zainteresowanym i odpowiedzialnym za edukację, czyli wśród nauczycieli.

#### **Edukator a szkolny koordynator TI**

W natłoku zmian zdarza się, że nie wszystkie nowe pomysły/idee są ze sobą dostatecznie skorelowane.

<sup>1</sup> więcej na ten temat można przeczytać w artykule i obejrzeć w prezentacji na ciekawym portalu edunews pod adresem: http://www.edunews.pl/index.php?option=com\_content&task=view&id=622&Itemid=38

<sup>2</sup> Nic nowego pod słońcem.

Może zdarzyć się, że uważny czytelnik "Standardów przygotowania..." zapyta: a czym różni się edukator TIK od szkolnego koordynatora TI?...

#### W ww. materiale czytamy:

*Szkolny lider technologii informacyjnej (szkolny koordynator TI) to nauczyciel prowadzący wydzielone zajęcia informatyczne w szkole, który staje się jednocześnie doradcą dla innych nauczycieli w zakresie stosowania TI. Współtworzy lekcje z różnych dziedzin z wykorzystaniem TI, wprowadzając w ten sposób innych nauczycieli do stosowania TI. Jest ponadto koordynatorem działań w szkole związanych z wyposażeniem szkoły w środki i narzędzia TI oraz utrzymywaniem ich na odpowiednim poziomie sprawności i nowoczesności. Ponadto, prowadzi wewnątrzszkolne doskonalenie nauczycieli w zakresie TI.* 

Tak, więc prowadzenie szkoleń z zakresu TI jest w pewnym sensie dodatkowym zajęciem szkolnego koordynatora TI i to w ramach WDN (czyli w sytuacji, gdy zna swoich kolegów nauczycieli i szkołę, w której wspólnie pracują). Edukator TIK musi posiadać szersze kompetencje, co wynika z ich opisu zawartego poniżej (Kto to jest edukator TIK?)

#### **Trochę historii...**

Właśnie mija 10 lat od prób wprowadzenia edukatora do polskiego systemu oświaty. To wtedy powstały w CODN dwa opracowania zespołów specjalistów, wykonane na zlecenie Departamentu Doskonalenia Nauczycieli MEN:

- Raport grupy projektowej ds. opracowania standardów szkoleń edukatorskich
- Jak zostać edukatorem akredytowanym? Informator.<sup>3</sup>

To wtedy wynegocjowane zostały kluczowe definicje.

*Edukator* 

*to osoba wspomagająca uczenie się nauczycieli w ramach doskonalenia zawodowego w określonej specjalizacji edukatorskiej.4*

Aby zapewnić dostateczną jakość pracy tych osób w 1999 r. planowana była przez MEN akredytacja edukatorów:

*Docelowo akredytacja edukatora ma oznaczać formalne upoważnienie osoby do wykonywania zadań określonych w rozporządzeniu MEN w sprawie rodzajów, zasad tworzenia, przekształcania i likwidowania oraz zasad działania placówek doskonalenia nauczycieli* <sup>5</sup>

Akredytacja – z jednej strony – miała gwarantować, że osoba jest kompetentna i spełnia określone wymagania, z drugiej – być impulsem rozwoju zawodowego dla samego edukatora i bodźcem doskonalenia jakości jego pracy.

#### **Edukator w świetle prawa oświatowego**

Wymienione wyżej rozporządzenie jest jedynym, które zawiera zapisy prawne dotyczące edukatorów.

W paragrafie 8.1 pkt 2. czytamy:

*Na stanowiskach konsultantów mogą być zatrudnieni nauczyciele, którzy ukończyli kursy kwalifikacyjne przygotowujące do pracy edukatorskiej [...]*

#### Paragraf 17.1

*Placówki doskonalenia mogą, za zgodą ministra, prowadzić dla nauczycieli kursy kwalifikacyjne przygotowujące do pracy edukatorskiej [...]*

W Dzienniku Ustaw Nr 85, poz. 956 opublikowany został przez MEN "Ramowy program kursu kwalifikacyjnego przygotowującego do pracy edukatorskiej", zawierający także zasady organizacji takich kursów.

Ukończenie takiego kursu (zatwierdzonego przez MEN) pozwala używać tytułu edukatora, ale to raczej honorowy tytuł. Nie ma formalnego wymogu, kto może prowadzić zajęcia w ramach doskonalenia zawodowego nauczycieli. W obecnej sytuacji to raczej wewnętrzna potrzeba nauczyciela, refleksyjnego praktyka przekonanego o słuszności tego, od czego zaczął się ten artykuł, każe mu rozwijać swój warsztat edukatorski.

#### Kto to jest "edukator"?

Wg ww. informatora kandydat na edukatora powinien spełniać określone warunki formalne

<sup>&</sup>lt;sup>3</sup> "Jak zostać edukatorem akredytowanym" Informator opracowany na zlecenie DDN MEN przez zespół pracowników CODN (G. Boroń, B. Kalinowska, E. Kędracka, T. Sobiepan) na podstawie materiału wypracowanego w maju 1999 r. przez grupę projektową ds. standardu edukatora i standardu szkoleń edukatorskich (E. Brudnik, J. Jakubowski, P. Jurczyk, E. Kędracka, K. Koszewska, J. Królikowski, E. Tołwińska-Królikowska, B. Owczarska, B. Kalinowska).

<sup>4</sup> nieco tautologicznie: *Jest to osoba stwarzająca optymalne sytuacje dydaktyczne dla innych osób, które mają za zadanie stwarzać optymalne sytuacje dydaktyczne.*

<sup>5</sup> Projektowane wtedy rozporządzenie ukazało się 23 kwietnia 2003 r. i obowiązywało do 24 sierpnia 2009 roku.

83

i udowodnić posiadanie odpowiednich kompetencji (składających się na tzw. **standard edukatora**).

#### **Warunki formalne to:**

- •co najmniej wyższe wykształcenie magisterskie i kwalifikacje pedagogiczne
- •udokumentowane doświadczenie w pracy pedagogicznej na stanowisku nauczyciela – minimum 5 lat
- •udokumentowane uczestnictwo w formach doskonalenia zawodowego z ostatnich 5 lat (łącznie nie mniej niż 200 godzin, w tym jedna forma co najmniej 40 godzin)
- •ukończony akredytowany kurs edukatorski<sup>6</sup>
- •udokumentowane doświadczenie w pracy dydaktycznej z grupą dorosłych (minimum 150 godzin w ciągu ostatnich 5 lat)

#### **Kompetencje edukatora** to kompetencje:

- •osobiste
- •społeczne
- •z zakresu metodyki nauczania dorosłych
- •z zakresu specjalizacji edukatorskiej (w naszym przypadku TIK)
- •w zakresie zarządzania projektami edukacyjnymi
- instytucjonalne

Oto bliższy ich opis.

#### **Kompetencje osobiste**

#### **Edukator potrafi kierować własnym rozwojem**

- •dba o własny rozwój zawodowy, wzbogaca swój warsztat pracy i jest świadomy własnego stylu uczenia się
- •posiada wiedzę w zakresie psychologii ogólnej i psychologii uczenia się oraz ją wykorzystuje
- •elastycznie reaguje na zmiany
- •potrafi określić swoje mocne i słabe strony w roli edukatora, rozwijać własne kompetencje i uzupełniać braki, potrafi również określić granice swoich kompetencji

#### **Kompetencje społeczne**

#### **Edukator potrafi skutecznie komunikować się w różnych sytuacjach oraz uwzględniać w swojej pracy dynamikę procesu grupowego**

- •  skutecznie porozumiewa się w różnych sytuacjach społecznych
- •potrafi określić modele dynamiki grupowej i dysponuje odpowiednim repertuarem działań niezbędnych do prowadzenia grupy edukacyjnej

•potrafi nazwać, przeanalizować i ocenić własne wzorce zachowań w pracy z grupą, potrafi zmieniać lub modyfikować swoje zachowanie w zależności od sytuacji

#### **Kompetencje z zakresu metodyki nauczania dorosłych**

#### **Edukator potrafi zaplanować i zrealizować szkolenie oraz dokonać jego ewaluacji**

- •potrafi zdiagnozować potrzeby edukacyjne uczestników
- •potrafi określać i prezentować cele prowadzonych przez siebie zajęć szkoleniowych
- •potrafi dobrać treści szkolenia adekwatnie do jego celów
- •potrafi nadać szkoleniu strukturę zapewniającą osiągnięcie założonych celów
- •potrafi stosować różnorodne metody nauczania i uczenia się, adekwatnie do potrzeb uczestników i celów szkolenia
- •potrafi opracować, dokonać wyboru lub adaptacji materiałów szkoleniowych
- •potrafi zastosować odpowiednie środki dydaktyczne
- •potrafi przeprowadzić ewaluację zajęć stosując różnorodne formy oraz wykorzystywać jej wyniki

#### **Kompetencje z zakresu specjalizacji edukatorskiej**

#### **Edukator dysponuje aktualną wiedzą i doświadczeniem w obszarze swojej specjalizacji edukatorskiej**

- •wzbogaca i aktualizuje swoją wiedzę specjalistyczną
- •potrafi wykorzystać wiedzę specjalistyczną dla celów dydaktycznych
- •trafnie dobiera treści merytoryczne, zwracając szczególną uwagę na ich przydatność dla określonej grupy odbiorców
- •formułuje realne i przydatne cele uczenia się w zakresie wiedzy specjalistycznej
- •operuje odpowiednią terminologią fachową oraz stosuje ją w sposób zrozumiały dla uczestników
- •zapewnia uczestnikom informację zwrotną o ich postępach w uczeniu się

#### **Kompetencje w zakresie zarządzania projektami edukacyjnymi**

#### **Edukator potrafi planować, realizować i ewaluować projekty edukacyjne**

- •potrafi zaplanować nowe przedsięwzięcie w zakresie doskonalenia nauczycieli
- •potrafi zarządzać projektem edukacyjnym

<sup>6</sup> w okresie przejściowym: ukończony kurs uznany przez MEN za edukatorski (według opublikowanej listy kursów dotychczasowych); w sytuacjach wyjątkowych możliwe jest odstąpienie od tego warunku.

- •potrafi określić ramy finansowe i prawne dla danego projektu
- •potrafi zorganizować ewaluację projektu edukacyjnego

#### **Kompetencje instytucjonalne**

#### **Edukator potrafi określić swoją działalność w kontekście społecznym i instytucjonalnym**

- •zna zadania reformy oświaty w Polsce
- •potrafi określić wynikające z reformy zadania dla systemu doskonalenia nauczycieli, w tym również swoją własną w nich rolę
- •zna prawo oświatowe w potrzebnym zakresie
- •posiada aktualną wiedzę na temat struktury systemu oświaty na poziomie państwa i regionu, w tym również na temat własnej instytucji i jej roli w tym systemie

#### **Kto to jest ,, edukator TIK"?**

W założeniu specjalistów opracowujących przed 10 laty koncepcję funkcji edukatora, nie można być edukatorem bez wskazanej specjalizacji, dlatego program ramowy obejmuje tez moduł specjalizacyjny.

Proponowany moduł specjalizacyjny na kursie edukatorskim przygotowywanym obecnie znacząco się różni od tego, o realizowano na kursie edukatorskim w OEIiZK w 2004 r. Obecnie zajęcia w tym module związane są z dostępem do sieci Internet i jego wykorzystaniem w procesie edukacji (zwłaszcza w kontekście wykorzystania urządzeń mobilnych – zarówno przez nauczyciela, jak i przez ucznia) oraz platformami edukacyjnymi i komunikacyjnymi w pracy nauczyciela.

#### **Droga edukatora do akredytacji**

Aby zapewnić jakość pracy osób pełniących szczególną funkcję edukatorów, planowano wdrożyć system ich akredytacji.

Droga do akredytacji tak miała wyglądać w zarysie.

Kandydat na edukatora akredytowanego dokonuje **samooceny**, która rozpoczyna jego drogę do akredytacji. W jej wyniku kompletuje następującą dokumentację:

- •dokumenty potwierdzające spełnienie warunków formalnych
- •lista przeprowadzonych zajęć szkoleniowych (kiedy, co, dla kogo, w jaki sposób...)
- •opis wybranego szkolenia (3 autorskie scenariusze zajęć, własne materiały dydaktyczne,

materiały opracowane po szkoleniu, ewaluacja, autorefleksja...)

- •plan rozwoju, który na bazie autodiagnozy edukatora przedstawia planowane przez niego działania w zakresie rozwoju zawodowego
- •recenzja przykładowej oferty szkoleniowej (wskazanej przez instytucję akredytującą)

Do powyższej dokumentacji mogą być dołączone:

- •nagranie wideo wybranego szkolenia
- •spis publikacji
- •opinie, referencje, rekomendacje, inne

Kandydat na edukatora akredytowanego powinien tak sformułować przedkładaną dokumentację, by zostały w niej dowiedzione wszystkie wymagania akredytacyjne sformułowane w standardzie.

Stosowna komisja na podstawie zebranych dowodów na spełnienie wymagań stawianych w "standardzie edukatora" przyznaje konkretnej osobie akredytację na określony czas.

Tak planowano 10 lat temu...

#### **Na zakończenie**

Nie ma (systemu) akredytacji edukatorów. Nie ma departamentu doskonalenia nauczycieli w MEN.

Nie ma kursów edukatorskich...

W roku 2009 OEIiZK podjęło próbę ich przywrócenia, aby podnieść jakość kursów dla nauczycieli z zakresu TIK przez poszerzenie grupy osób profesjonalnie przygotowanych do prowadzenia takich szkoleń.

Niestety...

#### **Warto przeczytać**

red. Marzenna Owczarz *Poradnik edukatora*  Wydawnictwa CODN Warszawa 2005

*Autorka jest nauczycielem konsultantem w OEIiZK. Z wykształcenia technik i inżynier; nauczyciel przedmiotów zawodowych w latach 1981-1991; nauczyciel konsultant (od 1991 do chwili obecnej); edukator (kadry kierowniczej oświaty i kształcenia zawodowego); autorka publikacji i materiałów dydaktycznych dla nauczycieli nt. jakości w edukacji i ewaluacji.* 

# Nowości w prawie oświatowym

Bogusław Tundzios boguslaw.tundzios@mscdn.edu.pl 85

Bieżący rok jest wyjątkowo bogaty w zmiany w prawie oświatowym, ukazało się wiele nowych aktów prawnych bądź nowelizowano przepisy dotychczas obowiązujące.

Wpłynęło to zdecydowanie na funkcjonowanie szkół i placówek w roku szkolnym 2009/2010. Można wręcz mówić o nowym ustroju szkolnym. O większości zmian informowaliśmy w poprzednich numerach MERITUM.

Jesień przynosi również sporo ważnych nowości. Warto im się przyjrzeć, gdyż przynajmniej kilka nowych aktów prawnych istotnie wpłynie na bieżącą pracę szkół i placówek.

Niewątpliwe pierwszeństwo należy się szeroko już komentowanemu i analizowanemu rozporządzeniu Ministra Edukacji Narodowej z dnia 7 października 2009 r. **w sprawie nadzoru pedagogicznego** (Dziennik Ustaw Nr 168, pozycja 1324), obowiązującemu od 9.11.2009 roku.

Nadzór pedagogiczny to materia na tyle skomplikowana, że próbowano go okiełznać już wielokrotnie: akty wykonawcze, dotyczące nadzoru, do ustawy z dnia 7 września 1991 roku o systemie oświaty ukazywały się kolejno w latach 1991, 1996, 1999, 2004, a ostatnie, opublikowane 15 grudnia 2006 roku (Dz. U. Nr 235, poz. 1703), utraciło moc 24 sierpnia 2009 roku. Najnowsze jest więc już szóstym rozporządzeniem w tej sprawie opublikowanym w RP. Z dotychczasowych, największe nadzieje wiązałem z rozporządzeniem z 2004 roku, którego idea powiązania nadzoru z systemem mierzenia jakości pracy szkół poległa w gąszczu biurokratycznych procedur. Obecne stwarza duże szanse na to, że historia się nie powtórzy. Zwróćmy choćby uwagę na dwa symboliczne fakty:

1) obecna nazwa rozporządzenia ("w sprawie nadzoru pedagogicznego") jest najkrótsza z dotychczasowych!,

2)  plan nadzoru Mazowieckiego Kuratora Oświaty jest zaledwie kilkustronicowy i w niczym nie przypomina dotychczasowych monstrualnych dokumentów.

A tak bardziej poważnie, biurokratyzacja nadzoru pedagogicznego to chyba największa obawa dyrektorów szkół.

Przyznam się, że zapisy obecnego rozporządzenia po prostu mi się podobają! Stwarzają bowiem podstawy do projakościowego rozwoju systemu edukacji poprzez oparcie nadzoru pedagogicznego na trzech filarach: ewaluacji (wewnętrznej i zewnętrznej – całościowej oraz problemowej), kontroli (również wewnętrznej oraz zewnętrznej) oraz wspomaganiu (rozumianemu jako: organizowanie szkoleń i narad, motywowanie do rozwoju oraz doskonalenia zawodowego, przedstawianie wniosków ze sprawowanego nadzoru pedagogicznego).

Zewnętrzny nadzór pedagogiczny powinien umożliwić porównywalną ocenę pracy szkół i placówek oraz doskonalenie ich pracy poprzez jawne i ujednolicone narzędzia ewaluacji i kontroli. Wewnętrzny nadzór pedagogiczny stwarza szansę autentycznej autonomii szkół i placówek – ewaluacja, kontrola i wspomaganie służyć mogą po prostu temu, co istotne, ważne i autentyczne w każdej szkole lub placówce!

Musimy oczywiście poczekać na efekty szkoleń (szczególnie dotyczy to osób mających sprawować zewnętrzny nadzór pedagogiczny), ścisłe określenie procedur ewaluacji i kontroli, przede wszystkim zaś na precyzyjność i rzetelność narzędzi, szczególnie w zakresie elementów "ocennych", w postaci poziomów wymagań w skali od A do E, określonych w załączniku do rozporządzenia.

Bardzo istotnym elementem nowego nadzoru jest polityka informacyjna resortu edukacji – wraz

## *Prawo oświatowe*

z wejściem w życie rozporządzenia otrzymaliśmy rzetelne informacje dotyczące, między innymi, podstawowych kierunków realizacji przez kuratorów oświaty polityki oświatowej państwa, w tym zadań z zakresu nadzoru pedagogicznego, przykładowy plan nadzoru pedagogicznego na rok 2009/2010, pytania i odpowiedzi związane z nadzorem pedagogicznym, informacje o planowanych szkoleniach, a także przykładowe arkusze kontroli zatwierdzone przez Ministra Edukacji Narodowej. Można je znaleźć na stronie:

(http://www.men.gov.pl/index.php?option=com\_ content&view=article&id=992%3A9-listopadazaczo-obowizywa-nowe-rozporzdzenie-w-sprawie-nadzoru-pedagogicznego&catid=175%3Ana dzor-pedagogiczny&Itemid=213 )

Dodatkowym elementem mającym wpływ na funkcjonowanie nadzoru pedagogicznego jest rozporządzenie Ministra Edukacji Narodowej z dnia 7 października 2009 roku zmieniające rozporządzenie **w sprawie organizacji kuratoriów oświaty oraz zasad tworzenia ich delegatur** (Dz. U. Nr 168, poz. 1325), wprowadzające, między innymi, inną organizację pracy wizytatorów:

"*W celu zapewnienia właściwego wykonywania zadań wynikających ze sprawowania nadzoru pedagogicznego, pracę kuratorium należy tak zorganizować, aby:*

- *1) pracownicy przeprowadzający ewaluację w szkołach lub placówkach nie wykonywali innych zadań z zakresu nadzoru pedagogicznego,*
- *2) pracownicy przeprowadzający kontrole w szkołach lub placówkach nie wykonywali innych zadań z zakresu nadzoru pedagogicznego,*
- *3) szkoły i placówki, w których będzie przeprowadzana ewaluacja lub kontrola, przydzielane były pracownikom każdorazowo*".

Stanowi to odejście od stosowanego od wielu lat systemu wizytatorów rejonowych.

Istotne jest również rozporządzenie Ministra Edukacji Narodowej z dnia 27 października 2009 roku **w sprawie wymagań, jakim powinna odpowiadać osoba zajmująca stanowisko dyrektora** oraz inne stanowisko kierownicze w poszczególnych typach publicznych szkół i rodzajach publicznych placówek (Dz. U. Nr 184, poz. 1436). Rozporządzenie weszło w życie z dniem 11 listopada 2009 roku.

Zostały, między innymi, doprecyzowane podstawowe wymagania wobec nauczycieli zajmujących stanowisko dyrektora we wszystkich typach szkół i rodzajach placówek, w tym również w stosunku do nauczycieli zajmujących stanowisko dyrektora w szkołach artystycznych (§ 1).

Określono wykaz jednostek, w których stanowisko dyrektora mogą zajmować nauczyciele, którzy nie mają wykształcenia wyższego magisterskiego – przyjęto zasadę, że nauczyciel zatrudniony w przedszkolu, szkole lub placówce, zgodnie z przepisami *rozporządzenia Ministra Edukacji Narodowej z dnia 12 marca 2009 roku w sprawie szczegółowych kwalifikacji wymaganych od nauczycieli oraz określenia szkół i wypadków, w których można zatrudnić nauczycieli niemających wyższego wykształcenia lub ukończonego zakładu kształcenia nauczycieli* (Dz.U. Nr 50, poz. 400), może ubiegać się o stanowisko dyrektora w tej jednostce (§ 2).

Stanowisko wicedyrektora może również zajmować nauczyciel kontraktowy. Przepisów rozporządzenia nie stosuje się do dyrektorów szkół i placówek niepublicznych.

Ukazały się także następujące akty prawne (obydwa obowiązujące od dnia 20 października 2009 roku):

•  rozporządzenie Ministra Edukacji Narodowej z dnia 24 września 2009 roku w sprawie warunków i sposobu wspomagania nauczania języka polskiego, historii, geografii, kultury polskiej i innych przedmiotów nauczanych w języku polskim wśród Polonii i Polaków zamieszkałych za granicą oraz dzieci pracowników migrujących (Dz. U. Nr 164, poz. 1306).

Rozporządzenie uwzględnia dzieci pracowników migrujących, jako kolejną kategorię osób objętych wspomaganiem nauczania języka polskiego za granicą oraz wskazuje szkoły funkcjonujące w systemach oświaty innych państw, a także organizacje społeczne zarejestrowane za granicą, prowadzące nauczanie języka polskiego. Określa placówki, które objęte będą wsparciem ze strony Ministerstwa Edukacji Narodowej. Dotyczy ono także kwestii kierowania nauczycieli do pracy dydaktycznej za granicą, organizowania doskonalenia zawodowego nauczycieli pracujących w środowiskach polonijnych i wśród Polaków zamieszkałych za granicą, przekazywania za granicę podręczników i pomocy dydaktycznych, organizowania kolonii i obozów oraz innych form wypoczynku dzieci i młodzieży polonijnej;

• oraz rozporządzenie Ministra Edukacji Narodowej z dnia 24 września 2009 roku w sprawie

Meritum nr 4 (15) / 2009

zakresu i warunków przyznawania świadczeń przysługujących nauczycielom polskim skierowanym lub delegowanym do pracy za granicą (Dz. U. Nr 164, poz. 1307) – świadczenia obejmują: ryczałt na pokrycie kosztów utrzymania i zakwaterowania oraz składek na: ubezpieczenia emerytalne, rentowe, Fundusz Pracy oraz dobrowolne ubezpieczenie zdrowotne, jednorazowy zasiłek adaptacyjny oraz zwrot kosztów ubezpieczenia od nagłych zachorowań, następstw nieszczęśliwych wypadków i chorób tropikalnych oraz kosztów szczepień i badań lekarskich, podróży lub zorganizowania przejazdu z miejsca zamieszkania do miejsca zatrudnienia za granicą i z powrotem, raz w ciągu roku szkolnego, a także dietę dojazdową.

Wspomnijmy również o rozporządzeniu Ministra Sprawiedliwości z dnia 20 sierpnia 2009 roku **w sprawie dodatków, wynagrodzenia za godziny ponadwymiarowe i godziny doraźnych zastępstw** oraz innych świadczeń wynikających ze stosunku pracy dla nauczycieli zatrudnionych w zakładach poprawczych, schroniskach dla nieletnich, rodzinnych ośrodkach diagnostyczno-konsultacyjnych oraz szkołach przy zakładach karnych i aresztach śledczych (Dz. U. Nr 141, poz. 1153).

Ostatnim omawianym aktem wykonawczym jest rozporządzenie Ministra Edukacji Narodowej z 19 listopada 2009 roku **w sprawie placówek doskonalenia nauczycieli** (Dz. U. Nr 200, poz. 1537) – weszło ono w życie 5 grudnia 2009 roku i zostało przyjęte z dużą ulgą, bowiem z dniem 24 sierpnia 2009 roku utraciło moc dotychczasowe rozporządzenie w tej sprawie. Przez pewien czas istniała zatem luka prawna, gdyż obowiązywały jedynie ustawowe zapisy dotyczące tego typu placówek.

Rozporządzenie nie dokonuje większych zmian w systemie doskonalenia nauczycieli, nad nowym systemem doskonalenia nauczycieli resort edukacji dopiero pracuje.

Warto niemniej zwrócić uwagę na kilka zmian. Zniesiony został obowiązek uzyskania pozytywnej opinii kuratora oświaty w przypadku tworzenia, przekształcania i likwidacji placówki doskonalenia nauczycieli, a także obowiązek uzyskania przez organ prowadzący placówkę doskonalenia nauczycieli pozytywnej opinii kuratora oświaty o zgodności statutu placówki z prawem (organ prowadzący jest jedynie obowiązany przesłać akt założycielski oraz statut organowi sprawującemu nadzór pedagogiczny do wiadomości kuratora).

Nowe rozporządzenie inaczej reguluje także kwestię sposobu przekształcenia publicznych placówek doskonalenia nauczycieli, które odbywać się może poprzez:

- •  zmianę organizacji placówki lub zakresu wykonywanych przez nią zadań,
- włączenie placówki do innej placówki doskonalenia nauczycieli,
- •  połączenie kilku placówek doskonalenia w jedną placówkę.

Wymagania wobec dyrektora placówki doskonalenia zawodowego dostosowano do innych przepisów w tej kwestii (np. możliwość powierzenia funkcji dyrektora placówki osobie niebędącej nauczycielem, czy zasada proporcjonalności składu komisji konkursowej na stanowisko dyrektora). Niepubliczne placówki doskonalenia nauczycieli będą wpisywane do ewidencji prowadzonej przez samorząd województwa. Zmodyfikowano także zasady dotyczące wykreślania niepublicznej placówki doskonalenia z ewidencji.

Na zakończenie warto poświęcić nieco uwagi ustawie z 19 listopada 2009 roku o zmianie ustawy – Karta Nauczyciela (uchwalona na 54. posiedzeniu VI kadencji Sejmu RP, druk sejmowy nr 2436).

Zmiana dotyczy art. 30a Karty Nauczyciela. Sejm dał w ten sposób więcej czasu organom prowadzącym na przeprowadzenie analizy poniesionych wydatków na wynagrodzenia nauczycieli. W konsekwencji **nauczyciele otrzymają jednorazowy dodatek uzupełniający ustalony na podstawie art. 30a KN do końca stycznia 2010 roku**, nie zaś do końca bieżącego roku. Ulegają wydłużeniu. terminy: sporządzania analiz wydatków oraz sporządzenia sprawozdania z wysokości średnich wynagrodzeń nauczycieli w szkołach prowadzonych przez jednostki samorządu terytorialnego. W art. 30a doprecyzowano niektóre określenia, np. termin "średnioroczna liczba nauczycieli" został zastąpiony bardziej precyzyjnym pojęciem: "średnioroczna liczba etatów nauczycieli".

Minister Edukacji Narodowej jest zobowiązany wydać rozporządzenie wykonawcze w terminie miesiąca od dnia wejścia w życie powyższej ustawy zmieniającej KN. Określi ono m. in. sposób:

- •  wyliczania średnich wynagrodzeń nauczycieli na poszczególnych stopniach awansu zawodowego,
- •  ustalania średniorocznej struktury zatrudnienia nauczycieli,
- •  ustalania kwoty różnicy,
- ustalania wysokości jednorazowego dodatku uzupełniającego,

a także wzór formularza sprawozdania, uwzględniając:

### *Prawo oświatowe*

- •  okres obowiązywania kwoty bazowej, o której mowa w art. 30 ust. 3 KN,
- •  okresy zatrudnienia, w których nauczyciele nie są wliczani do średniorocznej struktury zatrudnienia, oraz
- •  zmiany wysokości wynagrodzeń i struktury zatrudnienia nauczycieli wynikające z uzyskiwania przez nich kolejnych stopni awansu zawodowego.

W momencie pisania tego tekstu (10.12.2009), ustawa z 19 listopada 2009 roku o zmianie ustawy – Karta Nauczyciela czeka na podpis prezydenta, a następnie na opublikowanie.

#### **PODSUMOWANIE**

Korzystając z okazji, że niniejszy numer MERI-TUM jest ostatnim w bieżącym roku, chciałbym podzielić się kilkoma refleksjami dotyczącymi polskiego prawa oświatowego.

Rok 2009 przyniósł wyjątkowo dużo zmian, co można uzasadniać wdrażaną reformą ustroju szkolnego. Trudno jednak nie zauważyć, że nasze prawo oświatowe ciągle dalekie jest od doskonałości – cechuje je wyjątkowa zmienność, wiele zapisów jest nieprecyzyjnych, wymagających w krótkim czasie korekt. Przykładów nie trzeba szukać daleko – powyższa nowelizacja art. 30a KN dobrze ilustruje wspomniane zjawisko.

Jak więc być, Drogi Dyrektorze i Nauczycielu, na bieżąco, jeśli przykładowo:

- •  19 listopada 2009 roku właśnie uchwalona została szesnasta nowelizacja Karty Nauczyciela (od czasu ukazania się ostatniego tekstu jednolitego w 2006 roku (Dz. U. z 2006 r. Nr 97, poz. 674), a 22 (dwudziesta druga!!!) od 2004 roku ustawy o systemie oświaty (ostatni tekst jednolity ukazał się w Dz. U. z 2004 Nr 256, poz. 2572),
- •  jeden z najważniejszych aktów wykonawczych, ROZPORZĄDZENIE Ministra Edukacji Narodowej z dnia 30 kwietnia 2007 roku w sprawie warunków i sposobu oceniania, klasyfikowania i promowania uczniów i słuchaczy oraz przeprowadzania sprawdzianów i egzaminów w szkołach publicznych (Dz. U. Nr 83, poz. 562), doczekało się w ciągu dwóch lat sześciu zmian. Jest to zresztą również szóste rozporządzenie

w tej sprawie od uchwalenia ustawy o systemie oświaty (poprzednie: 2004, 2001, 1999, 1998, 1992), a im nowsze, tym bardziej obszerne (2001: 174 §, 2004: 212 §, 2007: 221 §…)

- zdecydowana większość rozporządzeń dotyczących prawa oświatowego pochodzi z lat 2005 -2009,
- •  …a rozporządzenia z XX wieku pojawiają się sporadycznie, np. rozporządzenie Rady Ministrów z dnia 6 maja 1997 roku w sprawie określenia warunków bezpieczeństwa osób przebywających w górach, pływających, kąpiących się i uprawiających sporty wodne. (Dz. U. z 1997 r., Nr 57, poz. 358) – obowiązuje od 12 lat bez żadnych zmian!

Istotnie wpływa to na pracę dyrektorów szkół, którzy skazani są na stałą aktualizację wiedzy z zakresu prawa oświatowego. Również nauczyciele powinni dla własnego dobra na bieżąco analizować zmiany – wymaga to systematycznego samokształcenia. Sama lektura tekstów popularyzatorskich, takich jak powyższy, czy sporadyczne uczestnictwo w formach doskonalenia, nie załatwia problemu. Jedynym antidotum jest śledzenie bieżących publikacji z zakresu prawa oświatowego, a szczególnie niemal codzienne śledzenie wybranych witryn internetowych.

Wkrótce pokuszę się o wskazanie własnego subiektywnego wykazu adresów internetowych oraz tytułów publikacji, które powinny znaleźć się w każdej szkolnej bibliotece.

W tym momencie jedynie ograniczę się do skomplementowania po raz kolejny witryny Ministerstwa Edukacji Narodowej (zarówno głównej, zakładki "REFORMA PROGRAMOWA", a także ministerialnego BIP-u (bip. men.gov.) – zakładki Prawo oświatowe (przepisy obowiązujące oraz projekty – jest ich nadal sporo!), jak i witryn kuratoryjnych (mam tu szczególnie na myśli kuratoria oświaty w Warszawie, Krakowie i Białymstoku).

Kończę nadzieją, że doczekamy się wkrótce przepisów precyzyjnych i w miarę stabilnych…

*Autor jest nauczycielem konsultantem w Mazowieckim Samorządowym Centrum Doskonalenia Nauczycieli, kierownikiem Wydziału w Radomiu*

## Dotychczas ukazały się:

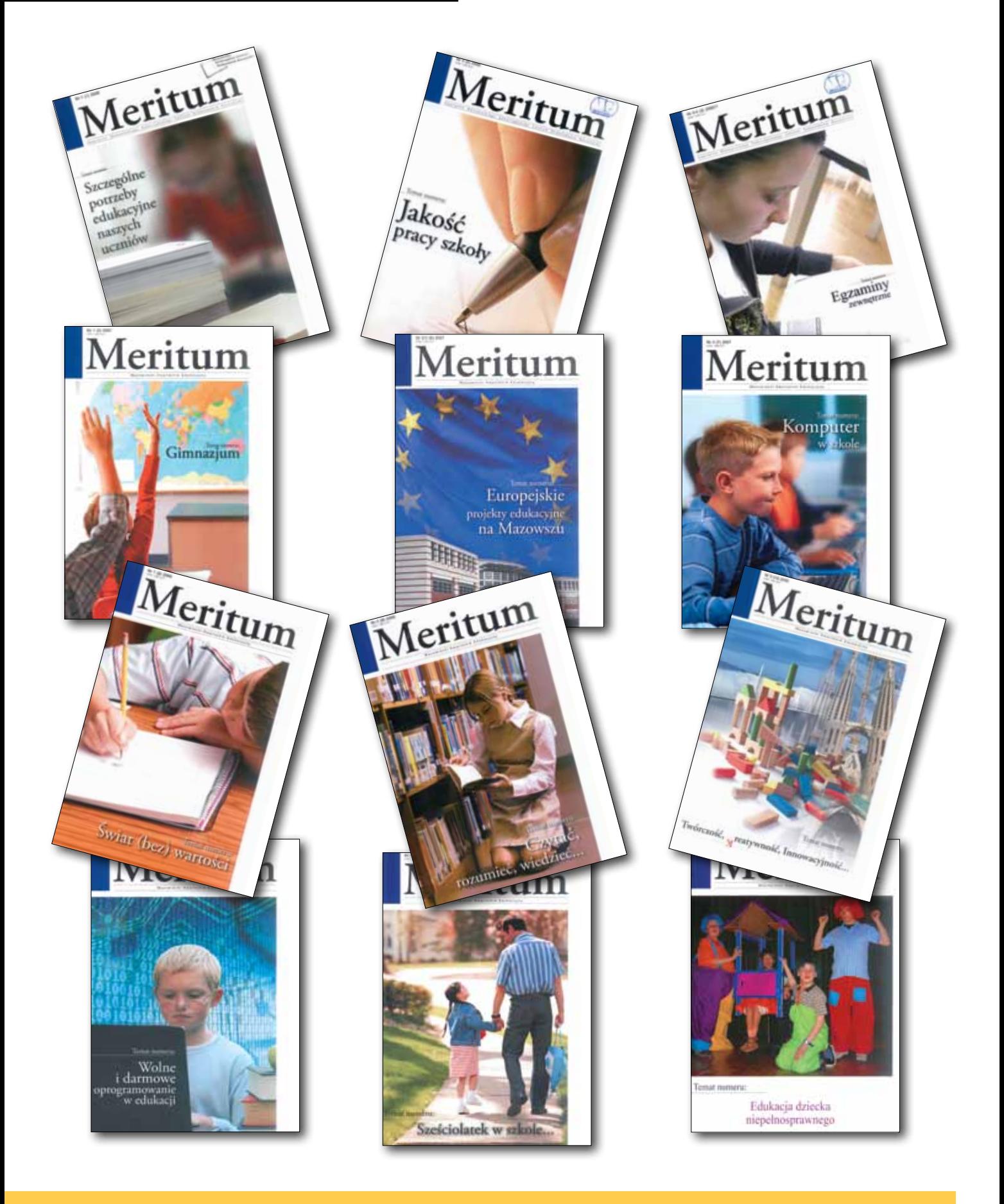

**www.meritum.edu.pl**

# "Wykorzystanie nowoczesnych technologii na etapie edukacji wczesnoszkolnej"

Opis zawartości płyty dołączonej do numeru Meritum 4 (15) 2009

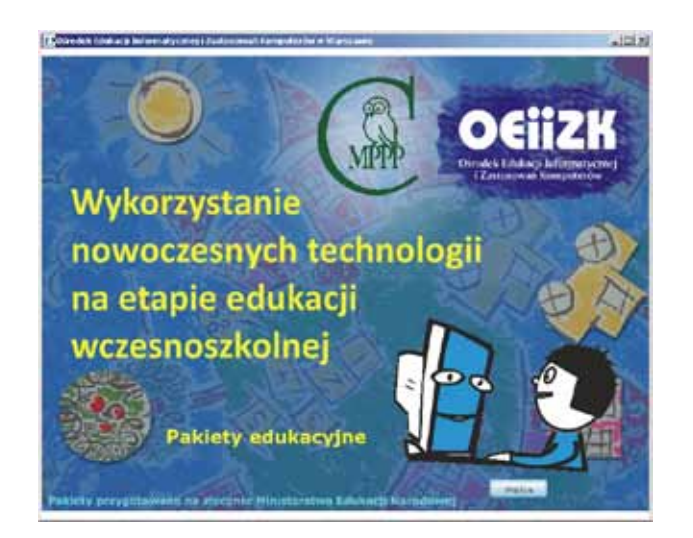

Płyta powstała w wyniku realizacji projektu "Wykorzystanie nowoczesnych technologii na etapie edukacji wczesnoszkolnej". Projekt realizowany był przez Centrum Metodyczne Pomocy Psychologiczno-Pedagogicznej (CMPPP) na zlecenie Ministerstwa Edukacji Narodowej.

Na płycie znajduje się pięć pakietów, opracowanych przez zespół nauczycieli konsultantów i specjalistów merytorycznych Ośrodka Edukacji Informatycznej i Zastosowań Komputerów (OEIiZK), do bezpośredniego wykorzystania w szkole podczas pracy z dziećmi.

#### **Pakiet: Zaczynamy pracę przy komputerze z małymi dziećmi**

Pakiet ten przedstawia specyfikę pracy z uczniem w wieku wczesnoszkolnym oraz zasady wykorzystania technologii informacyjno-komunikacyjnych na zajęciach w szkole. Znajdują się w nim opisy oraz przykłady zastosowań wartościowych aplikacji edukacyjnych i ciekawych stron internetowych.

#### **Pakiet: Przygotowywanie pomocy dydaktycznych dla dzieci najmłodszych**

Materiały umieszczone w drugim pakiecie służą wyposażeniu nauczyciela w wiedzę i umiejętności praktyczne do samodzielnego projektowania i wykonywania pomocy dydaktycznych przy użyciu komputera. Zawierają one opisy wykonania prostych pomocy dydaktycznych z wykorzystaniem programów biurowych PowerPoint, Word oraz programu do generowania krzyżówek EclipseCrossword.

#### **Pakiet: Logo w nauczaniu zintegrowanym**

W jego skład wchodzą gotowe aplikacje – mikroświaty dydaktyczne – za pomocą których uczniowie rozwijają umiejętności określania kierunków, rozróżnianie obrotów w prawo i w lewo, odwzorowywania kształtów, odnajdywania elementów powtarzających się. Ćwiczą oni także umiejętność dodawania liczb całkowitych oraz kształcą spostrzegawczość i koncentrowanie uwagi.

#### **Pakiet: Praca z grafiką, filmem, dźwiękiem**

W pakiecie omawiane są metody tworzenia filmów edukacyjnych złożonych z sekwencji zdjęć, zasady wyszukiwania różnych zdjęć oraz metody ich edycji. Opisany jest też szczegółowo proces tworzenia filmu w programie Photo Story.

#### **Pakiet: Bezpieczeństwo dzieci najmłodszych pracujących z wykorzystaniem komputera**

Ostatni z omawianych pakietów poświęcony jest wprowadzeniu w zagadnienia związane z różnymi zagrożeniami występującymi w czasie pracy z komputerem, a w szczególności podczas korzystania z zasobów sieci Internet. W zwięzły sposób przedstawiono klasyfikację najczęściej występujących zagrożeń. Omówione zostały sposoby zapobiegania zagrożeniom oraz przykłady materiałów do wykorzystania w pracy z uczniami.

Na płycie znajduje się także podręcznik dla nauczyciela w formacie PDF, zawierający przewodnik metodyczny ułatwiający prowadzenie zajęć z uczniami z wykorzystaniem materiałów znajdujących się w poszczególnych pakietach.

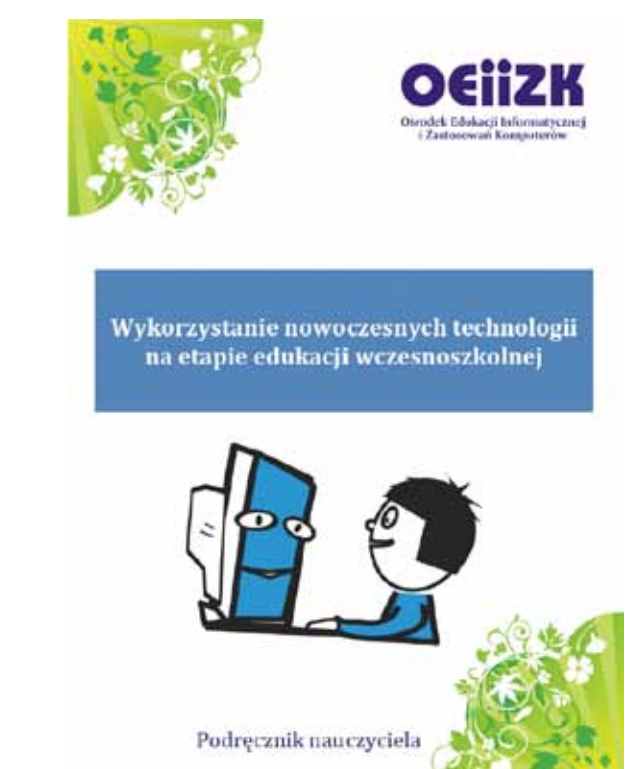